# **XSR v1.5.1**  *Porting Guide*

**APR-07-2006, Version 5.1** 

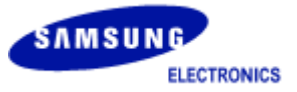

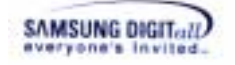

## **Copyright notice**

### **Copyright** ⓒ **Samsung Electronics Co., Ltd**

**All rights reserved.** 

### **Trademarks**

**XSR** is a trademark of Samsung Electronics Co., Ltd in Korea and other countries.

#### **Restrictions on Use and Transfer**

All software and documents of **XSR** are commercial. Therefore, you must install, use, redistribute, modify and purchase only in accordance with the terms of the license agreement you entered into with Samsung Electronics Co., Ltd.

All advertising materials mentioning features or use of this software must display the following acknowledgement: Technical Writing Team. "This product includes **XSR** written by Samsung Electronics Co., Ltd."

### **Contact Information**

Flash Software Group Memory Division Samsung Electronics Co., Ltd

Address: BanWol-Dong, Hwasung-City Gyeonggi-Do, Korea, 445-701

Telephone : +82-31-208-6370 Fax : +82-31-208-6799

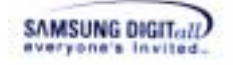

### **Preface**

#### **SEC XSR POG-001**

This Document is a Porting Guide for XSR (eXtended Sector Remapper) developed by Samsung Electronics.

#### **Purpose**

This document is XSR Porting Guide. This document explains the definition, architecture, system requirement, and porting tutorial of XSR. This document also provides the features and API of each module - OAM, PAM, LLD – that a user should know well to port XSR.

#### **Scope**

This document is for Project Manager, Project Leader, Application Programmers, etc.

### **Definitions and Acronyms**

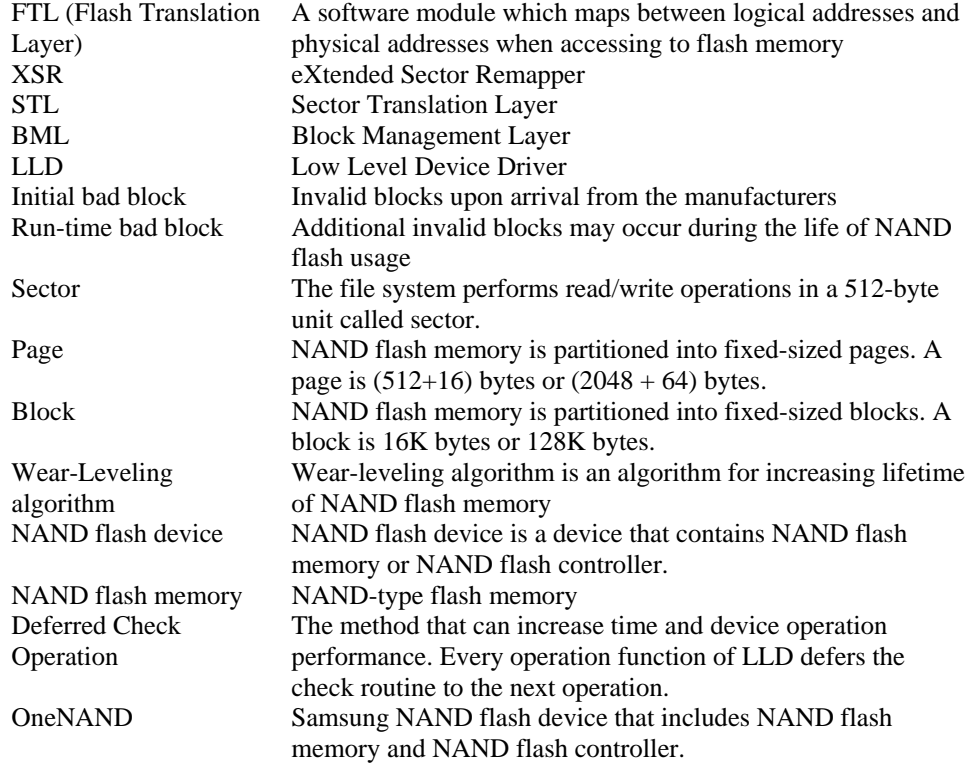

### **Related Documents**

- SEC, XSR v1.5.1 Part 1. Sector Translation Layer Programmer's Guide, Samsung Electronics, Co., LTD, APR-07-2006 - SEC, XSR v1.5.1 Part 2. Block Management Layer Programmer's Guide, Samsung Electronics, Co., LTD, APR-07-2006

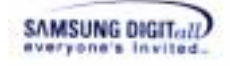

### **History**

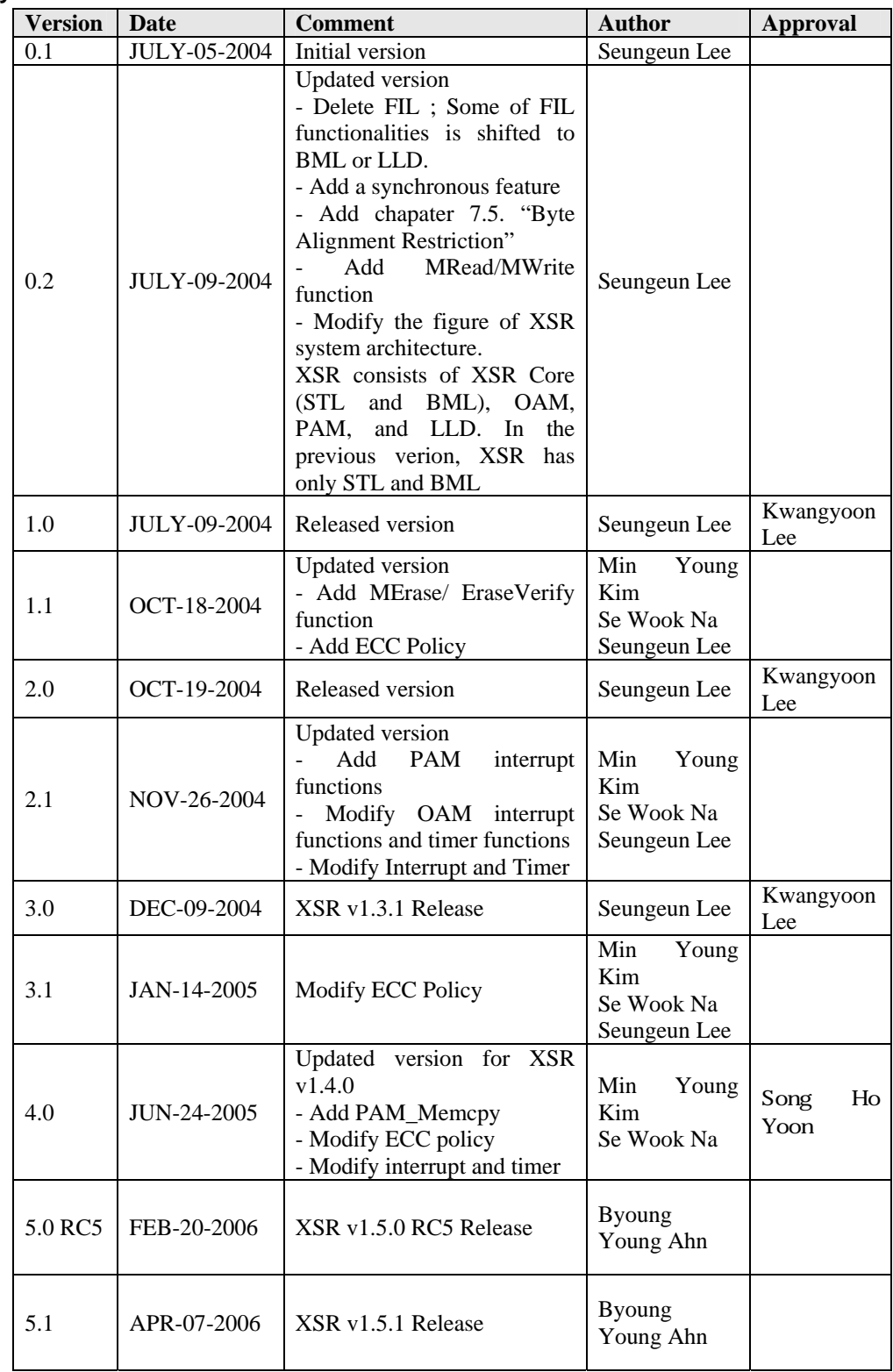

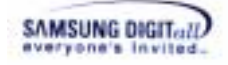

# **Contents**

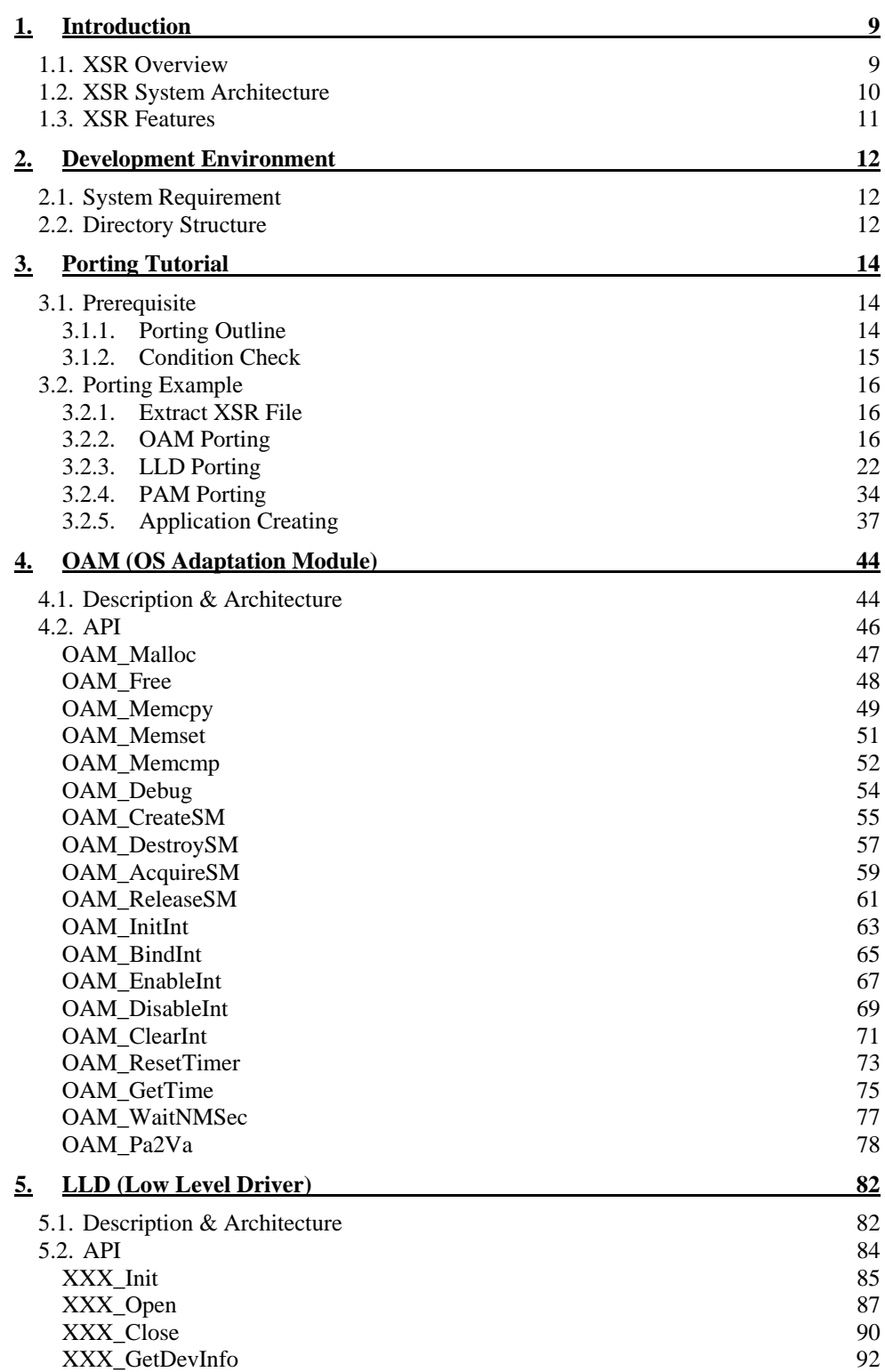

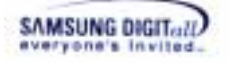

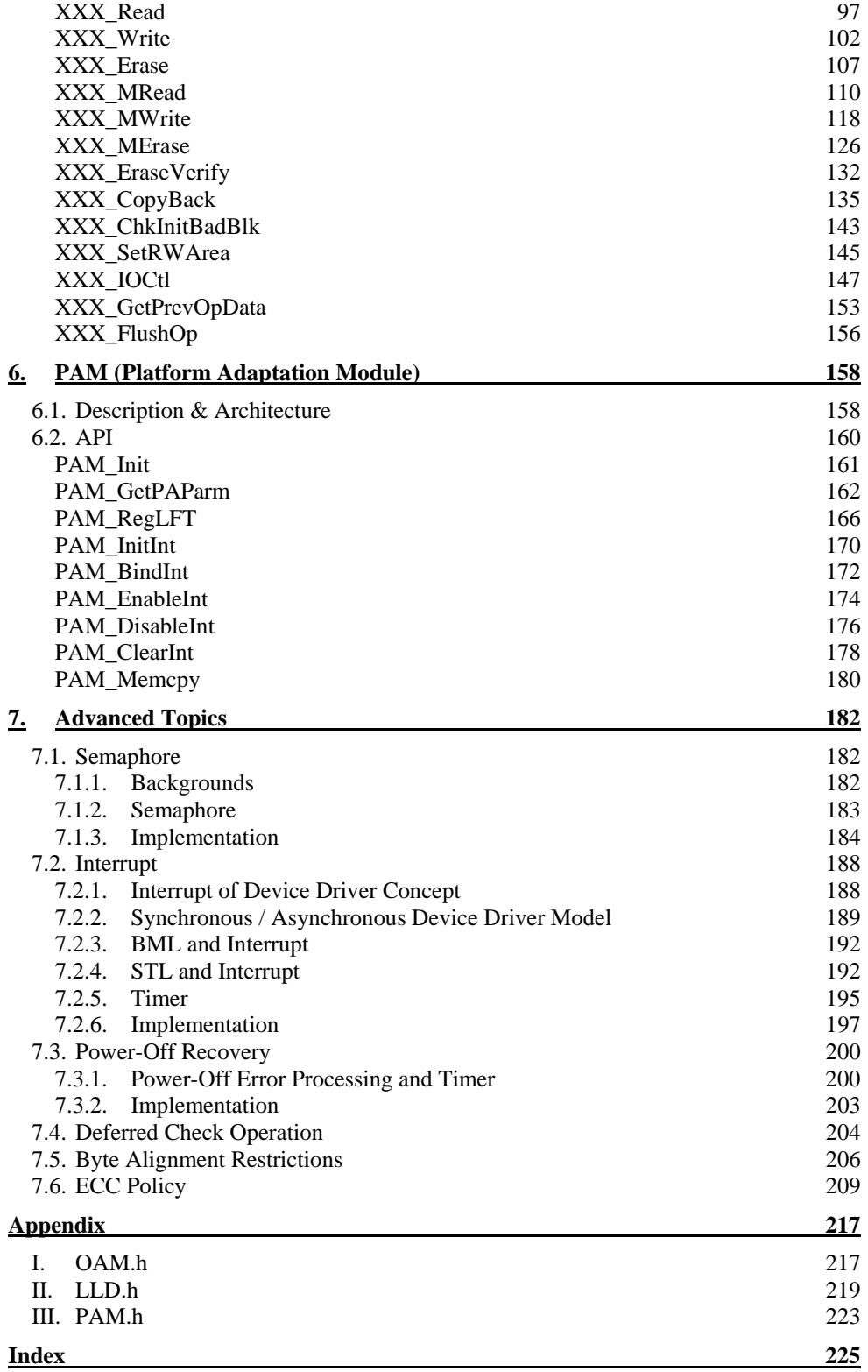

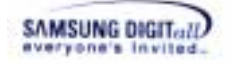

# **Figures**

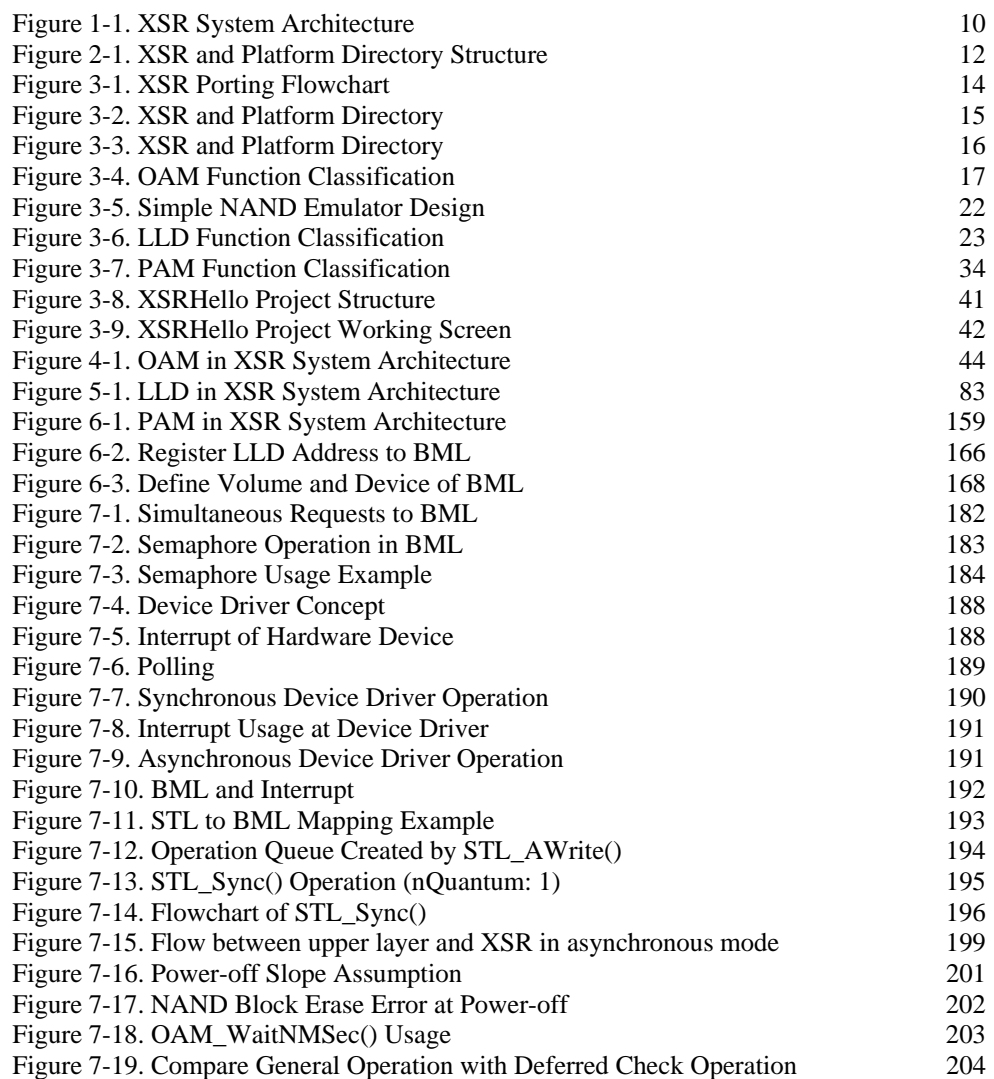

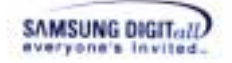

## **Tables**

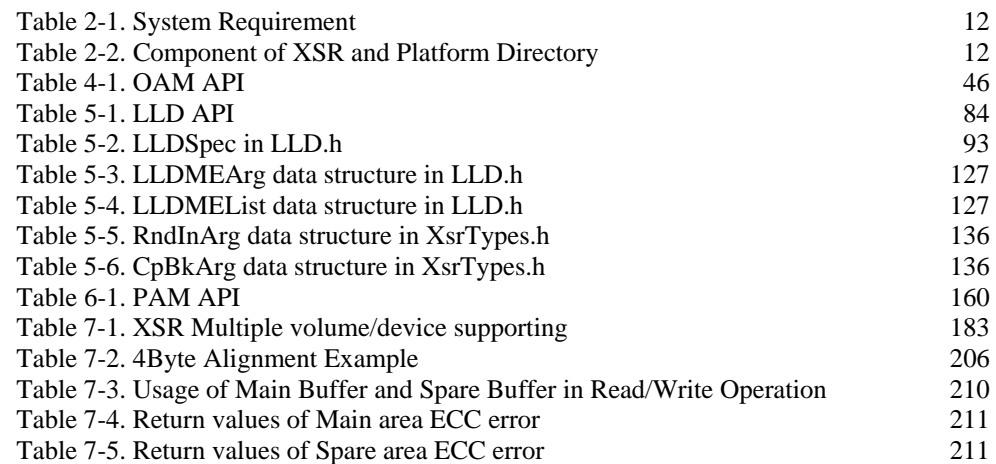

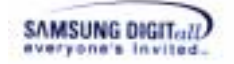

# **Introduction**

This document is a Porting Guide of XSR (eXtended Sector Remapper). This chapter first introduces the definition, system architecture, and features of XSR.

## **1.1. XSR Overview**

### **Flash Memory**

Flash memory is an electronically programmable nonvolatile memory. It is used in laptop computer, PDA, or cell phone as storage. It is divided into two types, NOR and NAND, according to its cell composition at manufacturing. NAND flash memory has higher capacity and is cheaper than NOR flash memory. It has many benefits and widely used as storage of portable device.

### **NAND Flash Memory**

Unlike a hard disk, a user cannot rewrite data on NAND flash memory. It means user cannot overwrite existing data on it without first executing an erase operation. A user needs to erase the current data to write new data. Additionally, erase operation is performed by a block, which is larger than other operation unit; read and write operation is performed by a page on NAND flash memory. This prolongs working time, because unrelated data must also be erased and then rewritten to complete updating.

NAND flash memory is also limited in the number of times it can be written to and then erased (erase cycles). Flash device writes data sporadically, not in its address order. Specific sector can be written more frequently and the entire flash device becomes unusable eventually. Lastly, NAND flash memory can have an initial bad block<sup>1</sup> when it is manufactured and a run time bad block or bit-flipping<sup>2</sup> when it is used.

### **XSR development background**

As the above reason, a user cannot manage data on NAND flash memory like block devices<sup>3</sup>. Therefore, data management of NAND flash memory is very important issue. To cover that, Samsung Electronics develops the flash management software XSR (eXtended Sector Remapper) to use NAND flash memory as a regular block device. XSR has same functionalities with well-known FTL (Flash Translation Layer). Basically, it is a software layer or device driver, that resides between the OS file system and the NAND flash memory. XSR can be used separately and is independent of Operating system as a common component itself. It provides the OS with full block-device functionality so that NAND flash memory appears to the OS as a regular hard disk drive, while it transparently manages the flash data.

<sup>&</sup>lt;sup>1</sup> Bad block is a block on which data cannot be read, written, or erased. There are two types of bad blocks: Initial bad block and Run-time bad block. Initial bad block occurs from manufacturer and runtime bad block occurs during using of NAND flash memory.

 $2$  Bad block is a block on which data cannot be read, written, or erased. When 1 bit error happens, XSR corrects the error itself, called bit-flipping.

<sup>3</sup> Block devices include all disk drives and other mass-storage devices on the computer.

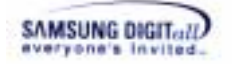

## **1.2. XSR System Architecture**

As mentioned in chapter 1.1. XSR Overview, XSR exists between the file system and NAND flash memory. It works in conjunction with an existing Operating system or in some embedded applications.

Figure 1-1 shows the system architecture of XSR.

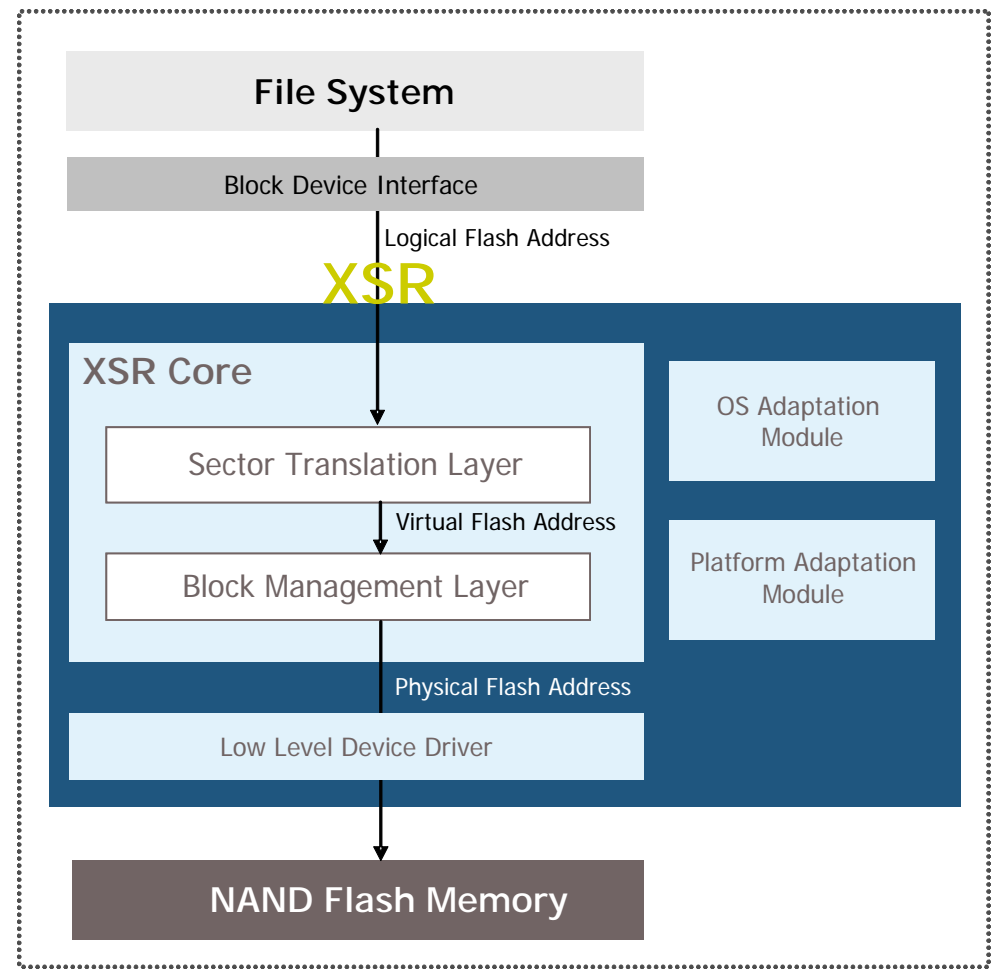

#### **Figure 1-1. XSR System Architecture**

There is a file system at the top of the figure. Block device interface exists between the file system and XSR. Block device interface is a kind of driver layer, which provides a file system with block device services. Block device interface code is ported for each OS.

There is XSR at the middle of the figure and it consists of four parts: XSR core, OAM (OS Adaptation Module, PAM (platform adaptation module), and LLD (Low Level Device Driver). The following briefly explains each of them.

 **XSR core:** XSR core is composed of two layers: STL (Sector Translation Layer) and BML (Block Management Layer). STL is a top layer of XSR. BML is below the STL. The layers specifically have different features with each other, but all they are to perform the

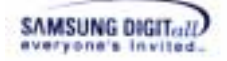

basic functionalities of XSR as block device emulation and flash memory management. The main features of each layer are as follows.

- **STL** (Sector Translation Layer): translates a logical address from the file system into the virtual flash address. It internally has wear-leveling  $4$  during the address translation.
- **BML** (Block Management Layer): translates the virtual address from the upper layer into the physical address. At this time, BML does the address translation in consideration of bad block and the number of NAND device in use. BML accesses  $LLD<sup>5</sup>$ , which actually performs read, write, or erase operation, with the physical address.

#### ☞ **Note**

Each layer of XSR can be operated separately as a module. Thus, STL can be used with other layer, which has same functionalities with BML.

□ OAM: OAM is at the right of the figure. OAM connects XSR with the OS. OAM needs to be configured according to your OS environment to use NAND flash memory.

 **PAM:** PAM is below OAM. PAM connects XSR with the platform. PAM also needs to be configured according to your platform to use NAND flash memory.

 **LLD:** There is a low level device driver between BML and NAND flash memory. It reads, writes, or erases data on the physical sector address received from XSR and is controlled by BML.

### **1.3. XSR Features**

The following describes the main benefits and features of XSR implementation.

 $\Box$  It emulates a block device and manages data on NAND flash memory efficiently.

 $\Box$  It extends the life span of NAND flash memory by enhancing Wear- leveling.

 $\Box$  It can be embedded in any kind of OS using NAND flash memory.

 $\Box$  It enhances data integrity by managing a bad block and performing error detection or correction.

 $\Box$  It reduces data loss in case of sudden power failure with the advanced algorithms, and guarantees data stability.

In the next chapter, XSR build and installation procedures are covered in detail.

 <sup>4</sup> Wear-leveling is an internal operation to use every block of NAND flash memory evenly through the algorithm. It extends NAND flash memory life span.<br> $\frac{5}{11}$  LD:

LLD is an abbreviation of Low Level Device Driver. It performs actual read/write/erase operation to NAND flash memory as a device driver.

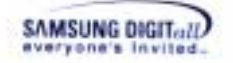

# **2. Development Environment**

This chapter describes the system requirement and the directory structure.

# **2.1. System Requirement**

Table 2-1 shows the system requirement to install XSR and use it.

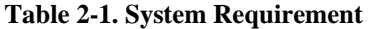

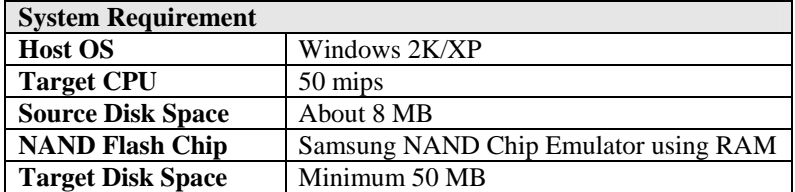

### **2.2. Directory Structure**

Figure 2-1 shows the XSR and Platform Directory Structure. Depending on type of released package, detail structure of directories can be different from Figure 2-1.

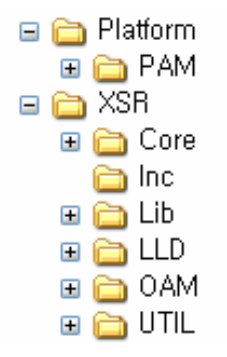

**Figure 2-1. XSR and Platform Directory Structure** 

Table 2-2 describes the components of XSR and Platform directory structure in Figure 2-1. The following table only refers to porting related components of XSR and Platform directory.

**Table 2-2. Component of XSR and Platform Directory** 

| <b>Directory</b> |  | <b>Description</b>                                         |
|------------------|--|------------------------------------------------------------|
| XSR              |  | This folder is a base directory when XSR is installed.     |
|                  |  | $\sim$ Core This folder has XSR source code. (STL and BML) |

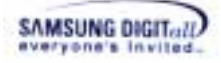

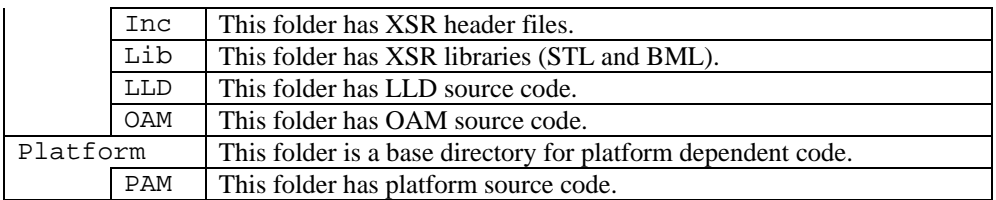

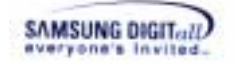

# **3. Porting Tutorial**

This chapter describes a porting example of XSR. First of all, you should read the prerequisite and check points. Then, follow the steps of the porting example.

# **3.1. Prerequisite**

### **3.1.1. Porting Outline**

The procedure of the porting example is as follows.

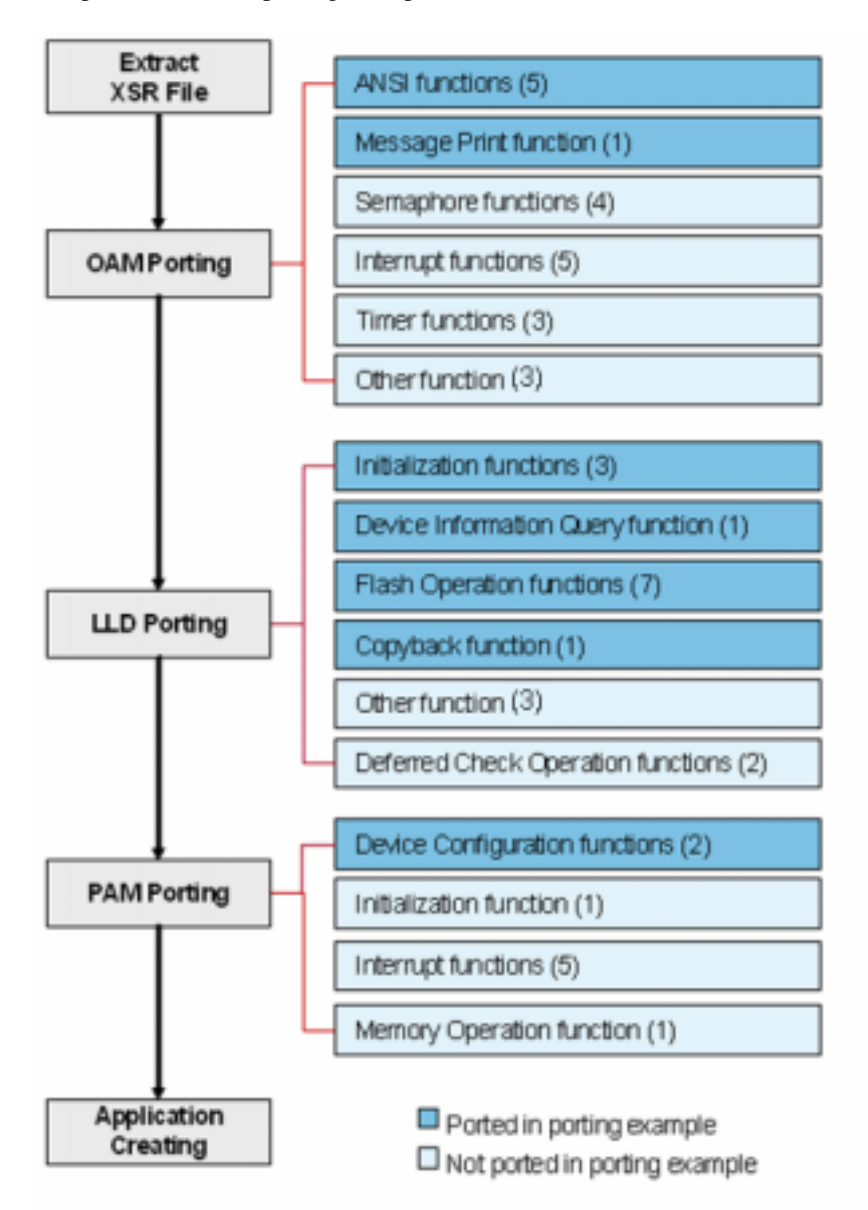

**Figure 3-1. XSR Porting Flowchart** 

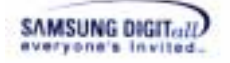

This document shows you the process to port XSR on a PC. So, you port OAM(OS Adaptation Module) to Win32. You implement ANSI functions, and Message print functions. You do not implement the semaphore functions, because you use the single process. Also, you do not implement both interrupt functions and timer functions, because you do not use real NAND flash memory.

In porting LLD, you do not use a real device or NAND flash memory. This document shows you the process to make a simple NAND emulator including small block NAND flash memory functionality. You do not implement functions related to Deferred Check Operation.

In porting PAM, you use the simple NAND emulator that is made in implementing LLD. You implement the device and driver configuration functions

After implementing OAM, LLD and PAM, you create the application in Visual Studio and check that XSR is normally operated. Therefore, XSR porting example will be completed.

### **3.1.2. Condition Check**

Before you start the porting example, you should check the files to use in porting. The following figure shows XSR and Platform directory structure to check.

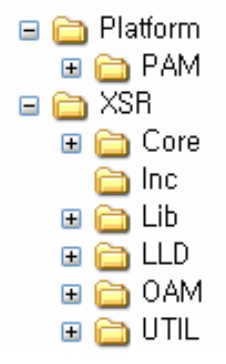

**Figure 3-2. XSR and Platform Directory** 

The following description only refers to porting related files in XSR and Platform directory.

In **PAM** folder, there is a template file in **Template** folder: MyPAM.cpp

 In **Inc** folder, there are XSR library files: BML.h, LLD.h, OAM.h, PAM.h, STL.h, XSR.h, and XsrTypes.h.

 In **Lib** folder, there is a XSR library file in **Generic\VS60\Retail** folder: XsrEmul.lib. In **LLD** folder, there are template files in **Template** folder: MyLLD.h and MyLLD.cpp.

In **OAM** folder, there is a template file in **Template** folder: MyOAM.cpp.

Now, you fulfill all prerequisite for the porting example.

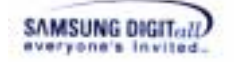

## **3.2. Porting Example**

Follow the next porting example step by step.

### **3.2.1. Extract XSR File**

At first, extract the provided XSR file.

- 1) Create a folder named as **XSR** in any location to port.
- 2) Extract **XSR\_1.5.1\_RTM.zip** or **XSR\_1.5.1\_xxx.zip** in a newly created folder **XSR.**

Then, you can see the directory structure as follows.

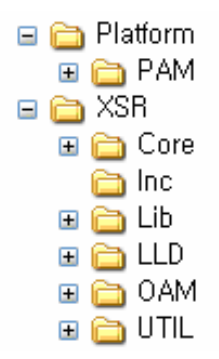

**Figure 3-3. XSR and Platform Directory** 

### **3.2.2. OAM Porting**

Among three modules (OAM, LLD, and PAM), you port OAM at first.

OAM, an OS-dependent module, links XSR to OS. In this porting example, you exercise OAM porting to Win32 because you port XSR on a PC.

In **\XSR\OAM** folder, there is a template file **MyOAM.cpp** in **Template** folder. This template file contains 21 functions that are classified into 6 categories as follows.

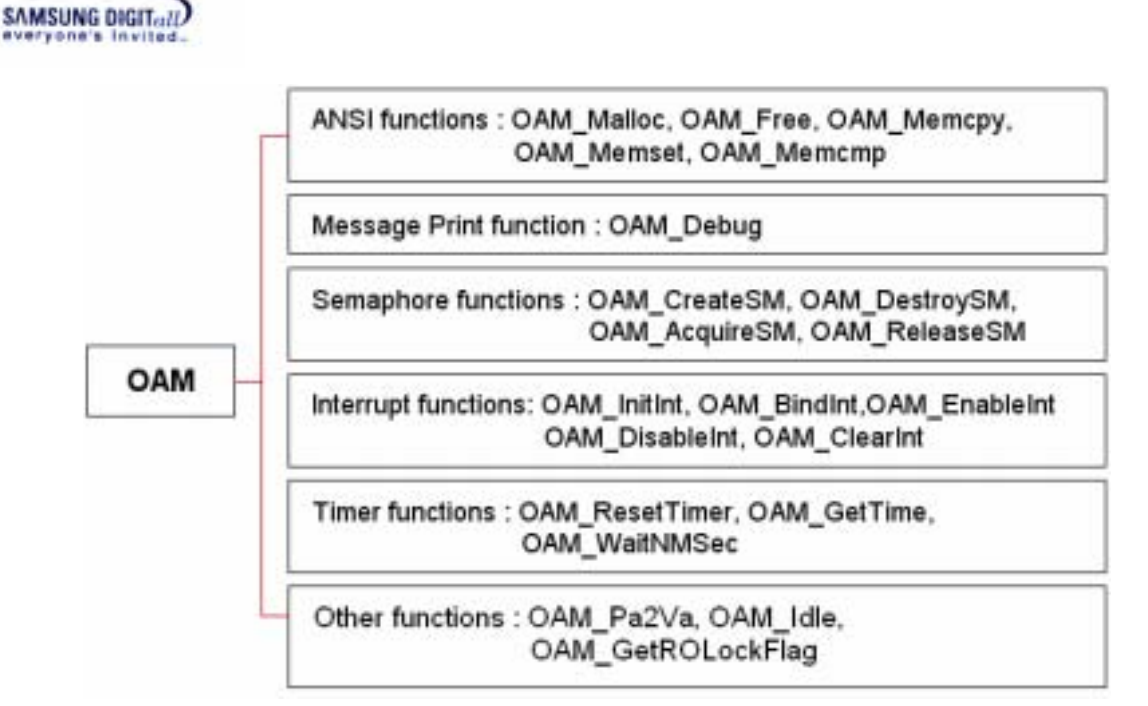

**Figure 3-4. OAM Function Classification** 

The following explains the classification of OAM functions.

#### □ ANSI functions

ANSI functions are the mandatory functions that XSR library uses. You must implement these functions at all times.

```
 OAM_Malloc() 
OAM Free()
OAM Memcpy()
 OAM_Memset() 
OAM Memcmp()
```
#### **Message print function**

Message print function is the functions to print all XSR messages, including an error or debug message. If you do not implement this function, you cannot see XSR debug messages.

OAM\_Debug()

#### **Semaphore functions**

The semaphore functions are the functions to protect codes or devices using XSR in multi-task or multi-process environment. For more information about the semaphore functions, refer to Chapter 7.1. Semaphore.

```
 OAM_CreateSM() 
 OAM_DestroySM() 
 OAM_AcquireSM() 
 OAM_ReleaseSM()
```
#### **Interrupt functions**

The interrupt functions are the functions for Asynchronous functionality of XSR. For more information about the interrupt, refer to Chapter 7.2. Interrupt.

```
 OAM_InitInt() 
 OAM_BindInt() 
 OAM_EnableInt()
```
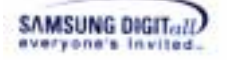

```
 OAM_DisableInt() 
 OAM_ClearInt()
```
### **Timer functions**

Timer functions are the functions to check the time flow for Asynchronous functionality of XSR or handle the time-related errors. For more information about timer, refer to Chapter 7.2.5 Timer and 7.3 Power-Off Recovery

```
 OAM_ResetTimer() 
 OAM_GetTime() 
 OAM_WaitNMSec()
```
### **Other functions**

These functions does not correspond to any category above.

```
OAM_Pa2Va()
 OAM_Idle() 
 OAM_GetROLockFlag()
```
Now, port OAM to Win32.

1) Make a duplicate of the existing **Template** folder in \XSR\OAM, and name the new folder as **MyOAM**.

Check there is a file **MyOAM.cpp** in the newly named folder **MyOAM**.

- 2) Open the existing file MyOAM.cpp in an editor.
- 3) Add the followings to include the header files.

```
#include <windows.h> 
#include <stdio.h> 
#include <stdarg.h> 
#include <string.h>
```
4) Add the following code in bold to implement ANSI functions.

```
VOID * 
OAM_Malloc(UINT32 nSize) 
{ 
    return malloc(nSize); 
} 
VOID 
OAM_Free(VOID *pMem) 
{ 
    free(pMem); 
} 
VOID 
OAM_Memcpy(VOID *pDst, VOID *pSrc, UINT32 nLen) 
{ 
    memcpy((void *) pDst,(void *) pSrc, nLen);
```
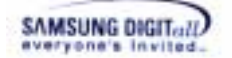

```
} 
VOID 
OAM Memset(VOID *pDst, UINT8 nData, UINT32 nLen)
{ 
    memset((void *) pDst, (int) nData, nLen);
} 
INT32 
OAM_Memcmp(VOID *pCmp1, VOID *pCmp2, UINT32 nLen) 
{ 
    return memcmp((void *) pCmp1, (void *) pCmp2, nLen); 
}
```
ANSI functions are implemented to map one-to-one with the standard ANSI function. Each six functions execute the general memory operation: memory allocation, memory release, memory copy, memory set, and memory comparison. You must implement these mandatory functions.

5) Add the following code in bold to implement Message print function.

```
VOID 
OAM_Debug(VOID *pFmt, ...) 
{ 
    static char aStr[4096]; 
    va_list ap; 
    va_start(ap, pFmt); 
    vsprintf(aStr, (char *) pFmt, ap); 
    printf(aStr); 
    va_end(ap); 
}
```
Message print function prints messages on XSR. If you want to see an error or debug message of XSR, you should implement this function.

6) Do not modify the semaphore functions because you use a single process, not a multi-process. The current template always returns TRUE32.

```
BOOL32 
OAM_CreateSM(SM32 *pHandle) 
{ 
    *pHandle = 1;
    return TRUE32; 
} 
BOOL32 
OAM_DestroySM(SM32 nHandle) 
{ 
    return TRUE32; 
}
```
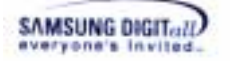

```
BOOL32 
OAM_AcquireSM(SM32 nHandle) 
{ 
    return TRUE32; 
} 
BOOL32 
OAM_ReleaseSM(SM32 nHandle) 
{ 
    return TRUE32; 
}
```
For detailed information about the semaphore functions, refer to Chapter 4.2. OAM APIs. For detailed information about the semaphore functionality, refer to Chapter 7.1. Semaphore.

7) Do not modify the interrupt functions because you do not use real NAND flash memory.

```
VOTD
OAM_InitInt(UINT32 nLogIntId) 
{ 
} 
VOID 
OAM_BindInt(UINT32 nLogIntId, UINT32 nPhyIntId) 
{ 
} 
VOID 
OAM_EnableInt(UINT32 nLogIntId, UINT32 nPhyIntId) 
\{} 
VOID 
OAM_DisableInt(UINT32 nLogIntId, UINT32 nPhyIntId) 
{ 
} 
VOID 
OAM ClearInt(UINT32 nLogIntId, UINT32 nPhyIntId)
{ 
}
```
For detailed information about the interrupt functions, refer to Chapter 4.2. OAM APIs.

8) Do not modify timer functions because you do not real NAND flash memory.

```
VOID 
OAM_ResetTimer(VOID) 
{ 
} 
UINT32
```
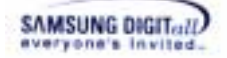

```
OAM_GetTime(VOID) 
{ 
     return 0; 
} 
VOID 
OAM WaitNMSec(UINT32 nNMSec)
{ 
}
```
For detailed information about timer functions, refer to Chapter 4.2. OAM APIs. For detailed information about timer functionality, refer to Chapter 7.2.5 Timer and 7.3 Power-Off Recovery.

9) The function OAM\_Pa2Va is used for the address translation: from Physical address to Virtual address. Do not modify this function, because you do not use real NAND flash memory.

```
UINT32 
OAM_Pa2Va(UINT32 nPAddr) 
{ 
     return nPAddr; 
}
```
If it is needed to the address translation for accessing to hardware, you should implement this function.

10) The function OAM\_Idle is called when XSR is at idle time. For example, if XSR is polling on the device status, this function is called. Do not modify this function for now.

```
VOID 
OAM_Idle(VOID) 
{ 
}
```
At idle, other operations can be done by implementing this function.

11) The function OAM\_GetROLockFlag is called when XSR determines whether certain block is in Read-Only partition or not. If XSR finds it is in range of RO partition, this function is called. If it is necessary to regard blocks in RO partition as RW under certain condition, implement this function. Do not modify this function unless you deeply understand internal implementation of XSR. Default implementation of this function just returns TRUE.

```
BOOL32 
OAM_GetROLockFlag(VOID) 
{ 
     return TRUE32; 
}
```
After editing MyOAM.cpp, save the file and close it.

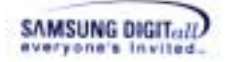

By far, you implement an OAM file, MyOAM.cpp, operating on Win32. Next, you implement LLD files.

### **3.2.3. LLD Porting**

XSR sends a request to a device driver LLD, and then LLD accesses to the real device. This porting example shows you the process to make a simple NAND emulator as RAM, because you do not use real NAND flash memory.

Suppose that the simple NAND emulator is as follows;

 pNANDArray**,** a general pointer variable, points to the start address of the simple NAND emulator.

 $\Box$  Supposing that using large block, so 1 page = 4 sector.

 $\Box$  1 page = (512 \* 4) bytes main array + (16 \* 4) bytes spare array.

 $\Box$  1 block = 64 pages.

 $\Box$  The total number of blocks = 1024.

 $\Box$  The total memory of the simple NAND emulator

 $=$  the number of total blocks  $*$  (the number of pages in a block  $*$  the size of a page)  $= 1024 * (64 * (512 * 4 + 16 * 4))$  bytes.

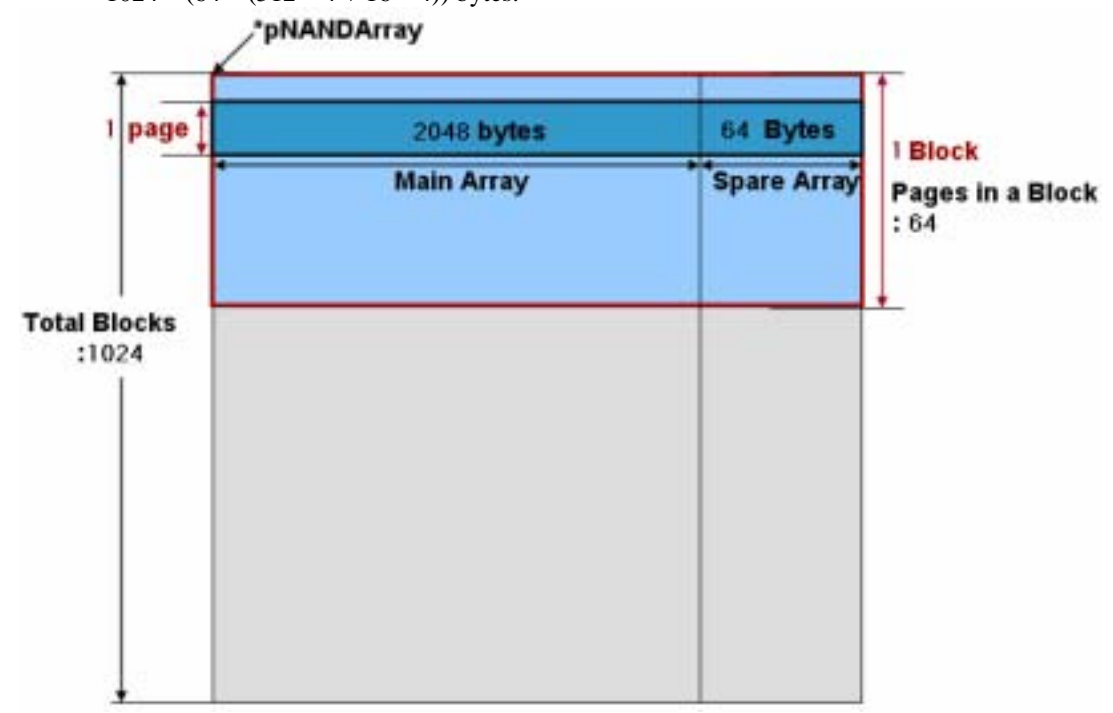

**Figure 3-5. Simple NAND Emulator Design** 

In \XSR\LLD folder, there are two template files in **Template** folder: **MyLLD.h** and **MyLLD.cpp**. A template file **MyLLD.cpp** contains 17 functions that are classified into 6

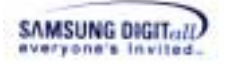

categories.

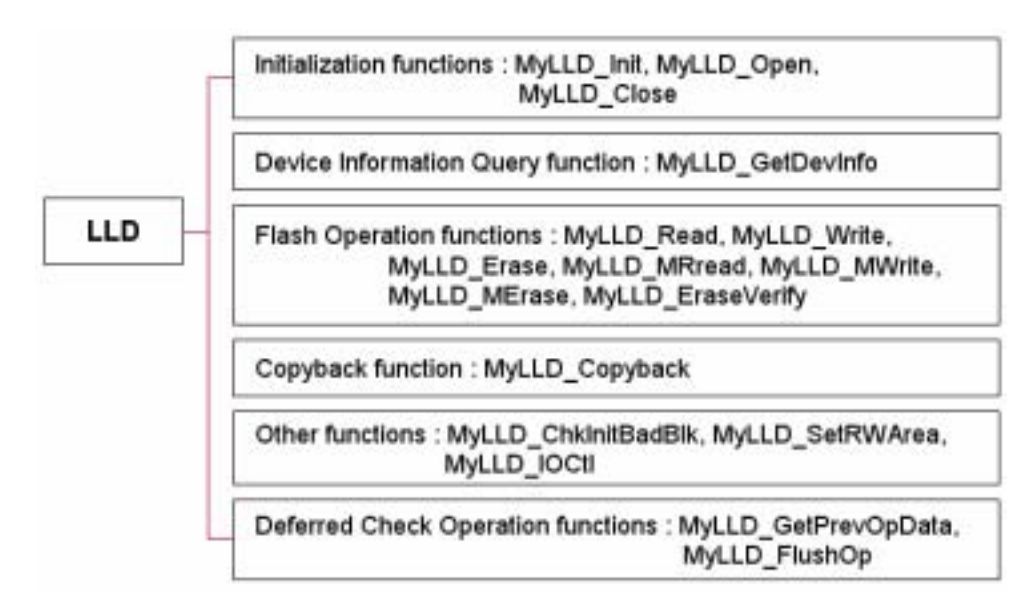

**Figure 3-6. LLD Function Classification** 

Now, make a simple NAND emulator and port LLD to that simple NAND emulator.

1) Make a duplicate of the existing **Template** folder in \XSR\LLD, and name the new folder as **MyLLD**.

Check there are two files **MyLLD.cpp** and **MyLLD.h** in the newly named folder **MyLLD**.

2) Open the existing file MyLLD.h in an editor and check it. Do not modify MyLLD.h and use it as it is.

```
#ifndef MY LLD H
#define __MY_LLD_H__ 
#ifdef __cplusplus 
extern "C" { 
#endif /* __cplusplus */ 
INT32 MyLLD_Init (VOID *pParm); 
INT32 MyLLD_Open (UINT32 nDev); 
INT32 MyLLD_Close (UINT32 nDev); 
INT32 MyLLD_ChkInitBadBlk (UINT32 nDev, UINT32 nPbn); 
INT32 MyLLD_Read (UINT32 nDev, UINT32 nPsn, UINT32 nNumOfScts, 
                  UINT8 *pMBuf, UINT8 *pSBuf, UINT32 nFlag); 
INT32 MyLLD_Write (UINT32 nDev, UINT32 nPsn, UINT32 nNumOfScts, 
                   UINT8 *pMBuf, UINT8 *pSBuf, UINT32 nFlag); 
INT32 MyLLD_Erase (UINT32 nDev, UINT32 nPbn, UINT32 nFlag); 
INT32 MyLLD_CopyBack (UINT32 nDev, CpBkArg *pstCpArg, 
                       UINT32 nFlag); 
INT32 MyLLD_GetDevInfo (UINT32 nDev, LLDSpec* pstLLDDev); 
INT32 MyLLD_GetPrevOpData (UINT32 nDev, UINT8 *pMBuf,
```
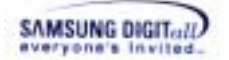

```
 UINT8 *pSBuf); 
INT32 MyLLD_FlushOp (UINT32 nDev); 
INT32 MyLLD_SetRWArea (UINT32 nDev, UINT32 n1stUB, 
                        UINT32 nNumOfUBs); 
INT32 MyLLD_IOCtl (UINT32 nDev, UINT32 nCode, UINT8 *pBufI, 
                    UINT32 nLenI, UINT8 *pBufO, UINT32 nLenO, 
                    UINT32 *pByteRet); 
INT32 MyLLD_MRead (UINT32 nDev, UINT32 nPsn, UINT32 nNumOfScts, 
 SGL *pstSGL, UINT8 *pSBuf,UINT32 nFlag); 
INT32 MyLLD_MWrite (UINT32 nDev, UINT32 nPsn, UINT32 nNumOfScts, 
                    SGL *pstSGL, UINT8 *pSBuf, UINT32 nFlag, 
                    UINT32 *pErrPsn); 
INT32 MyLLD_MErase (UINT32 nDev, LLDMEArg *pstMEArg, 
                     UINT32 nFlag); 
INT32 MyLLD_EraseVerify (UINT32 nDev, LLDMEArg *pstMEArg, 
                          UINT32 nFlag); 
#ifdef __cplusplus 
} 
#endif /* __cplusplus */ 
#endif /* __MY_LLD_H__ */
```
If necessary, you can rename the prefix (MyLLD\_) of LLD function suitable for the device. If you change the function name, save the file MyLLD.h and close it.

- 3) Open the existing file MyLLD.cpp in an editor.
- 4) Add the following code to make a simple NAND emulator. First, define the number of blocks and the size of total blocks to use. Then, define a general pointer variable pointing to the start address of the buffer for the simple NAND emulator.

```
#define NUM_BLK 1024 
#define PGS_PER_BLK 64 
#define SCTS_PER_PG 4<br>#define SCTS PER BLK (64 * 4)
#define SCTS_PER_BLK<br>#define PG SIZE
                               (512 * 4 + 16 * 4)<br>(64 * PG SIZE)
#define BLK SIZE
UINT8 *pNANDArray;
```
**NUM\_BLK** is the number of the total blocks. It is defined as 1024.

**BLK** SIZE is the size of a block. The formula to decide the size of a block is the number of pages in a block  $*$  the size of a page =  $64 * (512 * 4 + 16 * 4)$ .

**pNANDArray** is a general pointer variable pointing to the start address of the simple NAND emulator.

5) Add the following code in bold to implement Device initialization related functions: Init, Open and Close.

```
SAMSUNG DIGIT ... II)
```

```
INT32 
MyLLD_Init(VOID *pParm) 
{ 
    XsrVolParm *pstParm = (XsrVolParm*)pParm;
   pNANDArray = (UINT8 *)OAM_Malloc(NUM_BLK * BLK_SIZE); 
    if (pNANDArray == NULL) 
    { 
       LLD RTL PRINT((TEXT("Memory Allocation Error!!\n")));
        return LLD_INIT_FAILURE; 
 } 
    OAM_Memset(pNANDArray, 0xff, NUM_BLK * BLK_SIZE); 
    return LLD_SUCCESS; 
} 
INT32 
MyLLD_Open(UINT32 nDev) 
{ 
    return LLD_SUCCESS; 
} 
INT32 
MyLLD_Close(UINT32 nDev) 
{ 
    return LLD_SUCCESS; 
}
```
**Init** initializes data structure required to the device operating. Init called first and once when the driver is loaded.

This example allocates a buffer for the simple NAND emulator calling a function  $OAM_M$ alloc, and initializes the buffer as  $0 \times f f$ . In general, you can implement this function suitable for real NAND device.

### **Open** initializes the device to be used.

Do not modify the template. In general, you can implement this function that makes the real device be ready to use.

**Close** , in opposite to **Open**, unlinks XSR and the device. Do not modify the template. In general, you can implement this function that makes the real device be released.

6) Add the following code in bold to implement Device information query function GetDevInfo.

```
INT32 
MyLLD_GetDevInfo(UINT32 nDev, LLDSpec* pstDevInfo) 
{ 
    pstDevInfo->nMCode = 0xEC; 
   \texttt{pstDevInfo->nDCode} \quad = \quad 0 \texttt{x11}; pstDevInfo->nNumOfBlks = NUM_BLK; 
    pstDevInfo->nPgsPerBlk = 64; 
    pstDevInfo->nSctsPerPg = 4;
```
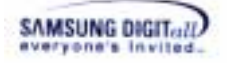

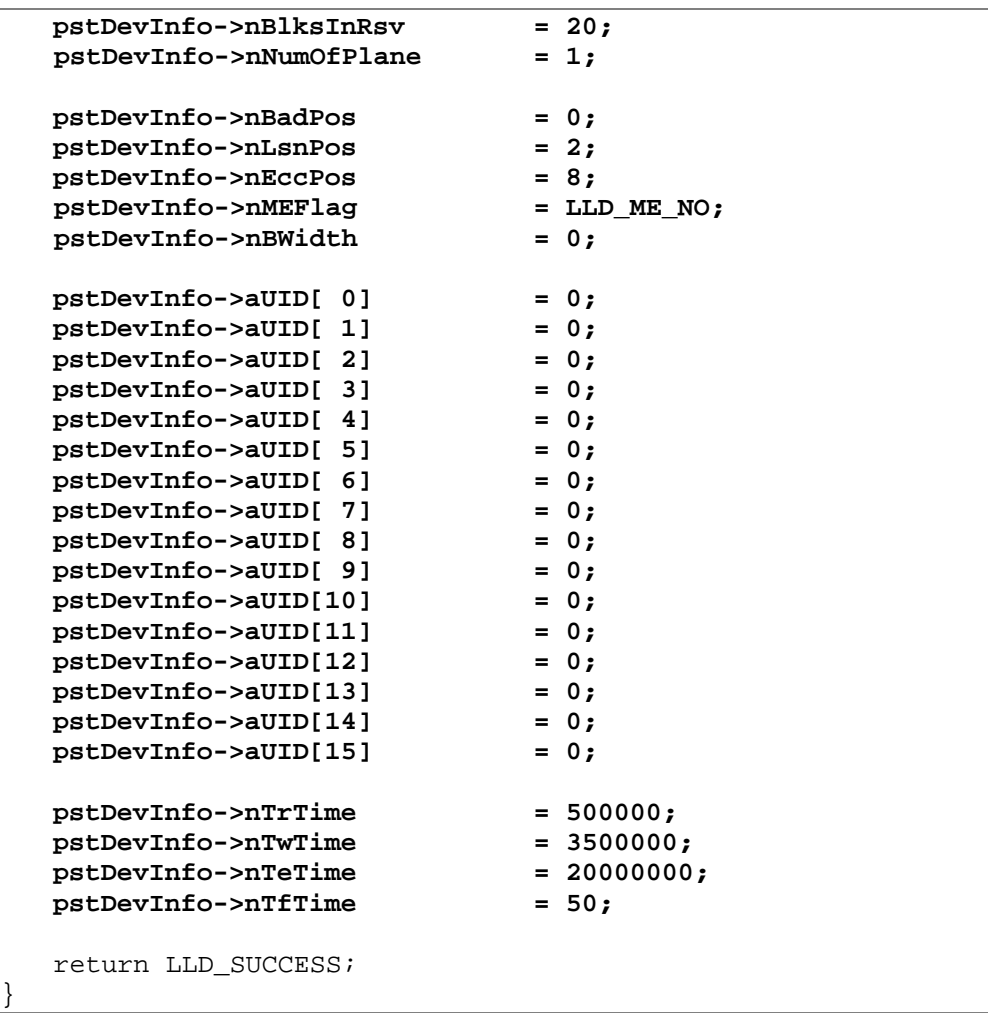

**GetDevInfo** returns the device information to BML.

 **nMCode** and **nDCode** are Device IDs. This example gives random code as 0xEC and 0x11 because you do not use a real device.

**nNumOfBlks** is the number of blocks, **nPgsPerBlk** is the number of pages in a block,

 **nSctsPerPg** is the number of sectors in a page, and **nBlksInRsv** is the number of the reserved blocks.

**nMEFlag** is a flag which indicates whether multi-block erase is supported or not.

**aUID** is Unique ID of a device.

This example gives random code as 0 because you do not use a real device.

 **nTrTime** is the time for page reading, **nTwTime** is the time for page writing, **nTeTime**  is the time for block erasing, **nTfTime** is the time for data transmitting (512 bytes). These values are referred as XSR mapping.

These time values are the standard to calculate the performance cost for the internal algorithm. The time values should be suitable for the real operation time approximately, although it is not exactly same. The unit of the operation time is ns.

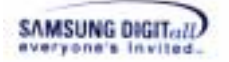

For more information about the device information to BML, refer to LLD API, XXX\_GetDevInfo.

7) Add the following code in bold to implement Flash operation functions: Read, Write, Erase, MRead, MWrite, MErase and EraseVerify.

```
INT32 
MyLLD_Read(UINT32 nDev, UINT32 nPsn, UINT32 nNumOfScts, 
             UINT8 *pMBuf, UINT8 *pSBuf, UINT32 nFlag) 
{ 
   UINT32 nBlkOff; 
    UINT32 nPgOff; 
    UINT32 nSctOff; 
    UINT32 nPos; 
    nBlkOff = nPsn / SCTS_PER_BLK; 
    nPgOff = (nPsn - nBlkOff * SCTS_PER_BLK) / SCTS_PER_PG; 
    nSctOff = nPsn - (nBlkOff * SCTS_PER_BLK + nPgOff * SCTS_PER_PG); 
    nPos = nBlkOff * BLK_SIZE + nPgOff * PG_SIZE; 
    if (pMBuf != NULL) 
    { 
        PAM_Memcpy(pMBuf, pNANDArray + nPos + 512 * nSctOff, 
                   512 * nNumOfScts); 
    } 
   if (pSBuf != NULL) 
    { 
        PAM_Memcpy(pSBuf, pNANDArray + nPos + 512 * 4 + 16 * nSctOff, 
                    16 * nNumOfScts); 
    } 
    return LLD_SUCCESS; 
}
```
**Read** is to read data as a unit of a sector from NAND flash memory.

The parameters nPsn and nNumOfScts read data as a unit of a sector. The number of sectors does not exceed the sector-included page because you can read/write as a unit of a page. That is, this function reads data as a unit of a page; else the argument of the function is received as a unit of a sector. So, the number of sectors is limited by the number of a page.

This example calculates the start address of memory using pNANDArray, and copies data to the using buffer. This function handles the main array and spare array separately when reading data of NAND flash memory page.

```
INT32 
MyLLD_Write(UINT32 nDev, UINT32 nPsn, UINT32 nNumOfScts, 
             UINT8 *pMBuf, UINT8 *pSBuf, UINT32 nFlag) 
{ 
    UINT32 nIdx;
```

```
 UINT32 nSctIdx; 
    UINT32 nBlkOff; 
    UINT32 nPgOff; 
    UINT32 nSctOff; 
    UINT32 nPos; 
    nBlkOff = nPsn / SCTS_PER_BLK; 
    nPgOff = (nPsn - nBlkOff * SCTS_PER_BLK) / SCTS_PER_PG; 
    nSctOff = nPsn - (nBlkOff * SCTS_PER_BLK + nPgOff * SCTS_PER_PG); 
    nPos = nBlkOff * BLK_SIZE + nPgOff * PG_SIZE; 
    if (pMBuf != NULL) 
    { 
        for (nSctIdx = 0; nSctIdx < nNumOfScts ; nSctIdx++) 
        { 
           for (nIdx = 0; nIdx < 512; nIdx++) 
           { 
               pNANDArray[nPos + 512 * (nSctOff + nSctIdx) + nIdx] 
                          &= pMBuf[512 * nSctIdx + nIdx]; 
 } 
        } 
    } 
    if (pSBuf != NULL) 
    { 
        for (nSctIdx = 0; nSctIdx < nNumOfScts ; nSctIdx++) 
        { 
           for (nIdx = 0; nIdx < 16; nIdx++) 
 { 
               pNANDArray[nPos + 512 * 4 + 16 * (nSctOff + nSctIdx) 
                          + nIdx] &= pSBuf[16 * nSctIdx + nIdx]; 
 } 
        } 
    } 
    return LLD_SUCCESS; 
}
```
**Write** is to write data as a unit of a page or sector to NAND flash memory.

The parameters nPsn and nNumOfScts read data as a unit of a sector. The number of sectors does not exceed the sector-included page because you can read/write as a unit of a page. That is, this function writes data as a unit of a page, else the argument of the function is received as a unit of a sector. So, the number of sectors is limited by the number of a page.

This example calculates the start address of memory using pNANDArray, and writes data. This function always handles main array and spare array separately when it reads data of NAND flash memory page. You use an AND operator to emulate the real writing to NAND flash memory in this function.

```
INT32 
MyLLD_Erase(UINT32 nDev, UINT32 nPbn, UINT32 nFlag) 
{
```
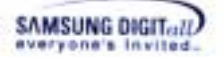

```
 OAM_Memset(pNANDArray + nPbn * BLK_SIZE, 0xff, BLK_SIZE);
    return LLD_SUCCESS; 
}
```
**Erase** is to erase a block of NAND flash memory.

This example calculates the start address of memory using pNANDArray, and erases data. This example handles as a unit of a block. You fill memory buffer with 0xff. In general, you can implement this function that accesses to the real NAND device.

```
INT32 
MyLLD_MRead(UINT32 nDev, UINT32 nPsn, UINT32 nNumOfScts, 
             SGL *pstSGL, UINT8 *pSBuf, UINT32 nFlag) 
{ 
   UINT32 nBlkOff; 
    UINT32 nPgOff; 
    UINT32 nSctOff; 
    UINT32 nPos; 
    UINT32 nCnt; 
    UINT32 nReadScts; 
    UINT32 nSctIdx; 
    UINT32 nCurPos; 
    nBlkOff = nPsn / SCTS_PER_BLK; 
    nPgOff = (nPsn - nBlkOff * SCTS_PER_BLK) / SCTS_PER_PG; 
    nSctOff = nPsn - (nBlkOff * SCTS_PER_BLK + nPgOff * SCTS_PER_PG); 
    nPos = nBlkOff * BLK_SIZE + nPgOff * PG_SIZE; 
    nCurPos = nPos; 
    nSctIdx = nSctOff; 
    if (pstSGL != NULL) 
    { 
        for (nCnt = 0;nCnt < pstSGL->nElements;nCnt++) 
        { 
           nReadScts = 0; 
           while (nReadScts < pstSGL->stSGLEntry[nCnt].nSectors) 
 { 
               PAM_Memcpy( 
                pstSGL->stSGLEntry[nCnt].pBuf + 512*nReadScts, 
                 pNANDArray + nCurPos + 512 * nSctIdx, 512); 
              nReadScts++; 
               nSctIdx++; 
               if (nSctIdx == 4) 
 { 
                  nCurPos += PG_SIZE; 
                  nSctIdx = 0; 
 } 
           } 
        } 
    } 
    if (pSBuf != NULL)
```
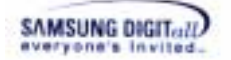

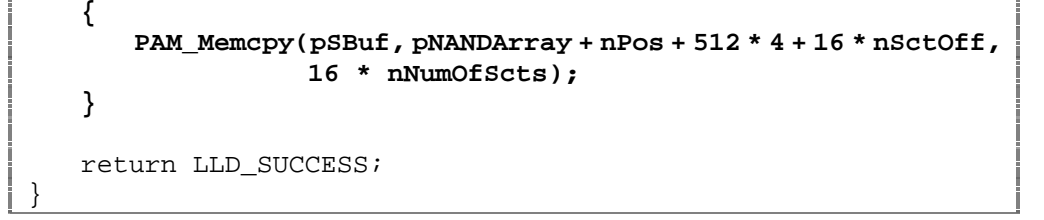

**MRead** reads pages and sectors within a block boundary, while **Read** reads data within a page. This function can be optimized by not reading sectors one by one. But, for simplicity, the above scheme shows how to handle SGL argument.

```
INT32 
MyLLD_MWrite(UINT32 nDev, UINT32 nPsn, UINT32 nNumOfScts, 
 SGL *pstSGL, UINT8 *pSBuf, UINT32 nFlag, 
               UINT32 *pErrPsn) 
{ 
   UINT32 nIdx; 
    UINT32 nBlkOff; 
    UINT32 nPgOff; 
    UINT32 nSctOff; 
    UINT32 nPos; 
    UINT32 nCnt; 
    UINT32 nWriteScts; 
    UINT32 nSctIdx; 
    UINT32 nCurPos; 
    UINT8 *pSrcBuf; 
    nBlkOff = nPsn / SCTS_PER_BLK; 
    nPgOff = (nPsn - nBlkOff * SCTS_PER_BLK) / SCTS_PER_PG; 
    nSctOff = nPsn - (nBlkOff * SCTS_PER_BLK + nPgOff * SCTS_PER_PG); 
    nPos = nBlkOff * BLK_SIZE + nPgOff * PG_SIZE; 
    nCurPos = nPos; 
    nSctIdx = nSctOff; 
    if (pstSGL != NULL) 
    { 
        for (nCnt = 0;nCnt < pstSGL->nElements;nCnt++) 
        { 
          nWriteScts = 0; 
          pSrcBuf = pstSGL->stSGLEntry[nCnt].pBuf; 
          while(nWriteScts<pstSGL->stSGLEntry[nCnt].nSectors) 
          { 
               for (nIdx = 0; nIdx < 512; nIdx++) 
 { 
               pNANDArray[nCurPos + 512*nSctIdx + nIdx] 
                          &= pSrcBuf[512*nWriteScts + nIdx]; 
 } 
               nWriteScts++; 
               nSctIdx++; 
               if (nSctIdx == 4)
```
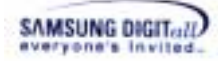

```
 { 
                  nCurPos += PG_SIZE; 
                  nSctIdx = 0; 
 } 
          } 
       } 
    } 
    if (pSBuf != NULL) 
    { 
       for (nSctIdx = 0; nSctIdx < nNumOfScts ; nSctIdx++) 
       { 
           for (nIdx = 0; nIdx < 16; nIdx++) 
          { 
             pNANDArray[nPos+512*4+16*(nSctOff+nSctIdx)+nIdx] 
                    &= pSBuf[16 * nSctIdx + nIdx]; 
 } 
       } 
    } 
    return LLD_SUCCESS; 
}
```
**MWrite** writes pages and sectors within a block boundary, while **Write** writes data within a page. This function can be optimized by not writing sectors one by one. But, for simplicity, the above scheme shows how to handle SGL argument.

```
INT32 
MyLLD_MErase(UINT32 nDev, LLDMEArg *pstMEArg, UINT32 nFlag) 
{ 
    return LLD_SUCCESS; 
}
```
**MErase** erases multiple blocks of NAND flash memory simultaneously, while **Erase** erases only one block of NAND flash memory. In this example, we assume that NAND emulator does not support an erase operation for multiple blocks, thus MErase is not provided.

```
INT32 
MyLLD_EraseVerify(UINT32 nDev, LLDMEArg *pstMEArg, UINT32 nFlag) 
{ 
    return LLD_SUCCESS; 
}
```
**EraseVerify** verifies an erase operation whether it checks blocks are properly erased. Do not modify the template. In this example, we assume that NAND emulator does not support an erase operation for multiple blocks, thus EraseVerify is not provided.

8) Add the following code in bold to implement CopyBack function. CopyBack function supports a page copy functionality using the internal buffer in a NAND device.

```
SAMSUNG DIGIT...II
```

```
INT32 
MyLLD_CopyBack(UINT32 nDev, CpBkArg *pstCpArg, UINT32 nFlag) 
{ 
    UINT8 aBuf[2112]; 
    UINT32 nIdx; 
    UINT32 nBlkOff; 
    UINT32 nPgOff; 
    UINT32 nSctNum; 
    UINT32 nOffset; 
    UINT32 nPos; 
    nBlkOff = pstCpArg->nSrcSn / SCTS_PER_BLK; 
    nPgOff = (pstCpArg->nSrcSn – nBlkOff * SCTS_PER_BLK) 
              / SCTS_PER_PG; 
    nPos = nBlkOff * BLK_SIZE + nPgOff * PG_SIZE; 
    PAM_Memcpy(aBuf, pNANDArray + nPos, 2112); 
    for (nIdx = 0; nIdx < pstCpArg->nRndInCnt; nIdx++) 
    { 
        nSctNum = pstCpArg->pstRndInArg[nIdx].nOffset / 1024; 
        nOffset = pstCpArg->pstRndInArg[nIdx].nOffset % 1024; 
        if (nOffset < 512) 
        { 
            PAM_Memcpy(aBuf + 512 * nSctNum + nOffset, 
                    pstCpArg->pstRndInArg[nIdx].pBuf, 
                     pstCpArg->pstRndInArg[nIdx].nNumOfBytes); 
        } 
        else 
        { 
            PAM_Memcpy(aBuf + 512 * 4 + 16 * nSctNum + nOffset, 
                     pstCpArg->pstRndInArg[nIdx].pBuf, 
                     pstCpArg->pstRndInArg[nIdx].nNumOfBytes); 
        } 
    } 
    nBlkOff = pstCpArg->nDstSn / SCTS_PER_BLK; 
    nPgOff = (pstCpArg->nDstSn - nBlkOff * SCTS_PER_BLK) 
              / SCTS_PER_PG; 
    nPos = nBlkOff * BLK_SIZE + nPgOff * PG_SIZE; 
    for (nIdx = 0; nIdx < 2112; nIdx++) 
    { 
        pNANDArray[nPos + nIdx] &= aBuf[nIdx]; 
    } 
    return LLD_SUCCESS; 
}
```
#### ☞ **Reference**

**CopyBack** means the operation method to copy pages using the internal buffer in a

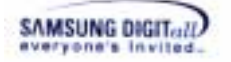

NAND device.

This copyback method improves the performance by cutting the transfer time and operation procedure, because this method does not use the external memory. When copying a page using the copyback method, a part of data can be brought the outside device; this is called **Random-in**.

To implement CopyBack function, you must understand a CpBkArg structure. For more information about CpBkArg, refer to LLD function XXX\_CopyBack.

9) Do not modify ChkInitBadBlk, SetRWArea, and IOCtl functions, because you use the simple NAND emulator.

```
INT32 
MyLLD_ChkInitBadBlk(UINT32 nDev, UINT32 nPbn) 
{ 
    return LLD_INIT_GOODBLOCK; 
} 
INT32 
MyLLD_SetRWArea(UINT32 nDev, UINT32 n1stUB, UINT32 nNumOfUBs) 
{ 
    return LLD_SUCCESS; 
} 
INT32 
MyLLD_IOCtl(UINT32 nDev, UINT32 nCode, UINT8 *pBufI,
             UINT32 nLenI, UINT8 *pBufO, UINT32 nLenO, 
             UINT32 *pByteRet) 
{ 
    return LLD_SUCCESS; 
}
```
**ChkInitBadBlk** is to check whether a block is an initial bad block or not.

If the value of the bad mark position in the first or second page of a block is not  $0 \times f f(a)$ normal statement), the block is the initial bad block.

This function is implemented to read the first or second page of a block and check it bad or not. In general, you implement this function using Read function in real NAND device.

**SetRWArea** is used when NAND device supports the hardware write protection.

10) Do not modify Deferred Check Operation functions. The current template always returns LLD\_SUCCESS.

```
INT32 
MyLLD GetPrevOpData(UINT32 nDev, UINT8 *pMBuf, UINT8 *pSBuf)
{ 
    return LLD_SUCCESS; 
} 
INT32 
MyLLD_FlushOp(UINT32 nDev) 
\{ return LLD_SUCCESS;
```
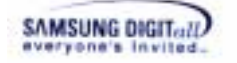

}

For detailed information about the function related to Deferred Check Operation, refer to Chapter 5.2. LLD APIs. For detailed information about the functionality of Deferred Check Operation, refer to Chapter 7.4. Deferred Check Operation.

After editing MyLLD.cpp, save the file and close it.

By far, you make a simple NAND emulator and port the device driver file MyLLD.cpp operating to the simple NAND emulator. Next, you implement a PAM file.

### **3.2.4. PAM Porting**

PAM, a platform-dependent module, links XSR to the platform. This document shows you the process to port OAM to Win32 and port LLD by making a simple NAND emulator. You implement PAM based on that porting environment.

In \Platform\PAM directory, there is a template file **MyPAM.cpp** in **Template** folder. This template file contains 9 functions as follows.

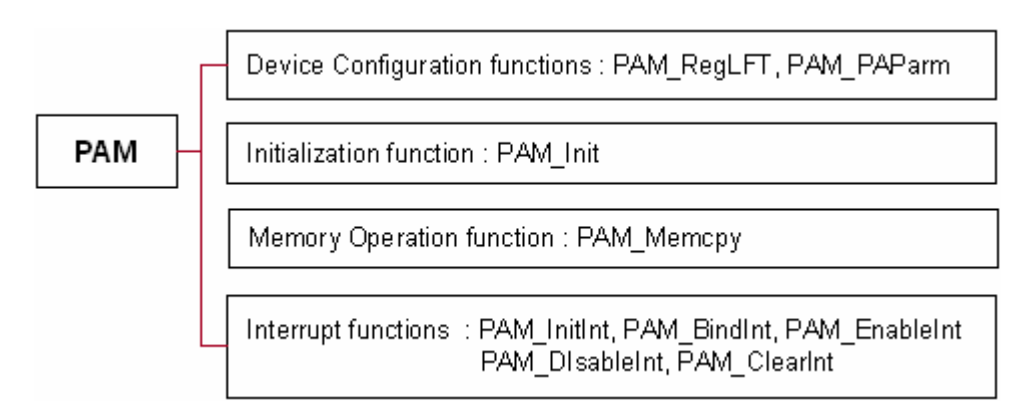

**Figure 3-7. PAM Function Classification** 

Now, port PAM to the simple NAND emulator made by LLD.

1) Make a duplicate of the existing **Template** folder in \Platform\PAM, and name the new folder as **MyPAM**.

Check that there is a file **MyPAM.cpp** in the newly named folder **MyPAM**.

- 2) Open the existing file MyPAM.cpp in an editor.
- 3) Update the path of a LLD header file as follows.

#### **Before Modification**

```
#include "../../../XSR/LLD/Template/MyLLD.h"
```
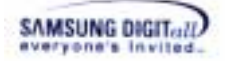

### **After Modification**

```
#include "../../../XSR/LLD/MyLLD/MyLLD.h"
```
Depending on the type of the released package, the proper path of LLD header files can be different from above.

4) Do not modify initialization functions because you do not real NAND flash memory.

```
VOID 
PAM_Init(VOID) 
{ 
}
```
5) Add the following code in bold to implement a function RegLFT, which registers LLD to XSR.

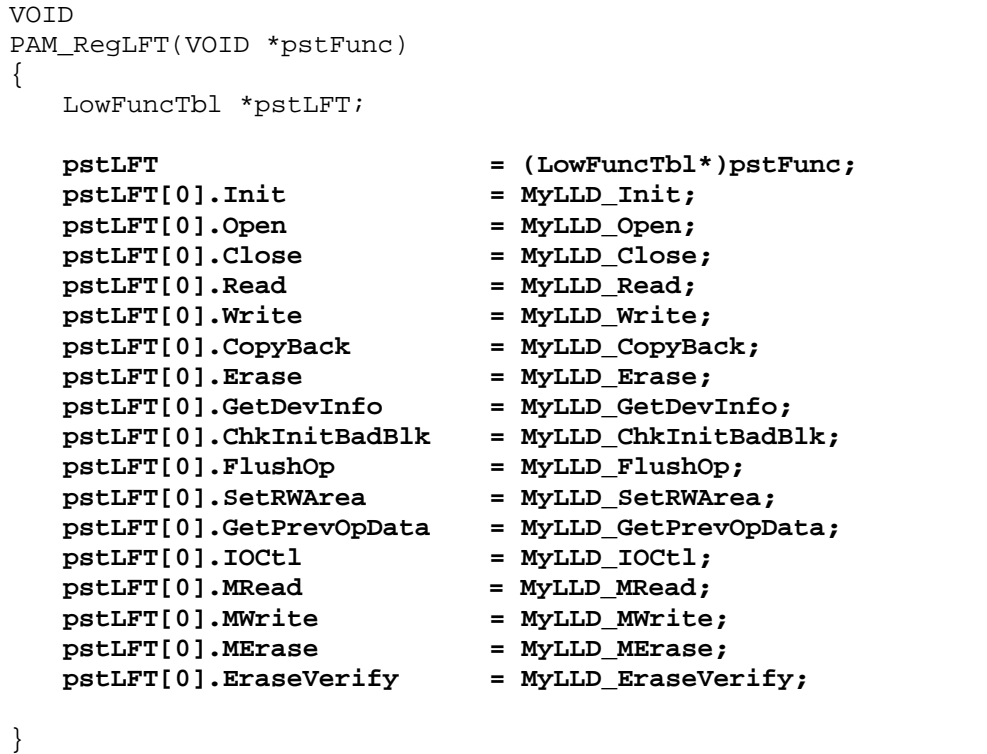

### **RegLFT** registers LLD to BML.

If you change LLD function name in MyLLD.cpp and MyLLD h, you must rename LLD function name in this function.

6) Add the following code in bold to implement a function GetPAParm, which configures the platform and device.

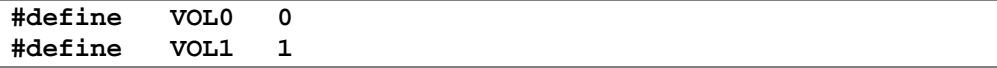

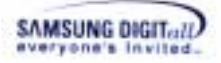

```
#define DEV0 0 
#define DEV1 1 
#define DEV2 2 
#define DEV3 3 
VOID* 
PAM_GetPAParm(VOID) 
{ 
    gstParm[VOL0].nBaseAddr[DEV0] = 0x20000000; 
    gstParm[VOL0].nBaseAddr[DEV1] = NOT_MAPPED; 
    gstParm[VOL0].nBaseAddr[DEV2] = NOT_MAPPED; 
    gstParm[VOL0].nBaseAddr[DEV3] = NOT_MAPPED; 
    gstParm[VOL0].nEccPol = SW_ECC; 
    gstParm[VOL0].nLSchemePol = SW_LOCK_SCHEME; 
    gstParm[VOL0].bByteAlign = FALSE32; 
    gstParm[VOL0].nDevsInVol = 1; 
    gstParm[VOL0].pExInfo = NULL; 
   return (VOID *) gstParm;
}
```
**GetPAParm** returns the information to XSR and LLD.

This example only implements **[VOL0]** and **[DEV0]** because this example uses 1 device. **[VOL0]** has the following functionalities: it uses software ECC, it uses the software lock scheme, and it does not use byte aligning. In general, you must implement the total setting about nBaseAddr[ ]as many as the device number per a volume.

7) Do not modify the interrupt functions because you do not use real NAND flash memory.

```
VOID 
PAM_InitInt(UINT32 nLogIntId)
{ 
} 
VOID 
PAM_BindInt(UINT32 nLogIntId) 
{ 
} 
VOID 
PAM_EnableInt(UINT32 nLogIntId) 
{ 
} 
VOID 
PAM_DisableInt(UINT32 nLogIntId) 
{ 
} 
VOTD
PAM_ClearInt(UINT32 nLogIntId)
```
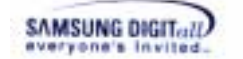

{ }

For detailed information about the interrupt functionality, refer to Chapter 7.2. Interrupt.

8) Do not modify the memory copy function because you do not use real NAND flash memory.

```
VOID 
PAM_Memcpy(VOID *pDst, VOID *pSrc, UINT32 nLen) 
{ 
   OAM_Memcpy(pDst, pSrc, nLen); 
}
```
PAM\_Memcpy copies data from source to destination using system supported function. In this porting example, PAM\_Memcpy just calls OAM\_Memcpy because you do not use real platform.

After editing MyPAM.cpp, save the file and close it.

By far, you implement MyPAM.cpp. You implement all required porting files, so create the application to execute XSR.

#### **3.2.5. Application Creating**

Now, create the application using the implemented files and test that XSR operates well.

1) To make a main file of the project, add the following code in an editor and name it as **XSRHello.cpp** in **XSR** folder.

```
#include <XSR.h> 
#include <stdio.h> 
#define NUM_OF_VOLS 2 
#define VOL0 0 
#define VOL1 1 
UINT8 aRWBuf[512]; 
INT32 
SeqWrite(UINT32 nTotalLogScts) 
{ 
   UINT32 nIdx;<br>UINT32 nIdx2;
   UINT32
    INT32 nErr; 
    printf(" "); 
   for (nIdx = 0; nIdx < nTotalLogSets; nIdx++) { 
       printf("\b\b\b\b\b\b\b\b%-8d", nTotalLogScts - nIdx); 
      for (nIdx2 = 0; nIdx2 < 512; nIdx2++)
```
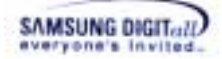

```
 { 
          aRWBuf[nIdx2] = (UINT8)(nIdx + nIdx2); } 
       nErr = STL Write(VOL0, PARTITION ID FILESYSTEM,
                         nIdx, 1, aRWBuf);
        if (nErr != STL_SUCCESS) break; 
    } 
   printf("\b\b\b\b\b\b\b\b");
    return nErr; 
} 
INT32 
SeqVerify(UINT32 nTotalLogScts) 
{ 
   UINT32 nIdx;
   UINT32 nIdx2;<br>
INT32 nErr;
                nErr;
   for (nIdx = 0; nIdx < nTotalLogSets; nIdx++)
    { 
       nErr = STL_Read(VOL0 , PARTITION_ID_FILESYSTEM, 
                        nIdx, 1, aRWBuf); 
        if (nErr != STL_SUCCESS) break; 
       for (nIdx2 = 0; nIdx2 < 512; nIdx2++) { 
          if (aRWBuf[nIdx2] := (UINT8)(nIdx + nIdx2)) break; } 
        if (nIdx2 < 512) 
        { 
          nErr = 1; break; 
        } 
    } 
    return nErr; 
} 
VOID 
main(VOID) 
{ 
    STLInfo stSTLinfo; 
    STLConfig stSTLconfig; 
    XSRPartI stPart[NUM_OF_VOLS]; 
    INT32 nErr; 
    UINT32 nTotalLogScts; 
   UINT32 nIdx;
    printf("### Hello XSR ###\r\n"); 
    do 
    { 
        STL_Init(); 
        OAM_Memcpy(&stPart[VOL0].aSig, "XSRPARTI",
```
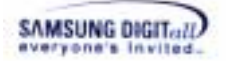

```
BML_MAX_PART_SIG);
      stPart[VOL0].nVer = 0x00010000;stepart[VOL0].nNumOfPartEntry = 1; stPart[VOL0].stPEntry[0].nID = 
                                PARTITION_ID_FILESYSTEM; 
      stPart[VOL0].stPEntry[0].nAttr
      stPart[VOL0].stPEntry[0].n1stVbn = 0;
       stPart[VOL0].stPEntry[0].nNumOfBlks = 100; 
      nErr = BML_Format(VOL0, &stPart[VOL0], 
                      BML_INIT_FORMAT);
       if (nErr != BML_SUCCESS) 
       { 
         printf("[:ERR] BML_Format() returns ERROR : x\r\ln,
 nErr); 
          break; 
       } 
      stSTLconfig.nFillFactor = 100;
      stSTLconfig.nNumOfRsvUnits = 2;stSTLconfig.nBlksPerUnit = 1;
      stSTLconfig.nSnapshots = 4;
      nErr = STL_Format(VOL0, PARTITION_ID_FILESYSTEM, 
                        &stSTLconfig , 0); 
       if (nErr != STL_SUCCESS) 
       { 
        printf("[:ERR] STL Format() returns ERROR : x\r\ln",
                nErr); 
          break; 
       } 
      stSTLinfo.nSamBufFactor = 100;
      stSTLinfo.bASyncMode = FALSE32;
      nErr = STL_Open(VOL0, PARTITION_ID_FILESYSTEM, 
                      &stSTLinfo); 
       if (nErr != STL_SUCCESS) 
       { 
          printf("[:ERR] STL_Open() returns ERROR : %x\r\n", 
                nErr); 
          break; 
       } 
      nTotalLogScts = stSTLinfo.nTotalLogScts; 
       printf("* Simple Test()\r\n"); 
      for (nIdx = 0; nIdx < 10; nIdx++) { 
         printf("\t($2d) Write : ", nIdx + 1);
          if (SeqWrite(nTotalLogScts) == STL_SUCCESS) 
          { 
            print(f("OK\rr\n');
 }
```

```
SAMSUNG DIGITALL
                else 
     \{ printf("ERROR\r\n"); 
               break;
      } 
               printf("\t Verify : ", nIdx + 1);
                if (SeqVerify(nTotalLogScts) == STL_SUCCESS) 
                { 
               printf("OK\r\n");<br>}
      } 
                else 
     \{ printf("ERROR\r\n"); 
                   break; 
      } 
             } 
        } while (0);
         STL_Close(VOL0, PARTITION_ID_FILESYSTEM); 
        printf("### Bye XSR ###\r\n");
     }
```
- 2) Execute Visual Studio, and create a new Win32 Console project. This is an example to name the new project as **XSRHello.**
- 3) Include the following files in the new project **XSRHello**. Then, you can see the project structure as the following figure.

```
 XSR\XSRHello.cpp 
 XSR\OAM\MyOAM\MyOAM.cpp 
 XSR\LLD\MyLLD\MyLLD.cpp 
                  MyLLD.h 
 XSR\Inc\BML.h 
           LLD.h 
           OAM.h 
           PAM.h 
           STL.h 
           XSR.h 
           XsrTypes.h 
 XSR\lib\Generic\VS60\Retail\XSREmul.lib 
 Platform\PAM\MyPAM\MyPAM.cpp
```
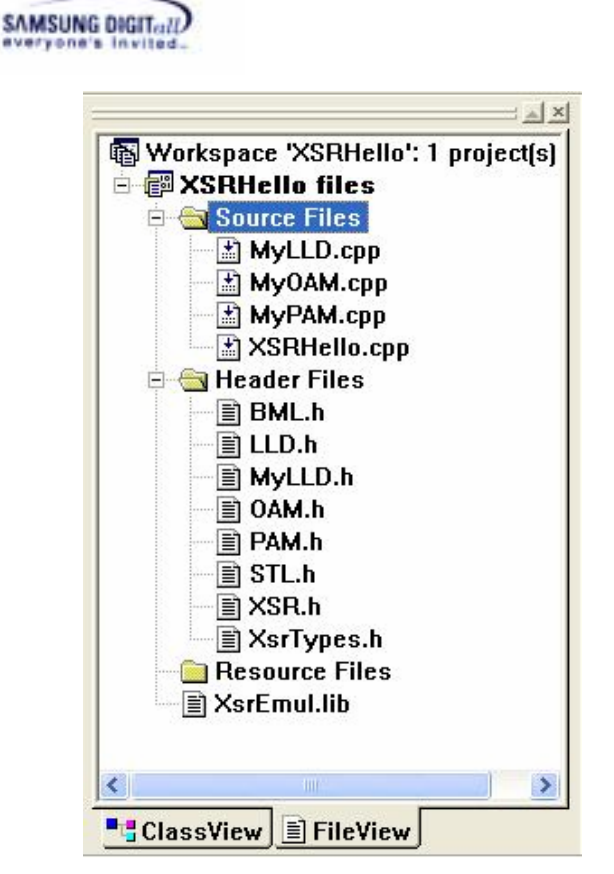

**Figure 3-8. XSRHello Project Structure** 

4) On **Project** menu, click **Setting**, and then **Project Setting** pop-up window is opened. On **Project Setting** pop-up window, set as follows.

 $\Box$  On C/C++ tap, click General in Category list. Add ", **OAM\_RTLMSG\_ENABLE**" in Preprocessor definitions text box.

#### ☞ **Reference**

If you declare **OAM\_RTLMSG\_ENABLE**, XSR\_RTL\_PRINT() function is linked to OAM\_Debug() function. If you declare **OAM\_DBGMSG\_ENABLE**, XSR\_DBG\_PRINT() function is linked to OAM\_Debug() function.

 On **C/C++** tap, click **Preprocesso**r in **Category** list. Add "../../inc" in **Additional include directories** text box.

Now, all preparation for executing XSRHello project is done.

5) Click **Execute XSRHello.cpp** on Build menu, or press **Ctrl** + **F5** key, or click **the sum button** on menu toolbar. Then, the project is executed.

The project is compiled and built if there is no error, and the project is performed. The command window is opened, so you can XSRHello project is working.

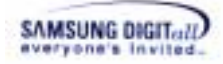

| ### Hello XSR ###         |                   |  |
|---------------------------|-------------------|--|
| * Simple Test()           |                   |  |
|                           | $(1)$ Write : OK  |  |
|                           | Verify : OK       |  |
|                           | $(2)$ Write : OK  |  |
|                           | Verify : OK       |  |
|                           | $(3)$ Write : OK  |  |
|                           | Verify : OK       |  |
|                           | $(4)$ Write : OK  |  |
|                           | Verify : OK       |  |
|                           | $(5)$ Write : OK  |  |
|                           | Verify : OK       |  |
|                           | $(6)$ Write : OK  |  |
|                           | Verify : OK       |  |
|                           | $(7)$ Write : OK  |  |
|                           | Verify : OK       |  |
|                           | $(8)$ Write : OK  |  |
|                           | Verify : OK       |  |
|                           | $(9)$ Write : OK  |  |
|                           | Verify : OK       |  |
|                           | $(10)$ Write : OK |  |
|                           | Verify : OK       |  |
| ### Bye XSR ###           |                   |  |
| Press any key to continue |                   |  |

**Figure 3-9. XSRHello Project Working Screen** 

XSRHello project working process is as follows;

- **1.** First, call STL\_Init,
- **2.** Format BML
- **3.** Format STL
- **4.** Open STL,
- **5.** Then, repeat Sequential Write and Sequential Verify 10 times.

#### ☞ **Remark**

The preceding API calling sequence is for the NAND device that is called for the first time. BML\_Format() should be called just one time to initialize NAND device. And STL\_Format() should be called for each RW partitions. If BML\_Format() and STL\_Format() are called for the NAND device before, STL\_Init() and STL\_Open() are enough to next opening the NAND device.

#### ☞ **Reference**

Sequential Write means writing data from the sector 0 to the last as many as defined sequentially.

Sequential Verify means verifying the written data from the sector 0 to the last as many as defined sequentially.

Once all working is finished, it shows "**### Bye XSR ###**". Press any key to close XSRHello command window.

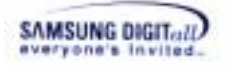

You follow XSR porting example and execute it. Now, you can port XSR in various environments by implementing OAM, LLD and PAM.

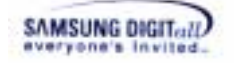

# **4. OAM (OS Adaptation Module)**

This chapter describes the definition, system architecture, features, and APIs of OAM.

## **4.1. Description & Architecture**

OAM is an abbreviation of OS Adaptation Module. OAM is to receive the services that OS provides. OAM is responsible for OS-dependent part of XSR layers (STL and BML). If OS is changed, a user only changes OAM.

For example, a layer of XSR wants to write memory. The memory request service is dependent on OS. Each layer calls an adaptation module OAM to use OS functionalities. Therefore a user must implement OAM suitable for the OS when a user ports XSR.

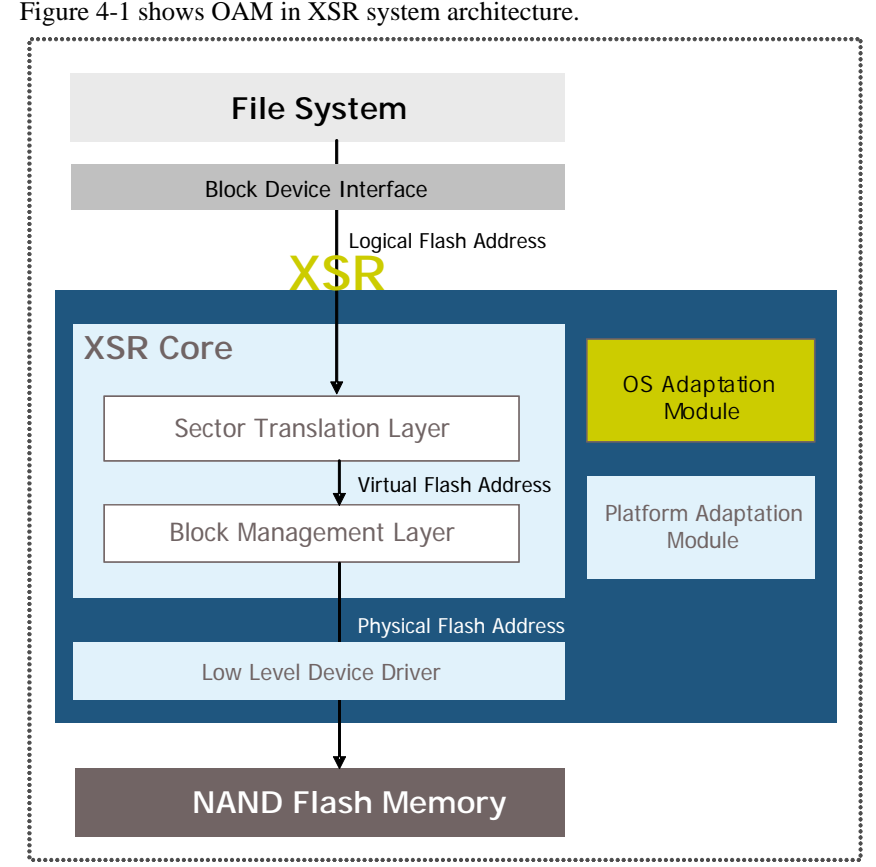

#### **Figure 4-1. OAM in XSR System Architecture**

OAM has 21 functions that are classified into 6 categories as follows.

 **ANSI functions** : memory allocation, memory free, memory copy, memory setting, and memory comparison

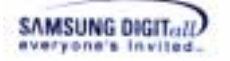

 **Message print function :** message print

 **Semaphore functions:** semaphore creation, semaphore destroy, semaphore acquire, and semaphore release

 **Interrupt functions:** interrupt initialization, interrupt bind, interrupt enable, interrupt disable, and interrupt clear

□ **Timer functions :** timer setting, timer return, and time waiting

 **Other functions :** address translation, idle operation, RO partition check

In the next chapter, OAM APIs are covered in detail.

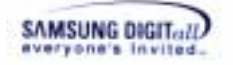

## **4.2. API**

This chapter describes OAM APIs. .

#### ☞ **Reference**

All the OAM function has a prefix "OAM\_" on each function name.

Table 4-1 shows the lists of OAM APIs.

The right row in table shows that the function is **M**andatory or **O**ptional or **R**ecommended. Optional functions should be existed, but contents of the functions does not need to be implemented.

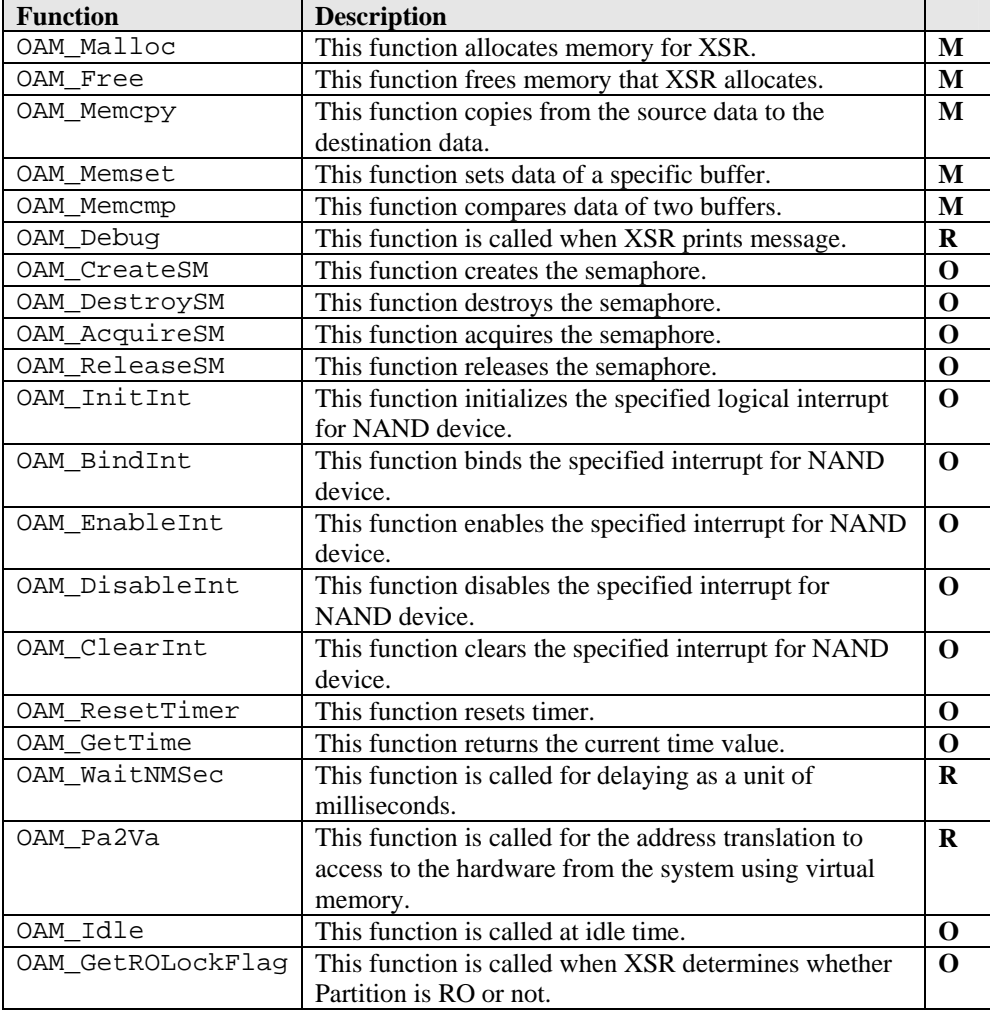

#### **Table 4-1. OAM API**

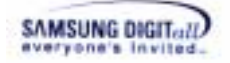

## **OAM\_Malloc**

#### **DESCRIPTION**

This function allocates memory for XSR.

#### **SYNTAX**

```
VOID * 
OAM_MallocC(UINT32 nSize)
```
#### **PARAMETERS**

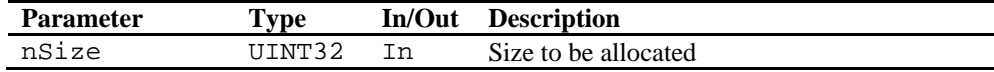

#### **RETURN VALUE**

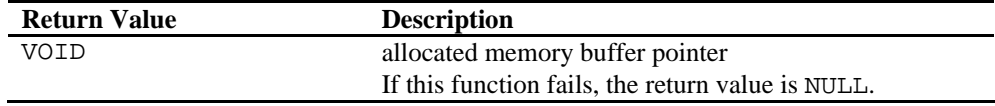

#### **REMARKS**

This function is a mandatory ANSI function. ANSI function is implemented to map one-to-one with the standard ANSI function.

This function is called by the function that wants to use memory.

#### **EXAMPLE**

#### **(1) Example to call the function**

```
#include <OAM.h> 
#include <XSRTypes.h> 
VOID 
Example(VOID) 
{ 
    UINT8 *MainBuf = (UINT8 *)OAM_Malloc(512); 
   OAM Free(MainBuf);
}
```
#### **(2) Example to implement the function in Symbian**

```
void * 
OAM Malloc(UINT32 nSize)
{ 
    return Kern::Alloc(nSize); 
}
```
#### **SEE ALSO**

OAM\_Free

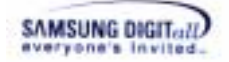

### **OAM\_Free**

#### **DESCRIPTION**

This function frees memory that XSR allocates.

#### **SYNTAX**

VOID OAM\_Free(VOID \*pMem)

#### **PARAMETERS**

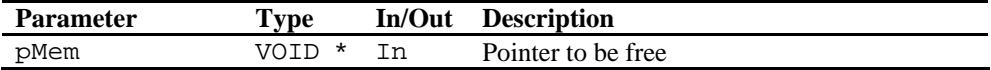

#### **RETURN VALUE**

None

#### **REMARKS**

This function is a mandatory ANSI function. ANSI function is implemented to map one-to-one with the standard ANSI function.

This function is called by the function that wants to free memory.

#### **EXAMPLE**

#### **(1) Example to call the function**

```
#include <OAM.h> 
#include <XSRTypes.h> 
VOID 
Example(VOID) 
{ 
   UINT8 *MainBuf = (UINT8 *)OAM Malloc(512);
    OAM_Free(MainBuf); 
}
```
#### **(2) Example to implement the function in Symbian**

```
VOTD
OAM_Free(VOID *pMem) 
{ 
    Kern::Free(pMem); 
    return ; 
}
```
#### **SEE ALSO**

OAM\_Malloc

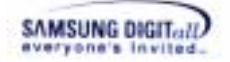

## **OAM\_Memcpy**

#### **DESCRIPTION**

This function copies from the source data to the destination data.

#### **SYNTAX**

```
VOID 
OAM Memcpy(VOID *pDst, VOID *pSrc, UINT32 nLen)
```
#### **PARAMETERS**

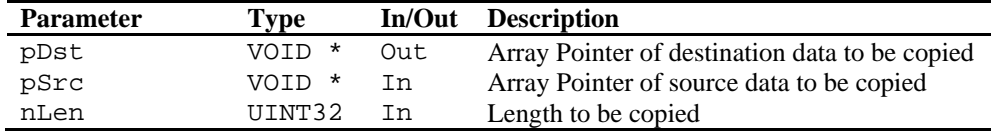

#### **RETURN VALUE**

None

#### **REMARKS**

This function is a mandatory ANSI function. ANSI function is implemented to map one-to-one with the standard ANSI function.

This function is called by the function that wants to copy data in the source buffer to data in the destination buffer.

#### **EXAMPLE**

#### **(1) Example to call the function**

```
#include <OAM.h> 
#include <XSRTypes.h> 
VOID 
Example(VOID) 
{ 
    UINT8 *SrcBuf = (UINT8 *)OAM_Malloc(512); 
    UINT8 *DstBuf = (UINT8 *)OAM_Malloc(512); 
   OAM_Memcpy(DstBuf, SrcBuf, (512));
}
```
#### **(2) Example to implement the function in Symbian**

```
VOID 
OAM_Memcpy(VOID *pDst, VOID *pSrc, UINT32 nLen) 
{ 
    memcpy((TAny*)(pDst), (const TAny*)(pSrc), 
            (unsigned int)nLen); 
}
```
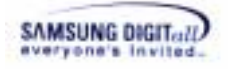

#### **SEE ALSO**

OAM\_Memset, OAM\_Memcmp

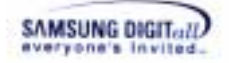

### **OAM\_Memset**

#### **DESCRIPTION**

This function sets data of a specific buffer.

#### **SYNTAX**

```
VOID 
OAM Memset(VOID *pDst, UINT8 nV, UINT32 nLen)
```
#### **PARAMETERS**

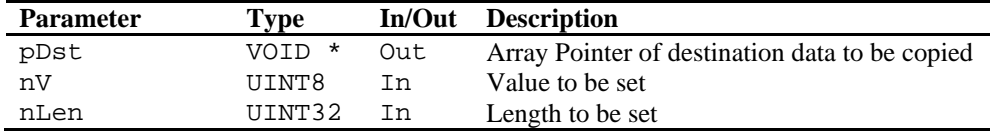

#### **RETURN VALUE**

None

#### **REMARKS**

This function is a mandatory ANSI function. ANSI function is implemented to map one-to-one with the standard ANSI function.

This function is called by the function that wants to set the source buffer's own data.

#### **EXAMPLE**

#### **(1) Example to call the function**

```
#include <OAM.h> 
#include <XSRTypes.h> 
VOID 
Example(VOID) 
{ 
    UINT8 *pBuf = (UINT8 *)OAM_Malloc(512); 
    OAM_Memset(pBuf, 0xFF, (512)); 
}
```
#### **(2) Example to implement the function in Symbian**

```
VOID 
OAM_Memset(VOID *pSrc, UINT8 nV, UINT32 nLen) 
{ 
   memset((TAny*)(pSrc),(TInt)(nV), (unsigned int)(nLen));
}
```
#### **SEE ALSO**

OAM\_Memcpy, OAM\_Memcmp

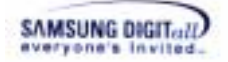

## **OAM\_Memcmp**

#### **DESCRIPTION**

This function compares data of two buffers.

#### **SYNTAX**

```
INT32 
OAM Memcmp(VOID *pBuf1, VOID *pBuf2, UINT32 nLen)
```
#### **PARAMETERS**

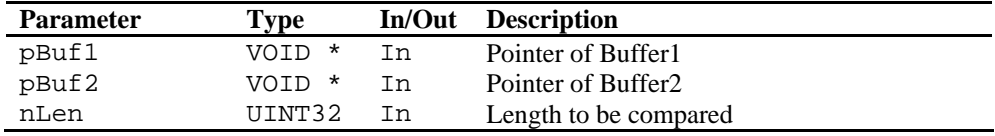

#### **RETURN VALUE**

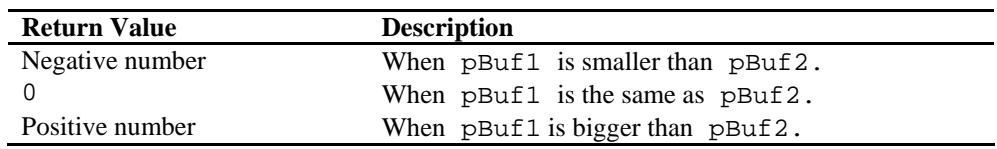

#### **REMARKS**

This function is a mandatory ANSI function. ANSI function is implemented to map one-to-one with the standard ANSI function.

This function is called by the function that wants to compare data of two buffers.

#### **EXAMPLE**

#### **(1) Example to call the function**

```
#include <OAM.h> 
#include <XSRTypes.h> 
VOID 
Example(VOID) 
{ 
    UINT8 Re; 
   UINT8 *pBuf1 = (UINT8 *)OAM_Malloc(512);
    UINT8 *pBuf2 = (UINT8 *)OAM_Malloc(512); 
    Re = OAM_Memcmp(pBuf1, pBuf2); 
   if (Re != 0) { 
        printf(" Compare fail(%x)\n", Re); 
    } 
}
```
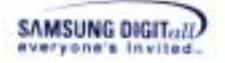

#### **(2) Example to implement the function in Symbian**

```
INT32 
OAM_Memcmp(VOID *pSrc, VOID *pDst, UINT32 nLen) 
{ 
   INT8 *pS1 = (UINT8 *)pSrc;
   INT8 *pD1 = (UINT8 *)pDst;
    while (nLen--) 
    { 
        if (*pS1 != *pD1) 
           return (*pS1 - *pD1); 
       pS1++;pD1++; } 
    return 0; 
}
```
#### **SEE ALSO**

OAM\_Memcpy, OAM\_Memset

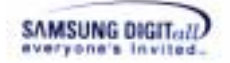

## **OAM\_Debug**

#### **DESCRIPTION**

This function is called when XSR prints messages such as error or debug or etc.

#### **SYNTAX**

```
VOID 
OAM_Debug(VOID *pFmt, ...)
```
#### **PARAMETERS**

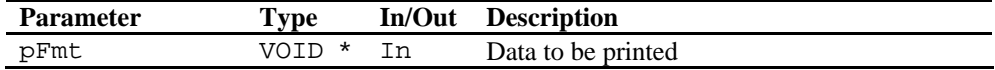

#### **RETURN VALUE**

None

#### **REMARKS**

This function is recommended.

#### **EXAMPLE**

**(1) Example to call the function** 

```
#include <OAM.h> 
#include <XSRTypes.h> 
VOID 
Example(VOID) 
{ 
    OAM_Debug("Print debug message"); 
}
```
**(2) Example to implement the fuinction in Win32** 

```
VOID 
OAM_Debug(VOID *pFmt, ...) 
{ 
    static char aStr[4096]; 
    va_list ap; 
    va_start(ap, pFmt); 
    vsprintf(aStr, (char *) pFmt, ap); 
    printf(aStr); 
    va_end(ap); 
}
```
#### **SEE ALSO**

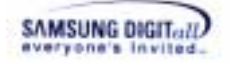

## **OAM\_CreateSM**

#### **DESCRIPTION**

This function creates the semaphore.

#### **SYNTAX**

BOOL32 OAM CreateSM(SM32 \*pHandle)

#### **PARAMETERS**

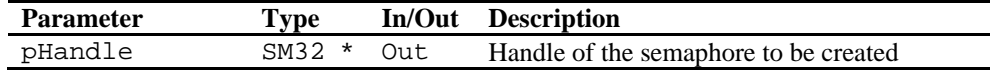

#### **RETURN VALUE**

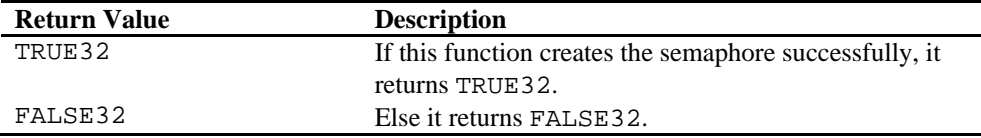

#### **REMARKS**

This function is an optional semaphore function.

This function is called by the function that wants to create the semaphore.

XSR regards the number of the semaphore token as 0 after calling OAM\_CreateSM().Thus, when a user implements OAM\_CreateSM(), a user should set the initial value of the semaphore token as 0.

#### **EXAMPLE**

#### **(1) Example to call the function**

```
#include <OAM.h> 
#include <XSRTypes.h> 
VOID 
Example(VOID) 
\{SM32 nSm;
   if (OAM_CreatesM (&(nSm)) == FALSE32) { 
      FVM_DBG_PRINT((TEXT("OAM_CreateSM_Error\r\n")));
    } 
}
```
**(2) Example to implement the function in pSOS** 

```
BOOL32 
OAM_CreateSM(SM32 *pHandle)
```
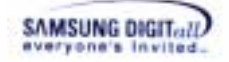

```
{ 
  BOOL32 bRet = TRUE32;
   if (sm_create("XSRS", 
\overline{0},
 SM_LOCAL | SM_FIFO | SM_UNBOUNDED, 
 (ULONG *)pHandle) != 0) 
   { 
     bRet = FALSE32; } 
   return bRet; 
}
```
#### **SEE ALSO**

OAM\_DestroySM, OAM\_AcquireSM, OAM\_ReleaseSM

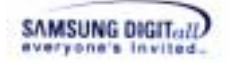

## **OAM\_DestroySM**

#### **DESCRIPTION**

This function destroys the semaphore.

#### **SYNTAX**

BOOL32 OAM\_DestroySM(SM32 nHandle)

#### **PARAMETERS**

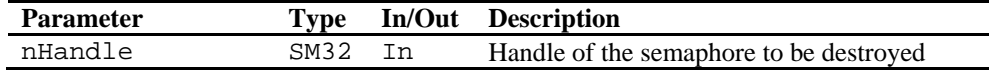

#### **RETURN VALUE**

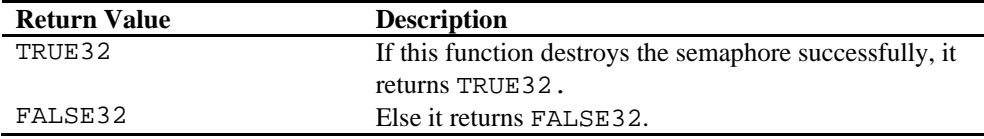

#### **REMARKS**

This function is an optional semaphore function.

This function is called by the function that wants to destroy the semaphore.

#### **EXAMPLE**

#### **(1) Example to call the function**

```
#include <OAM.h> 
#include <XSRTypes.h> 
VOID 
Example(VOID) 
{ 
   SM32 nSm;
    if (OAM_CreateSM (&(nSm)) == FALSE32) 
    { 
       FVM_DBG_PRINT((TEXT("OAM_CreateSM Error\r\n")));
    } 
    OAM_DestroySM(nSm); 
}
```
#### **(2) Example to implement the function in pSOS**

```
BOOL32 
OAM_DestroySM(SM32 nHandle) 
{ 
   BOOL32 bRet = TRUE32;
```
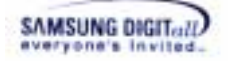

```
 if (sm_delete(nHandle) != 0) 
 { 
   bRet = FALSE32; } 
 return bRet;
```
#### **SEE ALSO**

}

OAM\_CreateSM, OAM\_AcquireSM, OAM\_ReleaseSM

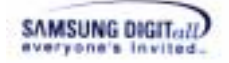

## **OAM\_AcquireSM**

#### **DESCRIPTION**

This function acquires the semaphore.

#### **SYNTAX**

BOOL32 OAM AcquireSM(SM32 nHandle)

#### **PARAMETERS**

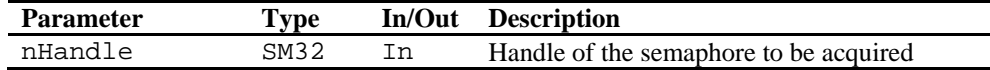

#### **RETURN VALUE**

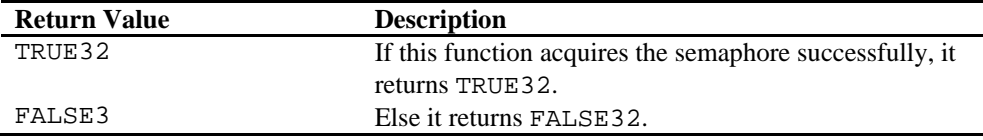

#### **REMARKS**

This function is an optional semaphore function.

This function is called by the function that wants to acquire the semaphore.

#### **EXAMPLE**

#### **(1) Example to call the function**

```
#include <OAM.h> 
#include <XSRTypes.h> 
VOID 
Example(VOID) 
{ 
   SM32 nSm;
    if (OAM_CreateSM (&nSm) == FALSE32) 
    { 
       FVM_DBG_PRINT((TEXT("OAM_CreateSM Error\r\n")));
 } 
    OAM_ReleaseSM(nSm); 
    OAM_AcquireSM(nSm); 
    OAM_ReleaseSM(nSm); 
}
```
#### **(2) Example to implement the function in pSOS**

```
BOOL32 
OAM AcquireSM(SM32 nHandle)
```
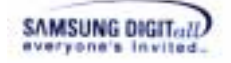

{

```
BOOL32 bRet = TRUE32;
   if (sm_p(nHandle, SM_WAIT, 0) != 0) 
    { 
      bRet = FALSE32; } 
    return bRet; 
}
```
#### **SEE ALSO**

OAM\_CreateSM, OAM\_DestroySM, OAM\_ReleaseSM

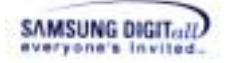

## **OAM\_ReleaseSM**

#### **DESCRIPTION**

This function releases the semaphore.

#### **SYNTAX**

BOOL32 OAM ReleaseSM(SM32 nHandle)

#### **PARAMETERS**

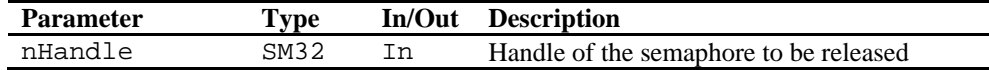

#### **RETURN VALUE**

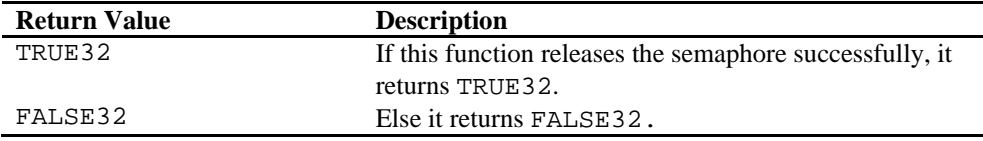

#### **REMARKS**

This function is an optional semaphore function.

This function is called by the function that wants to release the semaphore.

#### **EXAMPLE**

#### **(1) Example to call the function**

```
#include <OAM.h> 
#include <XSRTypes.h> 
VOID 
Example(VOID) 
{ 
   SM32 nSm;
    if (OAM_CreateSM (&(nSm)) == FALSE32) 
    { 
       FVM_DBG_PRINT((TEXT("OAM_CreateSM Error\r\n")));
 } 
    OAM_ReleaseSM(nSm); 
    OAM_AcquireSM(nSm); 
    OAM_ReleaseSM(nSm); 
}
```
#### **(2) Example to implement the function in pSOS**

```
BOOL32 
OAM ReleaseSM(SM32 nHandle)
```
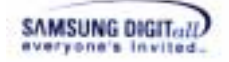

{

}

```
BOOL32 bRet = TRUE32;
if (sm_v(nHandle) != 0) { 
    bRet = FALSE32; 
 } 
 return bRet;
```
#### **SEE ALSO**

OAM\_CreateSM, OAM\_DestroySM, OAM\_AcquireSM

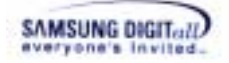

## **OAM\_InitInt**

#### **DESCRIPTION**

This function initializes the specified logical interrupt for NAND device.

#### **SYNTAX**

VOID OAM\_InitInt(UINT32 nLogIntId)

#### **PARAMETERS**

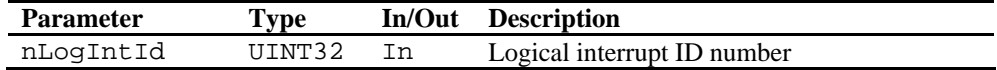

#### **RETURN VALUE**

None

#### **REMARKS**

This function is an optional interrupt function. Currently, this function is used for asynchronous operation.

#### **EXAMPLE**

#### **(1) Example to call the function**

```
#include <OAM.h> 
#include <XSRTypes.h> 
#define INT_ID_NAND_0 (0) /* Interrupt ID : 1st NAND */ 
VOID 
Example(VOID) 
{ 
    OAM_InitInt(INT_ID_NAND_0); 
}
```
#### **(2) Example to implement the function in Symbian**

```
VOID 
OAM_InitInt(UINT32 nLogIntId) 
{ 
     switch (nLogIntId) 
     { 
         case XSR_INT_ID_NAND_0: 
             iNANDInt = new TNandInterrupt; 
             break; 
         default: 
             break; 
     } 
}
```
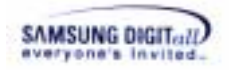

#### **SEE ALSO**

OAM\_BindInt, OAM\_EnableInt, OAM\_DisableInt, OAM\_ClearInt

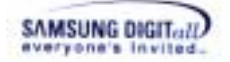

## **OAM\_BindInt**

#### **DESCRIPTION**

This function binds the specified interrupt for NAND device.

#### **SYNTAX**

```
VOID 
OAM BindInt(UINT32 nLogIntId, UINT32 nPhyIntId)
```
#### **PARAMETERS**

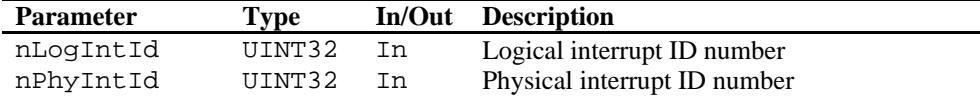

#### **RETURN VALUE**

None

#### **REMARKS**

This function is an optional interrupt function. Currently, this function is used for asynchronous operation.

#### **EXAMPLE**

#### **(1) Example to call the function**

```
#include <OAM.h> 
#include <XSRTypes.h> 
#define INT_ID_NAND_0 (0) /* Interrupt ID : 1st NAND */ 
enum TPlatformInterruptId 
{ 
            EIrqExt0, \sqrt{2} IRQ 0
EIrqExt1, \sqrt{2} IRQ 1
EIrqExt2, \sqrt{2} // IRQ 2
EIrqExt3, \frac{1}{2} IRQ 3
EIrqExt4_7, \sqrt{2} IRQ 4
            EIrqExt8_23, // IRQ 5<br>EIrqCAM, // IRQ 6
            EIrqCAM,
            EIrqBatteryFault, // IRQ 7<br>EIrqTick, // IRQ 8
            EIrqTick, \begin{array}{ccc} // & IRQ 8<br>EIrqWatchdog, \begin{array}{ccc} // & IRQ 9
            EIrqWatchdog, \frac{1}{2} // IRQ 9<br>EIrqTimer0, \frac{1}{2} // IRQ 10
            EIrqTimer0, // IRQ 10<br>EIrqTimer1, // IRQ 11
            EIrqTimer1, \frac{1}{2} // IRQ 11<br>EIrqTimer2, \frac{1}{2} // IRQ 12
            EIrqTimer2,
}; 
VOID 
Example(VOID) 
{
```
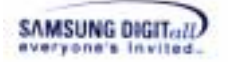

```
 OAM_BindInt(INT_ID_NAND_0, EIrqExt4_7); 
}
```
#### **(2) Example to implement the function in Symbian**

```
VOID 
OAM_BindInt(UINT32 nLogIntId, UINT32 nPhyIntId) 
{ 
     switch (nLogIntId) 
     { 
        case XSR_INT_ID_NAND_0: 
            iNANDInt->Bind((TInt)nPhyIntId, NandIsr, iNANDInt); 
            break; 
        default: 
            break; 
     } 
}
```
#### **SEE ALSO**

OAM InitInt, OAM EnableInt, OAM DisableInt, OAM ClearInt

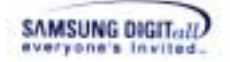

## **OAM\_EnableInt**

#### **DESCRIPTION**

This function enables the specified interrupt for NAND device.

#### **SYNTAX**

```
VOID 
OAM EnableInt(UINT32 nLogIntId, UINT32 nPhyIntId)
```
#### **PARAMETERS**

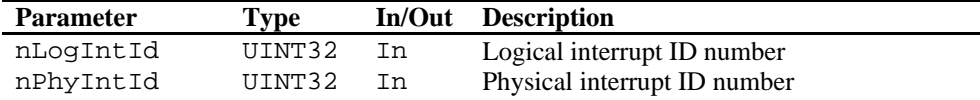

#### **RETURN VALUE**

None

#### **REMARKS**

This function is an optional interrupt function. Currently, this function is used for asynchronous operation.

#### **EXAMPLE**

#### **(1) Example to call the function**

```
#include <OAM.h> 
#include <XSRTypes.h> 
#define INT_ID_NAND_0 (0) /* Interrupt ID : 1st NAND */ 
enum TPlatformInterruptId 
{ 
               EIrqExt0, \sqrt{2} IRQ 0
EIrqExt1, \sqrt{2} IRQ 1
EIrqExt2, \sqrt{2} // IRQ 2
EIrqExt3, \frac{1}{2} IRQ 3
EIrqExt4_7, \sqrt{2} IRQ 4
               \begin{tabular}{ll} \bf \texttt{EIrqExt8\_23,} & \texttt{\textit{ // IRQ 5}} \\ \texttt{EIrqCAM,} & \texttt{\textit{ // IRQ 6}} \\ \end{tabular}EIrqCAM,
               EIrqBatteryFault, // IRQ 7<br>EIrqTick, // IRQ 8
               EIrqTick, \begin{array}{ccc} // & IRQ 8<br>EIrqWatchdog, \begin{array}{ccc} // & IRQ 9
               EIrqWatchdog, \frac{1}{2} // IRQ 9<br>EIrqTimer0, \frac{1}{2} // IRQ 10
               EIrqTimer0, \begin{array}{ccc} \n \text{EIrqTimeer1,} \\
 \text{EIrqTimeer1,} \\
 \end{array} // IRQ 11
               EIrqTimer1, \frac{1}{2} // IRQ 11<br>EIrqTimer2, \frac{1}{2} // IRQ 12
               EIrqTimer2,
}; 
VOID 
Example(VOID) 
{
```
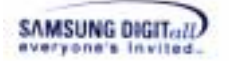

```
 OAM_EnableInt(INT_ID_NAND_0, EIrqExt4_7); 
}
```
#### **(2) Example to implement the function in Symbian**

```
VOID 
OAM_EnableInt(UINT32 nLogIntId, UINT32 nPhyIntId) 
{ 
     switch (nLogIntId) 
     { 
         case XSR_INT_ID_NAND_0: 
            iNANDInt->Enable((TInt)nPhyIntId); 
            break; 
        default: 
            break; 
     } 
}
```
#### **SEE ALSO**

OAM\_InitInt, OAM\_BindInt, OAM\_DisableInt, OAM\_ClearInt

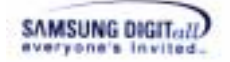

## **OAM\_DisableInt**

#### **DESCRIPTION**

This function disables the specified interrupt for NAND device.

#### **SYNTAX**

```
VOID 
OAM DisableInt(UINT32 nLogIntId, UINT32 nPhyIntId)
```
#### **PARAMETERS**

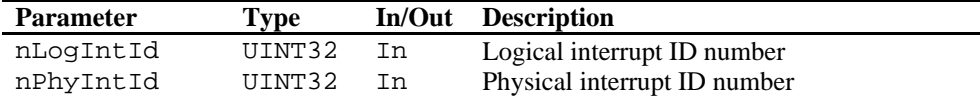

#### **RETURN VALUE**

None

#### **REMARKS**

This function is an optional interrupt function. Currently, this function is used for asynchronous operation.

#### **EXAMPLE**

#### **(1) Example to call the function**

```
#include <OAM.h> 
#include <XSRTypes.h> 
#define INT_ID_NAND_0 (0) /* Interrupt ID : 1st NAND */ 
enum TPlatformInterruptId 
{ 
              EIrqExt0, \sqrt{2} IRQ 0
EIrqExt1, \sqrt{2} IRQ 1
EIrqExt2, \sqrt{2} // IRQ 2
EIrqExt3, \frac{1}{2} IRQ 3
EIrqExt4_7, \sqrt{2} IRQ 4
              \begin{tabular}{ll} \bf \texttt{EIrqExt8\_23,} & \texttt{\textit{ // IRQ 5}} \\ \texttt{EIrqCAM,} & \texttt{\textit{ // IRQ 6}} \\ \end{tabular}EIrqCAM,
              EIrqBatteryFault, // IRQ 7<br>EIrqTick, // IRQ 8
              EIrqTick, \begin{array}{ccc} // & IRQ 8<br>EIrqWatchdog, \begin{array}{ccc} // & IRQ 9
              EIrqWatchdog, \frac{1}{2} // IRQ 9<br>EIrqTimer0, \frac{1}{2} // IRQ 10
              EIrqTimer0, // IRQ 10<br>EIrqTimer1, // IRQ 11
              EIrqTimer1, \frac{1}{2} // IRQ 11<br>EIrqTimer2, \frac{1}{2} // IRQ 12
              EIrqTimer2,
}; 
VOID 
Example(VOID) 
{
```
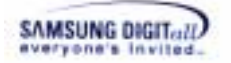

```
 OAM_DisableInt(INT_ID_NAND_0, EIrqExt4_7); 
}
```
#### **(2) Example to implement the function in Symbian**

```
VOID 
OAM_DisableInt(UINT32 nLogIntId, UINT32 nPhyIntId) 
{ 
     switch (nLogIntId) 
     { 
        case XSR_INT_ID_NAND_0: 
            iNANDInt->Disable((TInt)nPhyIntId); 
            break; 
        default: 
            break; 
     } 
}
```
#### **SEE ALSO**

OAM\_InitInt, OAM\_BindInt, OAM\_EnableInt, OAM\_ClearInt

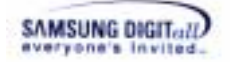

## **OAM\_ClearInt**

#### **DESCRIPTION**

This function clears the specified interrupt for NAND device.

#### **SYNTAX**

```
VOID 
OAM ClearInt(UINT32 nLogIntId, UINT32 nPhyIntId)
```
#### **PARAMETERS**

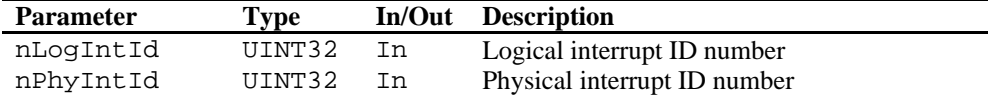

#### **RETURN VALUE**

None

#### **REMARKS**

This function is an optional interrupt function. Currently, this function is used for asynchronous operation.

#### **EXAMPLE**

#### **(1) Example to call the function**

```
#include <OAM.h> 
#include <XSRTypes.h> 
#define INT_ID_NAND_0 (0) /* Interrupt ID : 1st NAND */ 
enum TPlatformInterruptId 
{ 
            EIrqExt0, \sqrt{2} IRQ 0
EIrqExt1, \sqrt{2} IRQ 1
EIrqExt2, \sqrt{2} // IRQ 2
EIrqExt3, \frac{1}{2} IRQ 3
EIrqExt4_7, \sqrt{2} IRQ 4
            EIrqExt8_23, // IRQ 5<br>EIrqCAM, // IRQ 6
            EIrqCAM,
            EIrqBatteryFault, // IRQ 7<br>EIrqTick, // IRQ 8
            EIrqTick, \begin{array}{ccc} // & IRQ 8<br>EIrqWatchdog, \begin{array}{ccc} // & IRQ 9
            EIrqWatchdog, \frac{1}{2} // IRQ 9<br>EIrqTimer0, \frac{1}{2} // IRQ 10
            EIrqTimer0, // IRQ 10<br>EIrqTimer1, // IRQ 11
            EIrqTimer1, \frac{1}{2} // IRQ 11<br>EIrqTimer2, \frac{1}{2} // IRQ 12
            EIrqTimer2,
}; 
VOID 
Example(VOID)
```
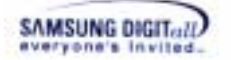

{

}

```
 OAM_ClearInt(INT_ID_NAND_0, EIrqExt4_7);
```
#### **(2) Example to implement the function in Symbian**

```
VOID 
OAM_ClearInt(UINT32 nLogIntId, UINT32 nPhyIntId) 
{ 
     switch (nLogIntId) 
     { 
        case XSR_INT_ID_NAND_0: 
            iNANDInt->Clear((TInt)nPhyIntId); 
            break; 
        default: 
            break; 
     } 
}
```
#### **SEE ALSO**

OAM\_InitInt, OAM\_BindInt, OAM\_EnableInt, OAM\_DisableInt
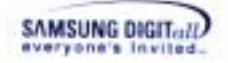

## **OAM\_ResetTimer**

#### **DESCRIPTION**

This function resets the timer.

#### **SYNTAX**

VOID OAM ResetTimer(VOID)

#### **PARAMETERS**

None

#### **RETURN VALUE**

None

#### **REMARKS**

This function is a recommended timer function. Currently, this function is used for asynchronous operation.

In current implementation, this function does not use a timer of operating system but uses global counter variables. However, if user wants to implement the asynchronous feature based on execution time of operation, this function should be changed to use the real OS timer instead of the counter.

For more information about timer functions for asynchronous feature, refer to 7.2.5 Timer.

#### **EXAMPLE**

#### **(1) Example to call the function**

```
#include <OAM.h> 
#include <XSRTypes.h> 
VOID 
Example(VOID) 
{ 
    OAM_ResetTimer(); 
}
```
#### **(2) Example to implement the function in Symbian**

```
static UINT32 nTimerCounter = 0; 
static UINT16 nTimerPrevCnt = 0;
VOID 
OAM_ResetTimer(VOID) 
{ 
    nTimerPrevCnt = 0; 
    nTimerCounter = 0; 
}
```
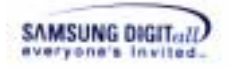

#### **SEE ALSO**  OAM\_GetTime, OAM\_WaitNMSec

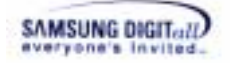

## **OAM\_GetTime**

#### **DESCRIPTION**

This function returns the current time value.

#### **SYNTAX**

UINT32 OAM\_GetTime(VOID)

#### **PARAMETERS**

None

#### **RETURN TYPE**

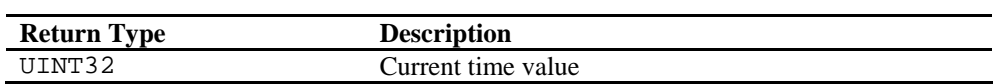

#### **REMARKS**

This function is a recommended timer function. Currently, this function is used for asynchronous operation.

In current implementation, this function does not use a timer of operating system but uses global counter variables. However, if user wants to implement the asynchronous feature based on execution time of operation, this function should be changed to use the real OS timer instead of the counter.

For more information about timer functions for asynchronous feature, refer to 7.2.5 Timer.

#### **EXAMPLE**

#### **(1) Example to call the function**

```
#include <OAM.h> 
#include <XSRTypes.h> 
VOID 
Example(VOID) 
{ 
    UINT32 nStartTime; 
    nStartTime = OAM_GetTime(); 
}
```
#### **(2) Example to implement the function in Symbian**

```
UINT32 
OAM_GetTime(VOID) 
{ 
    return nTimerCounter++; 
}
```
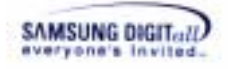

**SEE ALSO**  OAM\_ResetTimer, OAM\_WaitNMSec

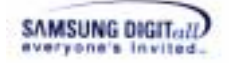

## **OAM\_WaitNMSec**

#### **DESCRIPTION**

This function is called for waiting as a unit of milliseconds.

#### **SYNTAX**

VOID OAM\_WaitNMSec(UINT32 nNMSec)

#### **PARAMETERS**

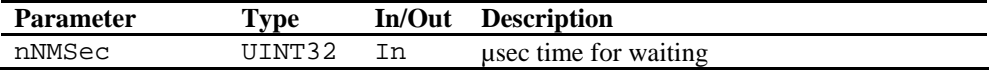

#### **RETURN TYPE**

None

#### **REMARKS**

This function is a recommended timer function. Currently, this function is used to wait the time in handling Power-off error.

For more information about timer functions for power-off recovery, refer to 7.3 Power-Off Recovery.

#### **EXAMPLE**

#### **(1) Example to implement the function in Win32**

```
VOID 
OAM_WaitNMSec(UINT32 nNMSec)
{ 
    Sleep(nNMSec); 
}
```
#### **SEE ALSO**

OAM\_ResetTimer, OAM\_GetTime

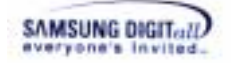

### **OAM\_Pa2Va**

#### **DESCRIPTION**

This function is called for the address translation to access to the hardware from the system using virtual memory.

#### **SYNTAX**

UINT32 OAM\_Pa2Va(UINT32 nPAddr)

#### **PARAMETERS**

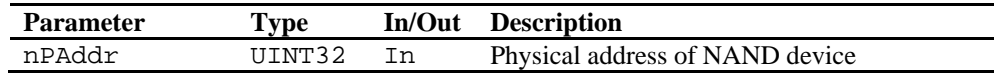

#### **RETURN TYPE**

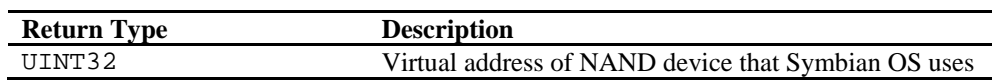

#### **REMARKS**

This function is recommended.

#### **EXAMPLE**

#### **(1) Example to call the function**

```
#include <OAM.h> 
#include <XSRTypes.h> 
VOID 
Example(VOID) 
{ 
    INT32 nBaseAddr = 0x30000000; 
    UINT32 nVirtualAddr; 
   nVirtualAddr = OAM Pa2Va(nBaseAddr));
}
```
#### **(2) Example to implement the function in Symbian**

```
UINT32 
OAM_Pa2Va(UINT32 nPAddr) 
{ 
    DPlatChunkHw *NandChunk; 
    TLinAddr NandVirtAddr; 
    XSR_DBG_PRINT((TEXT(">Nand::Open -> OneNandPhyAddr = 0x%x"), 
                   nPAddr)); 
   TInt r=DPlatChunkHw::New(NandChunk,nPAddr,0x80000,
                   EMapAttrSupRw|EMapAttrFullyBlocking);
```
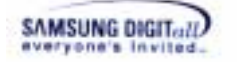

```
 if (r != KErrNone) 
    { 
       XSR_DBG_PRINT((TEXT(">Nand::Open -> NandChunk-> 
                               DoCreateL failed = 0x*x", r));
       return r; 
    } 
    NandVirtAddr = NandChunk->LinearAddress(); 
    XSR_DBG_PRINT((TEXT(">Nand::Open -> OneNandVirtAddr 
                                = 0x%x"), NandVirtAddr)); 
   return (UINT32)NandVirtAddr; 
}
```
**SEE ALSO** 

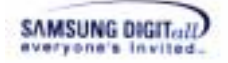

## **OAM\_Idle**

#### **DESCRIPTION**

This function is called when XSR is at idle time.

#### **SYNTAX**

VOID OAM\_Idle(VOID)

#### **PARAMETERS**

None

#### **RETURN TYPE**

None

#### **REMARKS**

This function is optional.

If XSR is polling on the device status, this function is called.

XSR usually keep polling on device status register to perform next operation. This polling takes little time, so ,usually, this function is not needed.to implement. But, under certain condition, it is better to yield CPU to other task instead of just waiting. XSR performance will be decreased, but other task can be performed with XSR simultaneously.

**Caution** : Do not perform any flash memory operation (XSR operation) in this function.

#### **EXAMPLE**

#### **(1) Example to implement the function in Symbian**

```
VOID 
OAM_Idle(VOID) 
{ 
     /* Default : Do nothing */ 
}
```
**SEE ALSO** 

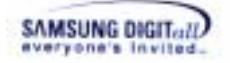

## **OAM\_GetROLockFlag**

#### **DESCRIPTION**

This function is called when XSR determines Read Only attribute.

#### **SYNTAX**

BOOL32 OAM\_GetROLockFlag(VOID)

#### **PARAMETERS**

None

#### **RETURN TYPE**

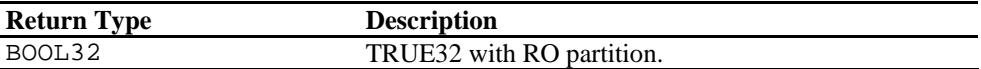

#### **REMARKS**

This function is optional.

The function OAM\_GetROLockFlag is called when XSR determines whether certain block is in Read-Only partition or not. If XSR finds it is in range of RO partition, this function is called. If it is necessary to regard blocks in RO partition as RW under certain condition, implement this function to return FALSE. Do not modify this function unless you deeply understand internal implementation of XSR. Default implementation of this function just returns TRUE.

When the RO partition should be regarded as RW, this function should return FALSE.

#### **EXAMPLE**

#### **(1) Example to implement the function in Symbian**

```
BOOL32 
OAM_GetROLockFlag(VOID) 
{ 
     return TRUE32; 
}
```
**SEE ALSO** 

XSR v1.5.1 Porting Guide 81

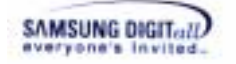

# **5. LLD (Low Level Driver)**

This chapter describes the definition, system architecture, features, and APIs of LLD.

## **5.1. Description & Architecture**

LLD is an abbreviation of Low Level Device Driver. LLD is adaptation module of XSR. LLD accesses the real device.

XSR cannot send a command directly to the device. When XSR sends a command to the device, it is needed a kind of translator, converting XSR command to the device-understandable message. The translator is a device driver LLD. LLD directly access to the device.

#### ☞ **Reference**

Generally, a device is a machine or hardware designed for a purpose. For example, it can include keyboards, mouse, display monitors, hard disk drives, CD-ROM players, printers, audio speakers, and etc. In this document, a device means NAND flash memory.

Generally, a device driver is a program that controls a particular type of a device. That is, a device driver converts the general input/output instruction of the Operation system to messages that the device type can understand.

For example, if XSR orders "read" command to the device, the device cannot receive "read" command of XSR itself. LLD translates "read" command for the device. Thus, the device receives "read" command not by XSR but by LLD, and executes it. Therefore, a user must implement LLD suitable for the device when a user ports XSR.

Figure 5-1 shows LLD in XSR system architecture.

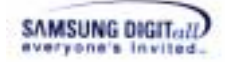

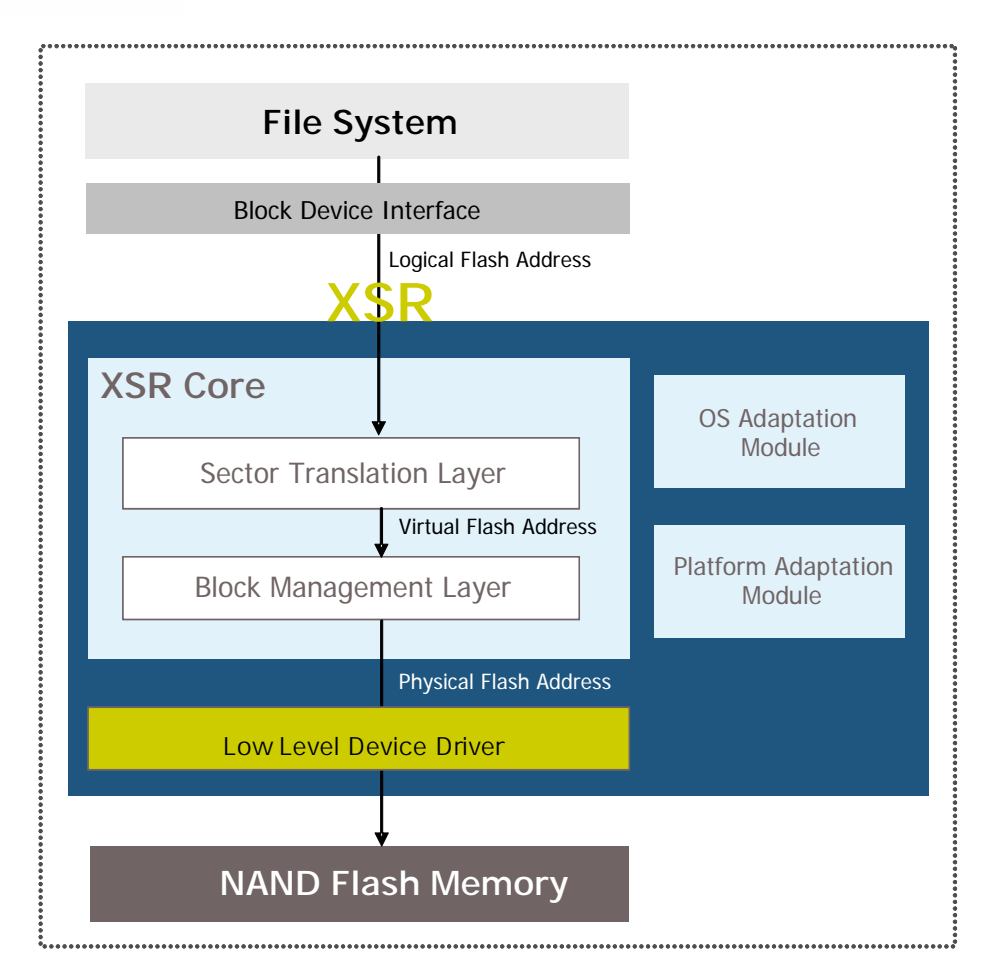

**Figure 5-1. LLD in XSR System Architecture** 

LLD has 17 functions that are classified into 6 categories as follows.

 **Initialization functions** : initialization, open, and close

 **Device information query function** : device information return

 **Flash operation function** : read, write, and erase

 **Copyback function** : copyback

 **Other functions** : initial bad block check, writable area setting

 **Deferred Check Operation functions** 

In the next chapter, LLD APIs are covered in detail.

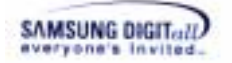

## **5.2. API**

This chapter describes LLD APIs.

#### ☞ **Note**

In Table 5-1, a user can rename XXX in the function name. It is recommended to name XXX with the device name and three or four capital letters.

Table 5-1 shows the lists of LLD APIs.

The right row in table shows that the function is **M**andatory or **O**ptional or **R**ecommended. Optional functions should be existed, but contents of the functions does not need to be implemented.

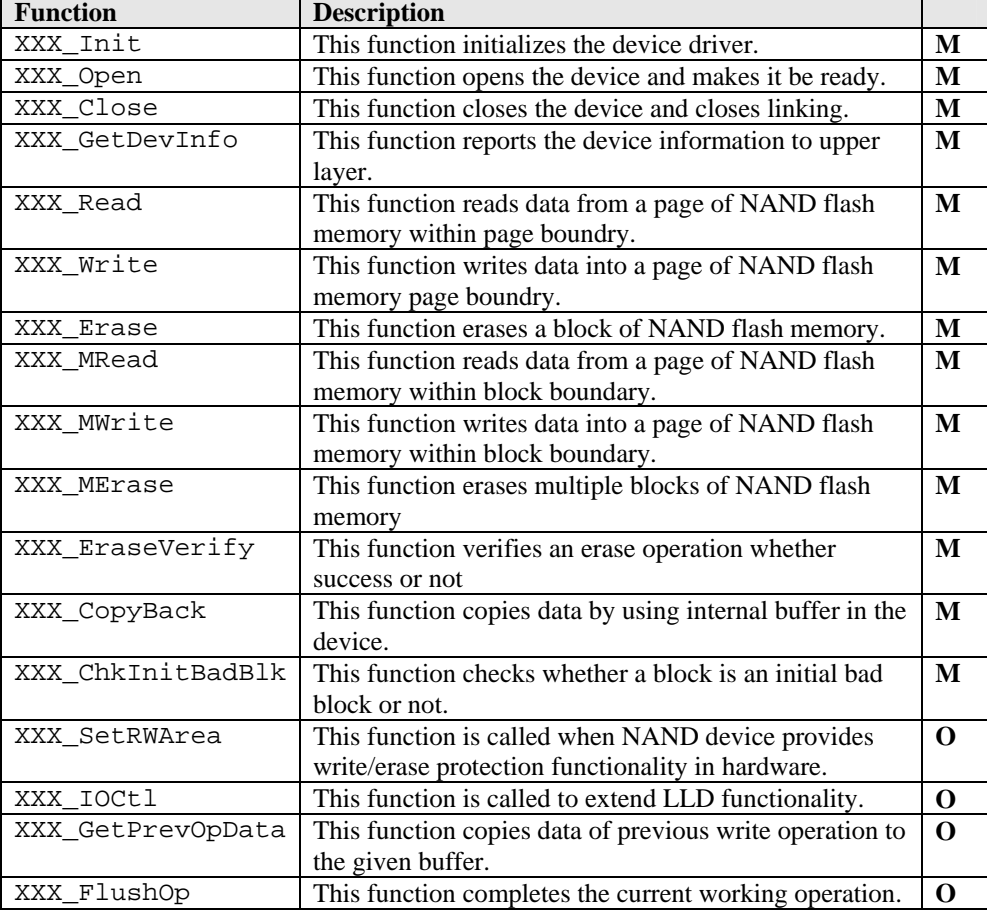

#### **Table 5-1. LLD API**

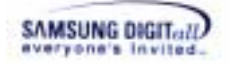

## **XXX\_Init**

#### **DESCRIPTION**

This function initializes XXX device driver.

#### **SYNTAX**

INT32 XXX\_Init(VOID \*pParm)

#### **PARAMETERS**

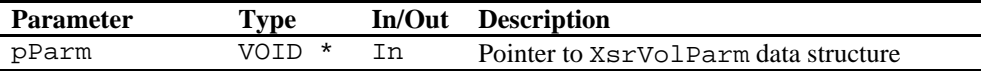

#### **RETURN VALUE**

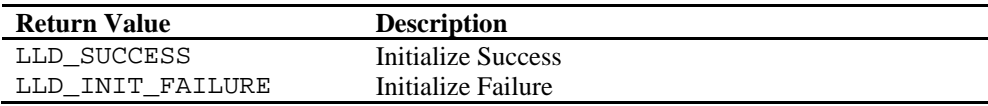

#### **REMARKS**

This function is a mandatory initialization function.

For more information about XsrVolParm data structure, refer to the API page of PAM\_GetPAParm.

#### **EXAMPLE**

#### **(1) Example to call the function**

```
#include <XSRTypes.h> 
#include <PAM.h> 
#include <LLD.h> 
#include <XXX.h> /* Header File of Low Level Device Driver */ 
BOOL32 
Example(VOID) 
{ 
    INT32 nErr; 
    UINT32 nVol = 0; 
    UINT32 nBaseAddr = 0x20000000; 
    LowFuncTbl stLFT[MAX_VOL]; 
   PAM_RegLFT((VOID *)stLFT);
    nErr = stLFT[nVol].Init((VOID *) PAM_GetPAParm()); 
    if (nErr != LLD_SUCCESS) 
    { 
        printf("XXX_Init(%d) fail. ErrCode = %x\n", nDev, nErr); 
       return(FALSE32); 
    }
```
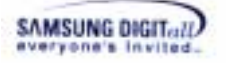

}

```
 return(TRUE32);
```

```
(2) Example to implement the function in OneNAND
```

```
INT32 
ONLD_Init(VOID *pParm) 
{ 
   UINT32 nCnt;
   UINT32 nIdx;
    UINT32 nVol; 
    static BOOL32 nInitFlg = FALSE32; 
    XsrVolParm *pstParm = (XsrVolParm*)pParm; 
   ONLD_DBG_PRINT((TEXT("[ONLD : IN] ++ONLD_Init()\r\n")));
    if (nInitFlg == TRUE32) 
    { 
       return(ONLD_SUCCESS); 
    } 
   for (nCnt = 0; nCnt < MAX SUPPORT DEVS; nCnt++)
    { 
       pstPrevOpInfo[nCnt] = (PrevOpInfo *) NULL; 
      astONLDDev[nCnt].bOpen = FALSE32;
      astONLDDev[nCnt].bPower = FALSE32;
       astONLDDev[nCnt].pstDevSpec = NULL; 
    } 
   for (nVol = 0; nVol < xSR MAX_VOL; nVol++)
    { 
      for (nIdx = 0; nIdx < (XSR MAX DEV / XSR MAX VOL); nIdx++)
        { 
           nCnt = nVol * (XSR_MAX_DEV / XSR_MAX_VOL) + nIdx; 
           if (pstParm[nVol].nBaseAddr[nIdx] != NOT_MAPPED) 
              astONLDDev[nCnt].BaseAddr 
                 = OAM_Pa2Va(pstParm[nVol].nBaseAddr[nIdx]); 
           else 
             astONLDDev[nCnt].BaseAddr = NOT MAPPED;
        } 
    } 
    nInitFlg = TRUE32; 
   ONLD_DBG_PRINT((TEXT("[ONLD : OUT] --ONLD_Init()\r\n")));
    return(ONLD_SUCCESS); 
}
```
**SEE ALSO** 

XXX\_Open, XXX\_Close

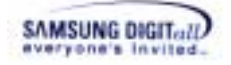

## **XXX\_Open**

#### **DESCRIPTION**

This function opens the device and makes it be ready.

#### **SYNTAX**

INT32 XXX\_Open(UINT32 nDev)

#### **PARAMETERS**

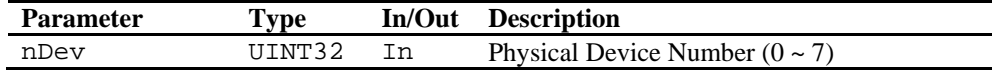

#### **RETURN VALUE**

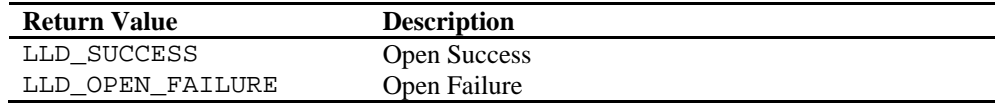

#### **REMARKS**

This function is a mandatory initialization function.

#### **EXAMPLE**

**(1) Example to call the function** 

```
#include <XSRTypes.h> 
#include <PAM.h> 
#include <LLD.h> 
#include <XXX.h> /* Header File of Low Level Device Driver */
BOOL32 
Example(VOID) 
{ 
    INT32 nErr; 
   UINT32 nDev = 0;
    UINT32 nVol = 0; 
    LowFuncTbl stLFT[MAX_VOL]; 
    PAM_RegLFT((VOID *)stLFT); 
    nErr = stLFT[nVol].Open(nDev); 
    if (nErr != LLD_SUCCESS) 
    \{ printf("XXX_Open(%d) fail. ErrCode = %x\n", nDev, nErr); 
        return (FALSE32); 
     } 
    return (TRUE32); 
}
```

```
SAMSUNG DIGIT...II
```
#### **(2) Example to implement the function in OneNAND**

```
INT32 
ONLD_Open(UINT32 nDev) 
{ 
    INT32 nCnt; 
    UINT16 nMID, nDID, nVID; 
    UINT32 nBAddr; 
    LLDMEArg *pstMEArg; 
   SET_PWR_FLAG(nDev);
   GetDevID(nDev, &nMID, &nDID, &nVID);
   for (nCnt = 0; astNandSpec[nCnt].nMID != 0; nCnt++) { 
        if (nDID == astNandSpec[nCnt].nDID) 
        { 
          if ((nVID \gg 8) == astN and Spec[nCnt].nGEN) { 
             astONLDDev[nDev].bOpen = TRUE32; astONLDDev[nDev].pstDevSpec = &astNandSpec[nCnt]; 
              break; 
           } 
           else 
           { 
              continue; 
 } 
        } 
    } 
    _InitDevInfo(nDev, &nDID, &nVID); 
    if (astONLDDev[nDev].bOpen != TRUE32) 
    { 
      CLEAR_PWR_FLAG(nDev);
       return (ONLD_OPEN_FAILURE); 
    } 
    if (pstPrevOpInfo[nDev] == (PrevOpInfo*)NULL) 
\{ pstPrevOpInfo[nDev] 
                   = (PrevOpInfo*)MALLOC(sizeof(PrevOpInfo)); 
       if (pstPrevOpInfo[nDev] == (PrevOpInfo*)NULL) 
        { 
           return (ONLD_OPEN_FAILURE); 
        } 
    } 
   pstPrevOpInfo[nDev]->ePreOp = NONE; 
    pstPrevOpInfo[nDev]->nCmd = 0; 
    pstPrevOpInfo[nDev]->nPsn = 0; 
    pstPrevOpInfo[nDev]->nScts = 0; 
   pstPrevOpInfo[nDev]->nFlag = 0;
    pstPrevOpInfo[nDev]->pstPreMEArg 
                      = (LLDMEArg*)MALLOC(sizeof(LLDMEArg));
```

```
SAMSUNG DIGIT (11)
```

```
 pstMEArg = pstPrevOpInfo[nDev]->pstPreMEArg; 
    if (pstMEArg == NULL) 
    { 
        return (ONLD_OPEN_FAILURE); 
    } 
    MEMSET(pstMEArg, 0x00, sizeof(LLDMEArg)); 
    pstMEArg->pstMEList 
     = (LLDMEList*)MALLOC(sizeof(LLDMEList) * XSR_MAX_MEBLK); 
    if (pstMEArg->pstMEList == NULL) 
    { 
        return (ONLD_OPEN_FAILURE); 
    } 
    pstMEArg->nNumOfMList = (UINT16)0x00; 
    pstMEArg->nBitMapErr = (UINT16)0x00; 
    pstMEArg->bFlag = FALSE32; 
   pstPrevOpInfo[nDev]->nBufSel = DATA_BUF0; 
   nBAddr = GET DEV BADDR(nDev);
    /* IO Buffer Enable for NAND interrupt enable/disable */ 
    ONLD_REG_SYS_CONF1(nBAddr) &= MASK_SYNC_BURST_READ; 
   ONLD REG SYS CONF1(nBAddr) |=
          (IOBE_ENABLE | BST_RD_LATENCY_4 | BST_LENGTH_8WD); 
   ONLD REG SYS CONF1(nBAddr) | = (SYNC READ MODE);
   LLD_RTL_PRINT((TEXT("[ONLD:MSG] nNumOfBlks = \frac{d\lambda}{d\lambda}),
astONLDDev[nDev].pstDevSpec->nNumOfBlks)); 
   LLD_RTL_PRINT((TEXT("[ONLD:MSG] nNumOfPlanes = \delta d\rightharpoonup r),
astONLDDev[nDev].pstDevSpec->nNumOfPlanes)); 
   LLD_RTL_PRINT((TEXT("[ONLD:MSG] nBlksInRsv = \frac{d\lambda}{d\lambda}n"),
astONLDDev[nDev].pstDevSpec->nBlksInRsv)); 
   LLD_RTL_PRINT((TEXT("[ONLD:MSG] nBadPos = \partial\Delta x)r'),
astONLDDev[nDev].pstDevSpec->nBadPos)); 
   LLD_RTL_PRINT((TEXT("[ONLD:MSG] nLsnPos = \frac{d\lambda}{d\lambda}n"),
astONLDDev[nDev].pstDevSpec->nLsnPos)); 
   LLD RTL PRINT((TEXT("[ONLD:MSG] nECCPos = \frac{\partial(\lambda \cdot \hat{n})}{\partial t},
astONLDDev[nDev].pstDevSpec->nEccPos)); 
   LLD_RTL_PRINT((TEXT("[ONLD:MSG] nBWidth = d\rightharpoonup r),
astONLDDev[nDev].pstDevSpec->nBWidth)); 
   LLD_RTL_PRINT((TEXT("[ONLD:MSG] nMEFlag = d\rightharpoonup = d\rightharpoonupn"),
astONLDDev[nDev].pstDevSpec->nMEFlag)); 
   \verb|LLD_RTL_PRINT| (TEXT| "[ONLD:MSG] \quad nLKFlag \quad = \ %d\r\n\;n",astONLDDev[nDev].pstDevSpec->nLKFlag)); 
   return (ONLD_SUCCESS); 
}
```
#### **SEE ALSO**

XXX\_Init, XXX\_Close

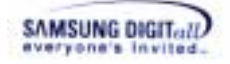

## **XXX\_Close**

#### **DESCRIPTION**

This function closes XXX device and closes linking.

#### **SYNTAX**

INT32 XXX\_Close(UINT32 nDev)

#### **PARAMETERS**

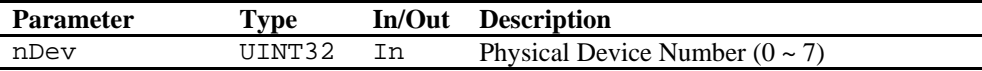

#### **RETURN VALUE**

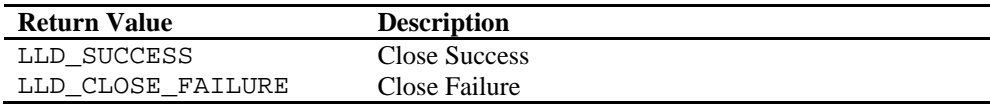

#### **REMARKS**

This function is a mandatory initialization function.

#### **EXAMPLE**

**(1) Example to call the function** 

```
#include <XSRTypes.h> 
#include <PAM.h> 
#include <LLD.h> 
#include <XXX.h> /* Header File of Low Level Device Driver */ 
BOOL32 
Example(VOID) 
{ 
    INT32 nErr; 
    UINT32 nDev = 0; 
    UINT32 nVol = 0; 
    LowFuncTbl stLFT[MAX_VOL]; 
    PAM_RegLFT((VOID *)stLFT); 
    nErr = stLFT[nVol].Close(nDev); 
    if (nErr != LLD_SUCCESS) 
   \{ printf("XXX_Close(%d) fail. ErrCode = %x\n", nDev, nErr); 
        return (FALSE32); 
    } 
    return (TRUE32); 
}
```
SAMSUNG DIGITall

#### **(2) Example to implement the function in OneNAND**

```
INT32 
ONLD_Close(UINT32 nDev) 
{ 
    UINT32 nBAddr; 
    INT32 nRes = ONLD_SUCCESS; 
   nBAddr = GET DEV BADDR(nDev);
    if ((nRes =ONLD_FlushOp(nDev)) != ONLD_SUCCESS) 
    { 
       return nRes; 
    } 
    if (pstPrevOpInfo[nDev] != (PrevOpInfo*)NULL) 
    { 
       FREE(pstPrevOpInfo[nDev]->pstPreMEArg->pstMEList); 
       pstPrevOpInfo[nDev]->pstPreMEArg->pstMEList 
                                         = (LLDMEList*)NULL; 
        FREE(pstPrevOpInfo[nDev]->pstPreMEArg); 
       pstPrevOpInfo[nDev]->pstPreMEArg = (LLDMEArg*)NULL; 
       FREE(pstPrevOpInfo[nDev]); 
       pstPrevOpInfo[nDev] = (PrevOpInfo*)NULL; 
    } 
   astONLDDev[nDev].bOpen = FALSE32;astONLDDev[nDev].bPower = FALSE32; astONLDDev[nDev].pstDevSpec = NULL; 
    return (ONLD_SUCCESS); 
}
```
#### **SEE ALSO**

XXX\_Init, XXX\_Open

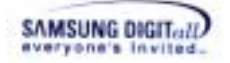

## **XXX\_GetDevInfo**

#### **DESCRIPTION**

This function reports the device information to upper layer.

#### **SYNTAX**

```
INT32 
XXX_GetDevInfo(UINT32 nDev, LLDSpec* pstDevInfo)
```
#### **PARAMETERS**

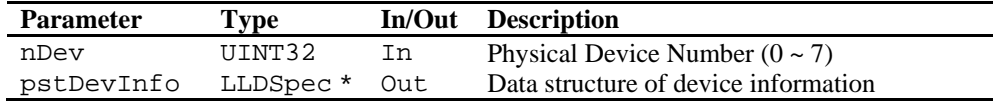

#### **RETURN VALUE**

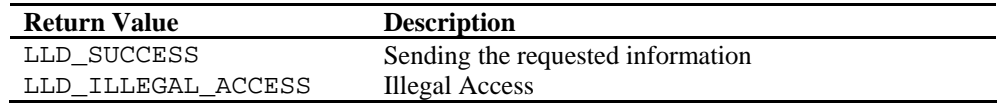

#### **REMARKS**

This function is a mandatory device information query function.

**LLDSpec** data structure is declared in LLD.h.

#### **LLDSpec** data structure

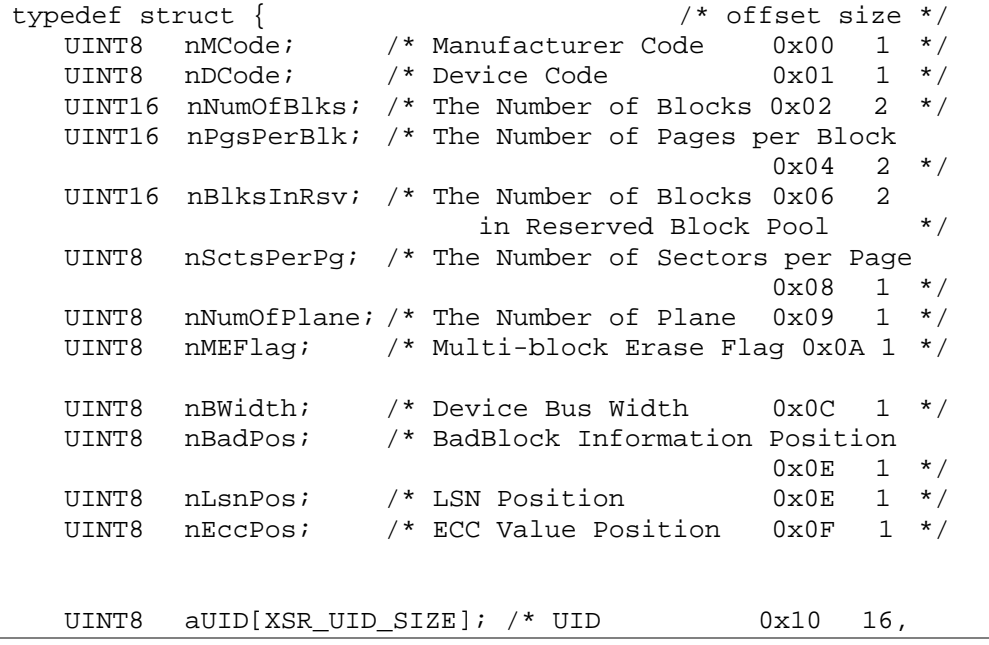

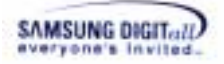

 0xFF(absence case of UID) \*/ UINT16 nTrTime; /\* Physical Read Operation Time 0x20 2 \*/<br>UINT16 nTwTime; /\* Physical Write Operation Time 0x22 2 \*/ UINT16 nTwTime; /\* Physical Write Operation Time 0x22 2 \*/ UINT16 nTeTime;  $/*$  Physical Erase Operation Time  $0x24$ UINT16 nTfTime;  $/*$  Data Transfer Time 0x26 2  $*/$ LLDSpec;

Table 5-2 explains LLDSpec data structure.

**Table 5-2. LLDSpec in LLD.h** 

| <b>Member Variable</b> | <b>Member Variable</b>                           |
|------------------------|--------------------------------------------------|
| nMCode                 | Manufacturer code of a device                    |
| nDCode                 | Device code                                      |
| nNumOfBlks             | Total number of blocks of a device               |
| nPqsPerBlk             | The number of pages per one block of a device    |
| nBlksInRsv             | The number of blocks in reserved block pool      |
| nSctsPerPq             | The number of sectors per one page of device     |
| nNumOfPlane            | The number of planes of a device                 |
| nMEFlag                | Flag for multi-block erase                       |
| nBWidth                | Device bus width                                 |
| nBadPos                | Bad block information position                   |
| nLsnPos                | Position to store LSN                            |
| nECCPos                | Position to store ECC value                      |
| aUID                   | Unique ID of device                              |
| [XSR_UID_SIZE]         |                                                  |
| nTrTime                | Physical read operation time of a device (nsec)  |
| nTwTime                | Physical write operation time of a device (nsec) |
| nTeTime                | Physical erase operation time of a device (nsec) |
| nTfTime                | Data transfer time of a device (nsec)            |

Here is more detailed explanation about LLDSpec.

#### **nBlksInRsv**

In general, NAND flash memory can contain bad block. nBlksInRsv is the number of the reserved block in NAND flash memory. The related information about the number of the reserved block is described in "VALID BLOCK" chapter inside data sheet of flash memory. In VALID BLOCK chapter, the maximum valid block number and the minimum valid block number is marked. nBlksInRsv is the remainder between the maximum valid block number and the minimum valid block number.

#### **nNumOfPlane**

nNumOfPlane is the number of planes in NAND flash memory. NAND flash memory can consists of one or more planes internally.

#### **nMEFlag**

nMEFlag means whether NAND flash memory support multi-block erase functionality or not. If NAND flash memory supports multi-block erase, nMEFlag can have LLD\_ME\_OK or LLD\_ME\_NO. However, NAND flash memory does not support multi-block erase, nMEFlag must have LLD\_ME\_NO. (For more information about which device supports multi-block erase, refer to the Specification of NAND flash memory.)

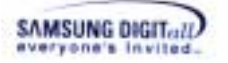

#### **nBWidth**

nBWidth is the data bus width in NAND flash memory. The data bus of NAND flash memory can be 8bit or 16bit. If the data bus is 8bit, nBWidth becomes LLD\_BW\_X08. If the data bus is 16bit, nBWidth becomes LLD\_BW\_X16.

This value is used at software ECC module in BML. If this value is abnormal, the return value of software ECC can be abnormal.

#### **nBadPos**

To show a bad block, the blocks of NAND flash memory records the specific value at the specific position of spare array. nBadPos is offset of the bad block position of spare array. nBadPos depends on the kind of NAND flash memory. A user can know nBadPos in the data sheet of NAND flash memory or "Samsung NAND flash Spare Area Assignment Standard (21.Feb.2003)".

#### **nLsnPos**

nLsnPos is offset that the first byte of LSN(Logical Sector Number) of spare array is located.

nLsnPos depends on the kind of NAND flash memory. A user can know nLsnPos in the data sheet of NAND flash memory or "Samsung NAND flash Spare Area Assignment Standard (21.Feb.2003)".

#### **nEccPos**

nEccPos is offset that the first byte of ECC of spare array is located.

nEccPos depends on the kind of NAND flash memory. A user can know nEccPos in the data sheet of NAND flash memory or "Samsung NAND flash Spare Area Assignment Standard (21.Feb.2003)".

#### **EXAMPLE**

#### **(1) Example to call the function**

```
#include <XSRTypes.h> 
#include <PAM.h> 
#include <LLD.h> 
#include <XXX.h> /* Header File of Low Level Device Driver */ 
BOOL32 
Example(VOID) 
{ 
    INT32 nErr; 
    UINT32 nDev = 0; 
   UINT32 nVol = 0;<br>LLDSpec stDevInfo
              stDevInfo;
    LowFuncTbl stLFT[MAX_VOL]; 
   PAM_RegLFT((VOID *)stLFT);
    nErr = stLFT[nVol].GetDevInfo(nDev, &stDevInfo); 
    if (nErr != LLD_SUCCESS) 
    \{ printf("XXX_ GetDevInfo()fail. ErrCode = %x\n", nErr); 
        return (FALSE32); 
    } 
    return (TRUE32);
```
}

#### **(2) Example to implement the function in OneNAND**

```
INT32 
ONLD GetDevInfo(UINT32 nDev, LLDSpec *pstFILDev)
{ 
    UINT32 nBAddr; 
   if (astONLDDev[nDev].pstDevSpec == NULL) 
    { 
       return(ONLD_ILLEGAL_ACCESS); 
    } 
    nBAddr = GET_DEV_BADDR(nDev); 
    pstFILDev->nMCode 
           = (UINT8)astONLDDev[nDev].pstDevSpec->nMID; 
    pstFILDev->nDCode 
           = (UINT8)astONLDDev[nDev].pstDevSpec->nDID; 
    pstFILDev->nNumOfBlks 
          = (UINT16)astONLDDev[nDev].pstDevSpec->nNumOfBlks; 
    pstFILDev->nPgsPerBlk = (UINT16)GET_PGS_PER_BLK(nDev); 
    pstFILDev->nBlksInRsv 
           = (UINT16)astONLDDev[nDev].pstDevSpec->nBlksInRsv; 
    pstFILDev->nSctsPerPg = (UINT8)GET_SCTS_PER_PG(nDev); 
    pstFILDev->nNumOfPlane 
           =(UINT8)astONLDDev[nDev].pstDevSpec->nNumOfPlanes; 
    pstFILDev->nBadPos 
           = (UINT8)astONLDDev[nDev].pstDevSpec->nBadPos; 
    pstFILDev->nLsnPos 
           = (UINT8)astONLDDev[nDev].pstDevSpec->nLsnPos; 
    pstFILDev->nEccPos 
           = (UINT8)astONLDDev[nDev].pstDevSpec->nEccPos; 
    pstFILDev->nBWidth 
          = (UINT8)astONLDDev[nDev].pstDevSpec->nBWidth; 
    pstFILDev->nMEFlag 
          = (UINT8)astONLDDev[nDev].pstDevSpec->nMEFlag; 
    pstFILDev->aUID[0] = 0xEC; 
   pstFILDev->aUID[1] = 0x00; pstFILDev->aUID[2] = 0xC5; 
    pstFILDev->aUID[3] = 0x5F; 
    pstFILDev->aUID[4] = 0x3D; 
   pstFillDev->aUID[5] = 0x12;pstFILDev-&gt;aUID[6] = <math>0x34</math>;pstFILDev->aUID[7] = 0x37;pstFILDev->aUID[8] = 0x34;pstFILDev->aUID[9] = 0x33;pstFILDev-&gt;aUID[10] = <math>0x30</math>;pstFILDev->aUID[11] = 0x30;pstFILDev->aUID[12] = 0x03;
   pstFILDev->aUID[13] = 0x03;pstFILDev->aUID[14] = 0x06;pstFILDev->aUID[15] = 0x02;
```
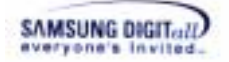

```
 pstFILDev->nTrTime 
       = (UINT32)astONLDDev[nDev].pstDevSpec->nTrTime; 
 pstFILDev->nTwTime 
       = (UINT32)astONLDDev[nDev].pstDevSpec->nTwTime; 
 pstFILDev->nTeTime 
       = (UINT32)astONLDDev[nDev].pstDevSpec->nTeTime; 
 pstFILDev->nTfTime 
       = (UINT32)astONLDDev[nDev].pstDevSpec->nTfTime; 
 return (ONLD_SUCCESS);
```
#### **SEE ALSO**

}

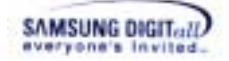

## **XXX\_Read**

#### **DESCRIPTION**

This function reads data from NAND flash memory. XXX\_Read, unlikely XXX\_MRead, only read sectors within a page boundry. The sector number of the large block and small block are different.

#### **SYNTAX**

```
INT32
```

```
XXX_Read(UINT32 nDev, UINT32 nPsn, UINT32 nNumOfScts, UINT8 
*pMBuf, UINT8 *pSBuf, UINT32 nFlag)
```
#### **PARAMETERS**

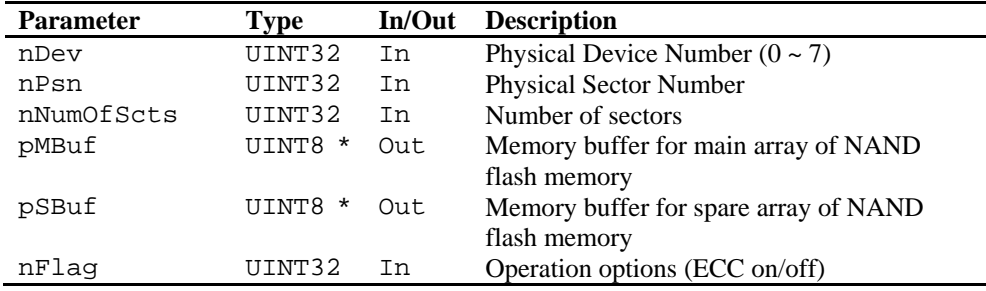

nFlag has the the operation options as follows.

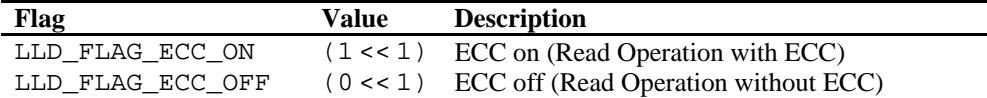

#### **RETURN VALUE**

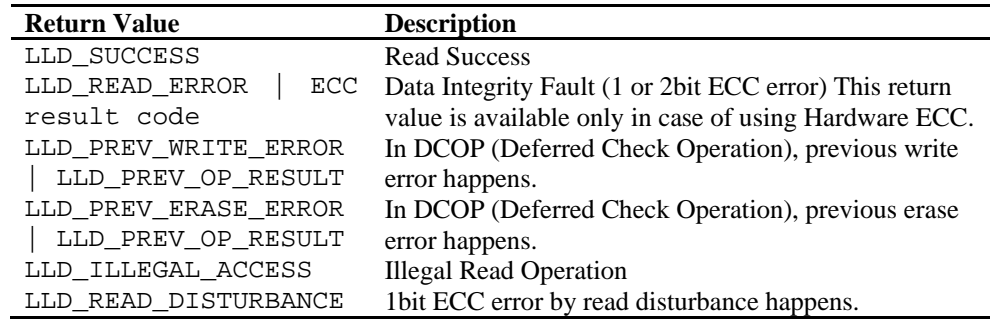

#### **REMARKS**

This function is a mandatory flash operation function.

DCOP (Deferred Check Operation) : a method optimizing the operation performance. The DCOP method is a procedure to terminate the function (write or erase) right after the command issue. Then it checks the result of the operation at next function call.

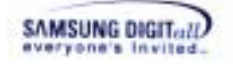

The parameters nPsn and nNumOfScts read data as a unit of a sector. For more information about the byte alignment, refer to 7.5 Byte Alignment Restrictions.

#### **EXAMPLE**

```
(1) Example to call the function
```

```
#include <XSRTypes.h> 
#include <PAM.h> 
#include <LLD.h> 
#include <XXX.h> /* Header File of Low Level Device Driver */ 
BOOL32 
Example(VOID) 
{ 
    INT32 nErr; 
    UINT32 nDev = 0; 
    UINT32 nVol = 0; 
   UINT32 nPSN = 0;
   UINT32 nNumOfScts = 1;
   UINT8 aMBuf[LLD_MAIN_SIZE];
   UINT8 aSBuf[LLD_SPARE_SIZE];
   UINT32 nFlag = LLD FLAG ECC ON;
    LowFuncTbl stLFT[MAX_VOL]; 
   PAM_RegLFT((VOID *)stLFT);
    nErr = stLFT[nVol].Read(nDev, nPSN, nNumOfScts, aMBuf, 
                              aSBuf, nFlag); 
    if (nErr != LLD_SUCCESS) 
    { 
       printf("XXX_Read() fail. ErrCode = %x\n", nErr); 
       return (FALSE32); 
    } 
    return (TRUE32); 
}
```
**(2) Example to implement the function in OneNAND** 

```
INT32 
ONLD_Read(UINT32 nDev, UINT32 nPsn, UINT32 nScts, 
         UINT8 *pMBuf, UINT8 *pSBuf, UINT32 nFlag) 
{ 
   UINT32 nCnt;
    UINT16 nBSA; 
    UINT32 *pONLDMBuf; 
    UINT32 *pONLDSBuf; 
    UINT32 nBAddr; 
    UINT16 nPbn; 
    UINT32 nPpn; 
   UINT16 nEccRes = (UINT16)0x0;UINT16 nEccMask = (UINT16)0x0;
   UINT32 nPsnO = nPsn;
   UINT32 nSctsO = nScts;
   INT32 nRes;
```
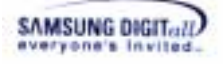

```
nBAddr = GET DEV BADDR(nDev);
if ((pMBuf == NULL) & & (pSBuf == NULL)) { 
   return (ONLD_ILLEGAL_ACCESS); 
 } 
 nPbn = GET_PBN(nDev, nPsn); 
nPpn = GET PPN(nDev, nPsn); /* ECC Value Bit Mask Setting */ 
for (nCnt = 0; nCnt < nScts; nCnt++)\{if (pMBuf != NULL)
    { 
       nEccMask = (0x08 << (nCnt * 4)); } 
    if (pSBuf != NULL) 
    { 
       nEccMask = (0x02 \le (nCnt * 4)); } 
 } 
if ((nRes = _ChkPrevOpResult(nDev)) != ONLD_SUCCESS) 
 { 
    pstPrevOpInfo[nDev]->ePreOp = NONE; 
    return nRes; 
 } 
ONLD_REG_START_ADDR2(nBAddr) = (UINT16)MAKE_DBS(nPbn);
 /* Block Number Set */ 
 ONLD_REG_START_ADDR1(nBAddr) = (UINT16)MAKE_FBA(nPbn); 
 /* Sector Number Set */ 
 ONLD_REG_START_ADDR8(nBAddr) 
      = (UINT16)( 
     ((nPsn << astONLDInfo[nDev].nFPASelSft) & MASK_FPA) 
     | (nPsn & astONLDInfo[nDev].nFSAMask)); 
nBSA = (UINT16)MAKEBSA(nPsn, GET NXT BUF SEL(nDev)); /* Start Buffer Selection */ 
 ONLD_REG_START_BUF(nBAddr) 
     = (UINT16)((nBSA & MASK_BSA) | (nScts & MASK_BSC)); 
 if (nFlag & ONLD_FLAG_ECC_ON) 
 { 
    /* System Configuration Reg set (ECC On)*/ 
   ONLD_DBG_PRINT((TEXT("[ONLD : MSG] ECC ON\r\n\ln")));
    ONLD_REG_SYS_CONF1(nBAddr) &= CONF1_ECC_ON; 
 } 
 else 
 { 
    /* System Configuration Reg set (ECC Off)*/ 
   ONLD DBG PRINT((TEXT("[ONLD : MSG] ECC OFF\r\n")));
```
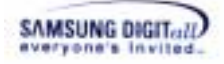

```
 ONLD_REG_SYS_CONF1(nBAddr) |= CONF1_ECC_OFF; 
    } 
   /* INT Stat Reg Clear */<br>ONLD REG INT(nBAddr)
                          = (UINT16)INT_CLEAR;
   /*-------------------------------------------*/ 
   /*ONLD Read CMD is issued */ 
    /*-------------------------------------------*/ 
    if (pMBuf != NULL) 
   \left\{ \right. /* Page Read Command issue */ 
      ONLD_DBG_PRINT((TEXT("[ONLD : MSG] Read Page\r\n")));
       ONLD_REG_CMD(nBAddr) 
              = (UINT16)ONLD_CMD_READ_PAGE; 
    } 
    else 
    { 
       /* Spare Read Command issue */ 
      ONLD_DBG_PRINT((TEXT("[ONLD : MSG] Read Spare\r\n")));
       ONLD_REG_CMD(nBAddr) 
              = (UINT16)ONLD_CMD_READ_SPARE; 
    } 
    while (GET_ONLD_INT_STAT(nBAddr, PEND_READ) 
             != (UINT16)PEND_READ) 
   \{ /* Wait until device ready */ 
    } 
    pONLDMBuf = (UINT32*)GET_ONLD_MBUF_ADDR( 
                    nBAddr, nPsnO, GET NXT BUF SEL(nDev));
    pONLDSBuf = (UINT32*)GET_ONLD_SBUF_ADDR(nBAddr, 
                    nPsnO, GET NXT BUF SEL(nDev));
   if (pMBuf != NULL) { 
       /* Memcopy for main data */ 
       _ReadMain(pMBuf, pONLDMBuf, nSctsO); 
    } 
    if (pSBuf != NULL) 
\{ /* Memcopy for spare data */ 
       _ReadSpare(pSBuf, pONLDSBuf, nSctsO); 
    } 
   pstPrevOpInfo[nDev]->nBufSel = GET_NXT_BUF_SEL(nDev); 
    if (nFlag & ONLD_FLAG_ECC_ON) 
    { 
      nEccRes = (ONLD_REG_ECC_STAT(nBAddr) & nEccMask); 
      if (nEccRes != 0) {
```
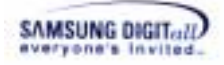

}

```
 return (ONLD_READ_ERROR | nEccRes); 
    } 
} 
 return (ONLD_SUCCESS);
```
**SEE ALSO** 

XXX\_Write, XXX\_Erase, XXX\_Copyback, XXX\_MRead, XXX\_MWrite, XXX\_MErase, XXX\_EraseVerify

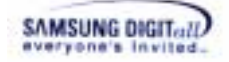

## **XXX\_Write**

#### **DESCRIPTION**

This function writes data into NAND flash memory. XXX\_Write, unlikely XXX\_MWrite, only write sectors within a page boundry. The sector number of the large block and small block are different.

#### **SYNTAX**

```
INT32
```
XXX\_Write(UINT32 nDev, UINT32 nPsn, UINT32 nNumOfScts, UINT8 \*pMBuf, UINT8 \*pSBuf, UINT32 nFlag)

#### **PARAMETERS**

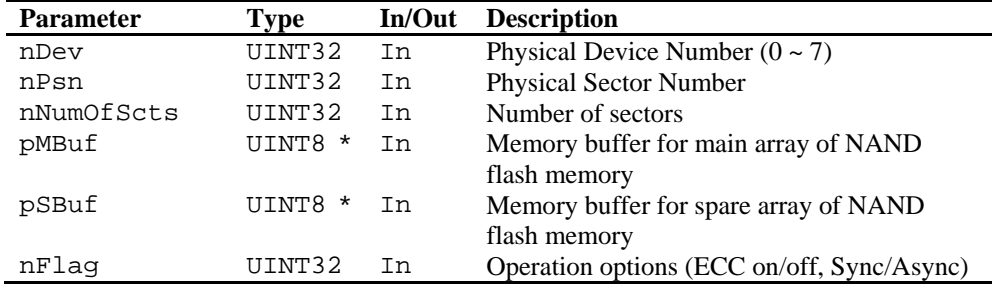

nFlag has the the operation options as follows.

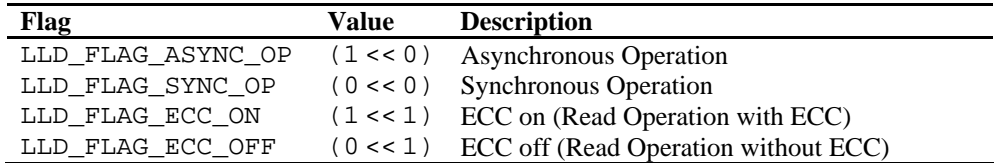

Flag value is devided into Sync/Async Operation flag and ECC on/off flag. These two flags can be merged as follow.

nFlag = LLD\_FLAG\_SYNC\_OP | LLD\_FLAG\_ECC\_ON;

#### **RETURN VALUE**

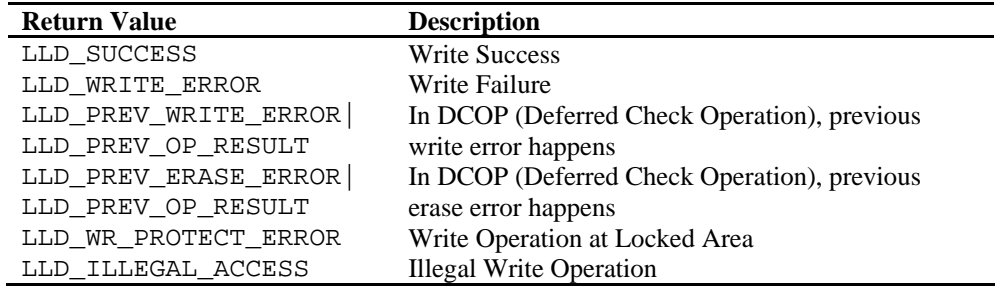

#### **REMARKS**

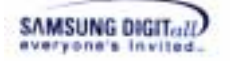

This function is a mandatory flash operation function.

DCOP(Deferred Check Operation) : a method optimizing the operation performance. The DCOP method is a procedure to terminate the function (write or erase) right after the command issue. Then it checks the result of the operation at next function call.

The parameters nPsn and nNumOfScts write data as a unit of a sector. For more information about the byte alignment, refer to Chapter 7.5 Byte Alignment Restrictions.

In order to support asynchronous mode, codes which execute next steps must be added. First, check the value of a flag. And then, clear an interrupt. Finally, enable the interrupt. For more information about the interrupt, refer to Chapter 7.2 Interrupt.

#### **EXAMPLE**

#### **(1) Example to call the function**

```
#include <XSRTypes.h> 
#include <PAM.h> 
#include <LLD.h> 
#include <XXX.h> /* Header File of Low Level Device Driver */ 
BOOL32 
Example(VOID) 
\{ INT32 nErr; 
   UINT32 nDev = 0;UINT32 nVol = 0; UINT32 nPSN = 0; 
    UINT32 nNumOfScts = 4; 
   UINT8 aMBuf[LLD_MAIN_SIZE * 4];
    UINT8 aSBuf[LLD_SPARE_SIZE * 4]; 
    UINT32 nFlag = LLD_FLAG_ASYNC_OP | LLD_FLAG_ECC_ON; 
    LowFuncTbl stLFT[MAX_VOL]; 
   PAM_RegLFT((VOID *)stLFT);
    nErr = stLFT[nVol].Write(nDev, nPSN, nNumOfScts, aMBuf, 
                               aSBuf, nFlag); 
    if (nErr != LLD_SUCCESS) 
    { 
       printf("XXX_Write() fail. ErrCode = %x\n", nErr); 
       return (FALSE32); 
    } 
    return (TRUE32); 
}
```
#### **(2) Example to implement the function in OneNAND**

```
INT32 
ONLD_Write(UINT32 nDev, UINT32 nPsn, UINT32 nScts, UINT8 *pMBuf, 
UINT8 *pSBuf, 
           UINT32 nFlag) 
\{UINT16 nBSA;
```

```
SAMSUNG DIGIT...II
```

```
 UINT32 *pONLDMBuf, *pONLDSBuf; 
    UINT32 nBAddr; 
    UINT32 nPbn; 
    INT32 nRes; 
   nBAddr = GET DEV BADDR(nDev);
   if ((pMBuf == NULL) & & (pSBuf == NULL)) { 
      return (ONLD_ILLEGAL_ACCESS); 
    } 
    nPbn = GET_PBN(nDev, nPsn); 
   if ((GET DEV DID(nDev) & 0x0008) == DDP CHIP)
    { 
       if ((nRes = _ChkPrevOpResult(nDev)) != ONLD_SUCCESS) 
        { 
            return nRes; 
        } 
 } 
   /* Device BufferRam Select */ 
    ONLD_REG_START_ADDR2(nBAddr) = (UINT16)MAKE_DBS(nPbn); 
    pONLDMBuf = (UINT32*)GET_ONLD_MBUF_ADDR( 
                          nBAddr, nPsn, GET_NXT_BUF_SEL(nDev)); 
    pONLDSBuf = (UINT32*)GET_ONLD_SBUF_ADDR( 
                          nBAddr, nPsn, GET_NXT_BUF_SEL(nDev)); 
    if (pMBuf != NULL) 
    { 
        /* Memcopy for main data */ 
       _WriteMain(pMBuf, pONLDMBuf, nScts); 
    } 
    if (pSBuf != NULL) 
    { 
       /* Memcopy for spare data */ 
       _WriteSpare(pSBuf, pONLDSBuf, nScts); 
    } 
    else 
   \{ /* Memset for spare data 0xff*/ 
       MEMSET(pONLDSBuf, 0xFF, (ONLD_SPARE_SIZE * nScts)); 
    } 
   if ((GET_DEV_DID(nDev) & 0x0008) != DDP_CHIP) 
   \{ if ((nRes = _ChkPrevOpResult(nDev)) != ONLD_SUCCESS) 
        { 
           return nRes; 
        } 
    } 
    /* Block Number Set */ 
    ONLD_REG_START_ADDR1(nBAddr) = (UINT16)MAKE_FBA(nPbn);
```

```
SAMSUNG DIGIT...II
```

```
 /* Sector Number Set */ 
    ONLD_REG_START_ADDR8(nBAddr) = (UINT16)( 
        ((nPsn << astONLDInfo[nDev].nFPASelSft) & MASK_FPA) 
        | (nPsn & astONLDInfo[nDev].nFSAMask)); 
   nBSA = (UINT16)MAKEBSA(nPsn, GET NXT BUF SEL(nDev)); ONLD_REG_START_BUF(nBAddr) = 
        (UINT16)((nBSA & MASK_BSA) | (nScts & MASK_BSC)); 
    if (nFlag & ONLD_FLAG_ECC_ON) 
\{ /* System Configuration Reg set (ECC On)*/ 
      ONLD DBG PRINT((TEXT("[ONLD : MSG] ECC ON\r\n\cdot));
      ONLD_REG_SYS_CONF1(nBAddr) &= CONF1_ECC_ON;
    } 
    else 
    { 
       /* System Configuration Reg set (ECC Off)*/ 
      ONLD_DBG_PRINT((TEXT("[ONLD : MSG] ECC OFF\r\n")));
       ONLD_REG_SYS_CONF1(nBAddr) |= CONF1_ECC_OFF; 
    } 
   /* in case of async mode, interrupt should be enabled */ 
    if (nFlag & ONLD_FLAG_ASYNC_OP) 
    { 
      PAM_ClearInt((UINT32)XSR_INT_ID_NAND_0);
      PAM_EnableInt((UINT32)XSR_INT_ID_NAND_0);
    } 
    /* INT Stat Reg Clear */ 
   ONLD REG_INT(nBAddr) = (UINT16)INT CLEAR;
    /*-----------------------------------------------*/ 
    /* ONLD Write CMD is issued */ 
    /*----------------------------------------------*/ 
   if (pMBuf != NULL) { 
       /* Main Write Command issue */ 
      ONLD DBG PRINT((TEXT("[ONLD : MSG] Write Page\r\n")));
      ONLD_REG_CMD(nBAddr) = (UINT16)ONLD_CMD_WRITE_PAGE;
    } 
    else 
   \{ /* Spare Write Command issue */ 
       ONLD_DBG_PRINT((TEXT("[ONLD : MSG] Write Spare\r\n"))); 
       ONLD_REG_CMD(nBAddr) = (UINT16)ONLD_CMD_WRITE_SPARE; 
    } 
   pstPrevOpInfo[nDev]->ePreOp = WRITE; 
   pstPrevOpInfo[nDev]->nPsn = nPsn; 
   pstPrevOpInfo[nDev]->nScts = nScts; 
    pstPrevOpInfo[nDev]->nFlag = nFlag; 
   pstPrevOpInfo[nDev]->nBufSel = GET_NXT_BUF_SEL(nDev); 
   return (ONLD_SUCCESS); 
}
```
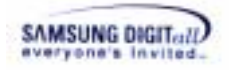

#### **SEE ALSO**

XXX\_Read, XXX\_Erase, XXX\_Copyback, XXX\_MRead, XXX\_MWrite, XXX\_MErase, XXX\_EraseVerify

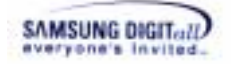

## **XXX\_Erase**

#### **DESCRIPTION**

This function erases a block of NAND flash memory.

#### **SYNTAX**

```
INT32 
XXX_Erase(UINT32 nDev, UINT32 nPbn, UINT32 nFlag)
```
#### **PARAMETERS**

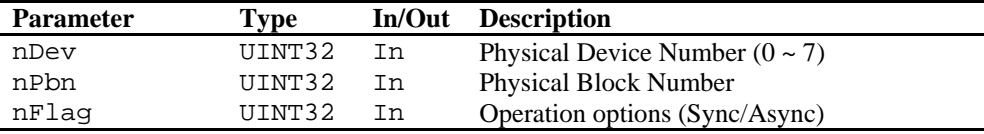

nFlag has the the operation options as follows.

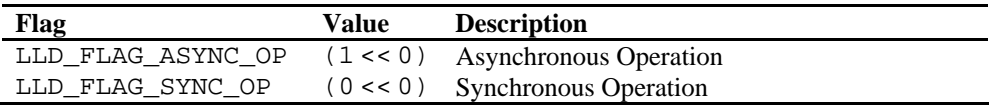

#### **RETURN VALUE**

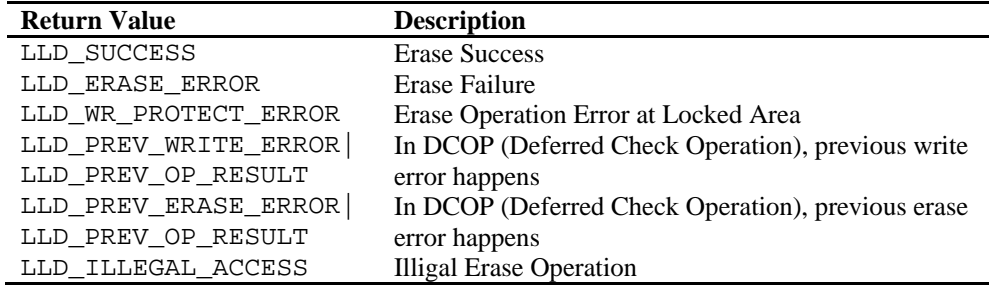

#### **REMARKS**

This function is a mandatory flash operation function.

DCOP(Deferred Check Operation) : a method optimizing the operation performance. The DCOP method is a procedure to terminate the function (write or erase) right after the command issue. Then it checks the result of the operation at next function call.

In order to support asynchronous mode, codes which execute next steps must be added. First, check the value of a flag. And then, clear an interrupt. Finally, enable the interrupt. For more information about the interrupt, refer to Chapter 7.2 Interrupt.

#### **EXAMPLE**

**(1) Example to call the function** 

```
#include <XSRTypes.h> 
#include <PAM.h>
```
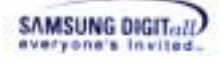

```
#include <LLD.h> 
#include <XXX.h> /* Header File of Low Level Device Driver */ 
BOOL32 
Example(VOID) 
{ 
    INT32 nErr; 
    UINT32 nDev = 0; 
    UINT32 nVol = 0; 
   UINT32 nPbn = 0;UINT32 nFlag = LLD FLAG ASYNC OP;
    LowFuncTbl stLFT[MAX_VOL]; 
   PAM_RegLFT((VOID *)stLFT);
    nErr = stLFT[nVol].Erase(nDev, nPbn, nFlag) 
    if (nErr != LLD_SUCCESS) 
    { 
       printf("XXX_Erase()fail. ErrCode = %x\n", nErr); 
       return (FALSE32); 
    } 
    return (TRUE32); 
}
```
#### **(2) Example to implement the function in OneNAND**

```
INT32 
ONLD_Erase(UINT32 nDev, UINT32 nPbn, UINT32 nFlag) 
{ 
   UINT32 nBAddr; 
   UINT32 nRes; 
    nBAddr = GET_DEV_BADDR(nDev); 
   if ((nRes = _ChkPrevOpResult(nDev)) != ONLD_SUCCESS) 
    { 
        return nRes; 
    } 
   /* Block Number Set */ 
    ONLD_REG_START_ADDR1(nBAddr) = (UINT16)MAKE_FBA(nPbn); 
    ONLD_REG_START_ADDR2(nBAddr) = (UINT16)MAKE_DBS(nPbn); 
    /* INT Stat Reg Clear */ 
    ONLD_REG_INT(nBAddr) = (UINT16)INT_CLEAR; 
    /*------------------------------------------*/ 
   /* ONLD Erase CMD is issued
    /*---------------------------------------- -*/ 
    ONLD_REG_CMD(nBAddr) = (UINT16)ONLD_CMD_ERASE_BLK; 
   pstPrevOpInfo[nDev]->ePreOp = ERASE; 
    pstPrevOpInfo[nDev]->nPsn 
                          = nPbn * GET_SCTS_PER_BLK(nDev); 
    pstPrevOpInfo[nDev]->nFlag = nFlag; 
   /* in case of async mode, interrupt should be enabled */
```
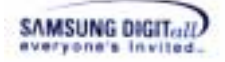

```
 if (nFlag & ONLD_FLAG_ASYNC_OP) 
 { 
    PAM_ClearInt((UINT32)XSR_INT_ID_NAND_0); 
   PAM_EnableInt((UINT32)XSR_INT_ID_NAND_0);
 } 
 return (ONLD_SUCCESS);
```
}

XXX\_Read, XXX\_Write, XXX\_Copyback, XXX\_MRead, XXX\_MWrite, XXX\_MErase, XXX\_EraseVerify

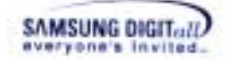

# **XXX\_MRead**

#### **DESCRIPTION**

This function reads data from NAND flash memory. XXX\_MRead, unlikely XXX\_Read, only read multiple sectors within a block boundry.

When an error occurs, LLD can return ECC error. If 1bit error occurs, this function returns SUCCESS. If 2bit error occurs, this function performs the read operation of the remaining sector and then returns READ ERROR.

# **SYNTAX**

```
INT32
```

```
XXX_MRead(UINT32 nDev, UINT32 nPsn, UINT32 nNumOfScts, SGL 
*pstSGL, UINT8 *pSBuf, UINT32 nFlag)
```
#### **PARAMETERS**

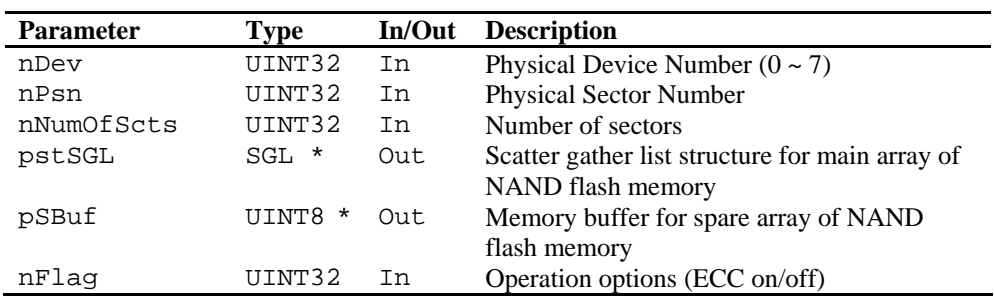

nFlag has the the operation options as follows.

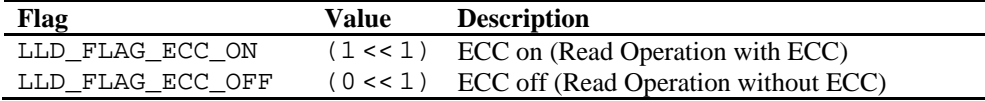

#### **RETURN VALUE**

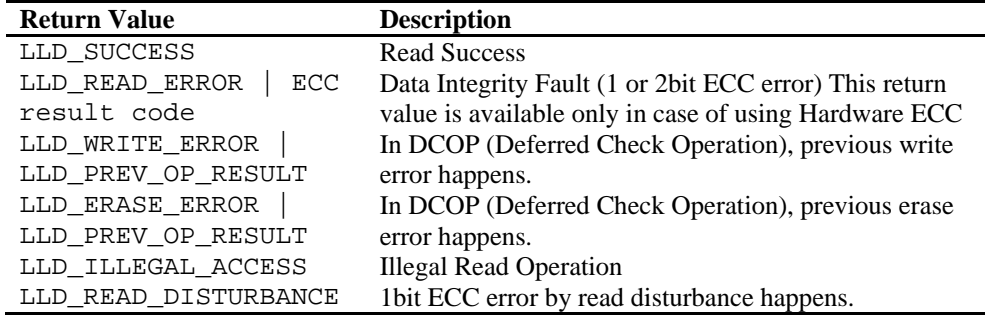

#### **REMARKS**

This function is a mandatory flash operation function.

DCOP (Deferred Check Operation) : a method optimizing the operation performance. The

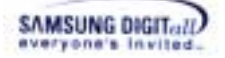

DCOP method is a procedure to terminate the function (write or erase) right after the command issue. Then it checks the result of the operation at next function call.

The parameters nPsn and nNumOfScts read data as a unit of a sector.

For more information about the byte alignment, refer to 7.5 Byte Alignment Restrictions.

**SGL** data structure is declared in XsrTypes.h.

**SGL** data structure

```
typedef struct 
{ 
   UINT8 nElements;
   SGLEntry stSGLEntry[XSR_MAX_SGL_ENTRIES];
} SGL;
```
**SGLEntry** data structure is declared in XsrTypes.h.

#### **SGLEntry** data structure

```
typedef struct 
{ 
     UINT8* pBuf; /* Buffer for data */ 
     UINT16 nSectors; 
    /* Number of sectors this entry represents */<br>UINT8 nFlag: /* user data or meta data */
                        \frac{1}{100} is data or meta data \frac{1}{100}SGLEntry;
```
SGL is abbreviation for Scatter Gather List. To read whole requested data and store it into several buffers within one function call, we use SGL.

## **EXAMPLE**

#### **(1) Example to call the function**

```
#include <XSRTypes.h> 
#include <PAM.h> 
#include <LLD.h> 
#include <XXX.h> /* Header File of Low Level Device Driver */ 
BOOL32 
Example(VOID) 
{ 
    INT32 nErr; 
    UINT32 nDev = 0; 
    UINT32 nVol = 0; 
   UINT32 nPSN = 0;
   UINT32 nNumOfScts = 1;
   SGL stSGL;
   UINT8 aMBuf[LLD_MAIN_SIZE * nNumOfScts];
   UINT8 aSBuf[LLD_SPARE_SIZE * nNumOfScts];<br>UINT32 nFlaq = LLD FLAG ECC ON;
             nFlag = LLD_FLAG\_ECC_ON; LowFuncTbl stLFT[MAX_VOL]; 
   PAM_RegLFT((VOID *)stLFT);
```
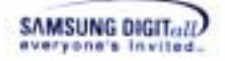

}

```
 stSGL.stSGLEntry[0].pBuf = aMBuf; 
    stSGL.stSGLEntry[0].nSectors = nNumOfScts; 
   stSGL.stSGLEntry[0].nFlag = SGL_ENTRY_USER_DATA;
    stSGL.nElements = 1; 
    nErr = stLFT[nVol].MRead(nDev, nPSN, nNumOfScts, &stSGL, 
                               aSBuf, nFlag); 
    if (nErr != LLD_SUCCESS) 
\{printf("XXX Read() fail. ErrCode = x\n\ln", nErr);
       return (FALSE32); 
    } 
    return (TRUE32);
```
**(2) Example to implement the function in OneNAND** 

```
INT32 
ONLD_MRead(UINT32 nDev, UINT32 nPsn, UINT32 nScts, SGL *pstSGL,
UINT8 *pSBuf, 
         UINT32 nFlag) 
{ 
   UINT32 nCnt;
    UINT16 nBSA; 
    UINT32 *pONLDMBuf; 
    UINT32 *pONLDSBuf; 
    UINT32 nBAddr; 
    UINT16 nPbn; 
   UINT16 nEccRes = (UINT16)0x0;
   UINT16 nEccMask = (UINT16)0x0;
   UINT32 nFlagO = nFlag;
    UINT32 nReadPsn; 
    UINT32 nCurReadPsn; 
    UINT32 nReadScts = 0; 
    UINT32 nCurReadScts; 
    UINT32 nRemainScts; 
    UINT32 nRet = ONLD_SUCCESS; 
    UINT8 nSGLIdx = 0; 
   UINT32 nSctCount = 0;<br>UINT8 *pMBuf;
           *pMBuf;
   INT32 nRes; 
   if (pstSGL == NULL) 
        return (ONLD_ILLEGAL_ACCESS); 
   nBAddr = GET DEV BADDR(nDev);
    if ((nRes = _ChkPrevOpResult(nDev)) != ONLD_SUCCESS) 
   \{ pstPrevOpInfo[nDev]->ePreOp = NONE; 
       return nRes; 
    } 
    pMBuf = pstSGL->stSGLEntry[nSGLIdx].pBuf;
```
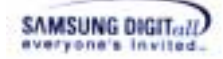

```
nRemainScts = nScts;
   nReadPsn = nPsn; switch (nReadPsn & astONLDInfo[nDev].nSctSelSft) 
    { 
       case 0: 
          nReadScts = 
            (astONLDInfo[nDev].nSctsPerPG > nRemainScts) ? 
            nRemainScts : astONLDInfo[nDev].nSctsPerPG; 
          break; 
       case 1: 
          nReadScts = 
            (astONLDInfo[nDev].nSctSelSft > nRemainScts) ? 
              nRemainScts : astONLDInfo[nDev].nSctSelSft; 
          break; 
       case 2: 
          nReadScts = (2 > nRemainScts) ? 
             nRemainScts : 2; 
          break; 
       case 3: 
          nReadScts = (1 > nRemainScts) ? 
             nRemainScts : 1; 
          break; 
    } 
   \{ nPbn = GET_PBN(nDev, nReadPsn); 
       /* Block Number Set */ 
       ONLD_REG_START_ADDR1(nBAddr) = (UINT16)MAKE_FBA(nPbn); 
       ONLD_REG_START_ADDR2(nBAddr) = (UINT16)MAKE_DBS(nPbn); 
       /* Sector Number Set */ 
       ONLD_REG_START_ADDR8(nBAddr) = (UINT16)( 
       ((nReadPsn << astONLDInfo[nDev].nFPASelSft) & MASK_FPA) 
       | (nReadPsn & astONLDInfo[nDev].nFSAMask)); 
      nBSA = (UINT16)MAKE_BSA(nReadPsn, GET_CUR_BUF_SEL(nDev)); 
       /* Start Buffer Selection */ 
       ONLD_REG_START_BUF(nBAddr) = 
          (UINT16)((nBSA & MASK_BSA) | (nReadScts & MASK_BSC)); 
       if (nFlag & ONLD_FLAG_ECC_ON) 
        { 
           /* System Configuration Reg set (ECC On)*/ 
          ONLD_DBG_PRINT((TEXT("[ONLD : MSG] ECC ON\r\n")));
           ONLD_REG_SYS_CONF1(nBAddr) &= CONF1_ECC_ON; 
       } 
       else 
\{ /* System Configuration Reg set (ECC Off)*/ 
          ONLD_DBG_PRINT((TEXT("[ONLD : MSG] ECC OFF\r\n")));
           ONLD_REG_SYS_CONF1(nBAddr) |= CONF1_ECC_OFF; 
        }
```
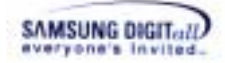

```
 /* INT Stat Reg Clear */ 
       ONLD_REG_INT(nBAddr) = (UINT16)INT_CLEAR; 
       /* ----------------------------------------*/ 
      /* ONLD Read CMD is issued
       /*-----------------------------------------*/ 
       if (pMBuf != NULL) 
       { 
           /* Page Read Command issue */ 
         ONLD REG CMD(nBAddr) = (UINT16)ONLD CMD RED PAGE; } 
       else 
       { 
           /* Spare Read Command issue */ 
          ONLD_REG_CMD(nBAddr) = (UINT16)ONLD_CMD_READ_SPARE; 
       } 
       if (nFlagO & ONLD_FLAG_ECC_ON) 
       { 
           /* ECC Value Bit Mask Setting */ 
         for (nCnt = 0; nCnt < nReadScts; nCnt++) { 
             if (pMBuf != NULL)
              { 
                nEccMask |= (0x08 << (nCnt * 4)); } 
             if (pSBuf != NULL)\{nEccMask |= (0x02 \le (nCnt * 4)); } 
 } 
       } 
       nCurReadPsn = nReadPsn; 
       nCurReadScts = nReadScts; 
       nRemainScts -= nReadScts; 
       nReadPsn += nReadScts; 
       nReadScts = 
           (astONLDInfo[nDev].nSctsPerPG > nRemainScts) ? 
           nRemainScts : astONLDInfo[nDev].nSctsPerPG; 
       while (GET_ONLD_INT_STAT(nBAddr, PEND_READ) 
             != (UINT16)PEND_READ) 
       { 
          /* Wait until device ready */ 
       } 
       if (nFlagO & ONLD_FLAG_ECC_ON) 
       { 
           /* No Cache Read */ 
          nEccRes = (ONLD_REG_ECC_STAT(nBAddr) & nEccMask); 
          if (nEccRes != 0) 
\{
```
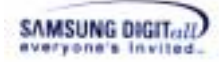

```
nRet = ONLD READ ERROR | nEccRes;
 } 
       } 
    } 
    while (nRemainScts > 0) 
    { 
       nPbn = GET_PBN(nDev, nReadPsn); 
       nSctCount += nCurReadScts; 
       if (nSctCount == pstSGL->stSGLEntry[nSGLIdx].nSectors) 
        { 
          nSetCount = 0; nSGLIdx++; 
 } 
       if (pstSGL->stSGLEntry[nSGLIdx].nFlag 
           == SGL_ENTRY_META_DATA) 
        { 
           nReadPsn += pstSGL->stSGLEntry[nSGLIdx].nSectors; 
           nReadScts -= pstSGL->stSGLEntry[nSGLIdx].nSectors; 
           nRemainScts -= pstSGL->stSGLEntry[nSGLIdx].nSectors; 
          nSetCount = 0; nSGLIdx++; 
          if (GET SCTS PER PG(nDev) == 2)\{ nCurReadPsn = nReadPsn; 
              nCurReadScts = nReadScts; 
              nReadScts = 
                (astONLDInfo[nDev].nSctsPerPG > nRemainScts) ? 
                  nRemainScts : astONLDInfo[nDev].nSctsPerPG; 
              continue; 
           } 
       } 
       /* Block Number Set */ 
      ONLD_REG_START_ADDR1(nBAddr) = (UINT16)MAKE_FBA(nPbn);
      ONLD_REG_START_ADDR2(nBAddr) = (UINT16)MAKE_DBS(nPbn);
       /* Sector Number Set */ 
       ONLD_REG_START_ADDR8(nBAddr) = (UINT16)( 
        ((nReadPsn << astONLDInfo[nDev].nFPASelSft) & MASK_FPA) 
        | (nReadPsn & astONLDInfo[nDev].nFSAMask)); 
      nBSA = (UINT16)MAKE_BSA(nReadPsn, GET_NXT_BUF_SEL(nDev)); 
       /* Start Buffer Selection */ 
       ONLD_REG_START_BUF(nBAddr) = 
           (UINT16)((nBSA & MASK_BSA) | (nReadScts & MASK_BSC)); 
        /* INT Stat Reg Clear */ 
       ONLD_REG_INT(nBAddr) = (UINT16)INT_CLEAR; 
        /*------------------------------------------*/
```

```
SAMSUNG DIGIT...II
```

```
/* ONLD Read CMD is issued */
       /*-----------------------------------------*/ 
      if (pMBuf != NULL)
       { 
         ONLD_REG_CMD(nBAddr) = (UINT16)ONLD_CMD_READ_PAGE;
 } 
       else 
       { 
         ONLD_REG_CMD(nBAddr) = (UINT16)ONLD_CMD_READ_SPARE;
       } 
              pONLDMBuf = (UINT32*)GET_ONLD_MBUF_ADDR( 
                 nBAddr, nCurReadPsn, GET_CUR_BUF_SEL(nDev)); 
              pONLDSBuf = (UINT32*)GET_ONLD_SBUF_ADDR( 
                 nBAddr, nCurReadPsn, GET CUR BUF SEL(nDev));
       if (pMBuf != NULL) 
       { 
           /* Memcopy for main data */ 
          _ReadMain(pMBuf, pONLDMBuf, nCurReadScts); 
          pMBuf += (ONLD_MAIN_SIZE * nCurReadScts); 
       } 
       if (pSBuf != NULL) 
       { 
           /* Memcopy for main data */ 
          _ReadSpare(pSBuf, pONLDSBuf, nCurReadScts); 
          pSBuf += (ONLD_SPARE_SIZE * nCurReadScts); 
       } 
       if (nFlagO & ONLD_FLAG_ECC_ON) 
       { 
           /* ECC Value Bit Mask Setting */ 
         for (nCnt = 0; nCnt < nReadScts; nCnt++) { 
              if (pMBuf != NULL) 
\{nEccMask |= (0x08 \leq (nCnt * 4)); } 
              if (pSBuf != NULL) 
\{nEccMask |= (0x02 \lt k (nCnt * 4)); } 
          } 
       } 
       pstPrevOpInfo[nDev]->nBufSel = GET_NXT_BUF_SEL(nDev); 
       nCurReadPsn = nReadPsn; 
       nCurReadScts = nReadScts; 
       nRemainScts -= nReadScts; 
       nReadPsn += nReadScts; 
       nReadScts = 
         (astONLDInfo[nDev].nSctsPerPG > nRemainScts) ? 
          nRemainScts : astONLDInfo[nDev].nSctsPerPG;
```

```
SAMSUNG DIGIT (U)
```

```
 while (GET_ONLD_INT_STAT(nBAddr, PEND_READ) 
               != (UINT16)PEND_READ) 
        { 
           /* Wait until device ready */ 
        } 
       if (nFlagO & ONLD_FLAG_ECC_ON) 
\{ /* No Cache Read */ 
          nEccRes = (ONLD REG ECC STAT(nBAddr) & nEccMask);
          if (nEccRes != 0) { 
             nRet = ONLD READ ERROR | nEccRes;
 } 
       } 
    } 
    { 
       pONLDMBuf = (UINT32*)GET_ONLD_MBUF_ADDR( 
           nBAddr, nCurReadPsn, GET_CUR_BUF_SEL(nDev)); 
       pONLDSBuf = (UINT32*)GET_ONLD_SBUF_ADDR( 
           nBAddr, nCurReadPsn, GET_CUR_BUF_SEL(nDev)); 
       if (pMBuf != NULL) 
       { 
           /* Memcopy for main data */ 
           _ReadMain(pMBuf, pONLDMBuf, nCurReadScts); 
           pMBuf += (ONLD_MAIN_SIZE * nCurReadScts); 
       } 
       if (pSBuf != NULL) 
       { 
           /* Memcopy for spare data */ 
           _ReadSpare(pSBuf, pONLDSBuf, nCurReadScts); 
           pSBuf += (ONLD_SPARE_SIZE * nCurReadScts); 
       } 
       pstPrevOpInfo[nDev]->nBufSel = 
           GET_NXT_BUF_SEL(nDev); 
    } 
    return (nRet);
```
}

XXX\_Read, XXX\_Write, XXX\_Erase, XXX\_Copyback, XXX\_MWrite, XXX MErase, XXX EraseVerify

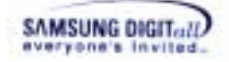

# **XXX\_MWrite**

#### **DESCRIPTION**

This function writes data into NAND flash memory. XXX\_MWrite, unlikely XXX\_Write, only write sectors within a block boundry.

#### **SYNTAX**

```
INT32 
XXX_MWrite(UINT32 nDev, UINT32 nPsn, UINT32 nNumOfScts, 
        SGL *pstSGL, UINT8 *pSBuf, UINT32 nFlag, UINT32 *pErrPsn)
```
# **PARAMETERS**

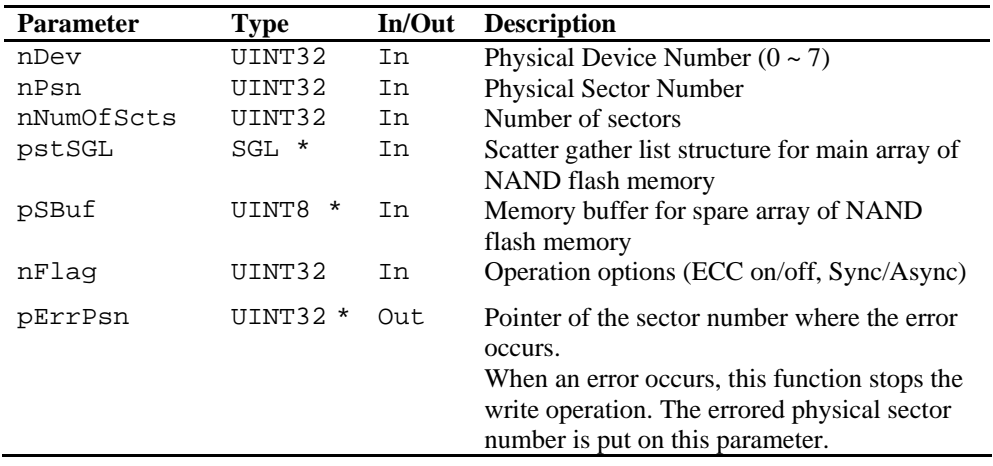

nFlag has the the operation options as follows.

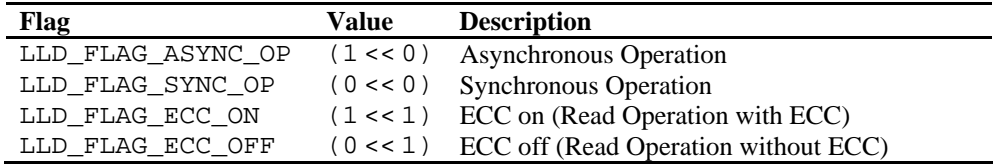

Flag value is devided into Sync/Async Operation flag and ECC on/off flag. These two flags can be merged as follow.

nFlag = LLD\_FLAG\_SYNC\_OP | LLD\_FLAG\_ECC\_ON;

# **RETURN VALUE**

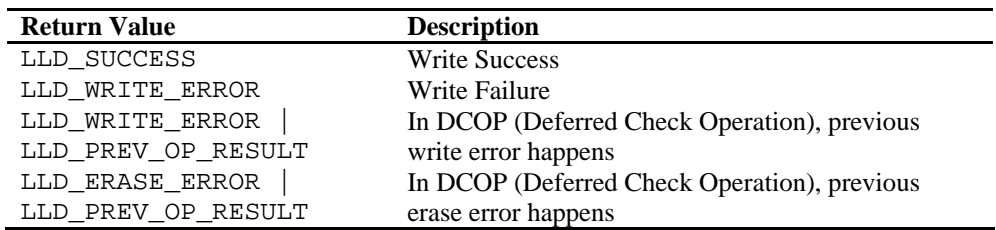

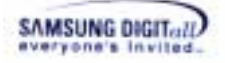

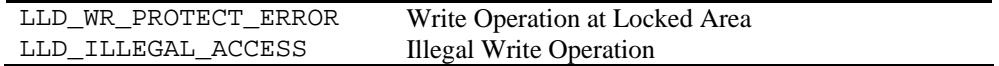

#### **REMARKS**

This function is a mandatory flash operation function.

DCOP(Deferred Check Operation) : a method optimizing the operation performance. The DCOP method is a procedure to terminate the function (write or erase) right after the command issue. Then it checks the result of the operation at next function call.

The parameters nPsn and nNumOfScts write data as a unit of a sector. For more information about the byte alignment, refer to 7.5 Byte Alignment Restrictions.

**SGL** data structure is declared in XsrTypes.h.

**SGL** data structure

```
typedef struct 
{ 
   UINT8 nElements;
    SGLEntry stSGLEntry[XSR_MAX_SGL_ENTRIES]; 
 SGL;
```
**SGLEntry** data structure is also declared in XsrTypes.h.

**SGLEntry** data structure

```
typedef struct 
\left\{ \right. UINT8* pBuf; /* Buffer for data */ 
    UINT16 nSectors; 
             /* Number of sectors this entry represents */ 
    UINT8 nFlag; /* user data or meta data */ 
 SGLEntry;
```
SGL is abbreviation for Scatter Gather List. To write whole requested data which exists in several different buffers within one function call, we use SGL.

This function does not support asynchronous mode, whereas XXX\_Write supports asynchronous mode.

# **EXAMPLE**

**(1) Example to call the function** 

```
#include <XSRTypes.h> 
#include <PAM.h> 
#include <LLD.h> 
#include <XXX.h> /* Header File of Low Level Device Driver */ 
BOOL32 
Example(VOID) 
{ 
    INT32 nErr;
```

```
SAMSUNG DIGIT...II
```

```
UINT32 nDev = 0;
    UINT32 nVol = 0; 
    UINT32 nPSN = 0; 
   SGL stSGL;
   UINT8 aMBuf[LLD_MAIN_SIZE * nNumOfScts];
   UINT8 aSBuf[LLD_SPARE_SIZE * nNumOfScts];
    UINT32 nFlag = LLD_FLAG_ECC_ON | LLD_FLAG_SYNC_OP; 
    LowFuncTbl stLFT[MAX_VOL]; 
   PAM_RegLFT((VOID *)stLFT);
   stSGL.stSGLEntry[0].pBuf = aMBuf; 
    stSGL.stSGLEntry[0].nSectors = nNumOfScts; 
   stSGL.stSGLEntry[0].nFlag = SGL_ENTRY_USER_DATA;
    stSGL.nElements = 1; 
    nErr = stLFT[nVol].MWrite(nDev, nPSN, nNumOfScts, &stSGL, 
                              aSBuf, nFlag); 
    if (nErr != LLD_SUCCESS) 
    { 
       printf("XXX_Write() fail. ErrCode = %x\n", nErr); 
       return (FALSE32); 
    } 
    return (TRUE32); 
}
```
# **(2) Example to implement the function in OneNAND**

```
INT32 
ONLD_MWrite(UINT32 nDev, UINT32 nPsn, UINT32 nScts, SGL *pstSGL,
             UINT8 *pSBuf, UINT32 nFlag, UINT32 *pErrPsn) 
{ 
    UINT16 nBSA; 
    UINT32 *pONLDMBuf; 
    UINT32 *pONLDSBuf; 
    UINT32 nBAddr; 
    UINT32 nPbn; 
    UINT32 nWritePsn; 
    UINT32 nWriteScts = 0; 
    UINT32 nTmpWriteScts; 
    UINT8 nBiWriteScts; 
    UINT8 nSnapWriteScts; 
    UINT32 nRemainScts; 
    INT32 nRes; 
    UINT8 nSGLIdx; 
   UINT8 nSGLCount;
    UINT32 nSctCount = 0; 
    UINT8 *pMBuf; 
    UINT8 *pSGLBuf = NULL; 
    UINT8 nIdx; 
    UINT8 nPreSGLIdx = 0; 
    UINT8 nTmpRemainScts = 0; 
    SGLEntry *pSGLEnt;
```
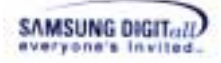

```
 if (pstSGL == NULL) 
       return (ONLD_ILLEGAL_ACCESS); 
   nBAddr = GET DEV BADDR(nDev);
   if ((GET DEV DID(nDev) & 0x0008) == DDP CHIP)
    { 
        if ((nRes = _ChkPrevOpResult(nDev)) != ONLD_SUCCESS) 
        { 
           return nRes; 
 } 
 } 
   /* Previous Operation should be flushed at a upper layer */ 
    if (nFlag & ONLD_FLAG_ECC_ON) 
    { 
        /* System Configuration Reg set (ECC On)*/ 
       ONLD_REG_SYS_CONF1(nBAddr) &= CONF1_ECC_ON; 
    } 
    else 
    { 
        /* System Configuration Reg set (ECC Off)*/ 
       ONLD_REG_SYS_CONF1(nBAddr) |= CONF1_ECC_OFF; 
    } 
    /* Set user Data Buffer point */ 
    for (nSGLIdx = 0; nSGLIdx < pstSGL->nElements; nSGLIdx++) 
    { 
        if (pstSGL->stSGLEntry[nSGLIdx].nFlag == 
            SGL_ENTRY_USER_DATA) 
        { 
           pMBuf = pstSGL->stSGLEntry[nSGLIdx].pBuf; 
           break; 
        } 
    } 
   nSGLIdx = 0;nRemainScts = nScts;
    nWritePsn = nPsn; 
    switch (nWritePsn & astONLDInfo[nDev].nSctSelSft) 
    { 
       case 0: 
        nWriteScts = 
            (astONLDInfo[nDev].nSctsPerPG > nRemainScts) ? 
             nRemainScts : astONLDInfo[nDev].nSctsPerPG; 
         break; 
       case 1: 
        nWriteScts = 
             (astONLDInfo[nDev].nSctSelSft > nRemainScts) ? 
              nRemainScts : astONLDInfo[nDev].nSctSelSft; 
         break; 
       case 2: 
        nWriteScts = (2 > nRemainScts) ? nRemainScts : 2; 
        break; 
       case 3:
```
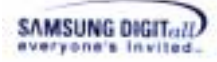

```
nWriteScts = (1 > nRemainScts) ? nRemainScts : 1; 
       break; 
    } 
    while (nRemainScts > 0) 
   \left\{ \right.nPbn = GET PBN(nDev, nWritePsn);
       nTmpWriteScts = nWriteScts; 
      nSGLCount = 0; if (nSctCount != 0 && 
            pstSGL->stSGLEntry[nSGLIdx].nSectors - nSctCount < 
            nTmpWriteScts) 
        { 
           nTmpRemainScts = 
              pstSGL->stSGLEntry[nSGLIdx].nSectors - nSctCount; 
       } 
       do 
        { 
           nSctCount += 1; 
           if (nSctCount >= 
               pstSGL->stSGLEntry[nSGLIdx].nSectors) 
\{ nSctCount = 0; 
              nSGLIdx++; 
              nSGLCount++; 
           } 
           else if (nWriteScts == 1) 
           { 
              nSGLCount++; 
 } 
        } while(--nWriteScts); 
       nBiWriteScts = 0; 
       nSnapWriteScts = 0; 
       ONLD_REG_START_ADDR2(nBAddr) = (UINT16)MAKE_DBS(nPbn); 
       pONLDMBuf = (UINT32*)GET_ONLD_MBUF_ADDR( 
                   nBAddr, nWritePsn, GET_NXT_BUF_SEL(nDev)); 
       pONLDSBuf = (UINT32*)GET_ONLD_SBUF_ADDR( 
                   nBAddr, nWritePsn, GET_NXT_BUF_SEL(nDev)); 
      for (nIdx = 0; nIdx < nSGLCount; nIdx++)\{ pSGLEnt = pstSGL->stSGLEntry[nPreSGLIdx + nIdx]; 
           switch(pSGLEnt->nFlag) 
\{ case SGL_ENTRY_BISCT_VALID_DATA: 
              pSGLBuf = pSGLEnt->pBuf; 
              nBiWriteScts += pSGLEnt->nSectors; 
              nWriteScts = pSGLEnt->nSectors; 
              break;
```
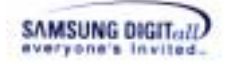

```
 case SGL_ENTRY_BISCT_INVALID_DATA: 
            pSGLBuf = pSGLEnt->pBuf; 
             nBiWriteScts += pSGLEnt->nSectors; 
             nWriteScts = pSGLEnt->nSectors; 
             break; 
          case SGL_ENTRY_META_DATA: 
            pSGLBuf = pSGLEnt->pBuf;
             nSnapWriteScts += pSGLEnt->nSectors; 
             nWriteScts = pSGLEnt->nSectors; 
             break; 
          case SGL_ENTRY_USER_DATA: 
             if (nTmpRemainScts != 0) 
\{nWriteSets = nTmpRemainScts;
                nTmpRemainScts = 0; 
 } 
             else 
\{ nWriteScts = 
               nTmpWriteScts - nBiWriteScts - nSnapWriteScts; 
                if (nWriteScts > pSGLEnt->nSectors) 
{
                   nWriteScts = pSGLEnt->nSectors; 
 } 
 } 
             break; 
          default: 
            return (ONLD_ILLEGAL_ACCESS); 
 } 
          if (pSGLEnt->nFlag != SGL_ENTRY_USER_DATA 
            && pSGLBuf != NULL) 
\{ _WriteMain(pSGLBuf, pONLDMBuf, nWriteScts); 
            pONLDMBuf += (BUFF_MAIN_SIZE * nWriteScts);
 } 
          else if (pMBuf != NULL) 
\{ /* Memcopy for main data */ 
             _WriteMain(pMBuf, pONLDMBuf, nWriteScts); 
            pMBuf += (ONLD MAIN SIZE * nWriteScts);
             pONLDMBuf += (BUFF_MAIN_SIZE * nWriteScts); 
          } 
       } 
      nPreSGLIdx = nSGLIdx; 
      nWriteScts = nTmpWriteScts; 
       if (pSBuf != NULL) 
       { 
          /* Memcopy for spare data */ 
          _WriteSpare(pSBuf, pONLDSBuf, nWriteScts); 
          pSBuf += (ONLD_SPARE_SIZE * nWriteScts); 
       } 
       else 
\{
```
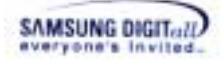

```
 /* Memset for spare data 0xff*/ 
           MEMSET(pONLDSBuf, 0xFF, 
                  (ONLD_SPARE_SIZE * nWriteScts)); 
       } 
      if ((nRes = ChkPrevOpResult(nDev)) != ONLD SUCCESS)
\{ *pErrPsn = pstPrevOpInfo[nDev]->nPsn; 
           return nRes; 
       } 
       /* Block Number Set */ 
      ONLD_REG_START_ADDR1(nBAddr) = (UINT16)MAKE_FBA(nPbn);
       /* Sector Number Set */ 
       ONLD_REG_START_ADDR8(nBAddr) = 
      (UINT16)(((nWritePsn << astONLDInfo[nDev].nFPASelSft) 
       & MASK_FPA) 
       | (nWritePsn & astONLDInfo[nDev].nFSAMask)); 
      nBSA =(UINT16)MAKE_BSA(nWritePsn, GET_NXT_BUF_SEL(nDev)); 
       ONLD_REG_START_BUF(nBAddr) = 
          (UINT16)((nBSA & MASK_BSA) | (nWriteScts & MASK_BSC)); 
       /* INT Stat Reg Clear */ 
      ONLD_REG_INT(nBAddr) = (UINT16)INT_CLEAR;
       /*-------------------------------------------*/ 
       /* ONLD Write CMD is issued */ 
       /*-------------------------------------------*/ 
      if (pMBuf != NULL || pSGLBuf != NULL)
       { 
          ONLD_REG_CMD(nBAddr) = (UINT16)ONLD_CMD_WRITE_PAGE;
       } 
       else 
       { 
           ONLD_REG_CMD(nBAddr) = (UINT16)ONLD_CMD_WRITE_SPARE; 
       } 
      pstPrevOpInfo[nDev]->ePreOp = WRITE;<br>pstPrevOpInfo[nDev]->nPsn = nWritePsn;
      pstPrevOpInfo[nDev]->nPsn
       pstPrevOpInfo[nDev]->nScts = nWriteScts; 
       pstPrevOpInfo[nDev]->nFlag = nFlag; 
       nRemainScts -= nWriteScts; 
       nWritePsn += nWriteScts; 
       nWriteScts = 
          (astONLDInfo[nDev].nSctsPerPG > nRemainScts) ? 
          nRemainScts : astONLDInfo[nDev].nSctsPerPG; 
       pstPrevOpInfo[nDev]->nBufSel = 
           GET_NXT_BUF_SEL(nDev); 
    }
```
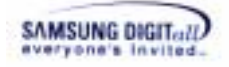

```
 return (ONLD_SUCCESS); 
}
```
XXX\_Read, XXX\_Write, XXX\_Erase, XXX\_Copyback, XXX\_MRead, XXX\_MErase, XXX\_EraseVerify

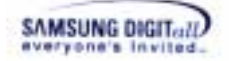

# **XXX\_MErase**

#### **DESCRIPTION**

This function erases blocks of NAND flash memory. XXX\_MErase, unlikely XXX\_Erase, erases multiple blocks simultaneously. When a device supports multi-block erase operation, XXX\_MErase can be used.

## **SYNTAX**

```
INT32 
XXX_MErase(UINT32 nDev, LLDMEArg *pstMEArg, UINT32 nFlag)
```
### **PARAMETERS**

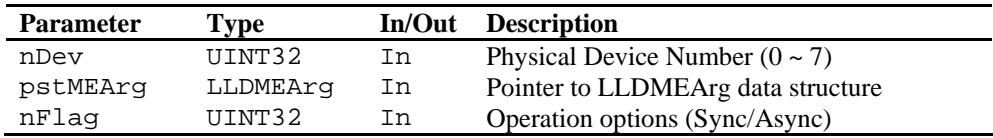

nFlag has the the operation options as follows.

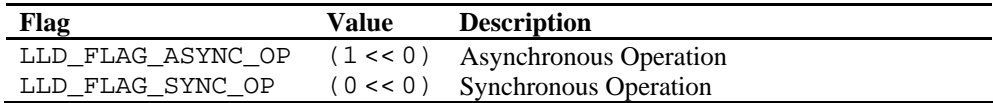

#### **RETURN VALUE**

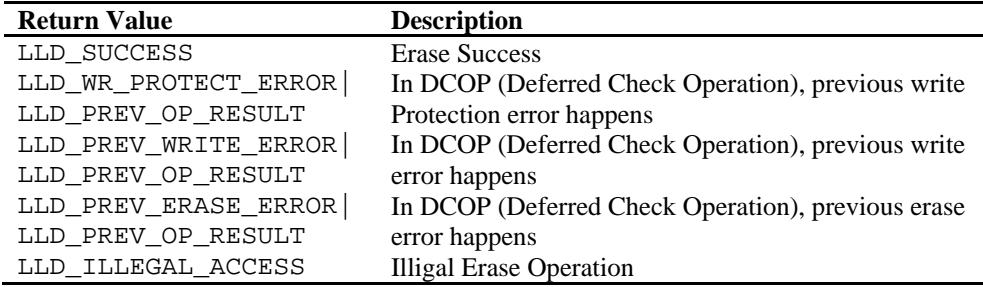

## **REMARKS**

This function is a mandatory flash operation function.

DCOP(Deferred Check Operation) : a method optimizing the operation performance. The DCOP method is a procedure to terminate the function (write or erase) right after the command issue. Then it checks the result of the operation at next function call.

In order to support asynchronous mode, codes which execute next steps must be added. First, check the value of a flag. And then, clear an interrupt. Finally, enable the interrupt. For more information about the interrupt, refer to Chapter 7.2 Interrupt.

XXX MErase can be used by only devices which support multi-block erase feature (for example OneNAND256). Multi-block erase operation erases multiple blocks simultaneously. The unit of erase operation is 16 blocks at maximum. After XXX\_MErase,

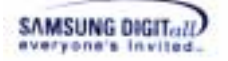

the blocks must be verified by XXX\_EraseVerify.

XXX\_MErase must have information about blocks to be erased. **LLDMEArg** data structure and **LLDMEList** data structure that are required for additional information are as follows

**LLDMEArg** data structure is declared in LLD.h.

#### **LLDMEArg** data structure

```
typedef struct { 
    LLDMEList *pstMEList; /* Pointer to LLDMEList */ 
    UINT16 nNumOfMList; /* Number of Entries of LLDMEList */ 
   UINT16 nBitMapErr; /* Error Bitmap Position of MEList */<br>BOOL32 bFlag; /* Valid Flag */
   BOOL32 bFlag; /* Valid Flag
 LLDMEArq;
```
Table 5-3 describes LLDMEArg data structure.

#### **Table 5-3. LLDMEArg data structure in LLD.h**

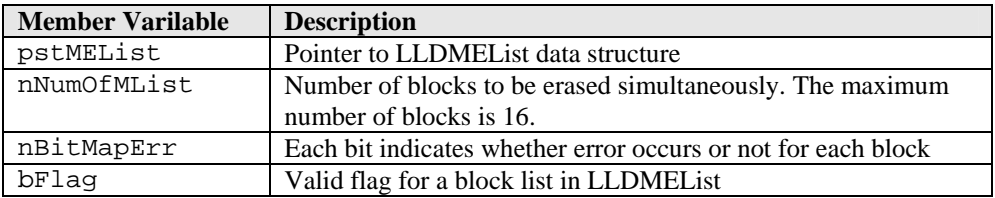

**LLDMEList** data structure is also declared in LLD.h.

#### **LLDMEList** data structure

```
typedef struct { 
    UINT16 nMEListSbn; /* MEList Semi-physical Block Number */ 
   UINT16 nMEListPbn; /* MEList Physical Block Number
 LLDMEList;
```
Table 5-4 describes LLDMEList data structure.

#### **Table 5-4. LLDMEList data structure in LLD.h**

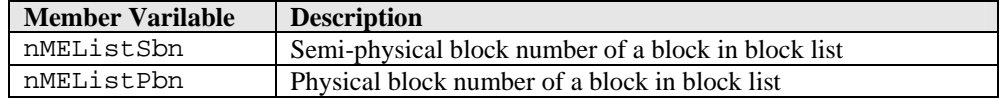

# **EXAMPLE**

#### **(1) Example to call the function**

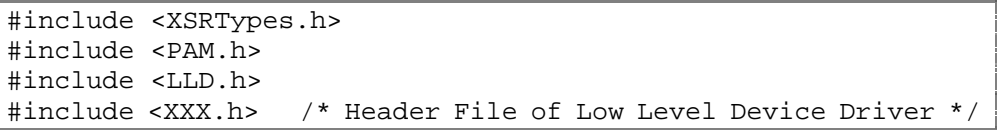

```
SAMSUNG DIGIT...!!)
```

```
BOOL32 
Example(VOID) 
{ 
    INT32 nErr; 
    UINT32 nDev = 0; 
    UINT32 nVol = 0; 
   UINT16 nPbn = 13;
   UINT16 nSbn = 13;
   UINT16 nNum = 0;
   UINT16 nNumOfPbn = 1;
   UINT32 nFlag = LLD FLAG ASYNC OP;
   LowFuncTbl stLFT[MAX_VOL]; 
   LLDMEArg *pstLLDMEArg[XSR_MAX_DEV];
   LLDMEList *pstLLDMEList; 
   pstLLDMEArg[nDev]->nBitMapErr = (UINT16)0x0; 
    pstLLDMEArg[nDev]->nNumOfMList = nNumOfPbn; 
   pstLLDMEArg[nDev] - > bFlag = TRUE32;pstLLDMEList = pstLLDMEArg[nDev]->pstMEList; 
    pstLLDMEList[nNum].nMEListSbn = nSbn; 
    pstLLDMEList[nNum].nMEListPbn = nPbn; 
   PAM_ReqLFT((VOID *)stLFT);
    nErr = stLFT[nVol].MErase(nDev, pstLLDMEArg[nDev], nFlag) 
    if (nErr != LLD_SUCCESS) 
    { 
      printf("XXX_MErase()fail. ErrCode = x\nm", nErr);
       return (FALSE32); 
    } 
    return (TRUE32); 
}
```
## **(2) Example to implement the function in OneNAND**

```
INT32 
ONLD_MErase(UINT32 nDev, LLDMEArg *pstMEArg, UINT32 nFlag) 
{ 
   UINT32 nBAddr, nPbn;
    UINT32 nCurPbn; 
   UINT32 nFirstchipPbn = 0xffff;
   UINT32 nSecondchipPbn = 0xffff;
   UINT16 nCnt;
   INT32 nRes; 
   INT32 nRet = ONLD_SUCCESS; 
    LLDMEList *pstMEPList; 
    nBAddr = GET_DEV_BADDR(nDev); 
    if ((nRes = _ChkPrevOpResult(nDev)) != ONLD_SUCCESS) 
       return nRes; 
    pstMEPList = pstMEArg->pstMEList;
```
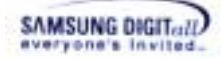

```
 for(nCnt = 0; nCnt < pstMEArg->nNumOfMList; nCnt++) 
\{ nCurPbn = pstMEPList[nCnt].nMEListPbn; 
     if (((\nvert \text{Current}) \, << 5) \, & \text{MASK} \, \text{DBS}) == 0x0000)&& (nFirstchipPbn == 0xffff)) 
      { 
          nFirstchipPbn = nCurPbn; 
          continue; 
 } 
     else if (((\n  nCurPbn \lt b 5) \& \text{MASK} \text{ DBS}) == 0x8000)&& (nSecondchipPbn == 0xffff)) 
      { 
          nSecondchipPbn = nCurPbn; 
          continue; 
      } 
      /* Block Number Set */ 
      ONLD_REG_START_ADDR1(nBAddr) = (UINT16)MAKE_FBA(nCurPbn); 
      ONLD_REG_START_ADDR2(nBAddr) =(UINT16)MAKE_DBS(nCurPbn); 
      if(ONLD_REG_WR_PROTECT_STAT(nBAddr) != 
            (UINT16)(UNLOCKED_STAT)) 
      { 
         return (ONLD_WR_PROTECT_ERROR); 
      } 
      /* INT Stat Reg Clear */ 
     ONLD REG INT(nBAddr) = (UINT16)INT CLEAR;
      /*--------------------------------------------*/ 
     /* ONLD Erase CMD is issued
      /*--------------------------------------------*/ 
     ONLD_REG_CMD(nBAddr) = (UINT16)ONLD_CMD_ERASE_MBLK;
     while (GET ONLD INT STAT(nBAddr, PEND INT) !=
            (UINT16)PEND_INT) 
      { 
         /* Wait until device ready */ 
      } 
    } 
    if ((nFirstchipPbn != 0xffff) && (nSecondchipPbn != 0xffff)) 
 \{ /* Block Number Set */ 
        ONLD_REG_START_ADDR1(nBAddr) = 
             (UINT16)MAKE_FBA(nFirstchipPbn); 
        ONLD_REG_START_ADDR2(nBAddr) = 
             (UINT16)MAKE_DBS(nFirstchipPbn); 
        if (ONLD_REG_WR_PROTECT_STAT(nBAddr) != 
              (UINT16)(UNLOCKED_STAT)) 
        { 
           return (ONLD_WR_PROTECT_ERROR); 
        } 
        /* INT Stat Reg Clear */ 
        ONLD_REG_INT(nBAddr) = (UINT16)INT_CLEAR;
```
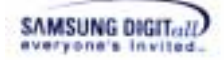

```
ONLD_REG_CMD(nBAddr) = (UINT16)ONLD_CMD_ERASE_BLK;
   while (GET ONLD INT STAT(nBAddr, PEND ERASE) !=
           (UINT16)PEND_ERASE) 
    { 
        /* Wait until device ready */ 
    } 
    /* Block Number Set */ 
    ONLD_REG_START_ADDR1(nBAddr) = 
        (UINT16)MAKE_FBA(nSecondchipPbn); 
    ONLD_REG_START_ADDR2(nBAddr) = 
        (UINT16)MAKE_DBS(nSecondchipPbn); 
    if (ONLD_REG_WR_PROTECT_STAT(nBAddr) != 
        (UINT16)(UNLOCKED_STAT)) 
    { 
        return (ONLD_WR_PROTECT_ERROR); 
    } 
    /* INT Stat Reg Clear */ 
    ONLD_REG_INT(nBAddr) = (UINT16)INT_CLEAR; 
    ONLD_REG_CMD(nBAddr) = (UINT16)ONLD_CMD_ERASE_BLK; 
    nPbn = nSecondchipPbn; 
} 
 else if (nFirstchipPbn != 0xffff) 
 { 
    /* Block Number Set */ 
    ONLD_REG_START_ADDR1(nBAddr) = 
       (UINT16)MAKE_FBA(nFirstchipPbn); 
    ONLD_REG_START_ADDR2(nBAddr) = 
       (UINT16)MAKE_DBS(nFirstchipPbn); 
   if (ONLD REG WR PROTECT STAT(nBAddr) !=
        (UINT16)(UNLOCKED_STAT)) 
    { 
         return (ONLD_WR_PROTECT_ERROR); 
    } 
    /* INT Stat Reg Clear */ 
    ONLD_REG_INT(nBAddr) = (UINT16)INT_CLEAR; 
   ONLD_REG_CMD(nBAddr) = (UINT16)ONLD_CMD_ERASE_BLK;
    nPbn = nFirstchipPbn; 
 } 
 else 
 { 
    /* Block Number Set */ 
    ONLD_REG_START_ADDR1(nBAddr) = 
      (UINT16)MAKE_FBA(nSecondchipPbn); 
    ONLD_REG_START_ADDR2(nBAddr) = 
      (UINT16)MAKE_DBS(nSecondchipPbn); 
    if (ONLD_REG_WR_PROTECT_STAT(nBAddr) != 
       (UINT16)(UNLOCKED_STAT))
```
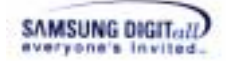

```
 { 
          return (ONLD_WR_PROTECT_ERROR); 
 } 
       /* INT Stat Reg Clear */ 
 ONLD_REG_INT(nBAddr) = (UINT16)INT_CLEAR; 
 ONLD_REG_CMD(nBAddr) = (UINT16)ONLD_CMD_ERASE_BLK; 
       nPbn = nSecondchipPbn; 
      while (GET ONLD INT STAT(nBAddr, PEND ERASE)
              != (UINT16)PEND_ERASE) 
       { 
          /* Wait until device ready */ 
       } 
   } 
  pstPrevOpInfo[nDev]->ePreOp = MERASE; 
   pstPrevOpInfo[nDev]->nFlag = nFlag; 
   pstPrevOpInfo[nDev]->nPsn = nPbn * GET_SCTS_PER_BLK(nDev); 
   MEMCPY(pstPrevOpInfo[nDev]->pstPreMEArg, 
          pstMEArg, sizeof(LLDMEArg)); 
   /* in case of async mode, interrupt should be enabled */ 
    if (nFlag & ONLD_FLAG_ASYNC_OP) 
    { 
       PAM_ClearInt((UINT32)XSR_INT_ID_NAND_0); 
       PAM_EnableInt((UINT32)XSR_INT_ID_NAND_0); 
    } 
   return nRet;
```
}

```
XXX_Read, XXX_Write, XXX_Erase, XXX_Copyback, XXX_MRead, 
XXX_MWrite, XXX_EraseVerify
```
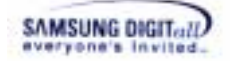

# **XXX\_EraseVerify**

#### **DESCRIPTION**

This function verifies an erase operation whether it checks blocks are properly erased. Mainly this function is used with XXX\_MErase function.

#### **SYNTAX**

INT32

MyLLD\_EraseVerify(UINT32 nDev, LLDMEArg \*pstMEArg, UINT32 nFlag)

#### **PARAMETERS**

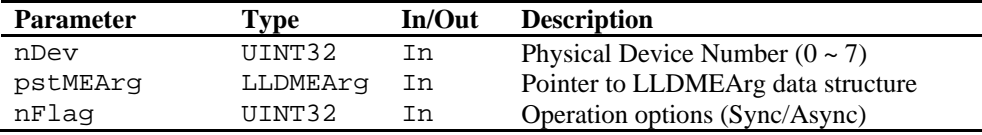

nFlag has the the operation options as follows.

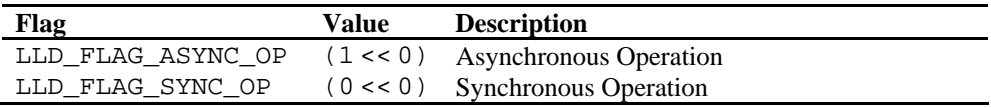

#### **RETURN VALUE**

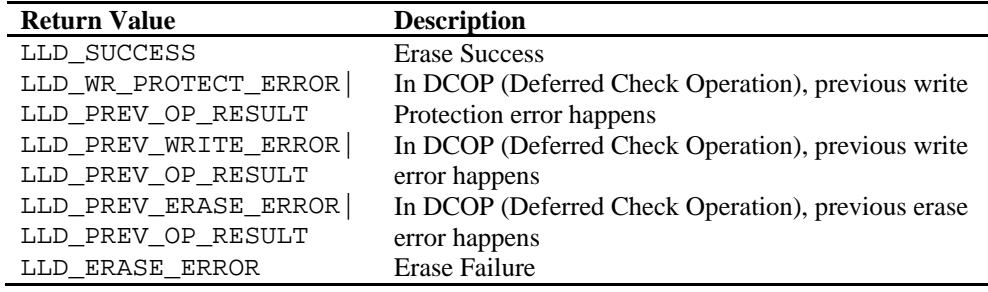

#### **REMARKS**

This function is a mandatory flash operation function.

DCOP(Deferred Check Operation) : a method optimizing the operation performance. The DCOP method is a procedure to terminate the function (write or erase) right after the command issue. Then it checks the result of the operation at next function call.

After erase operation, XXX\_EraseVerify checks all blocks in LLDMEList of LLDMEArg. If blocks that is not erased properly are detected, XXX\_EraseVerify returns erase error. XXX\_MErase requires XXX\_EraseVerify becasuse XXX\_MErase does not support the functionality to verify erase errors. XXX\_EraseVerify only can be used when a device supports erase verify functionality. For more information about LLDMEList and LLDMEArg data structure, refer to the API page of XXX\_MErase.

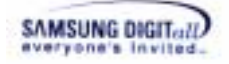

## **EXAMPLE**

**(1) Example to call the function** 

```
#include <XSRTypes.h> 
#include <PAM.h> 
#include <LLD.h> 
#include <XXX.h> /* Header File of Low Level Device Driver */ 
BOOL32 
Example(VOID) 
{ 
     INT32 nErr; 
     UINT32 nDev = 0; 
     UINT32 nVol = 0; 
    UINT16 nPbn = 13;UINT16 nSbn = 13;UINT16 nNum = 0;UINT16 nNumOfPbn = 1;
    UINT32 nFlag = LLD_FLAG_ASYNC_OP;
     LowFuncTbl stLFT[MAX_VOL]; 
     LLDMEArg *pstLLDMEArg[XSR_MAX_DEV]; 
     LLDMEList *pstLLDMEList; 
     pstLLDMEArg[nDev]->nBitMapErr = (UINT16)0x0; 
   pstLLDMEArg[nDev]->nNumOfMList = nNumOfPbn;<br>pstLLDMEArg[nDev]->bFlag = TRUE32;
    pstLLDMEArq[nDev]->bFlaq
     pstLLDMEList = pstLLDMEArg[nDev]->pstMEList; 
     pstLLDMEList[nNum].nMEListSbn = nSbn; 
    pstLLDMEList[nNum].nMEListPbn = nPbn; 
    PAM_RegLFT((VOID *)stLFT);
     nErr = stLFT[nDev].EraseVerify(nDev, pstLLDMEArg[nDev], 
n Plag) and the state of the state of the state of the state of the state of the state of the state of the state of the state of the state of the state of the state of the state of the state of the state of the state of th
     if (nErr != LLD_SUCCESS) 
\{ printf("XXX_EraseVerify()fail. ErrCode = %x\n", nErr); 
        return (FALSE32); 
     } 
     return (TRUE32);
```
#### **(2) Example to implement the function in OneNAND**

}

```
INT32 
ONLD_EraseVerify(UINT32 nDev, LLDMEArg *pstMEArg, UINT32 nFlag) 
{ 
   UINT32 nBAddr;
   UINT32 nCnt;
    INT32 nRet = ONLD_SUCCESS; 
    LLDMEList *pstMEPList; 
    nBAddr = GET_DEV_BADDR(nDev);
```
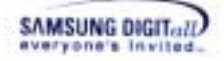

```
 /* for verify */ 
    pstMEPList = pstMEArg->pstMEList; 
    if((nFlag & ONLD_FLAG_SYNC_MASK) == ONLD_FLAG_SYNC_OP) 
    { 
      while (GET ONLD INT STAT(nBAddr, PEND ERASE)
             != (UINT16)PEND_ERASE) 
        { 
           /* Wait until device ready */ 
 } 
       pstPrevOpInfo[nDev]->ePreOp = NONE; 
    } 
   for(nCnt = 0; nCnt < postMEARq->nNumOfMList; nCnt++) { 
        /* Block Number Set */ 
       ONLD_REG_START_ADDR1(nBAddr) 
            = (UINT16)MAKE_FBA(pstMEPList[nCnt].nMEListPbn); 
       ONLD_REG_START_ADDR2(nBAddr) 
            = (UINT16)MAKE_DBS(pstMEPList[nCnt].nMEListPbn); 
       /* Erase Verify Command issue */ 
      ONLD_DBG_PRINT((TEXT("[ONLD:MSG] Erase Verify\r\n")));
        /* INT Stat Reg Clear */ 
       ONLD_REG_INT(nBAddr) = (UINT16)INT_CLEAR; 
       ONLD_REG_CMD(nBAddr) = (UINT16)ONLD_CMD_ERASE_VERIFY; 
       while (GET_ONLD_INT_STAT(nBAddr, PEND_INT) 
              != (UINT16)PEND_INT) 
        { 
           /* Wait until device ready */ 
       } 
        /* Erase Operation Verifying Error Check */ 
       if (GET_ONLD_CTRL_STAT(nBAddr, ERROR_STATE) 
           == ERROR_STATE) 
       { 
           pstMEArg->nBitMapErr |= (1 << nCnt); 
           nRet = LLD_MERASE_ERROR; 
       } 
    } 
   return (nRet); 
}
```
XXX\_Read, XXX\_Write, XXX\_Erase, XXX\_Copyback, XXX\_MRead, XXX MWrite, XXX MErase

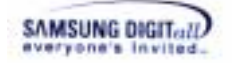

# **XXX\_CopyBack**

#### **DESCRIPTION**

This function copies data by using internal buffer in the device.

# **SYNTAX**

```
INT32 
XXX_CopyBack(UINT32 nDev, CpBkArg *pstCpArg, UINT32 nFlag)
```
#### **PARAMETERS**

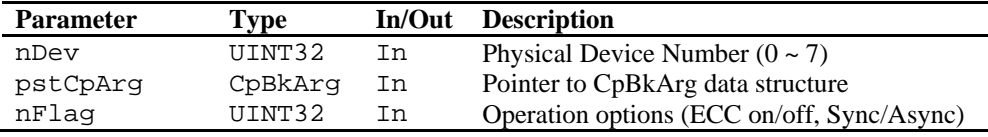

nFlag has the operaion options as follows.

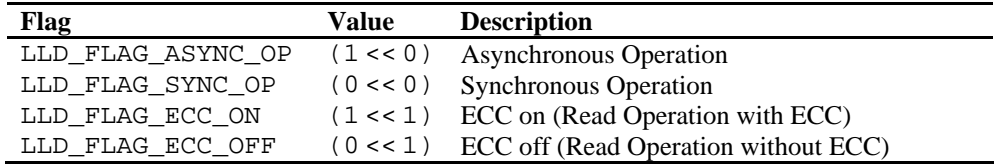

Flag value is divided into Sync/Async Operation flag and ECC on/off flag. These two flags can be merged as follows.

nFlag = LLD\_FLAG\_SYNC\_OP | LLD\_FLAG\_ECC\_ON;

# **RETURN VALUE**

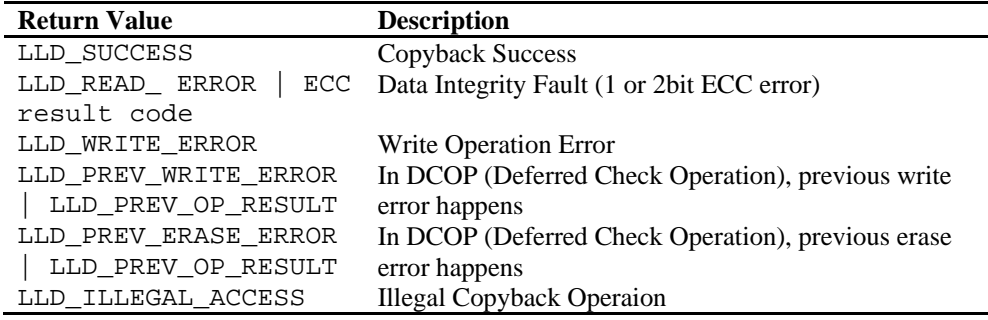

#### **REMARKS**

This function is mandatory.

DCOP(Deferred Check Operation) : a method optimizing the operation performance. The DCOP method is a procedure to terminate the function (write or erase) right after the command issue. Then it checks the result of the operation at next function call.

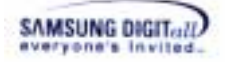

Examples in this document do not implement the interrupt, because this Copyback example is implemented by calling Read and Write functions directly. If implementation of Copyback does not call Read and Write functions directly, codes which execute next steps must be added to support asynchoronous mode. First, check the value of a flag. And then, clear an interrupt. Finally, enable the interrupt.

**Copyback** means the operation method to copy pages using the internal buffer in a NAND device. This copyback method improves the performance by cutting the transfer time and operation procedure, because this method does not use the external memory. When copying a page using the copyback method, a part of data can be brought the outside device; this is called **Random-in**.

**RndInArg** and **CpBkArg** data structures are declared in XsrTypes.h.

## **RndInArg** data structure

```
typedef struct 
{ 
   UINT16 nOffset; /* nOffset: sector offset(0-3) * 1024
                               + Main(0 - 511) + Spare(512 - 527) */ 
   UINT16 nNumOfBytes; /* Random In Bytes */<br>
\frac{1}{7} *DBuf; /* Data Buffer Pointer */
   UINT8 *pBuf; /* Data Buffer Pointer
  RndInArg;
```
Table 5-5 describes RndInArg data structure.

**Table 5-5. RndInArg data structure in XsrTypes.h** 

| <b>Member Varilable</b> | <b>Description</b>                                                                                            |
|-------------------------|----------------------------------------------------------------------------------------------------|
| nNumOfBytes             | The size of data to be changed                                                                                |
| nOffset                 | The location of data to Random-in<br>Offset: sector offset(0 - 3) * 1024+ Main(0 - 511) + Spare(512 -<br>527) |
| pBuf                    | The pointer of data to be changed                                                                             |

#### **CpBkArg** data structure

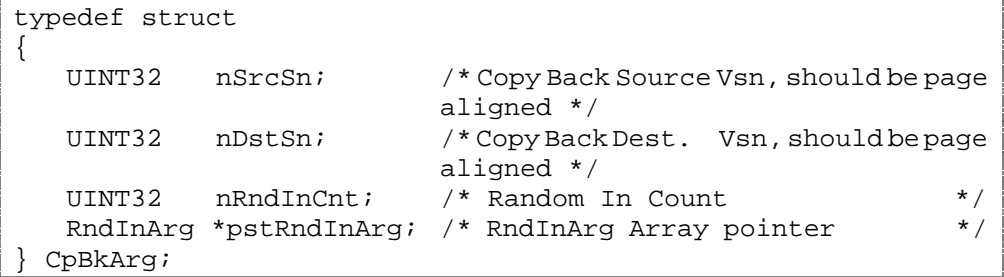

Table 5-6 describes CpBkArg data structure.

#### **Table 5-6. CpBkArg data structure in XsrTypes.h**

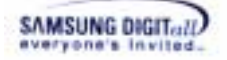

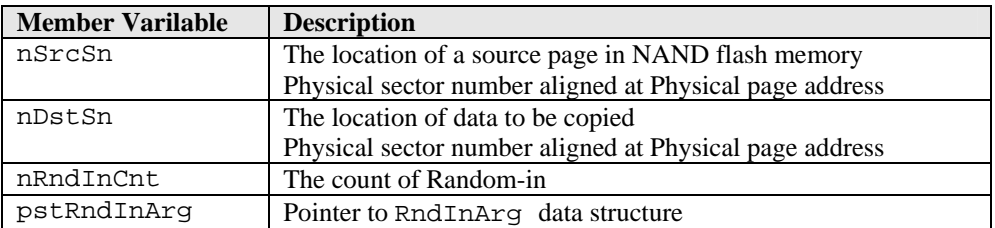

## **EXAMPLE**

```
(1) Example to call the function
```

```
#include <XSRTypes.h> 
#include <PAM.h> 
#include <LLD.h> 
#include <XXX.h> /* Header File of Low Level Device Driver */ 
BOOL32 
Example(VOID) 
{ 
    INT32 nErr; 
    UINT32 nDev = 0; 
    UINT32 nVol = 0; 
    UINT8 aMBuf[XSR_MAIN_SIZE]; 
    UINT8 aSBuf[XSR_SPARE_SIZE]; 
    CpBkArg stCpArg; 
    RndInArg stRIArg[2]; 
    UINT32 nFlag = LLD_FLAG_ASYNC_OP; 
    LowFuncTbl stLFT[MAX_VOL]; 
    PAM_RegLFT((VOID *)stLFT); 
   stCpArg.nSrcSn = 32;
   stCpArg.nDstSn = 64;
   stCpArg.nRndInCnt = 2; stCpArg.pstRndInArg = &stRIArg[0]; 
   str[0].nOffset = 0;stRIArg[0].nNumOfBytes = LLD_MAIN_SIZE;<br>stRIArg[0].pBuf = &aMBuf[0];
   strlarg[0].pBuf = & \text{aME}<br>strlarg[1].nOffset = 512;stRIArq[1].nOffset
   stRIArg[1].nNumOfBytes = LLD_SPARE_SIZE;<br>stRIArg[1].pBuf = &aSBuf[0];
   stRIArg[1].pBuf
    nErr = stLFT[nVol].CopyBack(nDev, &stCpArg, nFlag); 
    if (nErr != LLD_SUCCESS) 
\{ printf("XXX_CopyBack()fail. ErrCode = %x\n", nErr); 
        return (FALSE32); 
    } 
    return (TRUE32); 
}
```
## **(2) Example to implement the function in OneNAND**  INT32

```
SAMSUNG DIGIT...!!)
```
{

```
ONLD_CopyBack(UINT32 nDev, CpBkArg *pstCpArg, UINT32 nFlag) 
   UINT8 aBABuf[2];
   UINT8 *pRIBuf;
    INT32 nSctNum, nOffset; 
   UINT16 nBSA;
   UINT16 nEccRes;
   UINT16 nPbn;<br>volatile UINT16 *pDevBuf;
   volatile UINT16
   UINT32 nCnt;
   UINT32 *pONLDMBuf, *pONLDSBuf;
   UINT32 nBAddr;
   UINT32 nRISize;
   INT32 nRes; 
   RndInArg *pstRIArg; 
    nBAddr = GET_DEV_BADDR(nDev); 
   if ((nRes = _ChkPrevOpResult(nDev)) != ONLD_SUCCESS) 
    { 
       return nRes; 
    } 
   /*----------------------------------------------*/ 
   /* Step 1. READ */*--------------------------------------------*/ 
    nPbn = GET_PBN(nDev, pstCpArg->nSrcSn); 
    /* Block Number Set */ 
    ONLD_REG_START_ADDR1(nBAddr) = (UINT16)MAKE_FBA(nPbn); 
    /* Device BufferRam Select */ 
   ONLD_REG_START_ADDR2(nBAddr) = (UINT16)MAKE_DBS(nPbn);
    /* Sector Number Set */ 
    ONLD_REG_START_ADDR8(nBAddr) = (UINT16)( 
       ((pstCpArg->nSrcSn << astONLDInfo[nDev].nFPASelSft) 
       & MASK_FPA) 
        |(pstCpArg->nSrcSn & astONLDInfo[nDev].nFSAMask)); 
   nBSA = (UINT16)MAKEBSA(0, DATA BUF0); ONLD_REG_START_BUF(nBAddr) = (UINT16)( 
       (nBSA & MASK_BSA) | (GET_SCTS_PER_PG(nDev) & MASK_BSC)); 
    pONLDMBuf = (UINT32*)GET_ONLD_MBUF_ADDR( 
               nBAddr, 0, DATA_BUF0); 
    pONLDSBuf = (UINT32*)GET_ONLD_SBUF_ADDR( 
               nBAddr, 0, DATA_BUF0); 
    if (nFlag & ONLD_FLAG_ECC_ON) 
    { 
       /* System Configuration Reg set (ECC On)*/ 
       ONLD_REG_SYS_CONF1(nBAddr) &= CONF1_ECC_ON; 
    } 
    else 
\{
```
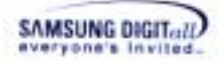

```
 /* System Configuration Reg set (ECC Off)*/ 
       ONLD_REG_SYS_CONF1(nBAddr) |= CONF1_ECC_OFF; 
    } 
    /* INT Stat Reg Clear */ 
    ONLD_REG_INT(nBAddr) = (UINT16)INT_CLEAR; 
    /*----------------------------------------------*/ 
    /* ONLD Read CMD is issued */ 
    /*----------------------------------------------*/ 
    /* Page Read Command issue */ 
   ONLD_REG_CMD(nBAddr) = (UINT16)ONLD_CMD_READ_PAGE;
   while (GET ONLD INT STAT(nBAddr, PEND READ)
         != (UINT16)PEND_READ) 
    { 
       /* Wait until device ready */ 
    } 
   if (nFlag & ONLD_FLAG_ECC_ON) 
    { 
       nEccRes = ONLD_REG_ECC_STAT(nBAddr); 
       if (nEccRes & ONLD_READ_UERROR_A) 
      \{ return (ONLD_READ_ERROR | nEccRes); 
       } 
    } 
   /*----------------------------------------------*/ 
   /* Step 2. DATA RANDOM IN * /
   /*----------------------------------------------*/ 
    pstRIArg = pstCpArg->pstRndInArg; 
   for (nCnt = 0 ; nCnt < pstCpArg->nRndInCnt ; nCnt++)
    { 
       nSctNum = (pstRIArg[nCnt].nOffset / 1024); 
       nOffset = (pstRIArg[nCnt].nOffset % 1024); 
       pRIBuf = pstRIArg[nCnt].pBuf; 
       nRISize = pstRIArg[nCnt].nNumOfBytes; 
       if (nOffset < ONLD_MAIN_SIZE) 
       { 
           /* byte align for 16 */ 
          if ((nOffset % sizeof(UINT16)) != 0) 
           { 
              pDevBuf =(volatile UINT16*)((UINT32) 
                       pONLDMBuf + (nSctNum * ONLD_MAIN_SIZE) 
                       + nOffset - 1);
              *(volatile UINT16*)aBABuf = *pDevBuf; 
             aBABuf[1] = *pRIBuf++; *pDevBuf = *(volatile UINT16*)aBABuf; 
             if (-nRISize < = 0)\{
```

```
SAMSUNG DIGIT...II
```

```
 continue; 
 } 
         nOffset++;
 } 
          if ((nRISize % sizeof(UINT16)) != 0) 
\{ pDevBuf = (volatile UINT16*)((UINT32) 
                       pONLDMBuf + (nSctNum * ONLD_MAIN_SIZE) 
                        + nOffset + nRISize - 1); 
             *(volatile UINT16*)aBABuf = *pDevBuf; 
            aBABuf[0] = *(pRIBuf + nRISize - 1);
             *pDevBuf = *(volatile UINT16*)aBABuf; 
            if (-nRISize < = 0)\{ continue; 
 } 
          } 
          MEMCPY((UINT8*)((UINT32) 
               pONLDMBuf+(nSctNum * ONLD_MAIN_SIZE)+nOffset), 
                pRIBuf, 
                nRISize); 
       } 
       else 
       { 
          if ((nOffset % sizeof(UINT16)) != 0) 
\{ pDevBuf = (volatile UINT16*)((UINT32) 
                       pONLDSBuf + (nSctNum * ONLD_SPARE_SIZE) 
                       + (nOffset - ONLD_MAIN_SIZE) - 1); 
             *(volatile UINT16*)aBABuf = *pDevBuf; 
            aBABuf[1] = *pRIBuf++;*pDevBuf = *(volatile UINT16*)aBABuf; 
            if (-nRISize < = 0)\{ continue; 
 } 
             nOffset++; 
          } 
          if ((nRISize % sizeof(UINT16)) != 0) 
\{ pDevBuf = (volatile UINT16*)((UINT32) 
                       pONLDSBuf + (nSctNum * ONLD_SPARE_SIZE) 
                       + (nOffset - ONLD_MAIN_SIZE) 
                       + nRISize -1);
             *(volatile UINT16*)aBABuf = *pDevBuf; 
            aBABuf[0] = *(pRIBuf + nRISize - 1);
            *pDevBuf = *(volatile UINT16*)aBABuf; 
            if (-nRISize < = 0)
```
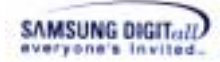

```
\{ continue; 
 } 
 } 
          MEMCPY((UINT8*)((UINT32) 
                 pONLDSBuf + (nSctNum * ONLD_SPARE_SIZE) 
                 + (nOffset - ONLD_MAIN_SIZE)), 
                  pRIBuf, 
                  nRISize); 
       } 
    } 
   /*----------------------------------------------*/ 
   /* Step 3. WRITE
    /*---------------------------------------------*/ 
   nPbn = GET_PBN(nDev, pstCpArg->nDstSn); 
    /* Block Number Set */ 
    ONLD_REG_START_ADDR1(nBAddr) = (UINT16)MAKE_FBA(nPbn); 
    ONLD_REG_START_ADDR2(nBAddr) = (UINT16)MAKE_DBS(nPbn); 
    /* Sector Number Set */ 
    ONLD_REG_START_ADDR8(nBAddr) = (UINT16)( 
           ((pstCpArg->nDstSn << astONLDInfo[nDev].nFPASelSft) 
           & MASK_FPA) 
            | (pstCpArg->nDstSn & astONLDInfo[nDev].nFSAMask)); 
    nBSA = (UINT16)MAKE_BSA(pstCpArg->nDstSn, DATA_BUF0); 
    ONLD_REG_START_BUF(nBAddr) = (UINT16)( 
           (nBSA & MASK_BSA) | 
            (GET SCTS PER PG(nDev) & MASK BSC));
    if (nFlag & ONLD_FLAG_ECC_ON) 
    { 
       /* System Configuration Reg set (ECC On)*/ 
      ONLD_REG_SYS_CONF1(nBAddr) &= CONF1_ECC_ON;
    } 
    else 
    { 
       /* System Configuration Reg set (ECC Off)*/ 
       ONLD_REG_SYS_CONF1(nBAddr) |= CONF1_ECC_OFF; 
    } 
    ONLD_REG_INT(nBAddr) = (UINT16)INT_CLEAR; 
    /*----------------------------------------------*/ 
   /* ONLD Write CMD is issued
    /*----------------------------------------------*/ 
    /* Main Write Command issue */ 
    ONLD_REG_CMD(nBAddr) = (UINT16)ONLD_CMD_WRITE_PAGE; 
   pstPrevOpInfo[nDev]->ePreOp = CPBACK;<br>pstPrevOpInfo[nDev]->nPsn = pstCpArg->nDstSn;
 pstPrevOpInfo[nDev]->nPsn = pstCpArg->nDstSn; 
 pstPrevOpInfo[nDev]->nScts = GET_SCTS_PER_PG(nDev);
```
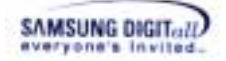

```
pstPrevOpInfo[nDev] \rightarrow nFlag = nFlag;
pstPrevOpInfo[nDev]->nBufSel = DATA_BUF0; 
/* in case async mode, interrupt should be enabled */ 
 if (nFlag & ONLD_FLAG_ASYNC_OP) 
 { 
    PAM_ClearInt((UINT32)XSR_INT_ID_NAND_0); 
    PAM_EnableInt((UINT32)XSR_INT_ID_NAND_0); 
 } 
return (ONLD_SUCCESS);
```
}

XXX\_Read, XXX\_Write, XXX\_Erase, XXX\_MRead, XXX\_MWrite, XXX\_MErase, XXX\_EraseVerify

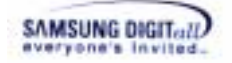

# **XXX\_ChkInitBadBlk**

#### **DESCRIPTION**

This function checks whether a block is an initial bad block or not.

# **SYNTAX**

```
INT32 
XXX_ChkInitBadBlk(UINT32 nDev, UINT32 nPbn)
```
#### **PARAMETERS**

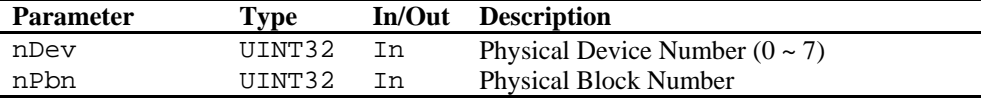

#### **RETURN VALUE**

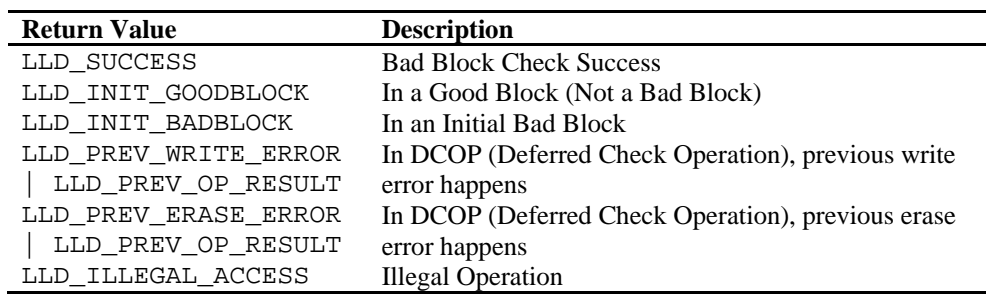

#### **REMARKS**

This function is mandatory.

DCOP(Deferred Check Operation) : a method optimizing the operation performance. The DCOP method is a procedure to terminate the function (write or erase) right after the command issue. Then it checks the result of the operation at next function call.

If the value of the bad mark position in the first or second page of a block is not  $0 \times f f(a)$ normal statement), the block is the initial bad block.

## **EXAMPLE**

#### **(1) Example to call the function**

```
#include <XSRTypes.h> 
#include <PAM.h> 
#include <LLD.h> 
#include <XXX.h> /* Header File of Low Level Device Driver */ 
BOOL32 
Example(VOID) 
{ 
    INT32 nErr; 
    UINT32 nDev = 0;
```
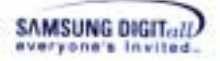

```
 UINT32 nVol = 0; 
    UINT32 nPbn = 0; 
    LowFuncTbl stLFT[MAX_VOL]; 
   PAM_RegLFT((VOID *)stLFT);
    nErr = stLFT[nVol].ChkInitBadBlk(nDev, nPbn); 
    if (nErr != LLD_SUCCESS) 
    { 
      printf("XXX_ChkInitBadBlk()fail. ErrCode = x\n', nErr);
       return (FALSE32); 
 } 
    return (TRUE32); 
}
```
## **(2) Example to implement the fuinction in OneNAND**

```
INT32 
ONLD_ChkInitBadBlk(UINT32 nDev, UINT32 nPbn) 
{ 
    INT32 nRet; 
    UINT16 aSpare[ONLD_SPARE_SIZE / 2]; 
    UINT32 nPsn; 
    UINT32 nBAddr; 
    nBAddr = GET_DEV_BADDR(nDev); 
    nPsn = nPbn * GET_SCTS_PER_BLK(nDev); 
   nRet = ONLD_Read(nDev, \frac{1}{2} /* Device Number */<br>nPsn, /* Physical Sector Number */
                   nPsn, * Physical Sector Number
                    (UINT32)1, /* Number of Sectors to be read */ 
                    (UINT8*)NULL, 
                             /* Buffer pointer for Main area */ 
                    (UINT8*)aSpare, 
                            /* Buffer pointer for Spare area */ 
                    (UINT32)ONLD_FLAG_ECC_OFF);/*flag */ 
    if ((nRet != ONLD_SUCCESS) && ((nRet & (0xFFFF0000)) 
        != (UINT32)ONLD_READ_ERROR)) 
    { 
        return (nRet); 
    } 
    if (aSpare[0] != (UINT16)VALID_BLK_MARK) 
    { 
        return (ONLD_INIT_BADBLOCK); 
    } 
    return (ONLD_INIT_GOODBLOCK); 
}
```
## **SEE ALSO**
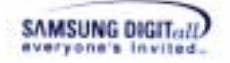

# **XXX\_SetRWArea**

# **DESCRIPTION**

This function is called when NAND device provides write/erase protection functionality in hardware.

# **SYNTAX**

```
INT32
```
XXX\_SetRWArea(UINT32 nDev, UINT32 n1stUB, UINT32 nNumOfUBs)

#### **PARAMETERS**

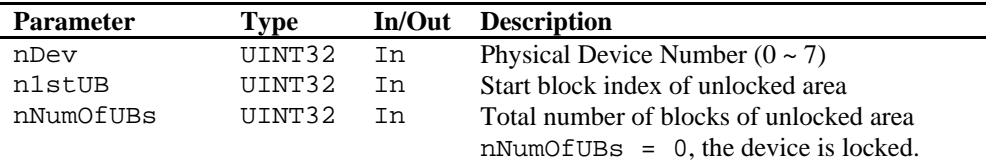

# **RETURN VALUE**

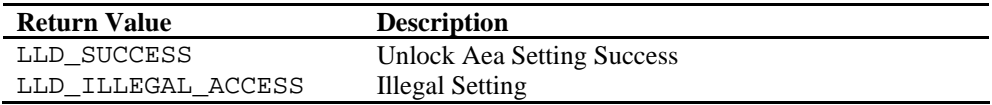

#### **REMARKS**

This function is optional.

If the hardware does not provide write/erase protection functionality in hardware, a user does not need to implement this function.

# **EXAMPLE**

#### **(1) Example to call the function**

```
#include <XSRTypes.h> 
#include <PAM.h> 
#include <LLD.h> 
#include <XXX.h> /* Header File of Low Level Device Driver */ 
BOOL32 
Example(VOID) 
{ 
    INT32 nErr; 
   UINT32 nDev = 0;<br>
UINT32 nVol = 0;<br>
UINT32 -
   UINT32 nVol = 0;<br>UINT32 n1stUB = 0;
   UINT32 n1stUB
   UINT32 nNumOfUBs = 1024;
    LowFuncTbl stLFT[MAX_VOL]; 
    PAM_RegLFT((VOID *)stLFT);
```
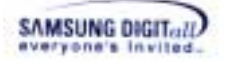

```
 nErr = stLFT[nVol].SetRWArea(nDev, n1stUB, nNumOfUBs); 
    if (nErr != LLD_SUCCESS) 
    { 
      printf("XXX_SetRWArea()fail. ErrCode = x\nm", nErr);
       return (FALSE32); 
    } 
    return (TRUE32); 
}
```

```
(2) Example to implement the function in OneNAND
```

```
INT32 
ONLD SetRWArea(UINT32 nDev, UINT32 nSUbn, UINT32 nUBlks)
{ 
    INT32 nRes; 
    if ((nRes = _ChkPrevOpResult(nDev)) != ONLD_SUCCESS) 
    { 
        pstPrevOpInfo[nDev]->ePreOp = NONE; 
        return nRes; 
     } 
    if (astONLDInfo[nDev].SetRWArea != NULL) 
   \left\{ \right. astONLDInfo[nDev].SetRWArea(nDev, nSUbn, nUBlks); 
    } 
    else 
    { 
        return (ONLD_ILLEGAL_ACCESS); 
     } 
    return (ONLD_SUCCESS); 
}
```
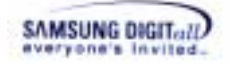

# **XXX\_IOCtl**

# **DESCRIPTION**

This function is called to extend LLD functionality.

# **SYNTAX**

```
INT32 
XXX_IOCtl(UINT32 nDev, UINT32 nCode, UINT8 *pBufI, 
            UINT32 nLenI, UINT8 *pBufO, UINT32 nLenO, 
            UINT32 *pByteRet)
```
# **PARAMETERS**

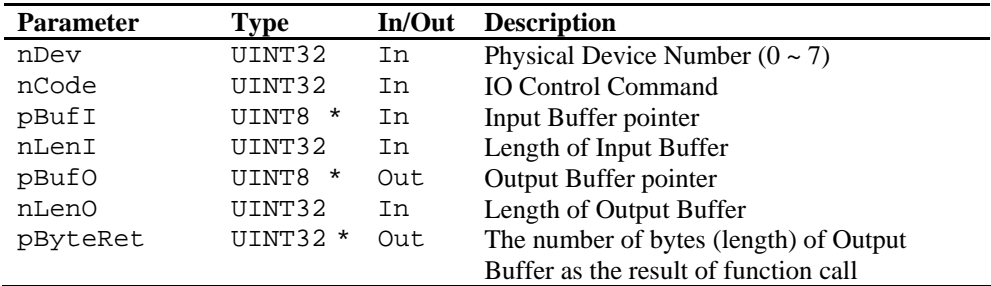

# **RETURN VALUE**

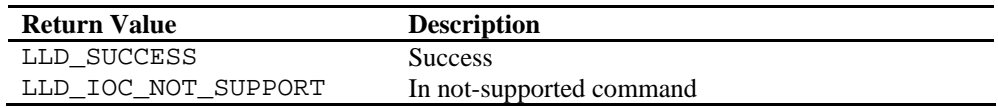

#### **REMARKS**

This function is optional.

DCOP(Deferred Check Operation) : a method optimizing the operation performance. The DCOP method is a procedure to terminate the function (write or erase) right after the command issue. Then it checks the result of the operation at next function call.

The following list is IO control code command.

- LLD\_IOC\_SET\_SECURE\_LT
- LLD\_IOC\_SET\_BLOCK\_LOCK
- LLD\_IOC\_GET\_SECURE\_STAT
- LLD\_IOC\_RESET\_NAND\_DEV

The following explains the description, parameters, and return value of each IO control code.

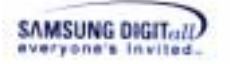

# LLD\_IOC\_SET\_SECURE\_LT

# **1. Description**

If NAND flash memory supports the lock scheme, this command code lock-tighten the current lock statement.

If NAND flash memory does not support the lock scheme, this command returns LLD\_ILLEGAL\_ACCESS

#### **2. Parameter**

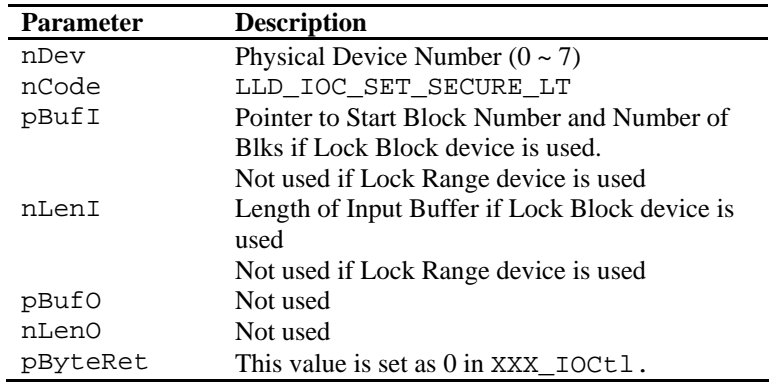

# **3. Return Value**

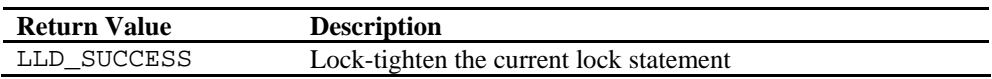

# LLD\_IOC\_SET\_BLOCK\_LOCK

# **1. Description**

If NAND flash memory supports the lock scheme, this command code locks the blocks given in pBufI.

#### **2. Parameter**

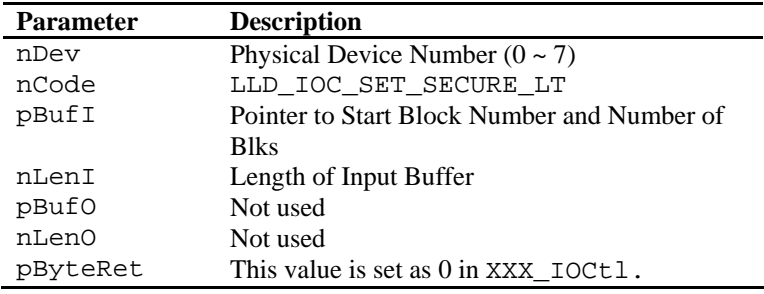

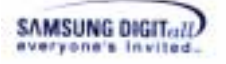

# **3. Return Value**

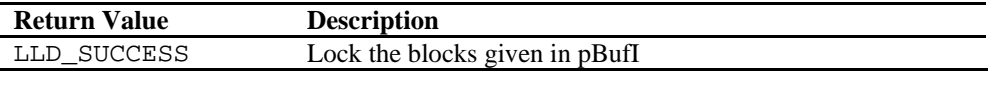

LLD\_IOC\_GET\_SECURE\_STAT

#### **1. Description**

If NAND flash memory supports the lock scheme, this command code gets the current lock statement. The current lock statement is saved at pBufO.

If NAND flash memory does not support the lock scheme, the current lock statement is LLD\_IOC\_SECURE\_US.

#### **2. Parameter**

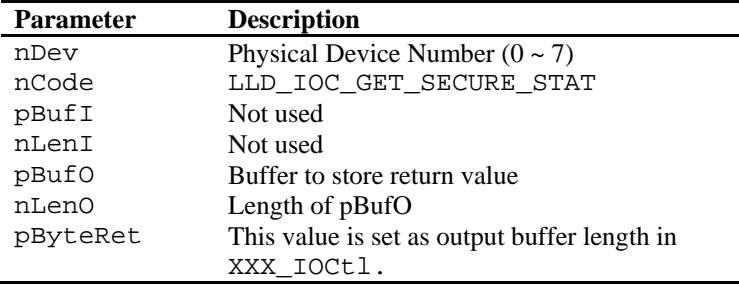

# **3. Return Value**

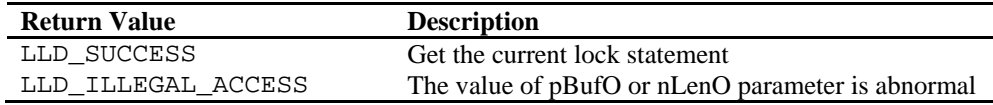

# **4. Remark**

There are three values of the lock statement. The lock statement is declared in LLD.h. The following describes each lock statement.

LLD IOC SECURE LT is that the locked block of NAND flash memory is lock-tightened.

The block cannot be changed to unlocked or locked by software.

**LLD\_IOC\_SECURE\_LS** is that all block of NAND flash memory is locked. All block can be read and cannot be written or erased.

**LLD\_IOC\_SECURE\_US** is that the sequential block of NAND flash memory is unlocked. The unlocked sequential block can be read/written/erased. The locked block keeps the locked statement, so it cannot be read/written/erased.

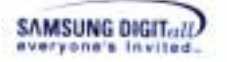

LLD\_IOC\_RESET\_NAND\_DEV

# **1. Description**

This control command resets NAND flash memory.

#### **2. Parameter**

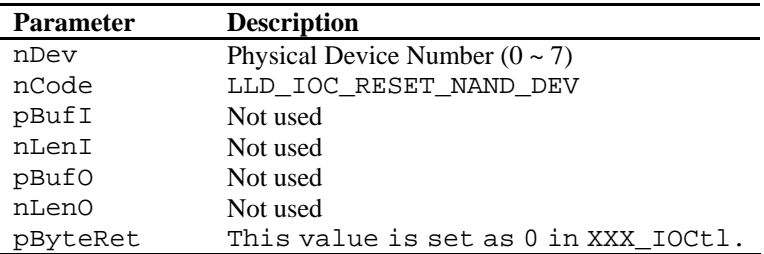

## **3. Return Value**

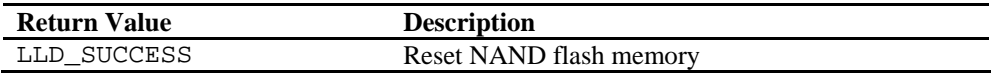

# **EXAMPLE**

```
(1) Example to implement the function in OneNAND 
INT32 
ONLD_IOCtl(UINT32 nDev, UINT32 nCode, 
           UINT8 *pBufI, UINT32 nLenI, 
           UINT8 *pBufO, UINT32 nLenO, 
           UINT32 *pByteRet) 
{ 
     INT32 nRet; 
     UINT32 nBAddr; 
     UINT16 nRegVal; 
    INT32 nRes; 
     if (pByteRet == NULL) 
     { 
        return (ONLD_ILLEGAL_ACCESS); 
     } 
     nBAddr = GET_DEV_BADDR(nDev); 
    if ((nRes = _ChkPrevOpResult(nDev)) != ONLD_SUCCESS) 
     { 
         return nRes; 
     } 
     switch (nCode) 
     { 
         case LLD_IOC_SET_SECURE_LT:
```
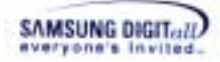

```
 if (astONLDInfo[nDev].LockTight != NULL) 
              astONLDInfo[nDev].LockTight(nDev, pBufI, nLenI); 
          else 
             return (ONLD_ILLEGAL_ACCESS); 
          *pByteRet = (UINT32)0;nRet = ONLD SUCCESS;
          break; 
       case LLD_IOC_SET_BLOCK_LOCK: 
         if ( LockBlock(nDev, pBufI, nLenI) != ONLD SUCCESS)
           { 
            return (ONLD ILLEGAL ACCESS);
 } 
          *pByteRet = (UINT32)0; 
          nRet = ONLD_SUCCESS; 
          break; 
       case LLD_IOC_GET_SECURE_STAT: 
         if ((pBufO == NULL) || (nLenO < 2)) { 
             return (ONLD_ILLEGAL_ACCESS); 
          } 
          nRegVal = ONLD_REG_WR_PROTECT_STAT(nBAddr); 
          MEMCPY(pBufO, &nRegVal, sizeof(UINT16)); 
         *pByteRet = (UINT32)2;nRet = ONLD SUCCESS;
          break; 
       case LLD_IOC_RESET_NAND_DEV: 
         if ((GET\_DEV\_DID(nDev) & 0x0008) == DDP\_CHIP) { 
             ONLD_REG_START_ADDR1(nBAddr) = (UINT16)(0x0000);
             ONLD_REG_START_ADDR2(nBAddr) = (UINT16)(0x0000);
              ONLD_REG_INT(nBAddr) = (UINT16)INT_CLEAR; 
              /*---------------------------------------*/ 
              /* ONLD Unlock CMD is issued */ 
              /*--------------------------------------*/ 
              ONLD_REG_CMD(nBAddr) = (UINT16)ONLD_CMD_RESET; 
              while (GET_ONLD_INT_STAT(nBAddr, PEND_RESET) 
                   != (UINT16)PEND_RESET) 
\{ /* Wait until device ready */ 
 } 
              ONLD_REG_START_ADDR1(nBAddr) = (UINT16)(0x8000); 
             ONLD\_REG\_START\_ADDR2(nBAddr) = (UINT16)(0x8000); } /*if DDP_CHIP */ 
         ONLD_REG_INT(nBAddr) = (UINT16)INT CLEAR;
```

```
SAMSUNG DIGITall
                  /*--------------------------------*/ 
                 /* ONLD Unlock CMD is issued * /*---------------------------------*/ 
                  ONLD_REG_CMD(nBAddr) = (UINT16)ONLD_CMD_RESET; 
                  while (GET_ONLD_INT_STAT(nBAddr, PEND_RESET) 
                        != (UINT16)PEND_RESET) 
                  { 
                     /* Wait until device ready */ 
                  } 
                  *pByteRet = (UINT32)0; 
                  nRet = ONLD_SUCCESS; 
                  break; 
              default: 
                  nRet = ONLD_IOC_NOT_SUPPORT; 
                 break; 
           } 
          return nRet; 
      }
```
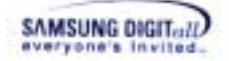

# **XXX\_GetPrevOpData**

#### **DESCRIPTION**

This function copies data of previous write operation to the given buffer. This function is called to rewrite the block in the error case of the previous write operation.

# **SYNTAX**

```
INT32
```
XXX\_GetPrevOpData(UINT32 nDev, UINT8 \*pMBuf, UINT8 \*pSBuf)

#### **PARAMETERS**

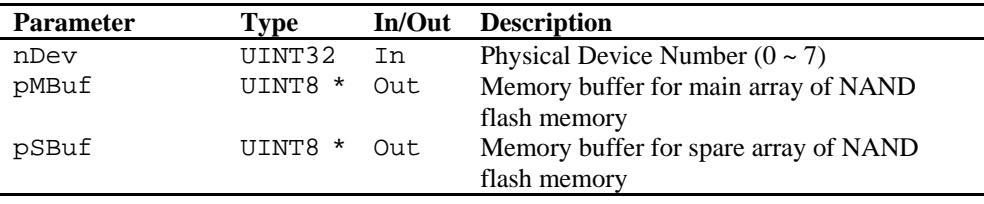

# **RETURN VALUE**

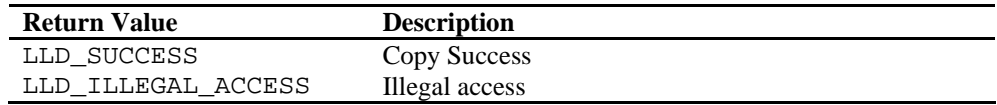

# **REMARKS**

This function is an optional Deferred Check Operation function.

DCOP(Deferred Check Operation) : a method optimizing the operation performance. The DCOP method is a procedure to terminate the function (write or erase) right after the command issue. Then it checks the result of the operation at next function call.

#### **EXAMPLE**

# **(1) Example to call the function**

```
#include <XSRTypes.h> 
#include <PAM.h> 
#include <LLD.h> 
#include <XXX.h> /* Header File of Low Level Device Driver */ 
BOOL32 
Example(VOID) 
{ 
    INT32 nErr; 
    UINT32 nDev = 0; 
 UINT32 nVol = 0; 
 UINT8 aMBuf[LLD_MAIN_SIZE]; 
   UINT8 aSBuf[LLD_SPARE_SIZE];
    LowFuncTbl stLFT[MAX_VOL];
```
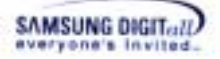

```
PAM_RegLFT((VOID *)stLFT);
    nErr = stLFT[nVol].GetPrevOpData(nDev, aMBuf, aSBuf); 
    if (nErr != LLD_SUCCESS) 
    { 
      printf("XXX_GetPrevOpData()fail. ErrCode = x\n', nErr);
       return (FLASE32); 
 } 
    return (TRUE32); 
}
```
#### **(2) Example to implement the function in OneNAND**

```
INT32 
ONLD_GetPrevOpData(UINT32 nDev, UINT8 *pMBuf, UINT8 *pSBuf) 
\left\{ \right. UINT32 nBAddr; 
    UINT32 nPbn; 
   UINT32 *pONLDMBuf, *pONLDSBuf; 
   nBAddr = GET DEV BADDR(nDev);
   if ((pMBuf == NULL) & & (pSBuf == NULL))\mathcal{L} return (ONLD_ILLEGAL_ACCESS); 
    } 
    nPbn = GET_PBN(nDev, pstPrevOpInfo[nDev]->nPsn); 
   ONLD_REG_START_ADDR2(nBAddr) = (UINT16)MAKE_DBS(nPbn);
    pONLDMBuf = (UINT32*)GET_ONLD_MBUF_ADDR( 
                                   nBAddr, 
                                   pstPrevOpInfo[nDev]->nPsn, 
                                    GET_CUR_BUF_SEL(nDev)); 
    pONLDSBuf = (UINT32*)GET_ONLD_SBUF_ADDR( 
                                   nBAddr, 
                                   pstPrevOpInfo[nDev]->nPsn, 
                                   GET CUR BUF SEL(nDev));
    /*-------------------------------------------------*/ 
    /* Data is loaded into Memory */ 
    /*------------------------------------------------*/ 
    if (pMBuf != NULL) 
    { 
        /* Memcopy for main data */ 
       MEMCPY(pMBuf, pONLDMBuf, 
             (ONLD_MAIN_SIZE * pstPrevOpInfo[nDev]->nScts)); 
 } 
    if (pSBuf != NULL) 
    { 
        /* Memcopy for spare data */ 
       MEMCPY(pSBuf, pONLDSBuf, 
              (ONLD_SPARE_SIZE * pstPrevOpInfo[nDev]->nScts)); 
    } 
   return (ONLD_SUCCESS);
```
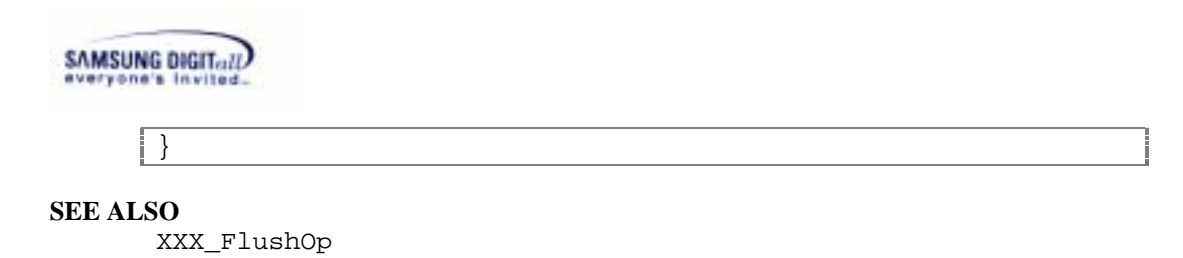

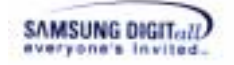

# **XXX\_FlushOp**

#### **DESCRIPTION**

This function completes the current working operation.

# **SYNTAX**

INT32 XXX\_FlushOp(UINT32 nDev)

# **PARAMETERS**

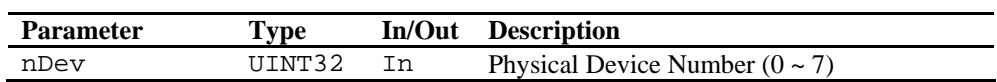

# **RETURN VALUE**

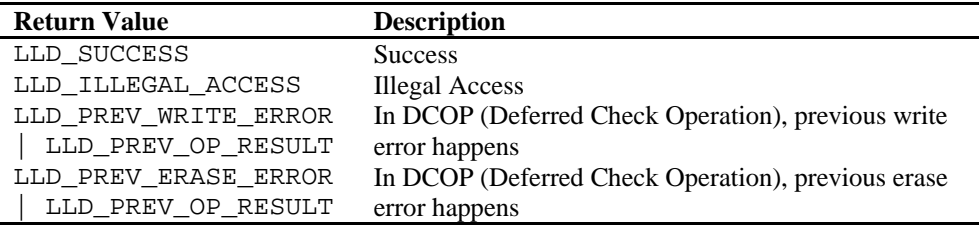

#### **REMARKS**

This function is an optional Deferred Check Operation function.

# **EXAMPLE**

# **(1) Example to call the function**

```
#include <XSRTypes.h> 
#include <PAM.h> 
#include <LLD.h> 
#include <XXX.h> /* Header File of Low Level Device Driver */ 
BOOL32 
Example(VOID) 
{ 
    INT32 nErr; 
 UINT32 nDev = 0; 
 UINT32 nVol = 0; 
    LowFuncTbl stLFT[MAX_VOL]; 
   PAM_RegLFT((VOID *)stLFT);
    nErr = stLFT[nVol].FlushOp(nDev); 
    if (nErr != LLD_SUCCESS) 
    { 
       printf("XXX_ FlushOp()fail. ErrCode = %x\n", nErr);
```
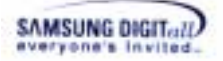

}

```
 return (FALSE32); 
 } 
 return (TRUE32);
```
**(2) Example to implement the function in OneNAND** 

```
INT32 
ONLD_FlushOp(UINT32 nDev) 
{ 
    UINT32 nBAddr; 
   INT32 nRes; 
    nBAddr = GET_DEV_BADDR(nDev); 
   if ((nRes = _ChkPrevOpResult(nDev)) != ONLD_SUCCESS) 
    { 
        return nRes; 
    } 
    return (ONLD_SUCCESS); 
}
```
**SEE ALSO** 

XXX\_GetPrevOpData

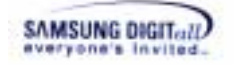

# **6. PAM (Platform Adaptation Module)**

This chapter describes the definition, system architecture, features, and APIs of PAM.

# **6.1. Description & Architecture**

PAM is an abbreviation of Platform Adaptation Module. PAM links XSR with the platform. PAM is responsible for the platform-dependent part of XSR layer (STL, and BML). If the platform is changed, a user only changes PAM.

# ☞ **Reference**

Generally, the platform is underlying the computer system on which application program can run. This document calls the platform is the board that consists of CPU, DRAM, NAND flash memory, etc.

For example, a layer of XSR wants to requests the volume and device information of NAND flash memory. The requested information is dependent on the platform. Each layer calls an adaptation module PAM to use the platform functionalities. Therefore, a user must implement PAM suitable for the platform when a user ports XSR.

Figure 6-1 shows PAM in XSR system architecture.

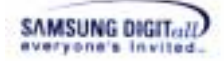

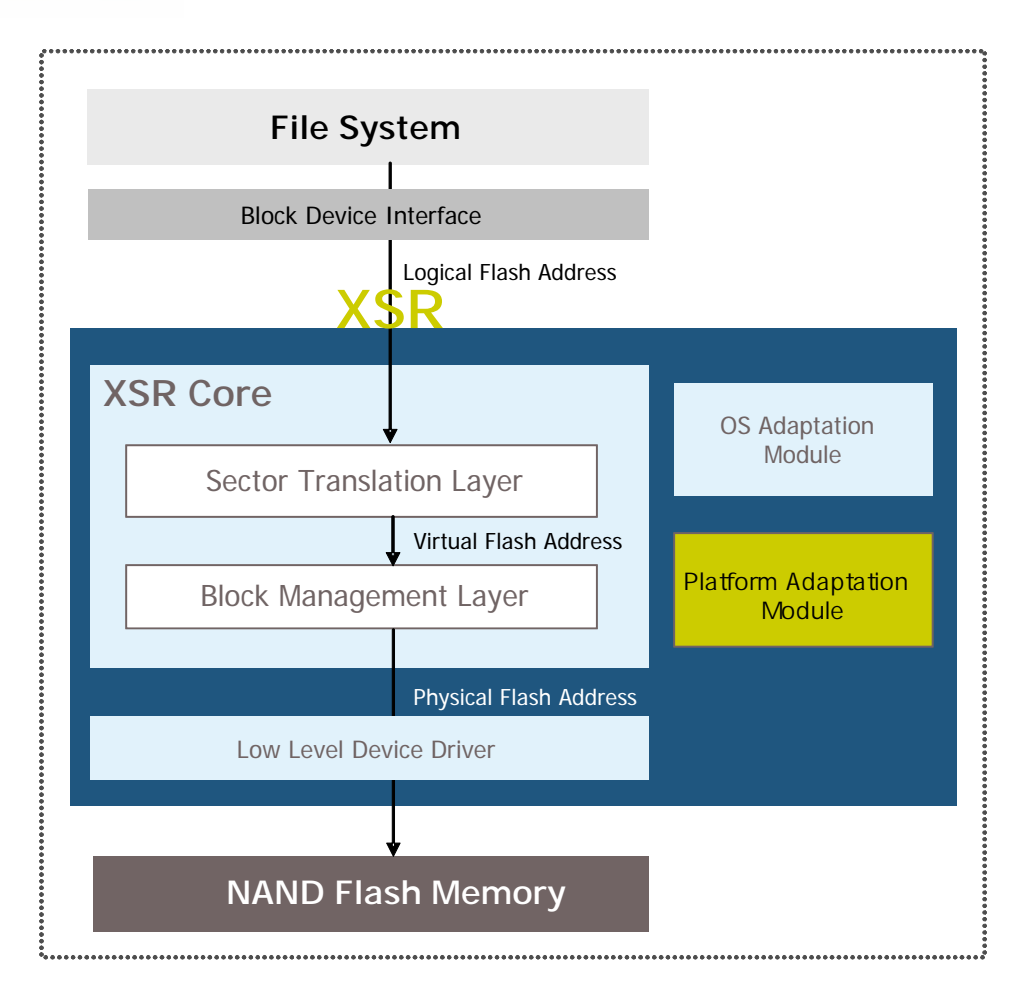

**Figure 6-1. PAM in XSR System Architecture** 

PAM has 9 functions that are classified into 4 categories as follows.

 **Initialization function :** hardware initialization

 **Device Configuration functions :** LFT registration, and XSR and LLD information return

 **Interrupt functions :** interrupt initialization, interrupt bind, interrupt enable, interrupt disable, and interrupt clear

 **Memory Operation function :** memory copy

In the next chapter, PAM APIs are covered in detail.

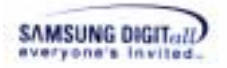

# **6.2. API**

This chapter describes PAM APIs.

#### ☞ **Reference**

All the PAM function has a prefix "PAM\_" on each function name.

Table 6-1 shows the lists of PAM APIs.

The right row in table shows that the function is **M**andatory or **O**ptional or **R**ecommended. Optional functions should be existed, but contents of the functions does not need to be implemented.

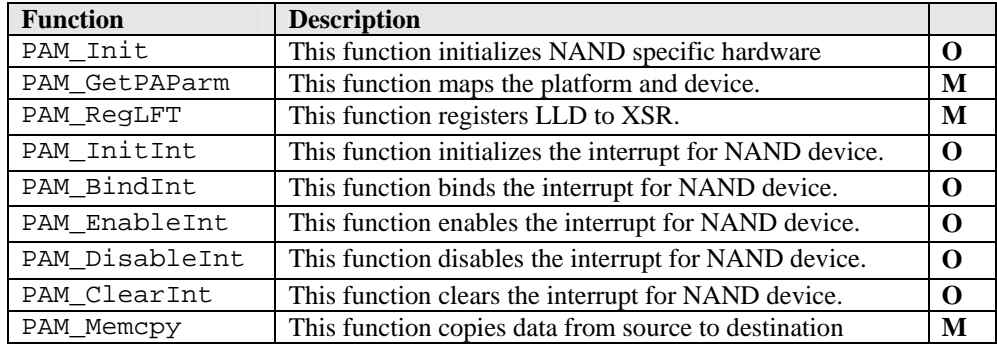

## **Table 6-1. PAM API**

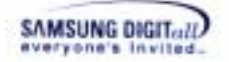

# **PAM\_Init**

# **DESCRIPTION**

This function initializes NAND specific Hardware.

# **SYNTAX**

VOID PAM\_Init(VOID)

# **PARAMETERS**

None

## **RETURN VALUE**

None

# **REMARKS**

This function performs platform specific initialization for allowing access to NAND flash device. If necessary, this function should initialize memory bus width, and memory configuration registers for NAND flash device.

# **EXAMPLE**

**(1) Example to call the function** 

```
#include <PAM.h> 
#include <XSRTypes.h> 
VOID 
Example(VOID) 
{ 
    /* PAM_Init() should be called at open time */ 
    PAM_Init(); 
    /* LLD Function Table initialization */ 
    PAM_RegLFT(gstLFT); 
}
```
**(2) Example to implement the function in S3C2410** 

```
VOID 
PAM_Init(VOID) 
{
```
**SEE ALSO** 

}

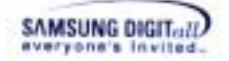

# **PAM\_GetPAParm**

## **DESCRIPTION**

This function maps the platform and device.

# **SYNTAX**

VOID\* PAM\_GetPAParm(VOID)

# **PARAMETERS**

None

#### **RETURN VALUE**

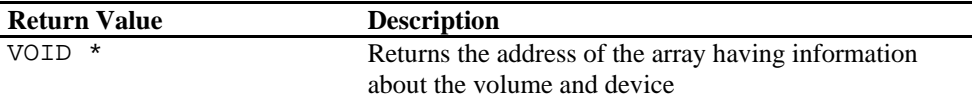

#### **REMARKS**

This function is mandatory.

Currently, XSR supports two volumes and eight devices at maximum, because the number of maximum volume (XSR\_MAX\_VOL) is defined as 2 and the number of maximum device (XSR\_MAX\_DEV) is defined as 8 in XSRTypes. When calling PAM\_GetPAParm, a user can get the volume and device information together. So, a user gets the platform information by calling PAM\_GetPAParm.

**XsrVolParm** data structure is declared in PAM.h.

 **XsrVolParm** data structure

```
typedef struct { 
    UINT32 nBaseAddr[XSR_MAX_DEV/XSR_MAX_VOL]; 
    /* the base address for accessing NAND device*/ 
    UINT16 nEccPol; 
    /* Ecc Execution Section 
       NO_ECC : No ECC or ECC execution by 
                 another type of ECC algorithm 
        SW_ECC : ECC execution by XSR Software 
                 (based on Hamming code) 
        HW_ECC : ECC execution by HW 
                  (if HW has ECC functionality 
                 based on Hamming code) */ 
    UINT16 nLSchemePol; 
    /* Lock Scheme Policy Section 
        NO_LOCK_SCHEME : No Lock Scheme
```

```
SAMSUNG DIGIT ... II)
```

```
 SW_LOCK_SCHEME : Lock Scheme Execution by SW 
      HW_LOCK_SCHEME : Lock Scheme Execution by HW 
                        (if HW has Lock/Unlock functionality)*/ 
  BOOL32 bByteAlign; 
  /* Memory Byte Alignment Problem 
      TRUE32 : Byte Align Problem Free in XSR and LLD 
                (Memory usage increased) 
      FALSE32 : No Action for Byte Align Problem */ 
  UINT32 nDevsInVol; 
  /* number of devices in the volume */ 
  VOID *pExInfo; 
  /* For Device Extension. For Extra Information of Device, 
     data structure can be mapped. */
} XsrVolParm;
```
More detailed explanation about XsrVolParm is as follow.

□ **nBaseAddr** is a base address of NAND device for LLD.

 **nEccPol** is a policy whether using ECC code or not: nEccPol can be HW\_ECC, SW\_ECC and NO\_ECC. A user sets as HW\_ECC when NAND device provides ECC generation/correction based on Hamming code. In that case, spare assignment for generated ECC code should be compatible with Samsung spare assignment standard. A user sets as NO\_ECC when NAND device uses no ECC algorithm or hardware ECC algorithm which is not compatible with Samsung standards<sup>6</sup>. When a user wants to use software ECC supported by XSR and sets as SW\_ECC, BML handles ECC generation/correction. For more information about the ECC policy, refer to Chapter 7.6 ECC Policy.

 **nLSchemePol** is a policy related to write/erase protection: nLSchemePol can be HW\_LOCK\_SCHEME, SW\_LOCK\_SCHEME, and NO\_LOCK\_SCHEME. A user sets as NO\_LOCK\_SCHEME when NAND device does not provide the lock scheme, and sets as HW\_LOCK\_SCHEME when NAND device use the lock scheme. When a user wants to use the lock scheme in software and sets as SW\_LOCK\_SCHEME , BML handles the write/erase protection.

 **bByteAlign** is used to decide whether LLD fits the alignment or not, when LLD gets not-aligned buffer from the upper layer in read/write operation. A users set as TRUE32 that means to fit the alignment, while a user sets as FALSE32 that means to hand it over LLD, although it is not-aligned.

 **nDevsInVol** is the number of the allocated device in the volume.

 **pExInfo** is entry for extension usage. It is available for developers who want to add their own platform dependent information.

 <sup>6</sup> Memory Division, Samsung Electronics Co., Ltd, "ECC(Error Checking & Correction) Algorithm", http://www.samsung.com/Products/Semiconductor/Flash/TechnicalInfo/eccalgo\_040624.pdf

Memory Division, Samsung Electronics Co., Ltd, "NAND Flash Spare Assignment recommendation", http://www.samsung.com/Products/Semiconductor/Flash/TechnicalInfo/Spare\_assignment\_recommendation.pd

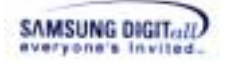

# **EXAMPLE**

#### **(1) Example to call the function**

```
#include <PAM.h> 
#include <XSRTypes.h> 
VOID 
Example(VOID) 
{ 
    XsrVolParm *pstPAM; 
    pstPAM = (XsrVolParm *) PAM_GetPAParm(); 
}
```

```
#include <XSRTypes.h> 
#include <PAM.h> 
#include <XXX.h> /* Header File of Low Level Device Driver */ 
#define VOL0 0<br>#define VOL1 1
#define VOL1 1 
#define DEV0 0 
#define DEV1 1 
#define DEV2 2 
#define DEV3 3 
VOID* 
PAM_GetPAParm(VOID) 
{ 
    gstParm[VOL0].nBaseAddr[DEV0] = 0x20000000; 
    gstParm[VOL0].nBaseAddr[DEV1] = NOT_MAPPED; 
    gstParm[VOL0].nBaseAddr[DEV2] = NOT_MAPPED; 
    gstParm[VOL0].nBaseAddr[DEV3] = NOT_MAPPED; 
   gstParm[VOL0].nEccPol = SW_ECC;
   gstParm[VOL0].nLSchemePol = SW_LOCK_SCHEME;<br>gstParm[VOL0].bByteAlign = TRUE32;
   gstParm[VOL0].bByteAlign
   gstParam[VOL0].nDevsInvOL = 1;<br>gstParam[VOL0].pExInfo = NULL;gstParm[VOL0].pExInfo
    gstParm[VOL1].nBaseAddr[DEV0] = NOT_MAPPED; 
    gstParm[VOL1].nBaseAddr[DEV1] = NOT_MAPPED; 
    gstParm[VOL1].nBaseAddr[DEV2] = NOT_MAPPED; 
    gstParm[VOL1].nBaseAddr[DEV3] = NOT_MAPPED; 
   gstParm[VOL1].nEccPol = HW_ECC;<br>gstParm[VOL1].nLSchemePol = HW_LOCK_SCHEME;
   qstParm[VOL1].nLSchemePol
   gstParm[VOL1].bByteAlign = TRUE32;
   gstParm[VOL1].nDevsInVol = 0;
   qstParm[VOL1].pExInfo = NULL;
    return (VOID *) gstParm; 
}
```
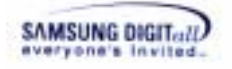

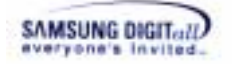

# **PAM\_RegLFT**

#### **DESCRIPTION**

This function registers functions to XSR.

# **SYNTAX**

VOID PAM\_RegLFT(VOID \*pstFunc)

# **PARAMETERS**

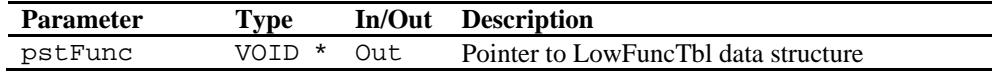

# **RETURN VALUE**

None

# **REMARKS**

This function is mandatory.

# **1. Registering LLD address to BML**

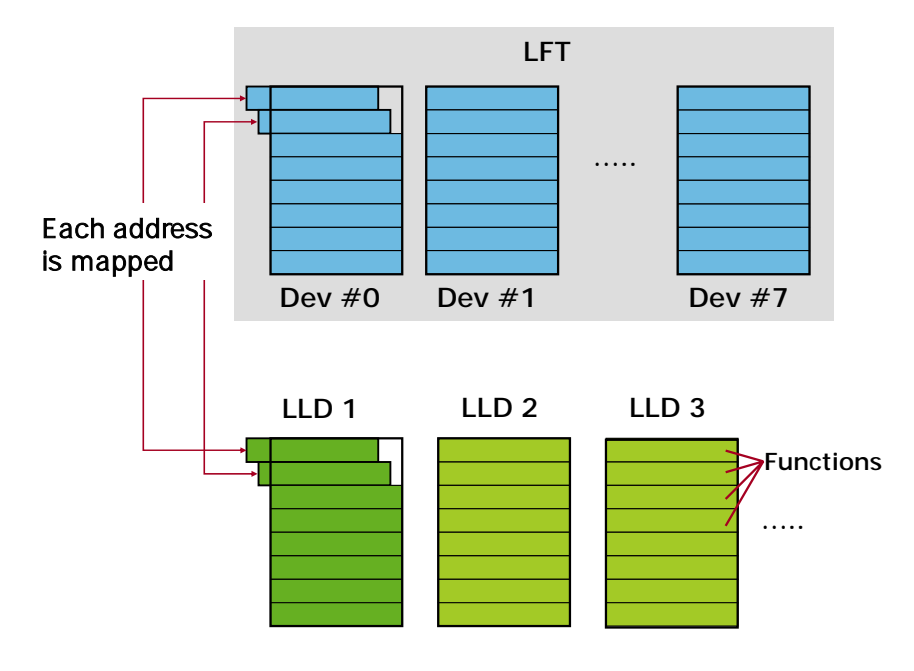

**Figure 6-2. Register LLD Address to BML** 

BML encapsulates the various device driver(LLD)s. LFT(LLD Function Table) is a list of 17 functions that is encapsulated by BML. LFT is defined at LLD.h as LowFuncTbl.

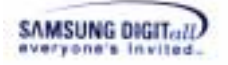

**LowFuncTbl** data structure

```
typedef struct { 
    INT32 (*Init) (VOID *pParm); 
    INT32 (*Open) (UINT32 nDev); 
    INT32 (*Close) (UINT32 nDev); 
    INT32 (*Read) (UINT32 nDev, UINT32 nPsn, UINT32 nScts, 
                      UINT8 *pMBuf, UINT8 *pSBuf, UINT32 nFlag); 
    INT32 (*Write) (UINT32 nDev, UINT32 nPsn, UINT32 nScts, 
                      UINT8 *pMBuf, UINT8 *pSBuf, UINT32 nFlag); 
 INT32 (*MRead) (UINT32 nDev, UINT32 nPsn, UINT32 nScts, 
 SGL *pstSGL, UINT8 *pSBuf, UINT32 nFlag); 
    INT32 (*MWrite) (UINT32 nDev, UINT32 nPsn, UINT32 nScts, 
                       SGL *pstSGL, UINT8 *pSBuf, UINT32 nFlag, 
                       UINT32 *pErrPsn); 
    INT32 (*CopyBack)(UINT32 nDev, CpBkArg *pstCpArg, 
   UINT32 nFlag);<br>INT32 (*Erase) (UINT32 nDev,
                     (UINT32 nDev, UINT32 Pbn, UINT32 nFlag);
    INT32 (*GetDevInfo)(UINT32 nDev, LLDSpec *pstDevInfo); 
    INT32 (*ChkInitBadBlk)(UINT32 nDev, UINT32 Pbn); 
    INT32 (*FlushOp) (UINT32 nDev); 
    INT32 (*SetRWArea)(UINT32 nDev, UINT32 nSUbn, UINT32 nUBlks); 
    INT32 (*GetPrevOpData)(UINT32 nDev, UINT8 *pMBuf, 
                             UINT8 *pSBuf); 
    INT32 (*IOCtl) (UINT32 nDev, UINT32 nCmd, 
                      UINT8 *pBufI, UINT32 nLenI, 
                      UINT8 *pBufO, UINT32 nLenO, 
   UINT32 *pByteRet);<br>INT32 (*MErase) (UINT32 nDev, LLDME
                    (UINT32 nDev, LLDMEArg *pstMEArg,
                      UINT32 nFlag); 
    INT32 (*EraseVerify)(UINT32 nDev, LLDMEArg *pstMEArg, 
                      UINT32 nFlag); 
 LowFuncTbl;
```
**LowFuncTbl** is allocated corresponding to each device and is able to support up to 8. Thus, it is necessary to register the function of real LLD to the corresponding LowFuncTbl.

XSR can work together by calling PAM\_RegLFT and registering the implemented LLD function. BML can call the real LLD function using the function pointer defined at LFT.

**pstFunc** is a pointer of LowFuncTbl, a LLD address table. When BML calls PAM\_ReqLFT, it finds the real function address to access NAND device using LFT.

**2. Defining the volume and device of BML**

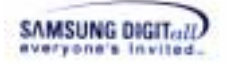

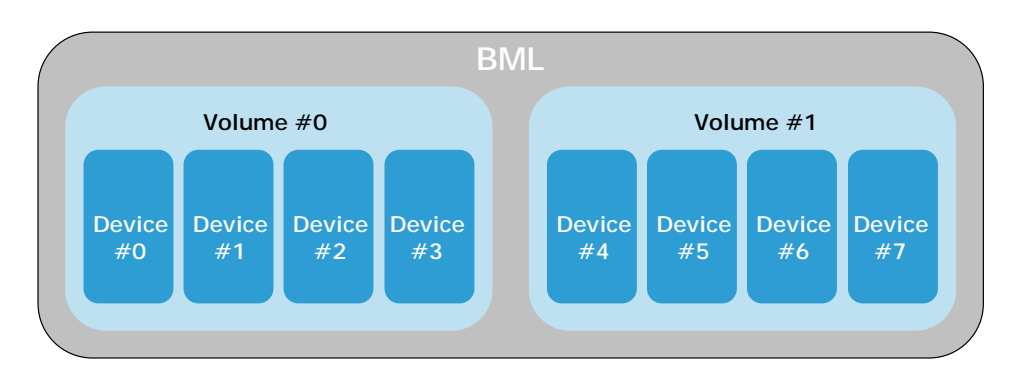

**Figure 6-3. Define Volume and Device of BML** 

A user must recognize the definition of a volume and device to use BML. XSR can support the device up to eight, and BML can manage several devices once bind them with a volume.

BML can support the plural volumes, but it currently supports 2 volumes. BML binds the maximum four devices with a volume, and the devices must be the same type in a volume. For example, the device number  $\#0 \sim #3$  and  $\#4 \sim #7$  must be the same type of LLD.

A user should know this volume and device features at BML, so a user can understand the mapping from BML to LLD using LFT.

# **EXAMPLE**

#### **(1) Example to call the function**

```
#include <PAM.h> 
#include <XSRTypes.h> 
VOID 
Example(VOID) 
{ 
    PAM_Init(); 
    /* LLD Function Table initialization */ 
   PAM_ReqLFT(qstLFT);
}
```

```
#include <XSRTypes.h> 
#include <PAM.h> 
#include <XXX.h> /* Header File of Low Level Device Driver */ 
#define VOL0 0 
VOID 
PAM_RegLFT(VOID *pstFunc) 
{ 
    LowFuncTbl *pstLFT;
```
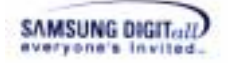

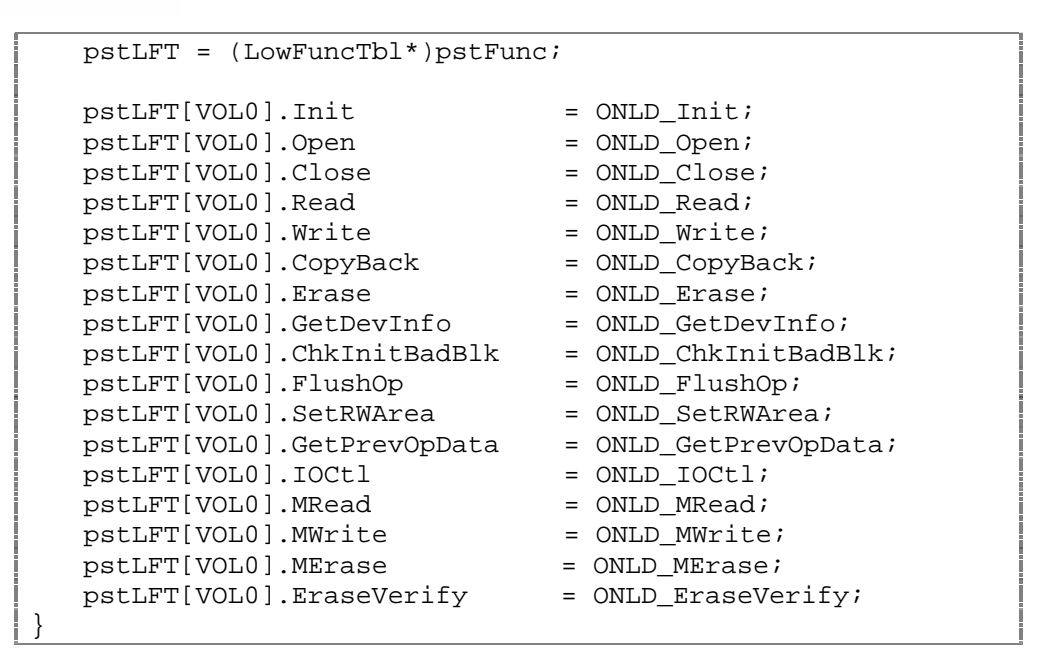

**SEE ALSO** 

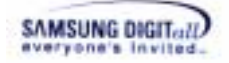

# **PAM\_InitInt**

# **DESCRIPTION**

This function initializes the specified logical interrupt.

# **SYNTAX**

VOID PAM\_InitInt(UINT32 nLogIntId)

# **PARAMETERS**

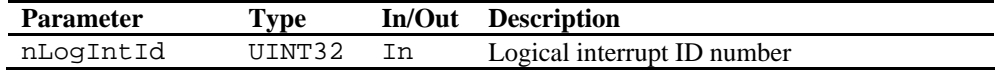

#### **RETURN VALUE**

None

# **REMARKS**

This function is an optional interrupt function. Currently, this function is used for asynchronous operation.

This function set registers to use interrupts of platform. This function initializes the specified logical interrupt through OS dependent interrupt initialization function.

# **EXAMPLE**

# **(1) Example to call the function**  #include <PAM.h> #include <XSRTypes.h>

```
#define INT_ID_NAND_0 (0) /* Interrupt ID : 1st NAND */
VOID 
Example(VOID) 
{ 
    /* initializes interrupt for 1st NAND device */ 
    PAM_InitInt((UINT32)INT_ID_NAND_0); 
    /* initializes interrupt for 1st NAND device */ 
   PAM_BindInt((UINT32)INT_ID_NAND_0);
}
```

```
VOID 
PAM_InitInt(UINT32 nLogIntId) 
{ 
    switch (nLogIntId) 
     { 
        case XSR_INT_ID_NAND_0:
```
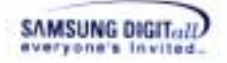

```
 TS3C2440::GPIO::SelectSignalMethod(EExtInt4, 
            ERisingEdgeSignal); 
        break; 
    default: 
        break; 
 } 
 OAM_InitInt(nLogIntId);
```
}

PAM\_BindInt, PAM\_EnableInt, PAM\_DisableInt, PAM\_ClearInt

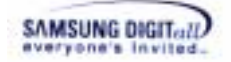

# **PAM\_BindInt**

## **DESCRIPTION**

This function binds the specified logical interrupt for NAND device.

# **SYNTAX**

VOID PAM\_BindInt(UINT32 nLogIntId)

# **PARAMETERS**

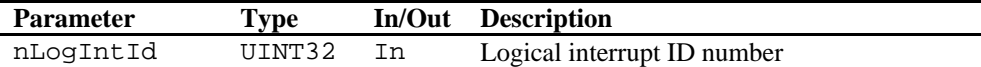

#### **RETURN VALUE**

None

# **REMARKS**

This function is an optional interrupt function. Currently, this function is used for asynchronous operation.

This function translates the specified logical interrupt ID into the physical interrupt ID and binds the interrupt through OS dependent function which binds interrupt.

# **EXAMPLE**

```
(1) Example to call the function 
#include <PAM.h> 
#include <XSRTypes.h> 
#define INT_ID_NAND_0 (0) /* Interrupt ID : 1st NAND */ 
VOID 
Example(VOID) 
{ 
     /* initializes interrupt for 1st NAND device */ 
     PAM_InitInt((UINT32)INT_ID_NAND_0); 
     /* initializes interrupt for 1st NAND device */ 
     PAM_BindInt((UINT32)INT_ID_NAND_0); 
}
```

```
VOID 
PAM_BindInt(UINT32 nLogIntId) 
{ 
    UINT32 nPhyIntId = 0; 
    switch (nLogIntId)
```
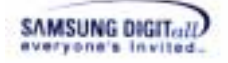

```
 { 
 case XSR_INT_ID_NAND_0: 
 nPhyIntId = EIrqExt4_7; 
          break; 
       default: 
          break; 
    } 
    OAM_BindInt(nLogIntId, nPhyIntId); 
}
```
PAM\_InitInt, PAM\_EnableInt, PAM\_DisableInt, PAM\_ClearInt

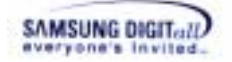

# **PAM\_EnableInt**

# **DESCRIPTION**

This function enables the specified logical interrupt for NAND device.

# **SYNTAX**

```
VOID 
PAM_EnableInt(UINT32 nLogIntId)
```
# **PARAMETERS**

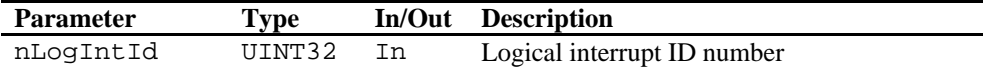

#### **RETURN VALUE**

None

# **REMARKS**

This function is an optional interrupt function. Currently, this function is used for asynchronous operation.

This function translates the specified logical interrupt ID into the physical interrupt ID and enables the interrupt through OS dependent function which enables interrupt.

# **EXAMPLE**

```
(1) Example to call the function 
#include <PAM.h> 
#include <XSRTypes.h> 
#define INT_ID_NAND_0 (0) /* Interrupt ID : 1st NAND */ 
VOID 
Example(VOID) 
{ 
     PAM_ClearInt((UINT32)INT_ID_NAND_0); 
     PAM_EnableInt((UINT32)INT_ID_NAND_0); 
}
```

```
VOTD
PAM_EnableInt(UINT32 nLogIntId) 
{ 
    UINT32 nPhyIntId = 0; 
    switch (nLogIntId) 
     { 
        case XSR_INT_ID_NAND_0: 
            nPhyIntId = EIrqExt4_7;
```
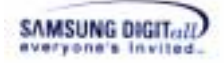

```
 break; 
        default: 
            break; 
    } 
    OAM_EnableInt(nLogIntId, nPhyIntId); 
}
```
PAM\_InitInt, PAM\_BindInt, PAM\_DisableInt, PAM\_ClearInt

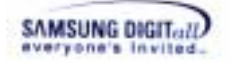

# **PAM\_DisableInt**

# **DESCRIPTION**

This function disables the specified logical interrupt for NAND device.

# **SYNTAX**

```
VOID 
PAM_DisableInt(UINT32 nLogIntId)
```
# **PARAMETERS**

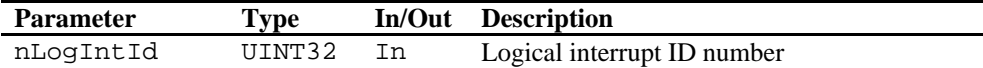

#### **RETURN VALUE**

None

# **REMARKS**

This function is an optional interrupt function. Currently, this function is used for asynchronous operation.

This function translates the specified logical interrupt ID into the physical interrupt ID and disables the interrupt through OS dependent function which disables interrupt.

# **EXAMPLE**

```
(1) Example to call the function 
#include <PAM.h> 
#include <XSRTypes.h> 
#define INT_ID_NAND_0 (0) /* Interrupt ID : 1st NAND */ 
VOID 
Example(VOID) 
{ 
     PAM_ClearInt((UINT32)INT_ID_NAND_0); 
     PAM_DisableInt((UINT32)INT_ID_NAND_0); 
}
```

```
VOTD
PAM_DisableInt(UINT32 nLogIntId) 
{ 
    UINT32 nPhyIntId = 0; 
    switch (nLogIntId) 
     { 
        case XSR_INT_ID_NAND_0: 
            nPhyIntId = EIrqExt4_7;
```
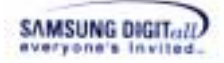

```
 break; 
        default: 
            break; 
    } 
    OAM_DisableInt(nLogIntId, nPhyIntId); 
}
```
PAM\_InitInt, PAM\_BindInt, PAM\_EnableInt, PAM\_ClearInt

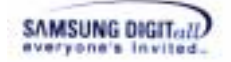

# **PAM\_ClearInt**

# **DESCRIPTION**

This function clears the specified logical interrupt for NAND device.

# **SYNTAX**

```
VOID 
PAM_ClearInt(UINT32 nLogIntId)
```
# **PARAMETERS**

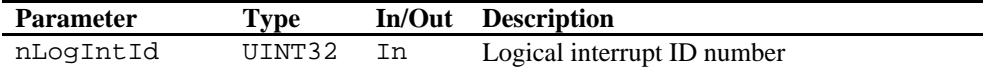

#### **RETURN VALUE**

None

# **REMARKS**

This function is an optional interrupt function. Currently, this function is used for asynchronous operation.

This function translates the specified logical interrupt ID into the physical interrupt ID and clears the interrupt through OS dependent function which clears interrupt.

# **EXAMPLE**

```
(1) Example to call the function 
#include <PAM.h> 
#include <XSRTypes.h> 
#define INT_ID_NAND_0 (0) /* Interrupt ID : 1st NAND */ 
VOID 
Example(VOID) 
{ 
     PAM_ClearInt((UINT32)INT_ID_NAND_0); 
     PAM_EnableInt((UINT32)INT_ID_NAND_0); 
}
```

```
VOTD
PAM_ClearInt(UINT32 nLogIntId) 
{ 
    UINT32 nPhyIntId = 0; 
    switch (nLogIntId) 
     { 
        case XSR_INT_ID_NAND_0: 
            nPhyIntId = EIrqExt4_7;
```
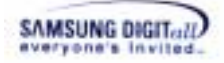

```
 break; 
        default: 
            break; 
    } 
    OAM_ClearInt(nLogIntId, nPhyIntId); 
}
```
PAM\_InitInt, PAM\_BindInt, PAM\_EnableInt, PAM\_DisableInt

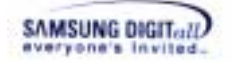

# **PAM\_Memcpy**

# **DESCRIPTION**

This function copies data from the source to the destination.

# **SYNTAX**

```
VOID 
PAM_Memcpy(VOID *pDst, VOID *pSrc, UINT32 nLen)
```
#### **PARAMETERS**

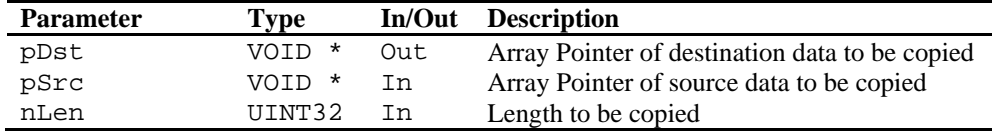

# **RETURN VALUE**

None

# **REMARKS**

This function is a mandatory memory operation function.

This function is called by the function that wants to copy data in the source buffer to data in the destination buffer. If system can support a functionality for memory copy by hardware, PAM\_Memcpy uses it to adjust the memory copy operation to specific environment of platform. If not, PAM\_Memcpy just calls OS dependent Memcpy function.

# **EXAMPLE**

# **(1) Example to call the function**

```
#include <PAM.h> 
#include <XSRTypes.h> 
UINT8 SrcBuf[512]; 
UINT8 DstBuf[512]; 
VOID 
Example(VOID) 
{ 
   PAM_Memcpy(&DstBuf[0], &SrcBuf[0], (512));
}
```

```
VOID 
PAM_Memcpy(VOID *pDst, VOID *pSrc, UINT32 nLen) 
{ 
   OAM_Memcpy(pDst, pSrc, nLen); 
}
```
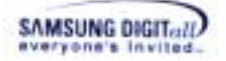

#### **(3) Example to implement the function in O5912**

```
VOTD
PAM_Memcpy(VOID *pDst, VOID *pSrc, UINT32 nLen)
{ 
   if (nLen > 0xffff) return; 
   DMA_CSSA_L = (unsigned short)((unsigned int) 
                                   (src)&0x0000FFFF); 
   DMA_CSSA_U = (unsigned short)(((unsigned int) 
                                    (src)&0xFFFF0000)>>16); 
   DMA_CDSA_L = (unsigned short)((unsigned int) 
                                   (dst)&0x0000FFFF); 
   DMA_CDSA_U = (unsigned short)(((unsigned int) 
                                    (dst)&0xFFFF0000)>>16); 
   DMA_CEN = byte_len >> 1; /* channel element number */ 
   DMA_CCR = 0x54c0;/* poll if dma finished */ 
   while (!(DMA_CSR&0x8)) 
   \{ //polling if DMA finished 
   } 
   return; 
}
```
# **SEE ALSO**

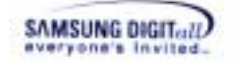

# **7. Advanced Topics**

This chapter describes Advanced Topics to port XSR: Semaphore, Interrupt, Timer, Deferred Check Operation, Byte Alignment Restrictions and ECC Policy.

# **7.1. Semaphore**

XSR OAM has 4 semaphore functions. This section describes a role of OAM semaphore functions and implementation method of these functions.

If you use XSR on multi-process or multi-task environment, read follows. Otherwise, skip chapter 7.1 and just leave OAM semaphore functions as template.

# **7.1.1. Backgrounds**

XSR is designed to support multi-process environment partially. In multi-process environment, concurrent requests may be issued to XSR. Each layer of XSR has different ability to manage this situation.

STL supports multiple volumes and does not support multiple accesses for one volume. STL assumes there is only one request for one volume. That is, STL can not handle simultaneous requests for one volume. However for different volumes, STL functions are reenterable. Normally this is enough to STL because STL is used by File System, and generally File System handles these simultaneous requests for one volume.

The condition of BML is somewhat different with the condition of STL.

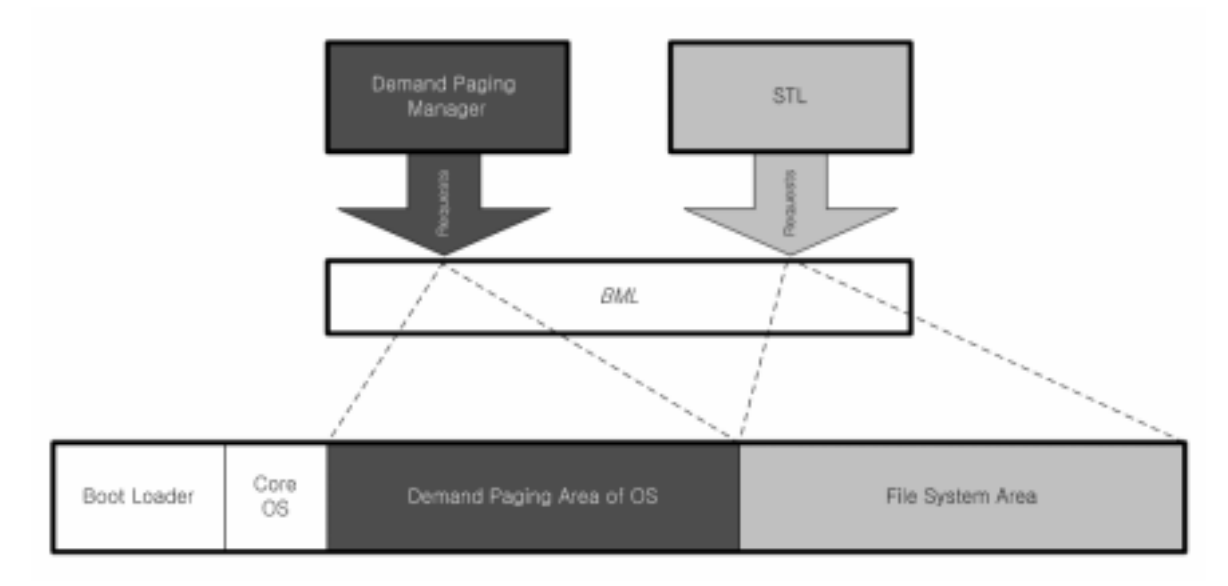

#### **Figure 7-1. Simultaneous Requests to BML**

There is an example of NAND device volume in Figure 7-1. The example volume has 4 different areas; boot loader area, Core OS area, OS demand paging area, and File System

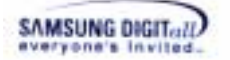

area.

There is a demand paging manager which loads proper OS image from NAND device. For example, PocketPC2003 kernel supports this style of demand paging. BML is used by both STL and demand paging manager concurrently; that means BML receives simultaneous requests for same volume. BML is designed to handle these multiple requests for one volume by using semaphore.

If you use multi-task or multi-process environment, there is another situation that BML may receive multiple requests for one volume. In that case, you should implement OAM semaphore functions.

### **Table 7-1. XSR Multiple volume/device supporting**

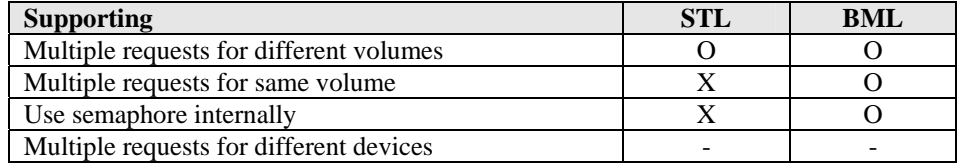

In conclusion, semaphore is used by BML to handle multiple requests to NAND devices.

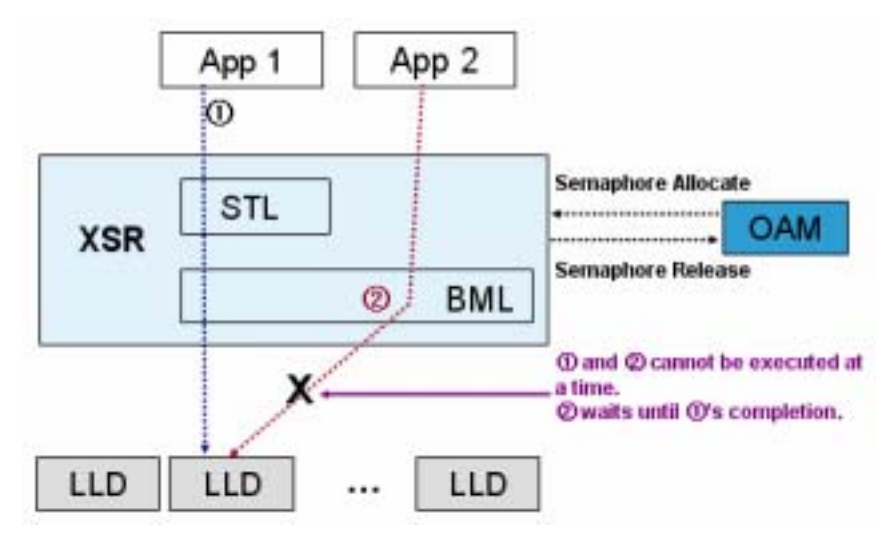

**Figure 7-2. Semaphore Operation in BML** 

# **7.1.2. Semaphore**

Semaphore is traditional IPC(InterProcess Communication) component used in OS. Semaphore is used for two major purposes; shared resources protection and synchronization.

First, semaphore is used to protect shared resources such as memory, device, global variable, program code, etc. This protection can include mutual exclusion and critical section concept. Second, semaphore is used for synchronization. In second case, semaphore can be used like an event or a signal.

In XSR, semaphore is used by BML, to protect device and BML's internal data structure from multiple requests.

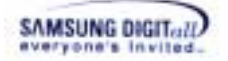

When semaphore is used for protection, it is regarded as a key. If one process wants to access shared resource, the process should get a key (admission) before starting shared resource access. Semaphore has internal counter which is called as a token. Token means the number of keys. Semaphore acquiring function is trying to get a key. If semaphore token value is bigger than zero, token is decreased and then calling process is returned from semaphore acquiring function. If semaphore token value is zero, calling process should wait until another process releases semaphore. The process which owns semaphore returns semaphore token by semaphore releasing function.

Most OS have semaphore APIs. These semaphore APIs consist of traditional 4 semaphore functions; create, destroy, acquire, and release.

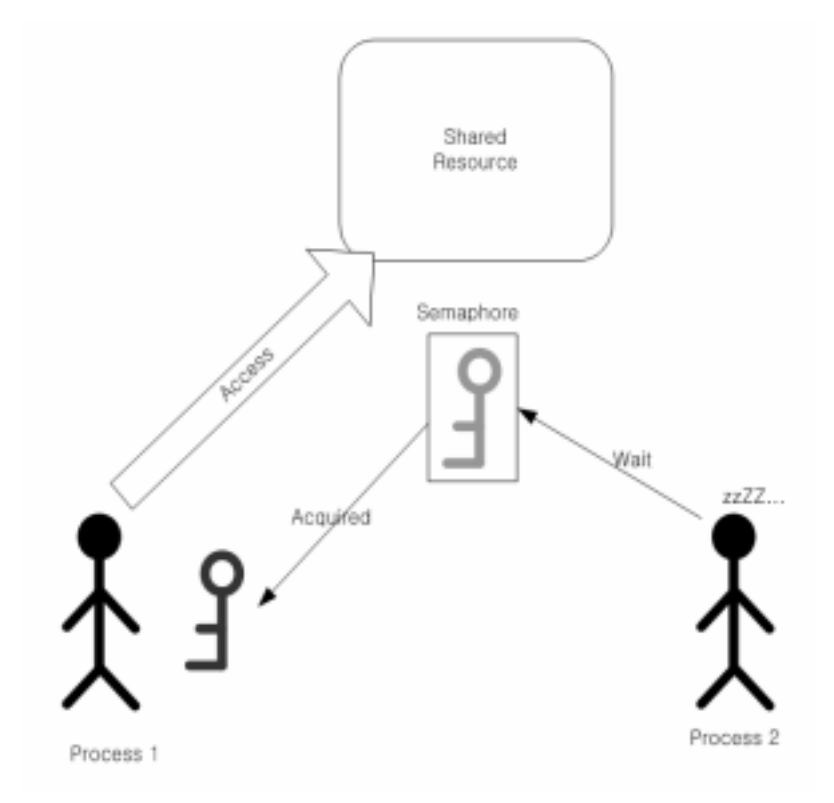

**Figure 7-3. Semaphore Usage Example** 

Figure 7-3 shows semaphore usage example. Both Process1 and Process2 want to access shared resource. To access shared resource, the process should get semaphore first. In figure, Process1 first acquires semaphore, and then accesses shared resource. However Process2 should wait for semaphore released because semaphore is already allocated to Process1. After finishing access of shared resource, Process1 will release semaphore and then Process2 will be able to access shared resource.

# **7.1.3. Implementation**

XSR OAM has 4 semaphore functions as follows.

```
 BOOL32 OAM_CreateSM(SM32 *pHandle)
```
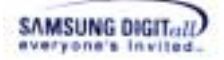

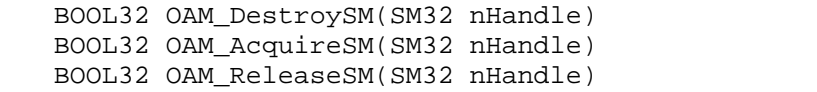

If you use multi-process environment and multiple requests can be given to BML, you should implement OAM semaphore functions. In other words, if you are using NAND device volume only for File System or you do not use multi-process environment, then you do not need to implement OAM semaphore functions. However, OAM semaphore functions should return TRUE32 because BML always calls these functions internally.

XSR defines a type SM32 for semaphore handle. This type is same with UINT32 (32 bit unsigned int type). This handle is set from OAM\_CreateSM() and used for other semaphore functions to point the created semaphore.

# **7.1.3.1. OAM\_CreateSM() Implementation**

OAM\_CreateSM() creates semaphore object.

In current version of XSR, you should remember that BML assumes that created semaphore token is zero. Because of this, BML calls OAM\_ReleaseSM() just after semaphore creating. Therefore, OAM\_CreateSM() should create semaphore to have initial zero token value. Otherwise, semaphore can not protect NAND device properly.

OAM CreateSM() returns TRUE32 or FALSE32. When semaphore is successfully created, OAM\_CreateSM() should return TRUE32. Otherwise, OAM\_CreateSM() returns FALSE32.

**(1) OAM\_CreateSM() implementation example for pSOS** BOOL32

```
OAM CreateSM(SM32 *pHandle)
{ 
   BOOL32 bRet = TRUE32;
    if (sm_create("XSRS", 0, SM_LOCAL | SM_FIFO | SM_UNBOUNDED, 
                    (ULONG *)pHandle) != 0) 
    { 
       bRet = FALSE32; } 
    return bRet; 
}
```
**(2) OAM\_CreateSM() implementation example for WIN32**

```
BOOL32 
OAM_CreateSM(SM32 *pHandle) 
{ 
    HANDLE hSm; 
    hSm = CreateSemaphore( 
        (LPSECURITY_ATTRIBUTES) NULL, (LONG) 0, (LONG) 1, 
        (LPCTSTR) NULL); 
    if ((UINT32) hSm == 0) return FALSE32;
```
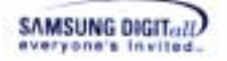

}

 \*pHandle = (SM32) hSm; return TRUE32;

# **7.1.3.2. OAM\_DestroySM() Implementation**

OAM\_DestroySM() destroys semaphore object.

OAM\_ DestroySM () returns TRUE32 or FALSE32. When semaphore is successfully destroyed, OAM\_DestroySM() should return TRUE32. Otherwise, OAM\_DestroySM()returns FALSE32.

**(1) OAM\_DestroySM() implementation example for pSOS** 

```
BOOL32 
OAM_DestroySM(SM32 nHandle) 
{ 
   BOOL32 bRet = TRUE32;
    if (sm_delete(nHandle) != 0) 
     { 
       bRet = FALSE32; } 
    return bRet; 
}
```
### **(2) OAM\_DestroySM() implementation example for WIN32**

```
BOOL32 
OAM_DestroySM(SM32 nHandle) 
{ 
    if (CloseHandle((HANDLE) nHandle) == TRUE) 
        return TRUE32; 
    return FALSE32; 
}
```
### **7.1.3.3. OAM\_AcquireSM() Implementation**

OAM AcquireSM() gets semaphore with created semaphore handle. For this acquiring process, most OS provide several policies for semaphore waiting. When semaphore token is zero, calling process may wait or return error. That wait can be time-outed. However, for OAM\_AcquireSM() implementation you do not need to care about these options. Just implement to wait until semaphore is available.

OAM\_AcauireSM() returns TRUE32 or FALSE32. When semaphore is successfully acquired, OAM\_AcauireSM() should return TRUE32. Otherwise, OAM\_DestroySM() returns FALSE32.

```
(1) OAM_AcquireSM() implementation example for pSOS 
BOOL32
```

```
OAM AcquireSM(SM32 nHandle)
```
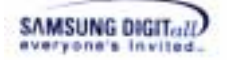

```
{ 
    BOOL32 bRet = TRUE32;
    if (\text{sm\_p}(\text{nHandle}, \text{SM\_WAIT}, 0) := 0)\left\{ \right.bRet = FALSE32; } 
     return bRet; 
}
```
### **(2) OAM\_AcquireSM() implementation example for WIN32**

```
BOOL32 
OAM_AcquireSM(SM32 nHandle) 
{ 
   DWORD nRe;
    nRe = WaitForSingleObject((HANDLE) nHandle,INFINITE); 
   if (nRe == WAIT FAILED))
        return FALSE32; 
    return TRUE32; 
}
```
# **7.1.3.4. OAM\_ReleaseSM() Implementation**

OAM\_ReleaseSM() releases semaphore with created semaphore handle.

OAM ReleaseSM() returns TRUE32 or FALSE32. When semaphore is successfully released, OAM\_ReleaseSM() should return TRUE32. Otherwise, OAM\_ReleaseSM() returns FALSE32.

**(1) OAM\_ReleaseSM() implementation example for pSOS** 

```
BOOL32 
OAM ReleaseSM(SM32 nHandle)
{ 
    BOOL32 bRet = TRUE32;
    if (\text{sm}_\text{v}(\text{nHandle}) := 0)\left\{ \right.bRet = FALSE32; } 
      return bRet; 
}
```
### **(2) OAM\_ReleaseSM() implementation example for WIN32**

```
BOOL32 
OAM_ReleaseSM(SM32 nHandle) 
{ 
    if (ReleaseSemaphore((HANDLE) nHandle, 1, NULL) == TRUE) 
        return TRUE32; 
    return FALSE32; 
}
```
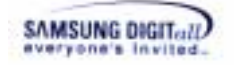

# **7.2. Interrupt**

XSR OAM has 5 interrupt functions. This section describes background of XSR interrupt and implementation method of these functions.

# **7.2.1. Interrupt of Device Driver Concept**

Device driver operates hardware device such as keyboard, mouse, harddisk, NAND memory device, etc. Host processor and hardware device have host - client relationship. In this relationship, host processor can send data and command to device easily. But, it is not easy to send an event from hardware device to host processor.

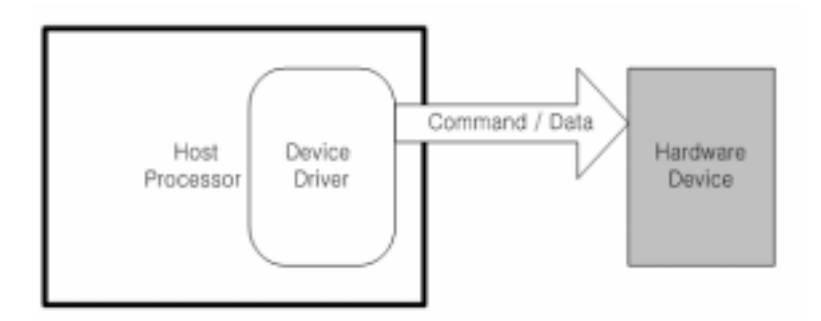

# **Figure 7-4. Device Driver Concept**

Interrupt is a traditional, useful method when hardware sends an event to host. For example, when keyboard key is pushed by a user, keyboard controller invokes interrupt to host process.

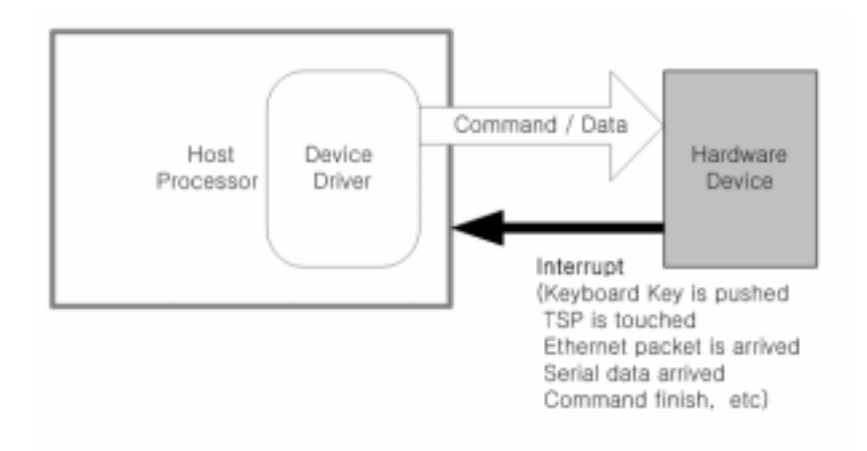

### **Figure 7-5. Interrupt of Hardware Device**

Interrupt is often used to inform that given command is finished by hardware device. NAND device provides this type of interrupt.

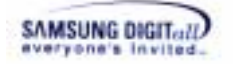

# **7.2.2. Synchronous / Asynchronous Device Driver Model**

Depending on the interrupt usage, device driver is classified into synchronous and asynchronous device driver.

Synchronous device driver does not use interrupt. After issuing command to hardware device, host should wait until the command ends. To know end time, host checks status register of hardware device periodically. This periodic checking is called as **polling**.

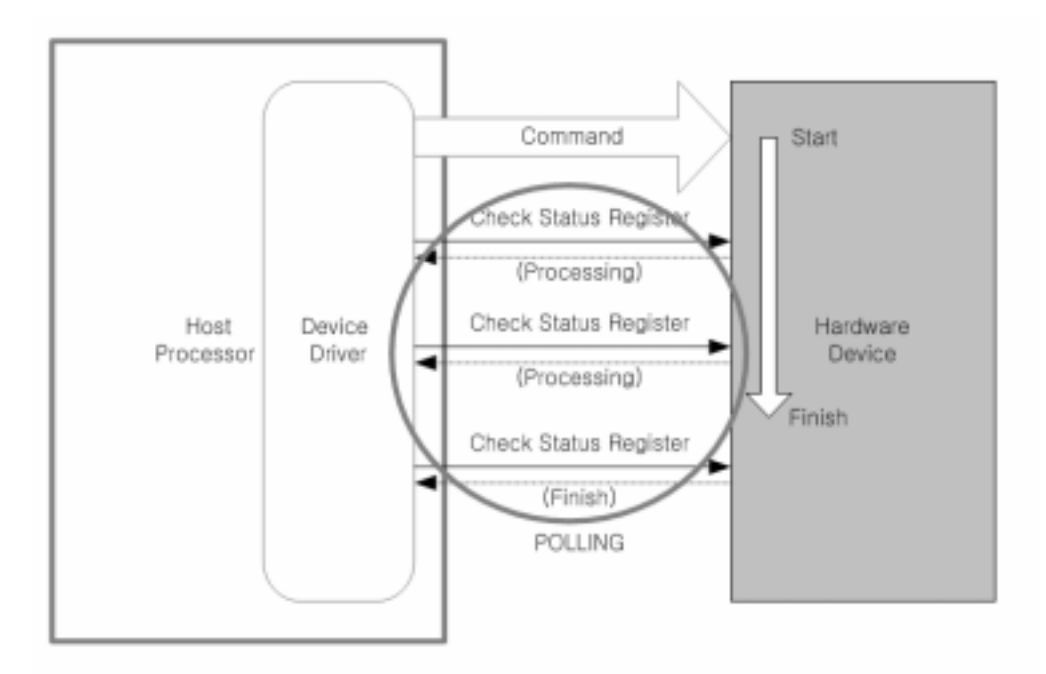

**Figure 7-6. Polling** 

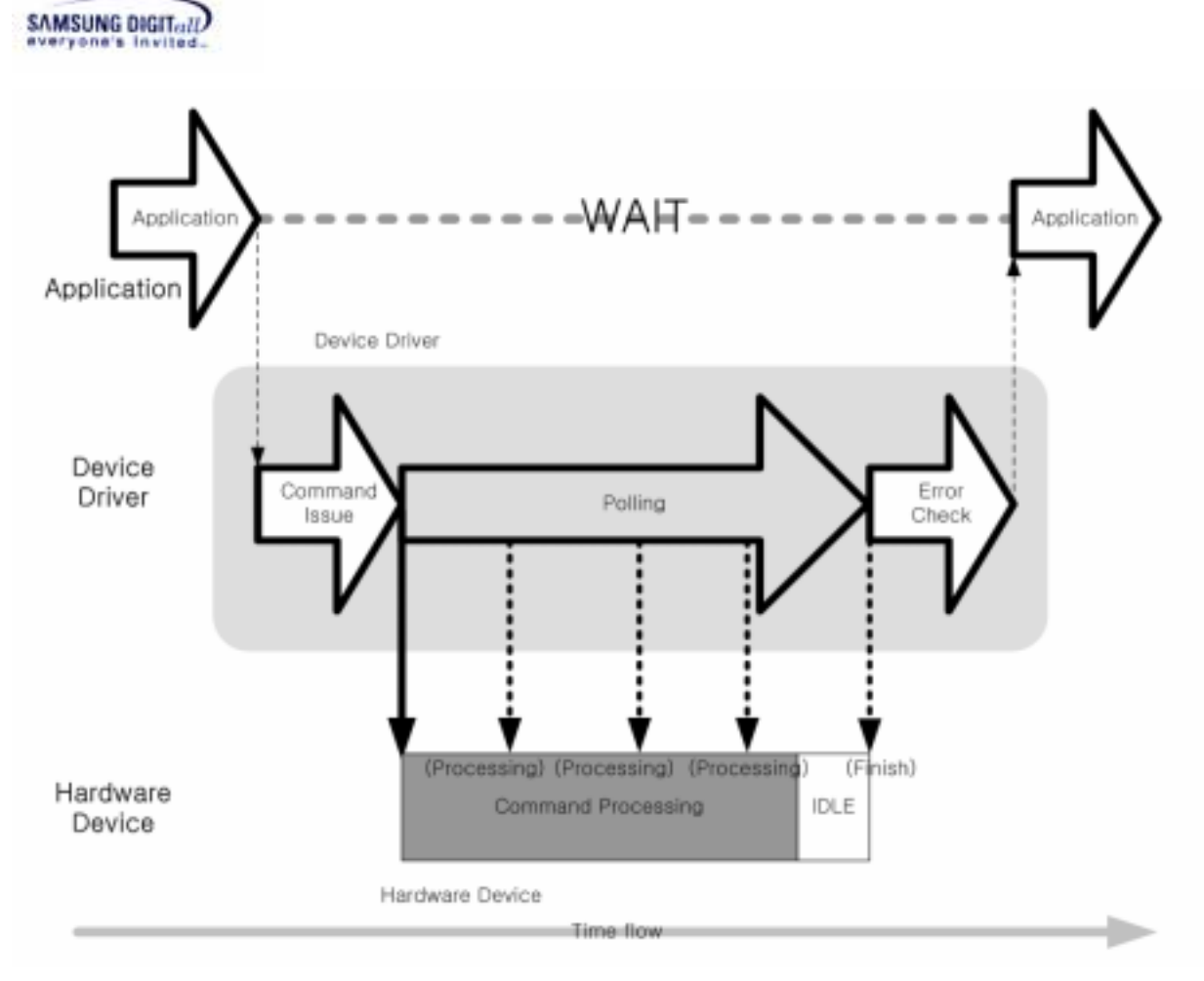

**Figure 7-7. Synchronous Device Driver Operation** 

Polling mode device driver is easy to implement but not efficient because application should wait while device is processing the command. Especially in multi-process OS environment, synchronous device driver model is not good because there may be another process wants to be excuted.

Asynchronous device driver uses interrupt to avoid useless waiting. Device driver returns just after issuing command then application gets CPU control. Hardware device processes given command and invokes interrupt to host device driver when given command is over. Interrupt service routine of device driver receives CPU control by interrupt, then checks error and reports proper result to application.

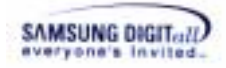

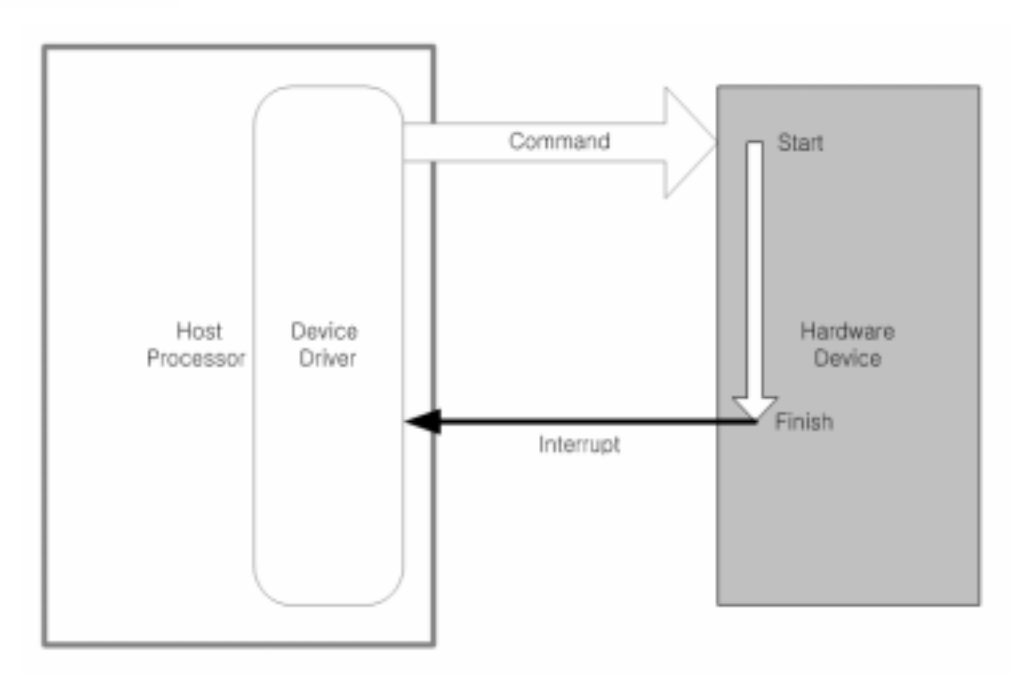

**Figure 7-8. Interrupt Usage at Device Driver** 

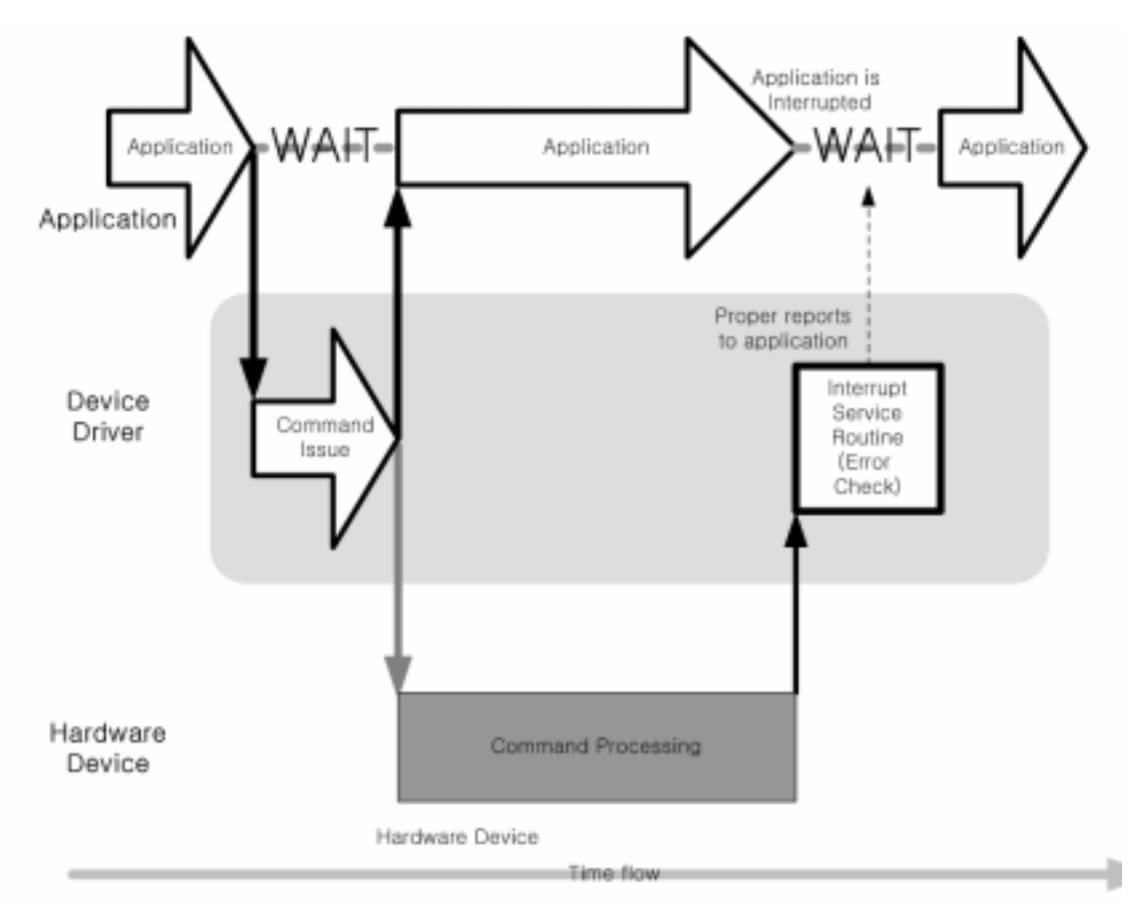

**Figure 7-9. Asynchronous Device Driver Operation** 

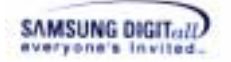

Asynchronous model device driver is more efficient than synchronous model driver. However, hardware device must have interrupt function and device driver must include interrupt functions and interrupt service routine.

# **7.2.3. BML and Interrupt**

It takes long time to operate BML\_Write(), BML\_Erase() and BML\_Copyback(). Small block NAND's typical page write time is  $200$  microsecond $(\mu s)$ , and typical block erase time is 2 millisecond(ms). Therefore XSR BML provides a method to use asynchronous device driver model. You can use BML\_FLAG\_ASYNC\_OP flag on nFlag argument of BML functions. If you use BML\_FLAG\_ASYNC\_OP when you are issueing BML commands, it is passed to LLD. LLD receives LLD FLAG ASYNC OP option for BML's BML\_FLAG\_ASYNC\_OP. So, if you want to use asynchronous device driver model at XSR LLD then you should process properly LLD\_FLAG\_ASYNC\_OP in your LLD.

However there is a serious problem when you implement asynchronous model LLD. The problem is error processing. If LLD receives LLD\_FLAG\_ASYNC\_OP, LLD goes back just after issuing NAND command. Because at this time LLD can not know error status, LLD can not return proper error code. After that, interrupt service routine can recognize error situation but there is no BML API to handle this error for interrupt service routine. To solve this problem, you should use Defered Check Operation model. In this model, previous operation error is processed at next operation. So interrupt service routine does not need to handle NAND error.

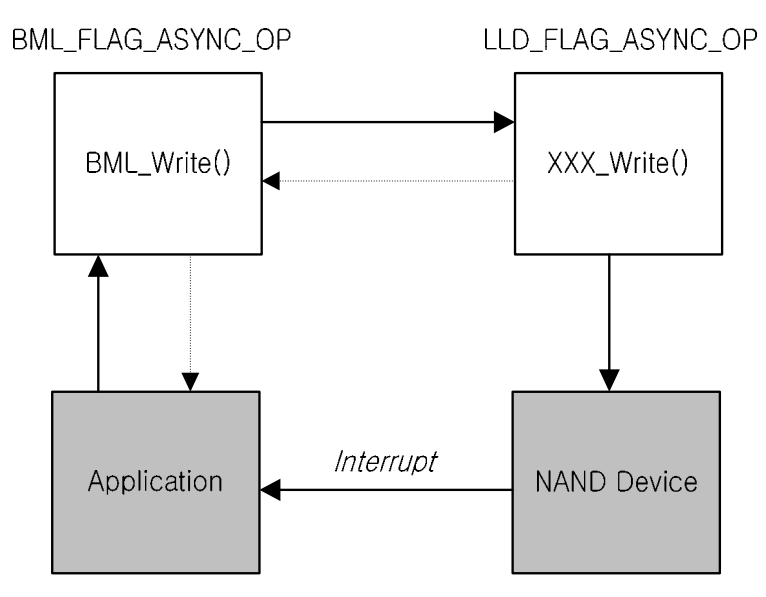

**Figure 7-10. BML and Interrupt** 

# **7.2.4. STL and Interrupt**

To support asynshronous mode, STL enable to select asynchronous/synchronous mode using bASyncMode flag in STL\_Open().STL also supports STL\_AWrite() and STL ADelete() functions for asynchronous mode.

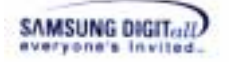

The mechanism of asynchronous mode of STL is different with the mechanism of asynchronous mode of BML. BML functions can be mapped to LLD functions directly in no error case. If BML\_FLAG\_ASYNC\_OP flag is selected to use asynchronous driver model at BML, the interrupt will be invoked after finishing the given command. However, STL functions cannot be mapped to LLD functions directly. STL functions are able to be mapped to several BML functions. Because several NAND commands per one STL function are issued, the mechanism of asynchronous mode of BML can not be adapted to STL.

Asynchronous feature of STL is different concept with asynchronus API calling of BML.

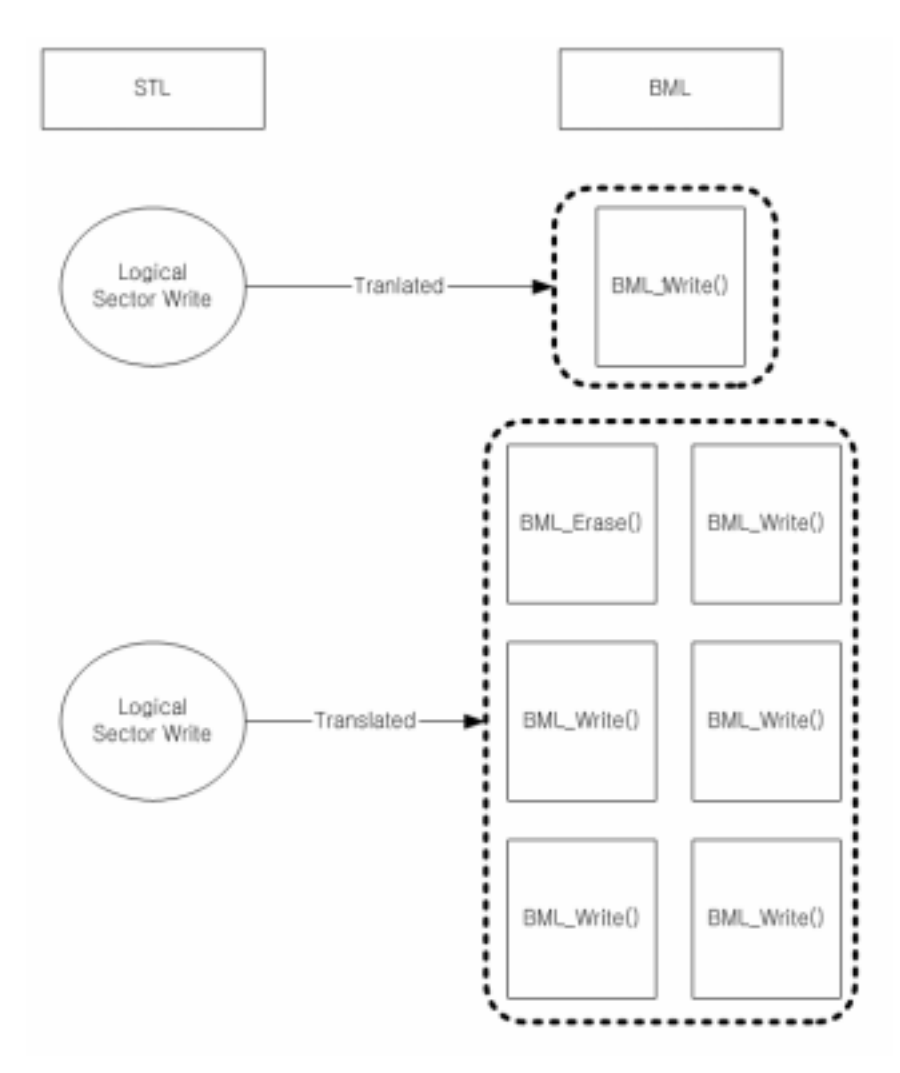

# **7.2.4.1. Asynchronous Feature of STL**

**Figure 7-11. STL to BML Mapping Example** 

At frist, STL\_AWrite() puts BML operations which are needed to execute STL\_AWrite() operation into internal operation queue. However, It does not mean that BML functions are already called. Actually, a BML function can be called after STL\_Sync() is called first.

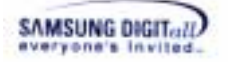

Once STL\_Sync() is called, a BML function was dequeueed from head of the operation queue, and then can be handled. To minimize the response time of STL, STL\_Sync() calls only one BML operation at a time. To call BML function in asynchronous mode, STL uses BML\_FLAG\_ASYNC\_OP flag as a parameter of BML functions.

In case of using BML\_FLAG\_ASYNC\_OP flag, the interrupt is occured after the operation of the corresponding command is completed. Then, interrupt service routine can call STL\_Sync() again.

Once STL\_Sync() is called again, STL gets the next BML function and handle it. STL repeates BML funtions one by one until the queue becomes empty. In asynchronous mode of STL, STL manages one BML function at once to prevent delays in the response time of the whole system

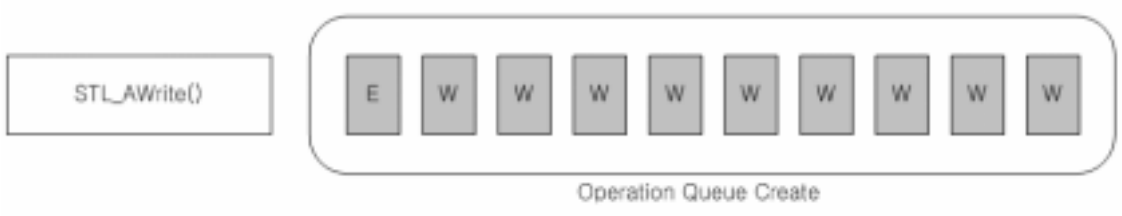

**Figure 7-12. Operation Queue Created by STL\_AWrite()** 

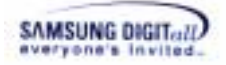

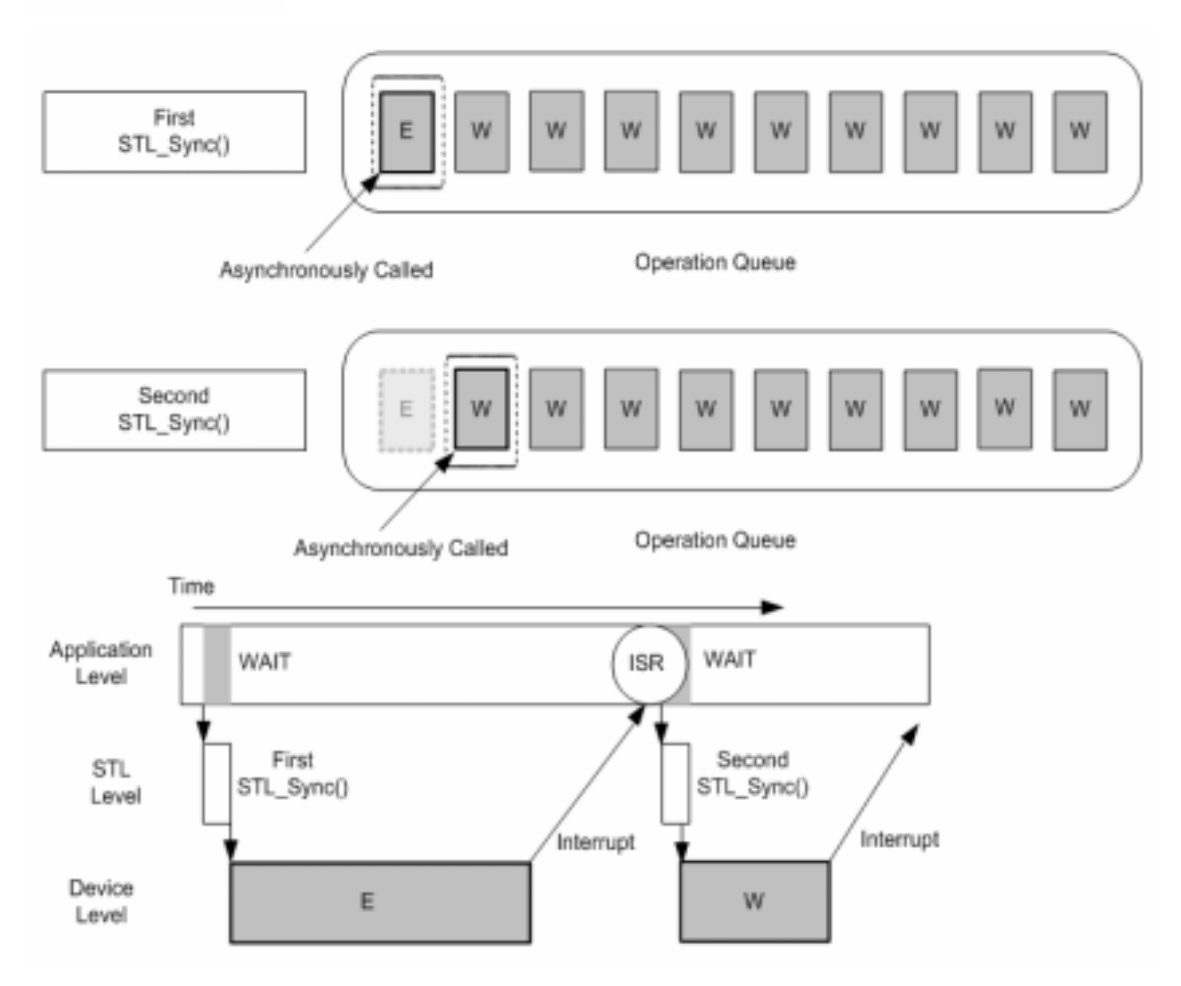

**Figure 7-13. STL\_Sync() Operation (nQuantum: 1)** 

# **7.2.5. Timer**

# **7.2.5.1. Asynchronous Feature of XSR and Timer**

As mentioned in previous chapter, STL\_AWrite()/STL\_ADelete() generates an operation queue which has BML job schedules. After creating an operation queue, STL\_Sync() actually calls one BML operation at a time. Because the major purpose of this asynchronous mechanism is to reduce response time of STL, processing time is a key factor to STL\_Sync().

STL Sync() receives nQuantum which is related to STL response time.

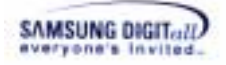

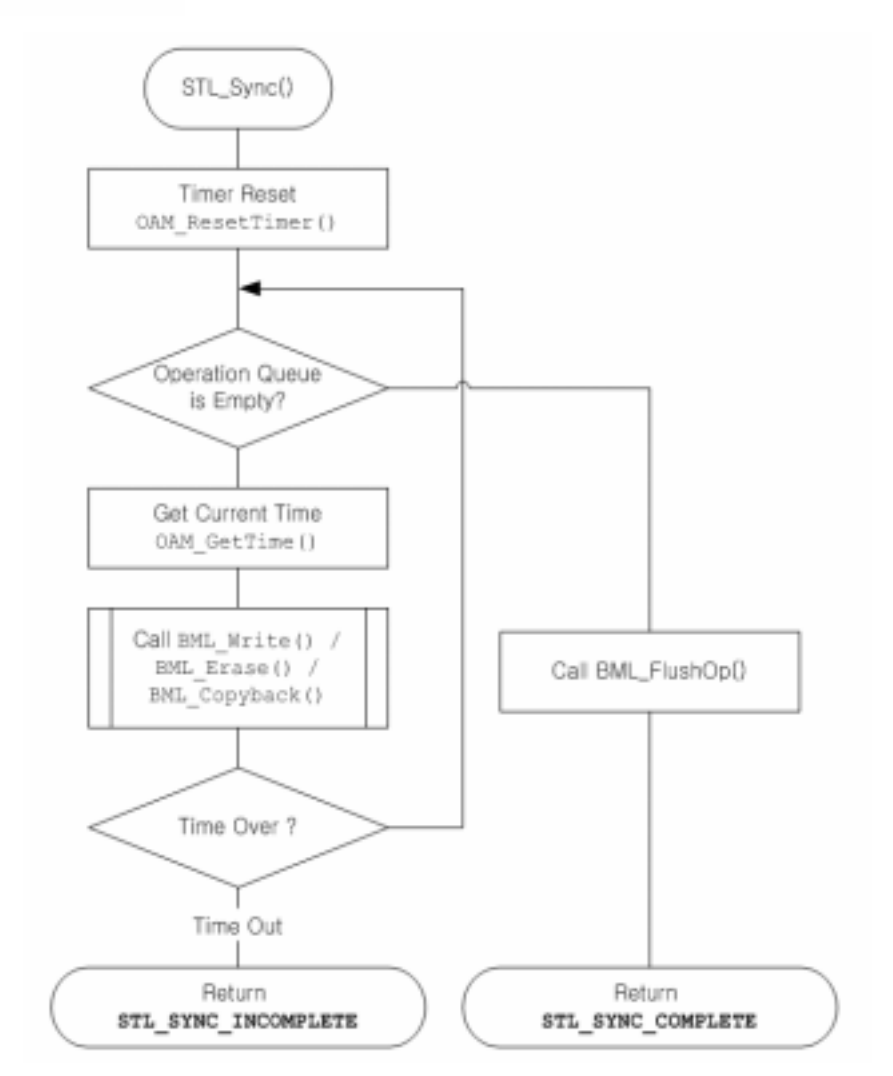

**Figure 7-14. Flowchart of STL\_Sync()** 

In current XSR implementation, nQuantum and timer functions do not mean real timer values. The value of nQuantum means a number of BML operations to be executed at once. Timer function returns the value of a global counter variable instead of the timer tick of the operating system. The value of counter is related with the number of BML operations.

Actually, OAM\_GetTime() returns a current value of a global counter in unsigned int type. To understand OAM\_GetTime() and OAM\_ResetTimer(), you can imagine the ordinary counter which increases continuously. OAM\_ResetTimer() resets the global counter variable as 0, and OAM\_GetTime() returns the current value of the counter and increases the counter. The return value of the timer function is used for comparing with the quantum value of STL\_Sync().

However, if user wants to implement the asynchronous feature based on execution time of operation, timer functions should be changed to use the real OS timer instead of the counter.

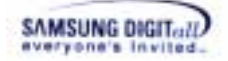

# **7.2.5.2. Implementation**

XSR OAM has 2 functions for asynchoronous feature as follows.

```
 VOID OAM_ResetTimer(VOID) 
 UINT32 OAM_GetTime(VOID)
```
OAM\_ResetTimer() initializes a timer.

STL\_Sync() calls OAM\_ResetTimer() before calling OAM\_GetTime(). Therefore, OAM\_ResetTimer() is good function to initialize a timer. If you do not want to use STL\_AWrite(), STL\_ADelete(), and STL\_Sync(), you do not need to implement this function.

```
OAM_ResetTimer() implementation example for Symbian OS
```

```
static UINT32 nTimerCounter = 0; 
static UINT16 nTimerPrevCnt = 0;
VOTD
OAM_ResetTimer(VOID) 
{ 
    nTimerPrevCnt = 0; 
    nTimerCounter = 0; 
}
```
OAM\_GetTime() returns current timer counter value.

Because STL\_Sync() uses difference of OAM\_GetTime() calls for every BML function, return timer value's unit is not important. Just remember this value is compared with STL\_Sync() argument nQuantum.

If you do not want to use STL\_AWrite(), STL\_ADelete(), and STL\_Sync(), you can implement this function to return constant value.

#### **OAM\_GetTime() implementation example for Symbian OS**

```
UINT32 
OAM_GetTime(VOID) 
{ 
    return nTimerCounter++; 
}
```
# **7.2.6. Implementation**

#### **7.2.6.1. PAM Implementation**

PAM has 5 interrupt functions as follows.

```
 VOID PAM_InitInt(UINT32 nLogIntId); 
 VOID PAM_BindInt(UINT32 nLogIntId); 
 VOID PAM_EnableInt(UINT32 nLogIntId); 
 VOID PAM_DisableInt(UINT32 nLogIntId); 
 VOID PAM_ClearInt(UINT32 nLogIntId);
```
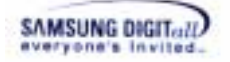

These functions are not used inside XSR layer; STL, and BML. These functions may be used in LLD or STL's user layer.

In current version of XSR, PAM interrupt functions control the interrupts through OAM interrupt functions.

Interrupt handling flow is divided into two: platform dependent part (PAM) and OS dependent part (OAM). PAM interrupt functions translate a logical interrupt ID into a physical interrupt ID. And PAM interrupt functions call OAM interrupt functions to handle the interrupt which is specified by logical interrupt ID and physical interrupt ID.

#### **7.2.6.2. Implementation in upper layer of STL**

To use asynchronous feature of XSR, upper layer of STL should have ISR and additional function call handler. The ISR recieves interrupts from NAND device and notify it to the function call handler. Activated function call handler calls STL\_Sync to process asynchronous operations.

If current mode is asynchronous, the upper layer of STL should call PAM\_InitInt and PAM\_BindInt before calling STL\_Init and STL\_Open. PAM\_InitInt initialize interrupts for the NAND device. PAM\_BindInt binds interrupts for the NAND device. PAM BindInt maps logical interrupts for the NAND device to specific physical interrupts.

In asynchronous mode, STL\_AWrite should be called instead of STL\_Write. Due to limitation of size of the operation queue, maximum size of a write request is restricted in asynchronous mode. The size of a write request from upper layer should be smaller than or equal to 64 KB.

After calling STL\_AWrite, STL\_Sync should be called to handle BML operations in the operation queue. Value of nQuantum, a parameter of STL\_Sync, should be 1 in current version of XSR.

After dequeueing BML operation from the operation queue, LLD enables the interrupt and process the operation. STL\_Sync returns STL\_SYNC\_INCOMPLETE if operations remain in the queue. When the NAND device finishes the operation, it generates interrupt to CPU. Then ISR lets the function call handler call next STL\_Sync.

If operation queue is empty, STL\_Sync returns STL\_SYNC\_COMPLETE to the function call handler and upper layer executes next STL operation.

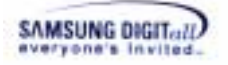

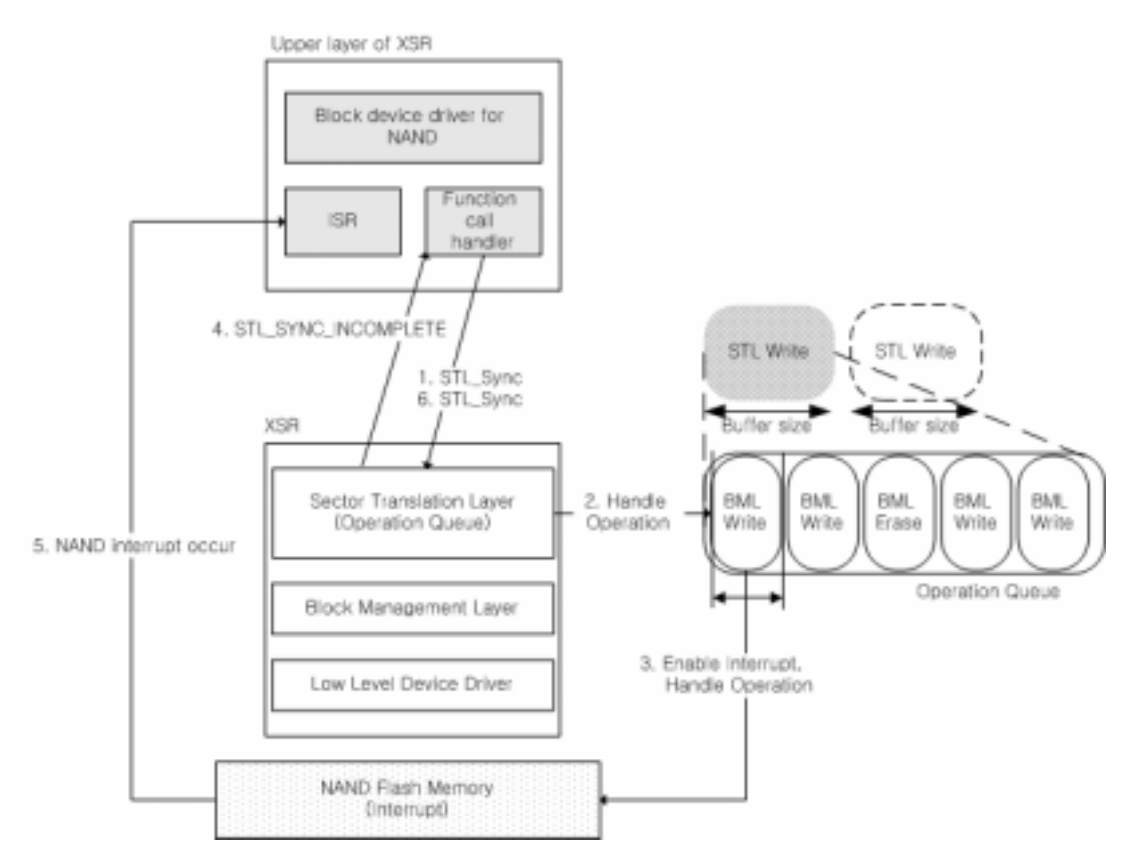

**Figure 7-15. Flow between upper layer and XSR in asynchronous mode** 

#### **Example for upper layer of STL to support interrupts**

```
VOID 
Example(VOID) 
{ 
     if (asynchorouns mode) 
     { 
         Calls PAM_InitInt() 
         Calls PAM_BindInt() 
     } 
     Calls STL_Init() 
     Calls STL_Open() 
}
```
# **7.2.6.3. Implementation in LLD**

To use the asynchronous feature of XSR, LLD should call PAM\_ClearInt() and PAM\_EnableInt() at XXX\_Write, XXX\_Erase, XXX\_MErase and XXX\_CopyBack functions. These functions can receive LLD\_FLAG\_ASYNC\_OP flag. When the flag is set, LLD should call PAM\_ClearInt() and PAM\_EnableInt() before issuing a command to NAND device.

PAM\_ClearInt() clears NAND interrupt. When interrupt service routine is called by

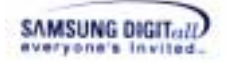

hardware interrupt, after proper processing of interrupt PAM\_ClearInt() should be called to avoid endless invoking of the interrupt.

PAM\_EnableInt() enables NAND interrupt for next NAND command. Interrupt which is handled in LLD should support both interrupt mode command and non-interrupt mode command. Because of this, LLD should enable and disable the interrupt.

**Example for LLD Erase to support interrupts** 

```
INT32 
XXX_Erase( …, UINT32 nFlag) 
{ 
    Wait processing command 
    Checks previous error and return error code 
    if (nFlag & LLD_FLAG_ASYNC_OP) 
    { 
        Calls PAM_ClearInt() 
        Calls PAM_EnableInt() 
    } 
    Issues erase command to NAND device 
    (do not wait) 
}
```
# **7.3. Power-Off Recovery**

XSR OAM has a timer function to handle power-off error in BML layer. This section describes background of power-off error processing and implementation method of the timer function.

# **7.3.1. Power-Off Error Processing and Timer**

BML handles all NAND device errors such as page read error, page write error, block erase error, , etc. In case of processing block erase error, there is a problem relate with power-off situation.

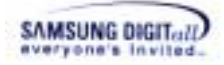

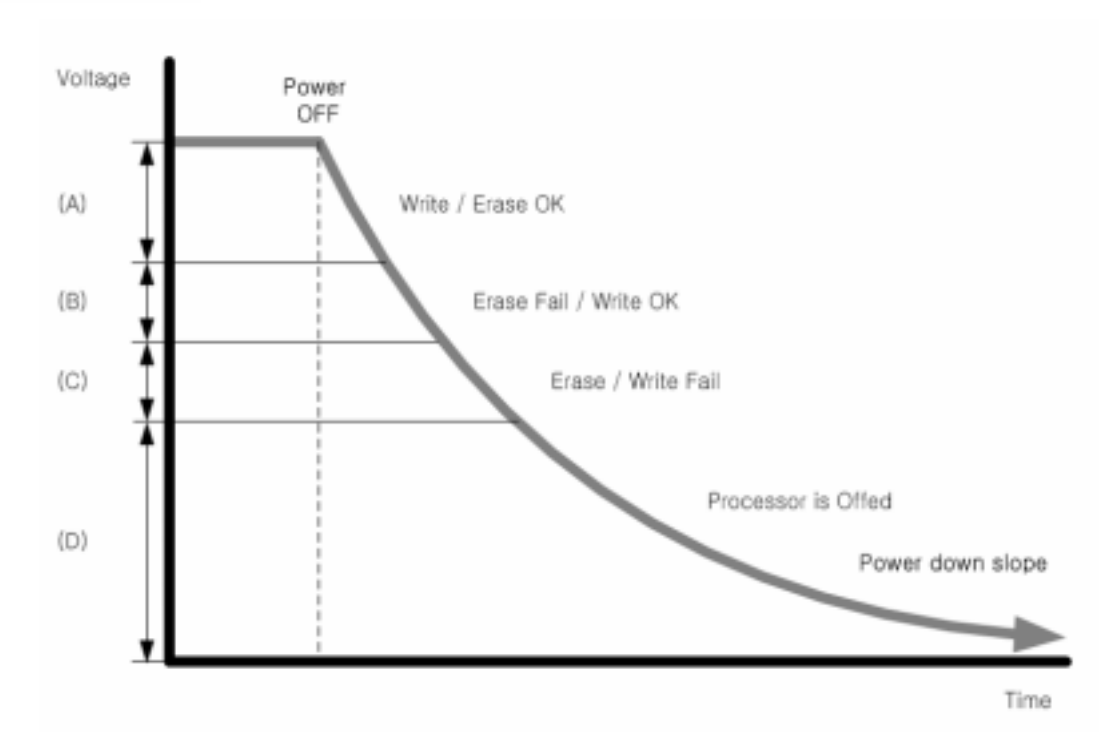

**Figure 7-16. Power-off Slope Assumption** 

Generally NAND block erase operation consumes more electronic current than NAND page write operation. Because of this, power-off slope may cause BML to mistake for block erase error handling. Figure 7-16 shows an example of power-off slope. When power is offed, the voltage goes down to zero with slope. Because of low voltage, NAND block erase and NAND page write operation may fail. If processor's operating voltage threshold is lower than NAND's threshold, and NAND erase operation is issued at (B) area in Figure 7-16, BML will try to replace the block. However the block is not real run-time badblock. In (B) area, block erase operation is failed but page write function is still working. Therefore normal block may be recognized as run-time bad block by BML.

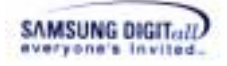

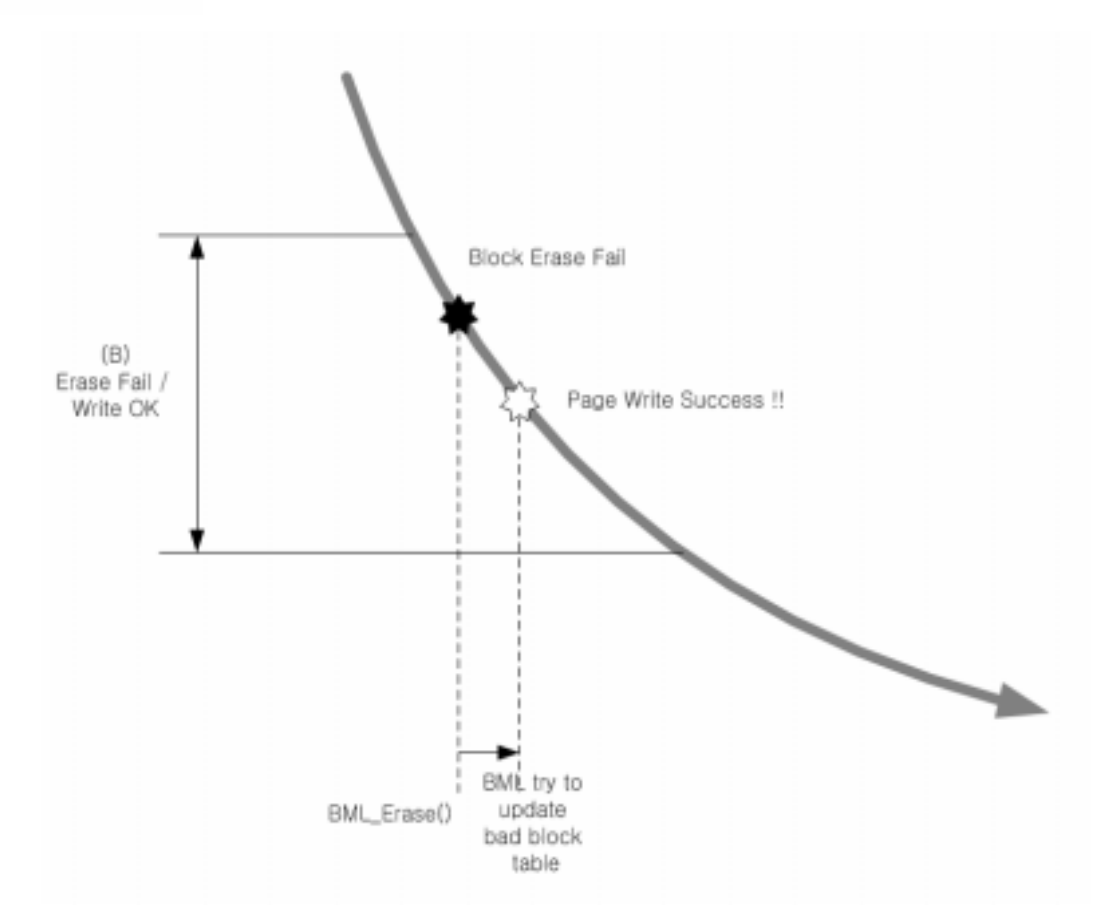

**Figure 7-17. NAND Block Erase Error at Power-off** 

To avoid this wrong run-time bad block processing, BML uses OAM\_WaitNMSec(). OAM\_WaitNMSec() is delay function and receives an argument about delay time. The argemnut is given as millisecond unit.

When BML receives block erase error from LLD, BML calls OAM\_WaitNMSec() before starting error handling. This delay time can be modified by BML\_IOCtl().

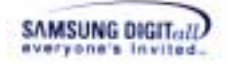

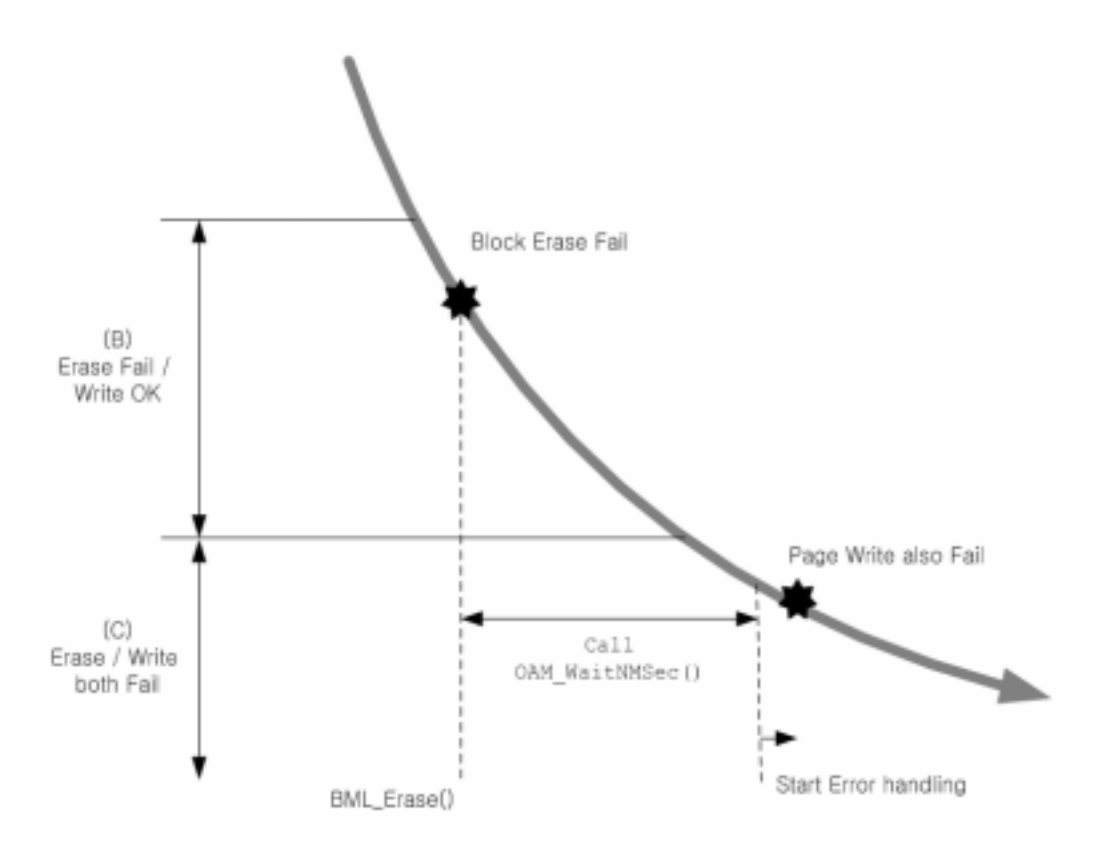

**Figure 7-18. OAM\_WaitNMSec() Usage** 

# **7.3.2. Implementation**

XSR OAM has 1 function for power-off recovery as follows.

VOID OAM\_WaitNMSec(UINT32 nNMSec);

OAM\_WaitNMSec() delays during given milliseconds.

If you do not care about power-off case, you do not need to implement OAM\_WaitNMSec().

#### **OAM\_GetTime() implementation example for Win32**

```
VOID 
OAM_WaitNMSec(UINT32 nNMSec) 
{ 
    Sleep(nNMSec); 
}
```
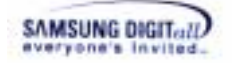

# **7.4. Deferred Check Operation**

Deferred Check Operation is an algorithm to change the operation sequence of the general operation in software. It efficiently uses time for Physical Operation of the device; that improves the system performance. A user can adapt Deferred Check Operation in write operation and erase operation function.

The sequence of the general operation of the device is divided into three;

Pre-Operation before Command Issue

(Register Setting + Data Transfer)

Physical Operation the real operation is executed

**Normal operation Check** 

The following figure compares the general operation with Deferred Check Operation.

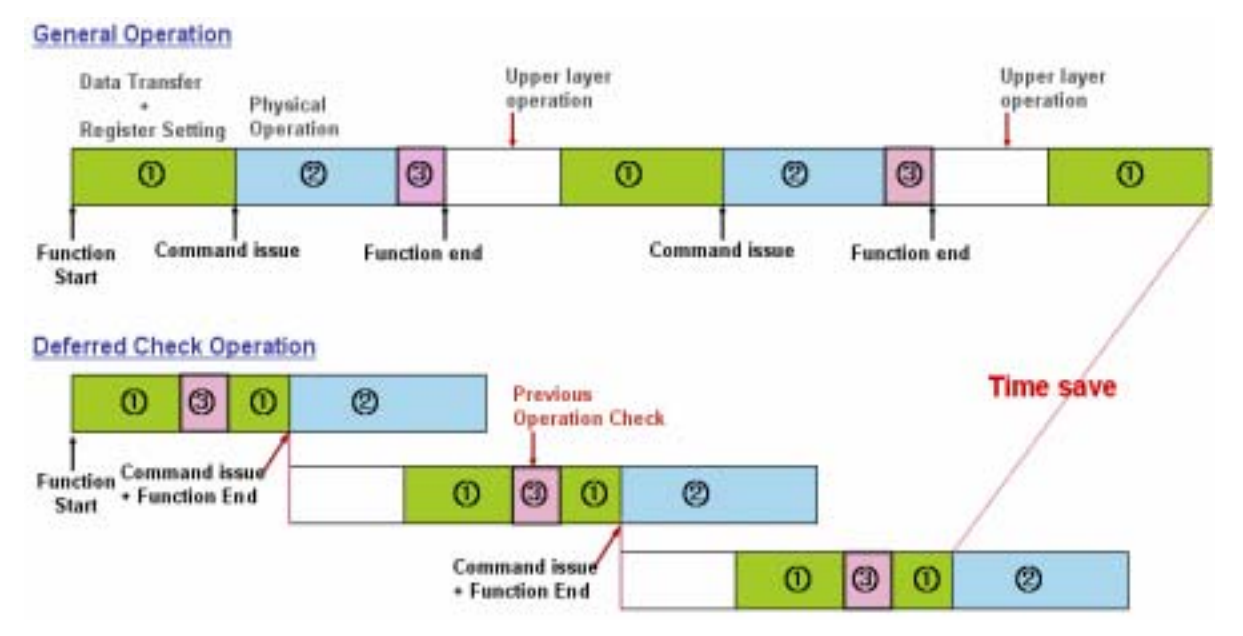

**Figure 7-19. Compare General Operation with Deferred Check Operation** 

The sequence that the general operation is executed is as follows;

Register related to the operation is set. Data of the host memory is transferred to the buffer of the device (in write operation), Physical Operation is executed in the buffer of the device to NAND array cell (in write/erase operation), Finally, check the operation is normally executed.

Here, step is the time for Physical Operation. CPU suspends as idle during Physical operation.

Deferred Check Operation is designed to efficiently use CPU idle time. Using Deferred Check Operation, the corresponding function is closed after issuing the command. LLD can

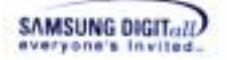

execute other operation during time for Physical Operation. Thus, the total system performance is improved.

As the function of Deferred Check Operation closes its operation without handling after step, Operation Check (step ) is **deferred** to the middle of the sequence of next Operation (step  $\blacksquare$ ). A user implement that step (checking the former operation is normally executed) in the middle of all Operation functions.

After issuing the command, LLD handles the corresponding function. CPU does not wait as idle during Physical Operation time about the device. Else, CPU executes the next operation. Thus, the overall system performance is improved using Deferred Check Operation.

The sequence that Deferred Check Operation is executed is (The sequence depends on the device) as follows;

- **1.** Data Transfer or Register Setting ()
- **2.** Host checks the former operation is normally executed ()
- **3.** If no error, LLD issues the command (Command Issue) ()
- **4.** LLD finishes the corresponding function of the new command
- **5.** While the device executes Physical Operation, CPU can execute the next operation.  $($ )

If a user wants to use Deferred Check Operation, LLD has the process to handle the previous operation error. When the previous write operation error occurs in LLD, BML has to handle this error. In this case, BML requests data used in the previous write operation. XXX\_GetPrevOpData is used for data request of BML.

If a user does not use LLD, a user does not it need to implement XXX\_GetPRevOpData in LLD functions. (However, XXX\_GetPrevOpData itself must be existed because of LFT policy of BML.)

Deferred Check Operation functions are as follow;

- XXX\_GetPrevOpData
- XXX\_FlushOp

# **7.5. Byte Alignment Restrictions**

Most of CPUs require that objects and variables reside at particular location in the system memory. For example, 32 bit microprocessors typically organize the memory as shown below. The memory is accessed by performing 32 bit bus cycles. 32 bit bus cycles can be performed at the addresses that are divisible by 4. This requirement is called "byte alignment". Thus, a 4byte integer can be located at 0x1000 or 0x1004, but cannot be located at 0x1001.

To handle the misaligned interger for the read/write operation costs more than to handle the aligned interger for the read/write operation.

For example, an aligned 4byte integer X would be written as X0, X1, X2 and X3. Thus the microprocessor can read the complete 4byte integer in a single bus cycle. However, if the same microprocessor attempts to access 4byte integer at address 0x000D, it will have to read bytes Y0, Y1, Y2 and Y3. This read cannot be performed by a single 32 bit bus cycle. The microprocessor has to perform twice different read operations at address 0x100C and 0x1010 to read the complete 4byte integer Thus it takes twice time to read the misaligned 4byte integer than to read the aligned 4byte integer. .

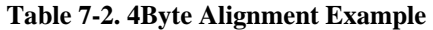

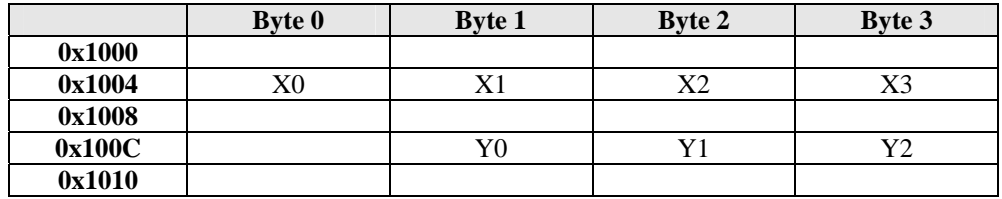

Thus, users must handle the "byte alignment" problem when writing LLD codes.

For example, let suppose to use NAND device that accesses bus Bandwidth. If the buffer address is an odd number in read/write operation, the "byte alignment" problem occurs. To solve this byte alignment problem, LDD fixes 2byte alignment using the aligned buffer.

Also, if a device access data using assembler, a user has to set as 4Byte alignment not to broke the buffer.

The following is an example code of 4Byte alignment in reading data using assembler.

```
INT32 PNS_Read(UINT32 nDev, UINT32 nPsn, UINT32 nNumOfScts, 
              UINT8 *pMBuf, UINT8 *pSBuf, UINT32 nFlag) 
{ 
   UINT32 nBAddr;
    PNSSpec *pstDevSpec; 
    UINT8 n4Cycles; 
   UINT8 *pTmpMBuf;
   UINT8 *pTmpSBuf;
    PNS_DBG_PRINT((TEXT("[PNS : IN] ++PNS_Read() nPsn 
                      = \delta \rightharpoonup r, nPsn));
    pstDevSpec = astPNSDev[nDev].pstDevSpec; 
   nBAddr = DEV_BASE(nDev);
    n4Cycles = pstDevSpec->n4CycleDev;
```
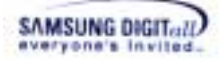

}

```
pTmpMBuf = pMBuf;
    pTmpSBuf = pSBuf; 
    /* if pMBuf is not aligned by 4 bytes, */ 
    if ((UINT32) pMBuf & 0x03) 
    { 
        pTmpMBuf = (UINT8 *) astBufBA[nDev].pBAMBuf; 
    } 
    /* if pSBuf is not aligned by 4 bytes, */ 
   if ((UINT32) pSBuf \& 0x03)
   \{ pTmpSBuf = (UINT8 *) astBufBA[nDev].pBASBuf; 
    } 
    if (pTmpMBuf != NULL) 
    { 
        NF_CMD (nBAddr, CMD_READ); 
        SET_ADDR(nBAddr, nPsn, n4Cycles); 
       NF_WAITRB(nBAddr);
        NF_CMD (nBAddr, CMD_READ); 
        /* It is Implemented to Assembler Code */ 
       pstDevSpec->Read512(pTmpMBuf, rNFDATAPtr(nBAddr)); 
        if (pTmpSBuf != NULL) 
        { 
            pstDevSpec->Read16(pTmpSBuf, rNFDATAPtr(nBAddr)); 
        } 
    } 
    else 
    { 
        NF_CMD (nBAddr, CMD_READ_SPARE); 
        SET_ADDR(nBAddr, nPsn, n4Cycles); 
        NF_WAITRB(nBAddr); 
        NF_CMD (nBAddr, CMD_READ_SPARE); 
         pstDevSpec->Read16(pTmpSBuf, rNFDATAPtr(nBAddr)); 
    } 
    /* if pMBuf is not aligned by 4 bytes */ 
    if ((UINT32) pMBuf & 0x03) 
   \{PAM_Memcpy(pMBuf, pTmpMBuf, PNS_MAIN_SIZE);
    } 
    /* if pSBuf is not aligned by 4 bytes */ 
    if ((UINT32) pSBuf & 0x03) 
    { 
         PAM_Memcpy(pSBuf, pTmpSBuf, PNS_SPARE_SIZE); 
    } 
   PNS_DBG_PRINT((TEXT("[PNS : OUT] --PNS_Read())\r\n');
    return (PNS_SUCCESS); 
static VOID 
_Read512x16(UINT8 *pBuf, UINT32 nAddr) 
{ 
   asm("mov r0, %0" : : "g" ((UINT32) pBuf));
   asm("mov r1, %0" : : "q" ((UINT32) nAddr));
```
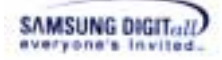

```
 asm("stmfd sp!,{r1 - r11}"); 
    asm("mov r2, #0x200"); 
    asm("asmr512x16:"); 
    asm("ldrh r4, [r1]"); 
    asm("ldrh r3, [r1]"); 
     asm("orr r4, r4, r3, lsl #16"); 
    asm("ldrh r5, [r1]"); 
   \frac{1}{\text{asm}}(\text{''ldrh} \quad r3, \text{['r1]''};asm("orr r5, r5, r3, lsl #16");
 asm("ldrh r6, [r1]"); 
 asm("ldrh r3, [r1]"); 
 asm("orr r6, r6, r3, lsl #16"); 
   asm("ldrh r7, [r1]");
   asm("ldrh r3, [r1]");
   asm("orr r7, r7, r3, lsl #16");
   asm("ldrh r8, [r1]");
   asm("ldrh r3, [r1]");
    asm("orr r8, r8, r3, lsl #16"); 
    asm("ldrh r9, [r1]"); 
   \text{asm}("ldrh \t r3, [r1]");<br>\text{asm}("orr \t r9, r9, r3,r9, r9, r3, lsl #16");
 asm("ldrh r10, [r1]"); 
 asm("ldrh r3, [r1]"); 
   asm("orr r10, r10, r3, lsl #16");
    asm("ldrh r11, [r1]"); 
   asm("ldrh r3, [r1]");
    asm("orr r11, r11, r3, lsl #16"); 
     asm("stmia r0!, {r4 - r11}"); 
    asm("subs r2, r2, #32"); 
    asm("bne asmr512x16"); 
   asm("ldmfd sp!, \{r1 - r11\}");
} 
static VOID 
_Read16x16(UINT8 *pBuf, UINT32 nAddr) 
{ 
 asm("mov r0, %0" : : "g" ((UINT32) pBuf)); 
 asm("mov r1, %0" : : "g" ((UINT32) nAddr)); 
   asm("stmfd sp!,\{r1 - r7\}");
 asm("ldrh r4, [r1]"); 
 asm("ldrh r3, [r1]"); 
    asm("orr r4, r4, r3, lsl #16"); 
     asm("ldrh r5, [r1]"); 
 asm("ldrh r3, [r1]"); 
 asm("orr r5, r5, r3, lsl #16"); 
     asm("ldrh r6, [r1]");
```
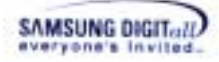

```
\frac{\text{asm}("ldrh r3, [r1]");}{\text{asm}("orr r6, r6, r3, r3")}r6, r6, r3, lsl #16");
     asm("ldrh r7, [r1]");
    asm("ldrh r3, [r1]");<br>asm("orr r7, r7, r3,r7, r7, r3, 1s1 #16");
     asm("stmia r0!, \{r4 - r7\}");
     asm("ldmfd sp!, {r1 - r7}");}
```
# **7.6. ECC Policy**

XSR is designed to support both software ECC and hardware ECC. Software ECC codes are included in BML Layer and Hardware ECC should be implemented in LLD Layer.

Therefore, user should set nEccPol corresponding to ECC policy that users use as follows;

**1.** When the value of nEccPol should set as SW\_ECC

If user wants to use software ECC which is supported by XSR, sets the value of  $nEccPol$ flag as SW\_ECC. In that case, BML handles ECC generation and correction by Hamming code.

**2.** When the value of nEccPol should set as HW\_ECC

If user wants to use hardware ECC which is supported by hardware, sets the value of nECCPol as HW\_ECC. In that case, hardware ECC should satisfy following conditions. First, ECC algorithm supported by hardware should be identical with ECC algorithm used by Samsung<sup>7</sup>. Second, spare assignment for generated ECC code by hardware should be idendtical with NAND Flash Spare Area Assignment Standard of Samsung<sup>8</sup>. Third, stored ECC pattern should be compatible with SAMSUNG standard. If hardware ECC to be used can not satisfy these conditions, user sets the value of nEccPol as NO\_ECC instead of HW\_ECC.

**3.** When the value of nEccPol should set as NO ECC

When user does not use any ECC algorithm, the value of nEccPol sets as NO\_ECC. If hardware ECC algorithm is different from ECC algorithm used by Samsung, stored ECC pattern is not compatible with SAMSUNG standard or spare assignment for ECC code is identical with Samsung standard, the value of nECCPol should also be set as NO\_ECC. If spare assignment for ECC code is different from Samsung standard although hardware ECC algorithm and ECC pattern are identical with ECC algorithm used by Samsung, XSR can not be used in this case. To use XSR, users must obey spare assignment standard of Samsung.

 <sup>7</sup> Memory Division, Samsung Electronics Co., Ltd, "ECC(Error Checking & Correction) Algorithm", http://www.samsung.com/Products/Semiconductor/Flash/TechnicalInfo/eccalgo\_040624.pdf

<sup>&</sup>lt;sup>8</sup> Memory Division, Samsung Electronics Co., Ltd, " NAND Flash Spare Area Assignment Standard",

http://www.samsung.com/Products/Semiconductor/Flash/TechnicalInfo/Spare\_assignment\_recommendation.pd f

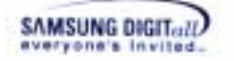

General usages of Hardware ECC are as follows;

- **1.** Hardware ECC by NAND Device (for example, OneNAND)
- **2.** Hardware ECC by CPU (for example, NAND controller)

The implementation and attention of the above cases are as follows.

### **Implementation**

Method of read/write operation for main area and spare area in LLD are exaplained in following table.

#### **Table 7-3. Usage of Main Buffer and Spare Buffer in Read/Write Operation**

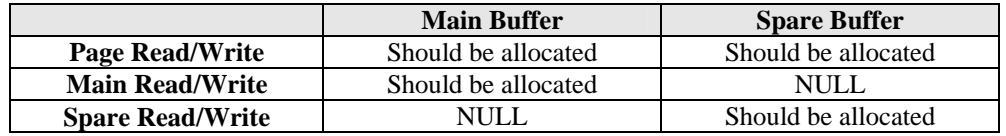

When performing page read/write operation with ECC ON in the system where Hardware ECC is integrated or CPU handles ECC, work flow is like below

#### In Read operation:

- **1.** Read main and spare area
- **2.** Generate ECC Code
- **3.** Compare generated ECC with Original ECC which read from spare area.
- **4**. If 1bit ECC error occurs then return a LLD\_READ\_CERROR\_XX.
- or 2bit ECC error occurs then return a LLD\_READ\_UERROR\_XX.

#### In Write operation:

- **1.** Generate ECC Code
- **2.** Write main and spare area

In case of OneNAND device, it can get generated ECC values by using register of device. If CPU supports Hardware ECC, codes should be implemented to get ECC value generated by CPU, corresponding to the above sequence.

#### **Attention that spare buffer is NULL in read/wrie main area**

When reading and writing only main area as ECC ON, reading and writing ECC value causes problems because spare buffer is null. In order to solve this problem, follow the below sequences

In Read operation,

- **1.** Allocate spare buffer in LLD layer
- **2.** Read main/spare area
- **3.** Generate ECC value for main area
- **4.** Compare genetated ECC with ECC for main area in spare area
- **5.** If 1bit ECC error occurs then return a LLD READ CERROR XX.
	- or 2bit ECC error occurs then return a LLD\_READ\_UERROR\_XX.

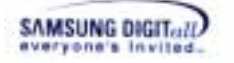

In Write operation,

- **1.** Allocate spare buffer and fill as 0xFF in LLD layer
- **2.** Fill main buffer with data
- **3.** Generate ECC value for main area
- **4.** Fill generated ECC in ECC position of allocated spare buffer. For more information about ECC position, refer to "Spare assignment Standard".<sup>9</sup>
- **5.** Write main and spare area

The following tables are return values when ECC error occur.

#### **Table 7-4. Return values of Main area ECC error**

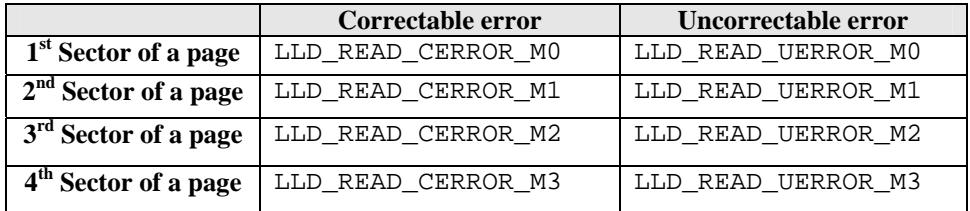

#### **Table 7-5. Return values of Spare area ECC error**

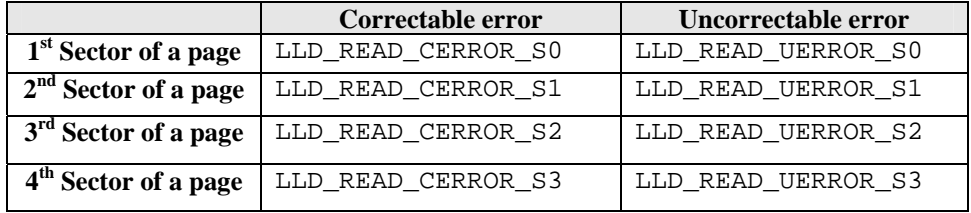

Return value is divided into the major value and minor value.

Major value classifies errors of an operation. Minor value represents details of errors.

INT32

For example, If user read a page of large block NAND. When uncorrectable ECC error occurs at first and third sectors, LLD\_READ\_UERROR\_XX has minor return values. It can be described as the following formula after combining with LLD\_READ\_ERROR.

nRet = LLD\_READ\_ERROR LLD\_READ\_UERROR\_S0 | LLD\_READ\_UERROR\_S2;

The following is an example of LLD Read/Write Function using hardware ECC of CPU(NAND Controller). This example adapts small block NAND device.

```
PNS_Read(UINT32 nDev, UINT32 nPsn, UINT32 nNumOfScts, 
        UINT8 *pMBuf, UINT8 *pSBuf, UINT32 nFlag) 
{
```
 <sup>9</sup> Memory Division, Samsung Electronics Co., Ltd, "*NAND Flash Spare Assignment recommendation*",

http://www.samsung.com/Products/Semiconductor/Flash/TechnicalInfo/Spare\_assignment\_recommendation.pd f

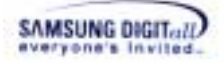

```
UINT32 nBAddr;<br>INT32 nRet =
         nRet = PNS_SUCCESS;
UINT8 aEccVal[5];<br>UINT8 aEccValNew[
        aEccValNew[5];
 UINT8 *pEccM; 
 UINT8 *pEccS; 
UINT8 *pEccMNew;
 UINT8 *pEccSNew; 
 UINT8 *pS; 
UINT8 aSBuf[LLD_SPARE_SIZE];
 INT32 nERet; 
 PNSSpec *pstDevSpec; 
 UINT8 n4Cycles; 
PNS_LOG_PRINT((TEXT("[PNS: IN] ++PNS_Read() nPsn = d\rhd r\ln"),
                     nPsn)); 
\begin{aligned} \texttt{pstDevSpec} &= \texttt{astPNSDev}[\texttt{nDev}].\texttt{pstDevSpec} \texttt{r} \\ &= \texttt{astPNSDev}[\texttt{nDev}].\texttt{BaseAddr} \texttt{r} \end{aligned}= astPNSDev[nDev].BaseAddr;
 n4Cycles = pstDevSpec->n4CycleDev; 
 if (nFlag & LLD_FLAG_ECC_ON) 
 { 
    pS = pSBuf;if( pSBuf == NULL)\{pS = aSBuf; } 
    \begin{tabular}{ll} pEccM & = & \&aEccVal[0];\\ pEccS & = & \&aEccVal[3]; \end{tabular}= &aEccVal[3];
    pEccMNew = \&aEccValNew[0]; pEccSNew = &aEccValNew[3]; 
 } 
 if (pMBuf != NULL) 
 { 
     NF_CMD (nBAddr, CMD_READ); 
     SET_ADDR(nBAddr, nPsn, n4Cycles); 
    NF_WAITRB(nBAddr);
     NF_CMD (nBAddr, CMD_READ); 
     if (nFlag & LLD_FLAG_ECC_ON) 
     { 
          PAM_ECCRgReset(); 
     } 
     Read512Bx8(pMBuf, rNFDATAPtr(nBAddr)); 
      if (nFlag & LLD_FLAG_ECC_ON) 
     { 
          PAM_GenEccM(pEccMNew); 
         Read16Bx8(pS, rNFDATAPtr(nBAddr)); 
     } 
     else 
     { 
          if (pSBuf != NULL) 
          { 
              Read16Bx8(pSBuf, rNFDATAPtr(nBAddr));
```
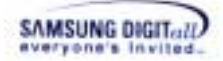

```
 } 
    } 
    } 
    else 
    { 
       NF_CMD (nBAddr, CMD_READ_SPARE); 
       SET_ADDR(nBAddr, nPsn, n4Cycles); 
      NF_WAITRB(nBAddr);
       NF_CMD (nBAddr, CMD_READ_SPARE); 
        if (nFlag & LLD_FLAG_ECC_ON) 
       { 
          Read16Bx8(pS, rNFDATAPtr(nBAddr)); 
 } 
       else 
          Read16Bx8(pSBuf, rNFDATAPtr(nBAddr)); 
    } 
    if (nFlag & LLD_FLAG_ECC_ON) 
    { 
       PAM_Memcpy(aEccVal, (UINT8*)(pS + _GetECCPos(nDev)), 
                   sizeof(aEccVal)); 
       if (pMBuf != NULL) 
\{if ((pEccM[0] != pEccMNew[0]) ||(pEccM[1] != pEccMNew[1]) |
           (pEccM[2] != pEccMNew[2])) { 
              nERet = PAM_CompEccM(pEccM, pEccMNew, 
                                          (UINT8*)(pMBuf)); 
              if (nERet == SWECC_C_ERROR) 
\{ PNS_LOG_PRINT((TEXT("[PNS:MSG] 1bit ECC Err 
                                 at Main of Psn d\r\nu"), nPsn));
                 nRet |= (PNS\_READ\_ERROR (PNS_READ_CERROR_M0)); 
 } 
              else if(nERet == SWECC_U_ERROR) 
\{PNS_ERR_PRINT((TEXT("[PNS:ERR] 2bit ECC Err
                                  at Main of Psn %d in PNS_Read 
                                 nDev d\r \nu , nPsn, nDev));
                 nRet |= (PNS_READ_ERROR | 
                                  (PNS_READ_UERROR_M0)); 
 } 
 } 
       } 
       if (pSBuf != NULL) 
       { 
           PAM_GenEccS(pEccSNew, (UINT8*)(pS + 
                                      _GetLsnPos(nDev))); 
       if ((pEccS[0] := pEccSNew[0]) ||
           (pEccS[1] := pEccSNew[1])) { 
               nERet = PAM_CompEccS(pEccS, pEccSNew, (UINT8*)(pS 
                                      + _GetLsnPos(nDev)));
```

```
SAMSUNG DIGIT...II
```

```
PNS_LOG_PRINT((TEXT("[PNS:MSG] ECCSNEW : 0x%x
                                  x\r\ln"), *pEccSNew, *pEccS));
                PNS_LOG_PRINT((TEXT("[PNS:MSG] EccSNEW : 0x%x 
                                  EccS : 0x*x\rr\n", * (pEccSNew+1),*(pEccS+1));
                if (nERet == SWECC_C_ERROR) 
\{ PNS_LOG_PRINT((TEXT("[PNS:MSG] 1bit ECC Err 
                                  at Spare of Psn d\r\n'\n', nPsn) ;
                   nRet = (PNS_READ_ERROR | 
                                   (PNS_READ_CERROR_S0)); 
 } 
                else if(nERet == SWECC_U_ERROR) 
\{PNS_ERR_PRINT((TEXT("[PNS:ERR] 2bit ECC Err
                                  at Spare of Psn %d in FIL Read
                                  nDev d\r\n\cdot, nPsn, nDev));
                   nRet = (PNS_READ_ERROR | 
                                   (PNS_READ_UERROR_S0)); 
 } 
 } 
       } 
    } 
   PNS\_LOG\_PRINT((TEXT("[PNS:OUT] --PNS\_Read() \r\n'n"))); return nRet; 
} 
INT32 
PNS_Write(UINT32 nDev, UINT32 nPsn, UINT32 nNumOfScts, 
         UINT8 *pMBuf, UINT8 *pSBuf, UINT32 nFlag) 
{ 
   UINT8 aEccVal[5];<br>UINT8 *pEccM, *pE
          *pEccM, *pEccS;
    UINT8 nEccPos; 
    UINT8 aSBuf[LLD_SPARE_SIZE]; 
    UINT8 *pS; 
    UINT8 nData; 
    UINT32 nBAddr; 
    INT32 nRet = PNS_SUCCESS; 
   PNS_LOG_PRINT((TEXT("[PNS: IN] ++PNS_Write() nPsn = d\rightharpoonup n,
                        nPsn)); 
   nBAddr = \text{DevBase}(nDev); if (nFlag & LLD_FLAG_ECC_ON) 
    { 
      PAM_ECCRgReset();
 } 
   if ((pMBuf == NULL) & & (pSBuf == NULL)) { 
       return(PNS_ILLEGAL_ACCESS); 
    } 
    if (nFlag & LLD_FLAG_ECC_ON) 
    { 
      PNS\_LOG\_PRINT( (TEXT("[PNS:MSG] ECC\_ON\r\n\n'\n));
      pS = pSBuf;
```
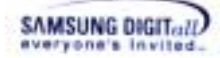

```
 if (pSBuf == NULL) 
        { 
           OAM_Memset(aSBuf, 0xFF, LLD_SPARE_SIZE); 
          pS = aSBuf; } 
        OAM_Memset(aEccVal, 0xFF, sizeof(aEccVal)); 
       pEccM = \&aEccVal[0];<br>pEccS = &aEccVal[3];= &aEccVal[3];
        nEccPos = (UINT8)(_GetECCPos(nDev)); 
        if (pSBuf != NULL) 
        { 
           PAM_GenEccS(pEccS, pS + _GetLsnPos(nDev)); 
        } 
    } 
    if (pMBuf != NULL) 
    { 
       NF_CMD(nBAddr, CMD_READ); 
       NF_CMD(nBAddr, CMD_WRITE); 
        _SetAddr(nDev, nPsn, 0); 
        Write512Bx8(pMBuf, rNFDATAPtr(nBAddr)); 
        if (nFlag & LLD_FLAG_ECC_ON) 
        { 
          PAM_GenEccM(pEccM);
           PAM_Memcpy((UINT8*)(pS + nEccPos), aEccVal, 
                         sizeof(aEccVal)); 
           Write16Bx8(pS, rNFDATAPtr(nBAddr)); 
        } 
        else 
        { 
           if (pSBuf != NULL) 
            { 
               Write16Bx8(pSBuf, rNFDATAPtr(nBAddr)); 
 } 
        } 
    } 
    else 
    { 
        if (nFlag & LLD_FLAG_ECC_ON) 
        { 
           PAM_Memcpy((UINT8*)(pS + nEccPos), aEccVal, 
                         sizeof(aEccVal)); 
 } 
        NF_CMD(nBAddr, CMD_READ_SPARE); 
        NF_CMD(nBAddr, CMD_WRITE); 
        _SetAddr(nDev, nPsn, 0); 
        if (nFlag & LLD_FLAG_ECC_ON) 
        { 
           Write16Bx8(pS, rNFDATAPtr(nBAddr)); 
        } 
        else 
        { 
           Write16Bx8(pSBuf, rNFDATAPtr(nBAddr)); 
 }
```

```
SAMSUNG DIGITall
```
}

```
 NF_CMD(nBAddr, CMD_WRITE_CONFIRM); 
   NF_WAITRB(nBAddr); 
   NF_CMD (nBAddr, CMD_READ_STATUS); 
   nData = NF_RDDATA(nBAddr); 
   if ((nData & 0x01) != (UINT8)0x00) { 
       PNS_ERR_PRINT((TEXT("[PNS:ERR] Write 
                      Err(nPsn:\&d)\r\nu", nPsn);
PNS\_LOG\_PRINT( (TEXT("[PNS:OUT] --PNS\_Write() \r\n\r\n\r\n));
 nRet = PNS_WRITE_ERROR; 
    } 
   PNS_LOG_PRINT((TEXT("[PNS:OUT] --PNS_Write()\r\n")));
    return (nRet); 
}
```
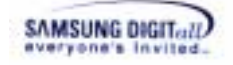

# **Appendix**

Appendix contains the header file of each module (OAM, LLD and PAM), so a user can refer them in porting.

#### L **OAM.h**

```
#ifndef _XSR_OAM_H_
#define_XSR_OAM_H_
/* OS Selection
                                                             \star /
/* DO NOT DEFINE WINCE_OAM or SYMOS_OAM or in This Header File
                                                             \star /
   WINCE_OAM : the definition for WindowsCE<br>SYMOS_OAM : the definition for SymbianOS
                                                             \star /
/ *
/*
                                                             \star /
/*
                                                             \star /
#if defined(WINCE OAM)
   #include <windows.h>
   #define XSR_RTL_PRINT(x)
                             RETAILMSG(1, x)
   #if defined(OAM DBGMSG ENABLE)
   #define XSR_DBG_PRINT(x) RETAILMSG(1, x)
   #endif /* OAM_DBGMSG_ENABLE */
#elif defined(SYMOS_OAM)
#if defined(SYMOS_OAM_EKA2)
   #include <locmedia.h>
   #include <platform.h>
#endif
#if defined(SYMOS OAM EKA1)
   #include <k32std.h>
   #ifdef REAL TARGET
   #include <m32std.h>
   #endif
#endif
   #define XSR_RTL_PRINT(x)
                          Kern::Printf x
#if defined(OAM DBGMSG ENABLE)
   #if defined(SYMOS OAM EKA2)
   #define XSR_DBG_PRINT(x)
                             Kern::Printf x
   #endif
   #if defined(SYMOS OAM EKA1)
   #define XSR_DBG_PRINT(x)
                              __KTRACE_OPT(KBOOT, Kern::Printf x)
   #endif
#endif /* OAM_DBGMSG_ENABLE */
#if defined(SYMOS_OAM_EKA2)
```
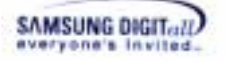

```
#define \text{TEXT}(x)(x)#endif
#if defined(SYMOS_OAM_EKA1)
  \# \text{define } \textsc{text}(\textbf{x})L(x)#endif
#else /* other case */
   #if defined(OAM_RTLMSG_DISABLE)
   #define XSR RTL PRINT(x)#else
   #define XSR RTL PRINT(x)OAM_Debug x
   #endif /* OAM RTLMSG DISABLE */
   #if defined(OAM DBGMSG ENABLE)
   #define XSR DBG PRINT(x)OAM Debug x
   #e]se#define XSR DBG PRINT(x)#endif /* OAM_DBGMSG_ENABLE */
   #undef TEXT
                             (VOID *) (x)\#define TEXT(x)#endif
\star /
/* NULL #defines
/* If Each OAM header file defines NULL, following define is not used.*/
#ifndef NULL
#iime<br>#ifdef __cp.<br>"
          __cplusplus
                          \Omega#else
#define NULL ((void *)0)
#endif
#endif
#ifdef _cplusplus<br>extern "C" {
#endif /*
         cplusplus */
/* exported function prototype of OAM
                                                         \star /
#ifdef ASYNC_MODE
VOID OAM_InitInt (UINT32 nLogIntId);
VOID
      OAM_BindInt (UINT32 nLogIntId, UINT32 nPhyIntId);
VOID
       OAM_EnableInt (UINT32 nLogIntId, UINT32 nPhyIntId);
      OAM_DisableInt(UINT32 nLogIntId, UINT32 nPhyIntId);
VOTD
      OAM_ClearInt (UINT32 nLogIntId, UINT32 nPhyIntId);
VOID
#endif
      *OAM_Malloc (UINT32 nSize);<br>OAM_Free (VOID *pMem);
VOID
      OAM_Free (VOID *pMem);<br>OAM_Memcpy (VOID *pDst, VOID *pSrc, UINT32 nLen);<br>OAM_Memset (VOID *pDst, UINT8 nData, UINT32 nLen);
VOTD
VOID
VOID
INT32 OAM_Memcmp (VOID *pCmp1, VOID *pCmp2, UINT32 nLen);
BOOL32 OAM CreateSM (SM32 *pHandle);
BOOL32 OAM_DestroySM (SM32 nHandle);
BOOL32 OAM AcquireSM (SM32 nHandle);
```
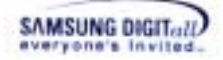

```
BOOL32 OAM_ReleaseSM (SM32 nHandle);
UINT32 OAM_Pa2Va (UINT32 nPAddr);
VOID
     OAM_Debug
                   (VOID *pStr, ...,);VOID OAM_ResetTimer(VOID);
UINT32 OAM_GetTime (VOID);
VOID OAM_WaitNMSec (UINT32 nNMSec);
BOOL32 OAM_GetROLockFlag (VOID);
VOID
     OAM_Idle
                   (VOID);
#ifdef __cplusplus
#endif /* __cplusplus */
#endif /* _XSR_OAM_H_ */
```
#### $\Pi$ . LLD.h

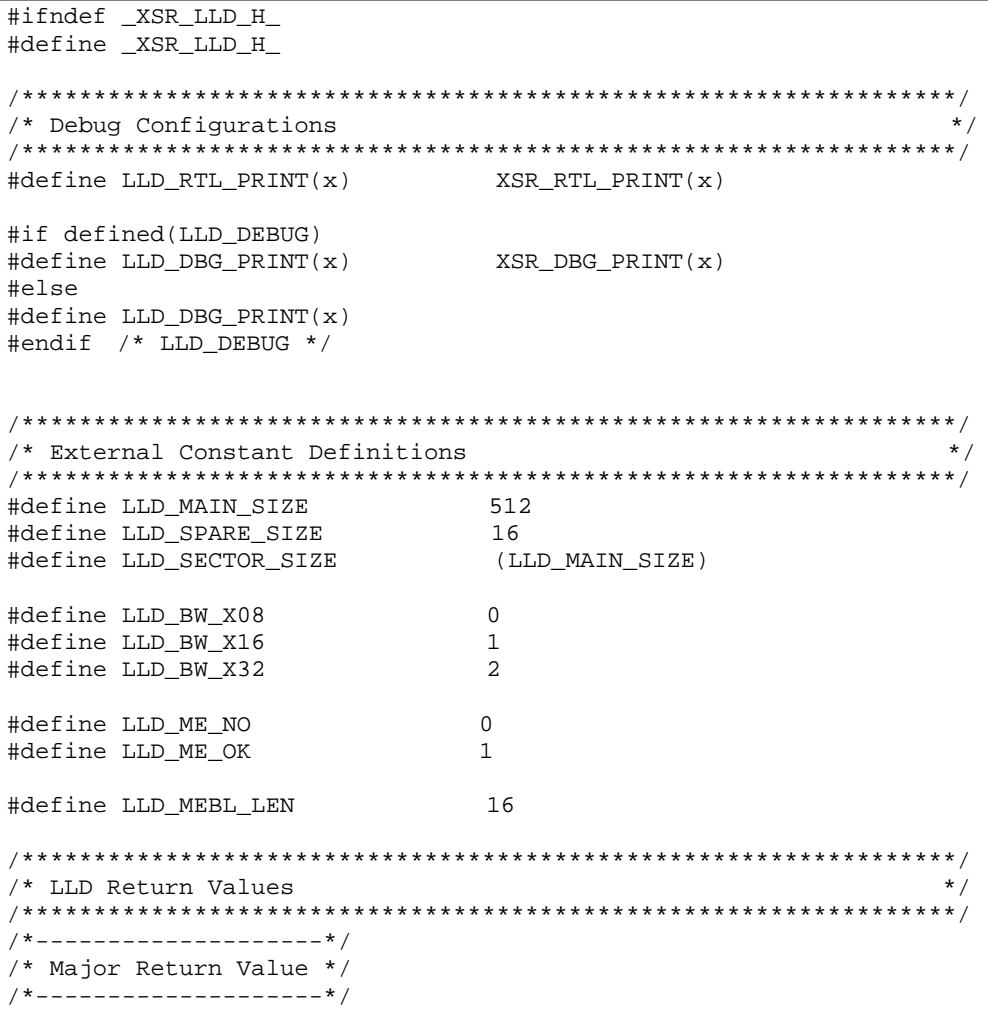

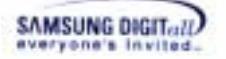

#define LLD\_READ\_DISTURBANCE XSR\_RETURN\_VALUE(0, 0x0007, 0x0000) /\* 1-Bit error by read disturbance \*/ #define LLD\_IOC\_NOT\_SUPPORT XSR\_RETURN\_VALUE(0, 0x0006, 0x0000) /\* Not supported IO Ctrl \*/ #define LLD\_DEV\_NOT\_OPENED XSR\_RETURN\_VALUE(0, 0x0005, 0x0000) /\* Device not opened \*/ #define LLD\_DEV\_POWER\_OFF XSR\_RETURN\_VALUE(0, 0x0004, 0x0000) /\* Power is not supported to LLD \*/ #define LLD\_DEV\_NO\_LLD\_FUNC XSR\_RETURN\_VALUE(0, 0x0003, 0x0000) #define LLD\_INIT\_BADBLOCK XSR\_RETURN\_VALUE(0, 0x0002, 0x0000) #define LLD\_INIT\_GOODBLOCK XSR\_RETURN\_VALUE(0, 0x0001, 0x0000)  $XSR_RETURN_VALUE(0, 0x0000, 0x0000)$  $/*$  success  $*$ #define LLD\_ERASE\_ERROR XSR\_RETURN\_VALUE(1, 0x0001, 0x0000) % erase error /\* erase error<br>#define LLD MERASE ERROR XSR RETURN VAL  $XSR$  RETURN VALUE(1, 0x0002, 0x0000) /\* merase error \*/  $XSR\_RETURN\_VALUE(1, 0x0003, 0x0000)$  $/*$  write error  $*$ #define LLD\_READ\_ERROR XSR\_RETURN\_VALUE(1, 0x0005, 0x0000)  $/*$  read error #define LLD\_CRITICAL\_ERROR XSR\_RETURN\_VALUE(1, 0x0008, 0x0000) #define LLD\_WR\_PROTECT\_ERROR XSR\_RETURN\_VALUE(1, 0x0009, 0x0000) #define LLD\_ILLEGAL\_ACCESS XSR\_RETURN\_VALUE(1, 0x000A, 0x0000) /\* Invalid op attempts or values \*/ #define LLD\_ALREADY\_INITIALIZED XSR\_RETURN\_VALUE(1, 0x000B, 0x0000) #define LLD\_INIT\_FAILURE XSR\_RETURN\_VALUE(1, 0x0011, 0x0000) XSR\_RETURN\_VALUE(1, 0x0012, 0x0000) #define LLD\_CLOSE\_FAILURE XSR\_RETURN\_VALUE(1, 0x0013, 0x0000) /\*-------------------\*/ /\* Minor Retun Value \*/ /\*-------------------\*/ /\* Detailed Read Error Specifiations \*/ /\* READ\_U/CERROR\_XX is combined with LLD\_READ\_ERROR as Minor Return Value \*/ #define LLD\_READ\_CERROR\_S0 XSR\_RETURN\_VALUE(0, 0x0000, 0x0001) #define LLD\_READ\_UERROR\_S0 XSR\_RETURN\_VALUE(0, 0x0000, 0x0002) #define LLD\_READ\_CERROR\_M0 XSR\_RETURN\_VALUE(0, 0x0000, 0x0004) #define LLD\_READ\_UERROR\_M0 XSR\_RETURN\_VALUE(0, 0x0000, 0x0008) #define LLD\_READ\_CERROR\_S1 XSR\_RETURN\_VALUE(0, 0x0000, 0x0010) #define LLD\_READ\_UERROR\_S1 XSR\_RETURN\_VALUE(0, 0x0000, 0x0020) XSR\_RETURN\_VALUE(0, 0x0000, 0x0040) #define LLD\_READ\_UERROR\_M1 XSR\_RETURN\_VALUE(0, 0x0000, 0x0080) #define LLD\_READ\_CERROR\_S2 XSR\_RETURN\_VALUE(0, 0x0000, 0x0100) XSR\_RETURN\_VALUE(0, 0x0000, 0x0200) #define LLD\_READ\_CERROR\_M2 XSR\_RETURN\_VALUE(0, 0x0000, 0x0400) #define LLD\_READ\_UERROR\_M2 XSR\_RETURN\_VALUE(0, 0x0000, 0x0800) #define LLD\_READ\_CERROR\_S3 XSR\_RETURN\_VALUE(0, 0x0000, 0x1000) #define LLD\_READ\_UERROR\_S3 XSR\_RETURN\_VALUE(0, 0x0000, 0x2000) #define LLD\_READ\_CERROR\_M3 XSR\_RETURN\_VALUE(0, 0x0000, 0x4000)  $XSR\_RETURN\_VALUE(0, 0x0000, 0x8000)$ /\* Previous Operation Flag \*/ /\* LLD\_PREV\_OP\_RESULT is combined with Major Return Value, and means Previous Operation Error except LLD\_READ\_ERROR \*/ #define LLD\_PREV\_OP\_RESULT XSR\_RETURN\_VALUE(0, 0x0000, 0xF0F0)

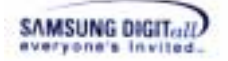

 $/*$  Flags  $\star$  / #define LLD\_FLAG\_ASYNC\_OP (1 << 0) /\* Write/Erase/Copy \*/<br>#define LLD\_FLAG\_SYNC\_OP (0 << 0) /\* Write/Erase/Copy \*/<br>#define LLD\_FLAG\_SYNC\_OP\_INV (~LLD\_FLAG\_ASYNC\_OP) /\* Write/Erase/Copy \*/ #define LLD\_FLAG\_ECC\_ON #define LLD\_FLAG\_ECC\_ON (1 << 1)<br>#define LLD\_FLAG\_ECC\_OFF (0 << 1)<br>#define LLD\_FLAG\_ECC\_OFF\_INV (~LLD\_FLAG\_ECC\_ON)  $(1 \le 1)$  $\star$  / /\* LLD IO Ctrl Code /\*\*\*\*\*\*\*\*\*\*\*\*\*\*\*\*  $/*$  IOC Code  $*/$ #define IOC\_SET\_SECURE\_LT 0x01 /\* Set Lock-Tighten<br>#define IOC\_GET\_SECURE\_STAT 0x02 /\* Get Secure Status<br>#define IOC\_RESET\_NAND\_DEV 0x03 /\* Reset NAND Device<br>#define IOC\_SET\_BLOCK\_LOCK 0x04 /\* Block Lock  $\star$  /  $\star$  /  $\star$  /  $\star$  /  $/*$  IOC Return Value  $*/$ #define LLD\_IOC\_SECURE\_LT <br>#define LLD\_IOC\_SECURE\_LT 0x01 /\* Lock-Tight<br>#define LLD\_IOC\_SECURE\_LS 0x02 /\* Locked Status<br>#define LLD\_IOC\_SECURE\_US 0x04 /\* Unlocked Status  $\star$  /  $\star$  /  $\star$  / /\* Set Device lock-tight \*/ #define LLD\_IOC\_SET\_SECURE\_LT XSR\_IOCTL\_CODE(XSR\_MODULE\_LLD,\ IOC\_SET\_SECURE\_LT, XSR\_METHOD\_INOUT\_DIRECT ,\ XSR ANY ACCESS) #define LLD\_IOC\_SET\_BLOCK\_LOCK XSR\_IOCTL\_CODE(XSR\_MODULE\_LLD, \ IOC SET BLOCK LOCK, XSR\_METHOD\_INOUT\_DIRECT, XSR\_ANY\_ACCESS) /\* Get Device security status return value DEV\_LT : Device is lock-tighten DEV\_AL : All blocks of device are locked DEV\_UL : There is an unlocked block  $*$ #define LLD\_IOC\_GET\_SECURE\_STAT XSR\_IOCTL\_CODE(XSR\_MODULE\_LLD,\ IOC GET SECURE STAT, XSR\_METHOD\_INOUT\_DIRECT, \ XSR\_READ\_ACCESS) /\* Reset Nand Device \*/ #define LLD\_IOC\_RESET\_NAND\_DEV XSR\_IOCTL\_CODE(XSR\_MODULE\_LLD, \ IOC RESET NAND DEV. XSR\_METHOD\_INOUT\_DIRECT, \ XSR\_ANY\_ACCESS) /\* Data Structures  $\star$  / typedef struct {  $\prime$  \* offset size \*/ UINT8 nMCode;<br>
/\* Manufacturer Code 0x00 1 \*/<br>
UINT8 nDCode; /\* Device Code 0x01 1 \*/<br>
UINT16 nNumOfBlks; /\* The Number of Blocks 0x02 2 \*/ UINT16 nPgsPerBlk; /\* The Number of Pages per Block  $0x04$  2 \*/ /\* The Number of Blocks 0x06 2 UINT16 nBlksInRsv; in Reserved Block Pool \*/

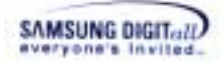

UINT8 nSctsPerPg; /\* The Number of Sectors per Page 0x08 1 \*/<br>
UINT8 nNumOfPlane; /\* The Number of Plane 0x09 1 \*/ UINIO INSULSFEIRY<br>UINT8 nNumOfPlane; /\*The Number of Plane 0x09 1 \*/<br>UINT8 nMEFlaq; /\*Multiple Erase Flag 0x0A 1 \*/ /\* Multiple Erase Flag UINT8 nBWidth; /\* Device Bus Width 0x0C 1 \*/ UINT8 nBadPos;  $/$ \* BadBlock Information Position 0x0E 1 \*/<br>UINT8 nLsnPos;  $/$ \* LSN Position 0x0E 1 \*/ UINT8 nLsnPos; <br>  $\frac{1 \times 1}{2}$  /\* LSN Position 0x0E 1 \*/<br>
UINT8 nEccPos; /\*ECCValue Position 0x0F 1 \*/ /\* ECC Value Position UINT8 aUID[XSR\_UID\_SIZE]; /\* UID  $0x10$  16,  $0xFF(absence case of UID)$ UINT16 nTrTime; /\* Physical Read Operation Time 0x20 2 \*/<br>UINT16 nTwTime; /\* Physical Write Operation Time 0x22 2 \*/ UINT16 nTwTime;  $\frac{1}{2}$  /\* Physical Write Operation Time 0x22 2 \*/<br>UINT16 nTeTime;  $\frac{1}{2}$  /\* Physical Erase Operation Time 0x24 2 \*/ UINT16 nTeTime;  $\overline{\hspace{1cm}}$  /\* Physical Erase Operation Time 0x24 2 \*/<br>UINT16 nTfTime;  $\overline{\hspace{1cm}}$  /\* Data Transfer Time 0x26 2 \*/ /\* Data Transfer Time } LLDSpec; typedef struct { UINT16 nMEListSbn; /\* MEList Semi-physical Block Number \*/<br>UINT16 nMEListPbn; /\* MEList Physical Block Number \*/ UINT16 nMEListPbn; /\* MEList Physical Block Number } LLDMEList; typedef struct { LLDMEList \*pstMEList; /\* Pointer to LLDMEList \*/ UINT16 nNumOfMList; /\* Number of Entries of LLDMEList \*/<br>
IIINT16 nRitManErr; /\* Error Bitmap Position of MEList \*/ UINT16 nBitMapErr; /\* Error Bitmap Position of MEList<br>BOOL32 bFlaq; /\* Valid Flag /\* Valid Flag  $\frac{1}{2}$  \*/ } LLDMEArg; /\*\*\*\*\*\*\*\*\*\*\*\*\*\*\*\*\*\*\*\*\*\*\*\*\*\*\*\*\*\*\*\*\*\*\*\*\*\*\*\*\*\*\*\*\*\*\*\*\*\*\*\*\*\*\*\*\*\*\*\*\*\*\*\*\*/ /\* LLD Function Table Data Structures \*/ /\*\*\*\*\*\*\*\*\*\*\*\*\*\*\*\*\*\*\*\*\*\*\*\*\*\*\*\*\*\*\*\*\*\*\*\*\*\*\*\*\*\*\*\*\*\*\*\*\*\*\*\*\*\*\*\*\*\*\*\*\*\*\*\*\*/ typedef struct { INT32 (\*Init) (VOID \*pParm);<br>INT32 (\*Open) (UINT32 nDev); (UINT32 nDev);<br>(UINT32 nDev); INT32 (\*Close) INT32 (\*Read) (UINT32 nDev, UINT32 nPsn, UINT32 nScts, UINT8 \*pMBuf, UINT8 \*pSBuf, UINT32 nFlag); INT32 (\*Write) (UINT32 nDev, UINT32 nPsn, UINT32 nScts, UINT8 \*pMBuf, UINT8 \*pSBuf, UINT32 nFlag); INT32 (\*MRead) (UINT32 nDev, UINT32 nPsn, UINT32 nScts, SGL \*pstSGL, UINT8 \*pSBuf, UINT32 nFlag); INT32 (\*MWrite) (UINT32 nDev, UINT32 nPsn, UINT32 nScts, SGL \*pstSGL, UINT8 \*pSBuf, UINT32 nFlag, UINT32 \*pErrPsn); INT32 (\*CopyBack) (UINT32 nDev, CpBkArg \*pstCpArg, UINT32 nFlag);<br>INT32 (\*Erase) (UINT32 nDev, UINT32 Pbn, UINT32 nFlag); (UINT32 nDev, UINT32 Pbn, UINT32 nFlag); INT32 (\*GetDevInfo)(UINT32 nDev, LLDSpec \*pstDevInfo); INT32 (\*ChkInitBadBlk) (UINT32 nDev, UINT32 Pbn); INT32 (\*FlushOp) (UINT32 nDev); INT32 (\*SetRWArea) (UINT32 nDev, UINT32 nSUbn, UINT32 nUBlks); INT32 (\*GetPrevOpData) (UINT32 nDev, UINT8 \*pMBuf, UINT8 \*pSBuf); INT32 (\*IOCtl) (UINT32 nDev, UINT32 nCmd, UINT8 \*pBufI, UINT32 nLenI, UINT8 \*pBufO, UINT32 nLenO, UINT32 \*pByteRet); INT32 (\*MErase) (UINT32 nDev, LLDMEArg \*pstMEArg, UINT32 nFlag); INT32 (\*EraseVerify) (UINT32 nDev, LLDMEArg \*pstMEArg,

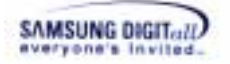

UINT32 nFlag);

#endif /\* \_XSR\_LLD\_H\_ \*/

} LowFuncTbl;

### III. PAM.h

```
#ifndef _XSR_PAM_H_
#define _XSR_PAM_H_
/* Definitions of PAM
#define NOT_MAPPED 0xFFFFFFFFF /* Device not mapped
                            in platfomr memory map */
/* ECC Policy Selection */
                        \overline{0}/* No ECC execution
#define NO ECC
                                                   \star /
                             /* ECC execution by SW
                                                   \star /
#define SW_ECC
                        1#define HW ECC
                        2
                             /* ECC execution by HW
                                                   \star /
/* Lock Scheme Policy Selection */
                            /* No Lock Scheme execution */<br>/* Lock Scheme execution by SW */
#define NO_LOCK_SCHEME 0
#define
        SW LOCK SCHEME
                       1#define HW_LOCK_SCHEME 2
                             /* Lock Scheme execution by HW */
/* return typedef of PAM_GetPAParm()
                                                      \star /
typedef struct {
  UINT32 nBaseAddr[XSR_MAX_DEV/XSR_MAX_VOL];
                /* the base address for accessing NAND device *//* Ecc Execution Section
  UINT16 nEccPol;
                    NO ECC: No Ecc or another type of ECC
                    SW_ECC : Ecc Execution by XSR SW
                    HW_ECC : Ecc Execution by HW
                        (based on Hamming code)
                                               \star /
                    /* Lock Scheme Policy Section
  UINT16 nLSchemePol;
                        NO LOCK SCHEME : No Lock Scheme
                        SW_LOCK_SCHEME : Lock Scheme Execution
                                      by SW
                        HW_LOCK_SCHEME : Lock Scheme Execution
                                      by HW
                        (if HW has Lock/Unlock functionality) */
  BOOL32 bByteAlign;
                     /* Memory Byte Alignment Problem
                        TRUE32 : Byte Align Problem Free in
                               XSR and LLD
                               (Memory usage increased)
                        FALSE32 : No Action for Byte Align
                               Problem
                                                    \star /
   UINT32 nDevsInVol;
                    /* number of devices in the volume
                                                      \star /
  VOID *pExInfo;
                     /* For Device Extension.
                        For Extra Information of Device,
                        data structure can be mapped.
                                                      \star /
} XsrVolParm;
```

```
SAMSUNG DIGITALL
```

```
\overline{\cdot}/* Exported Function Prototype of PAM
 #ifdef _cplusplus<br>extern "C" {
#endif /* __cplusplus */
VOID
        PAM Init
                               (VOLD);
VOID *PAM_GetPAParm (VOID);
VOID PAM_RegLFT (VOID *pContext);<br>
VOID PAM_Memcpy (VOID *pDst, VOID
                               (VOID *pDst, VOID *pSrc, UINT32 nLen);
#ifdef ASYNC_MODE
WOID PAM_INItInt (UINT32 nLogIntId);<br>
VOID PAM_BindInt (UINT32 nLogIntId);<br>
VOID PAM_EnableInt (UINT32 nLogIntId);<br>
VOID PAM_DisableInt (UINT32 nLogIntId);<br>
VOID PAM_ClearInt (UINT32 nLogIntId);<br>
VOID PAM_ClearInt (UINT32 
#endif /* ASYNC_MODE */
#ifdef __cplusplus
#endif /* _cplusplus */
#endif /* _XSR_PAM_H_ */
```
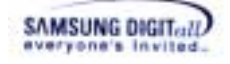

## **Index**

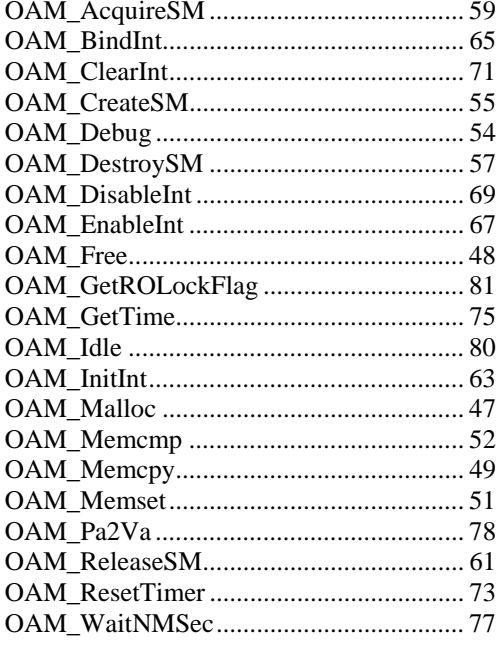

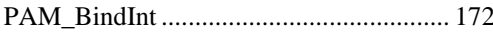

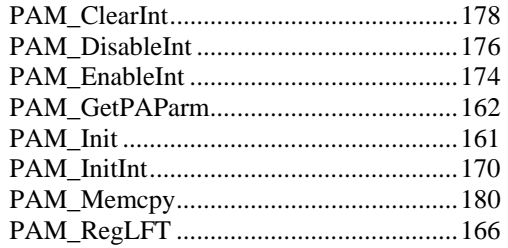

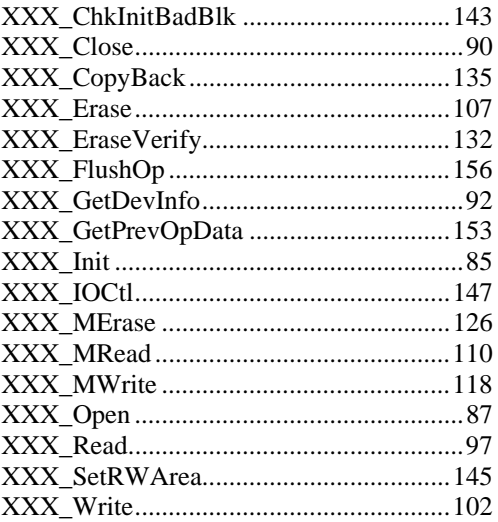